# **GPIB Command Syntax**

**for**

 **GSM/GPRS/EGPRS Mobile Test Application E1968A Revision A.06**

**GSM/GPRS Lab Application E6701D/E (including E6704A EGPRS) Revision D.03/E.00**

1000-1919

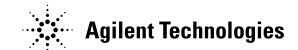

**www.agilent.com/find/E1968A www.agilent.com/find/E6701D www.agilent.com/find/E6701E**

# **Notice**

Information contained in this document is subject to change without notice.

All Rights Reserved. Reproduction, adaptation, or translation without prior written permission is prohibited, except as allowed under the copyright laws.

This material may be reproduced by or for the U.S. Government pursuant to the Copyright License under the clause at DFARS 52.227-7013 (APR 1988).

> Agilent Technologies, Inc. Learning Products Department 24001 E. Mission Liberty Lake, WA 99019-9599 U.S.A.

**2**

S:\content repository\(01) E5515\E1968A, E6701C, E6704A GSM GPRS EGPRS\release archive\5.5\syntax guide\titlepage.fm

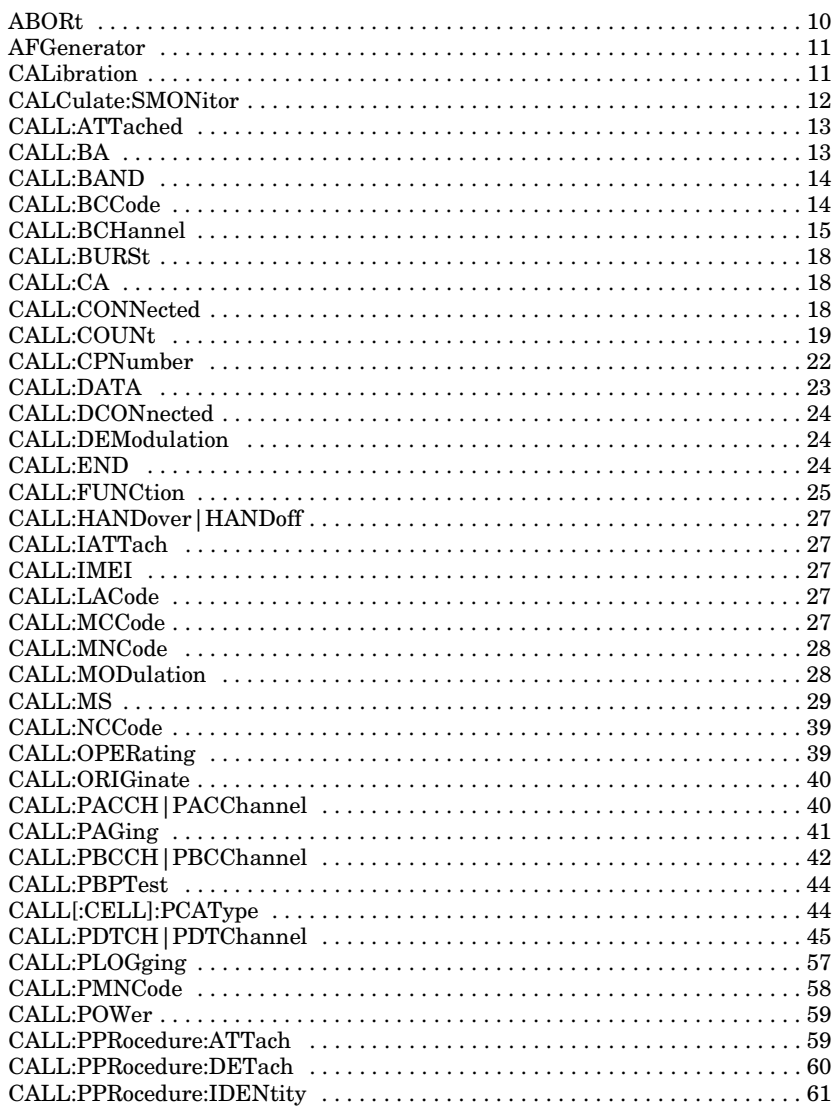

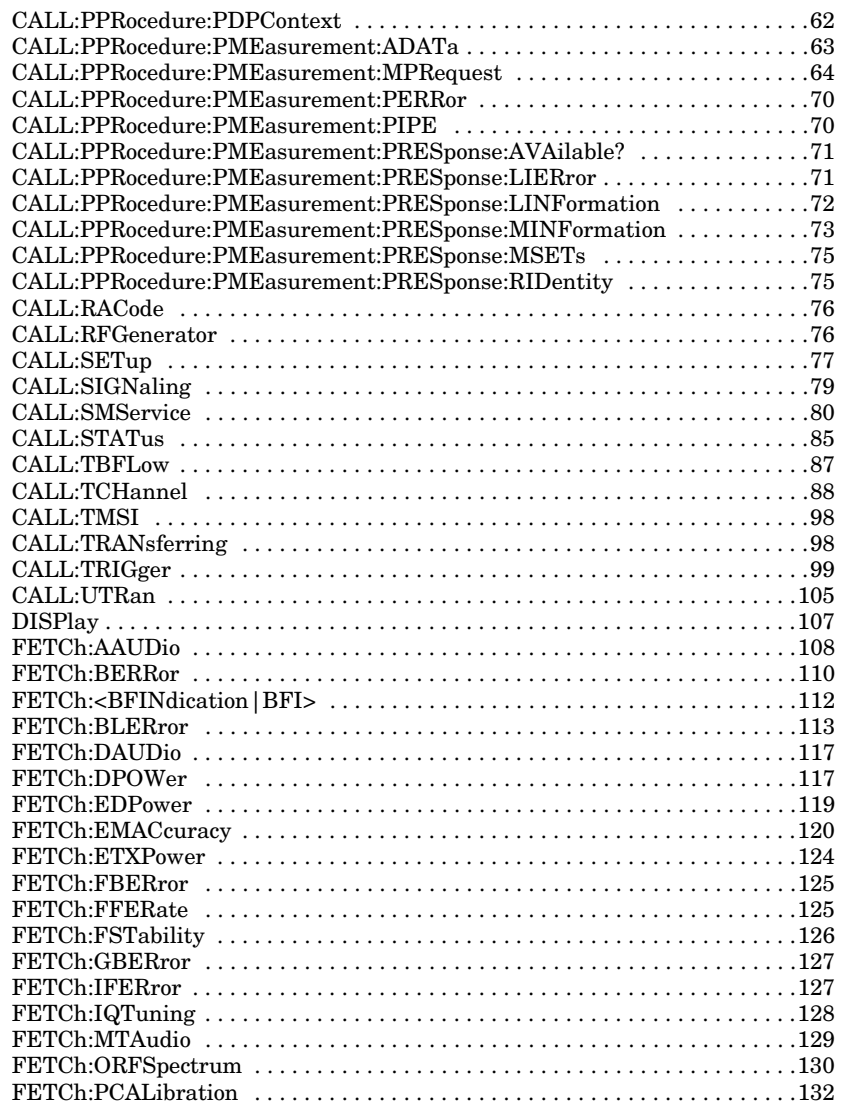

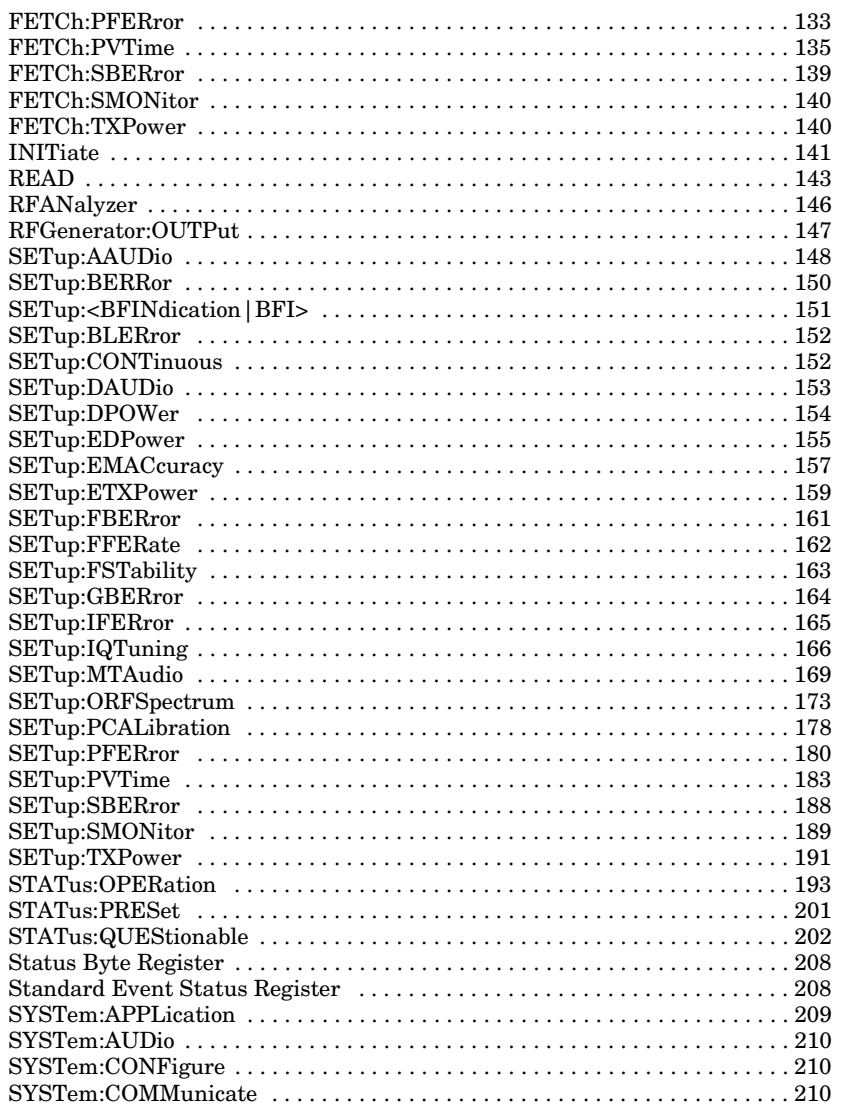

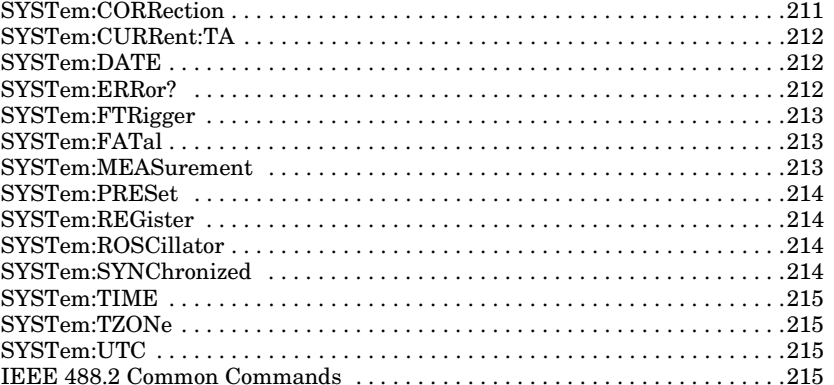

**7**

### **GPIB Syntax for E1968A/E6701D/E6704A**

#### **Description**

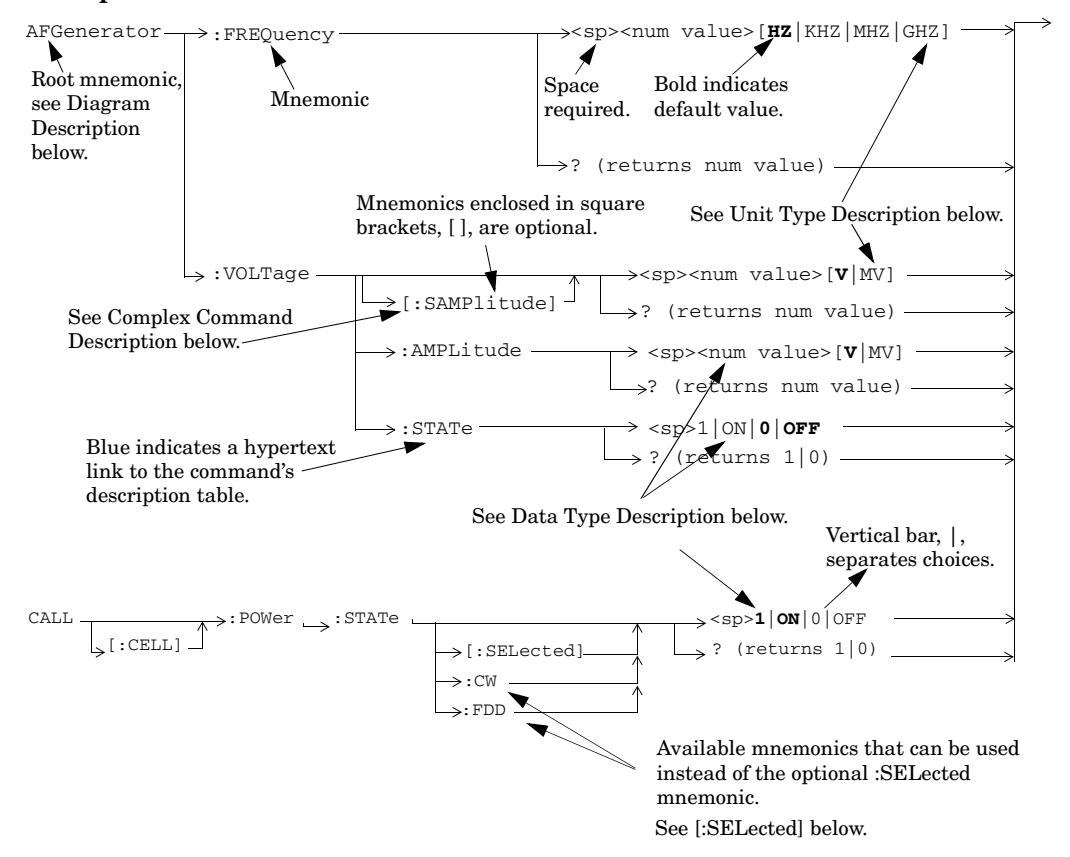

#### **Diagram Description**

Mnemonics are connected by lines. Each line can be followed in only one direction, as indicated by the arrow at the end of the line. Any combination of mnemonics that can be generated by starting at the root mnemonic and following the line in the direction of the arrow is syntactically correct.

The uppercase letters of a mnemonic represent the short form of the mnemonic, whereas the long form of a mnemonic is the short form followed by the lowercase letters. The test set accepts either the long form or the

short form of the mnemonic. The mnemonics that are inside square brackets are optional. That is, a command operates the same whether or not the mnemonic in square brackets is used in the command.

The drawings show the proper use of spaces. Where spaces are required they are indicated by <sp>, otherwise no spaces are allowed between mnemonics.

#### **Complex Command Description**

Complex commands are valuable because they set the state of the parameter and a value for that parameter. For example, the command in the above figure that contains the mnemonic [:SAMPlitude] is a complex command because sets the state to ON as well as the amplitude. You can use parameters such as amplitude, frequency, gain, number, time, and value as a complex command. Refer to the specific command for the parameter that applies.

#### **Data Type Description**

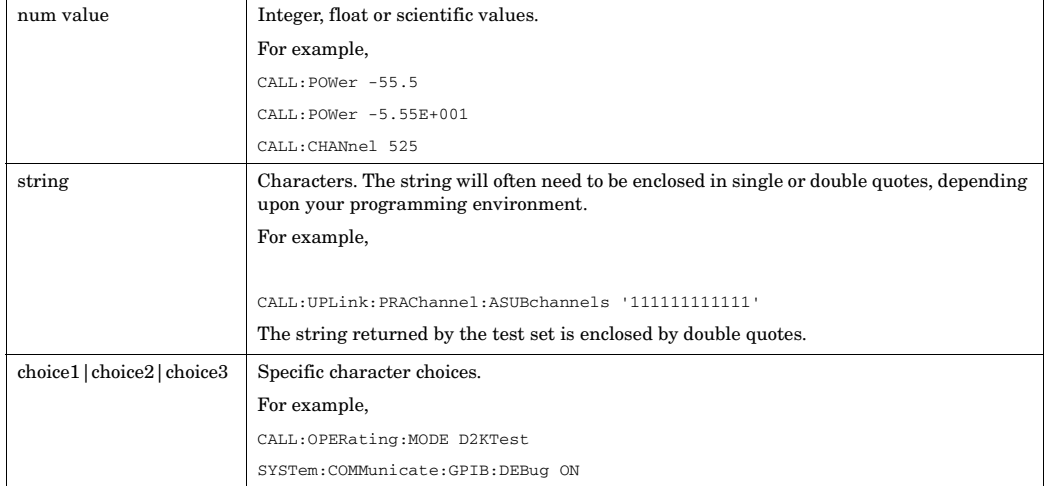

**8**

Available mnemonics that

**9**

#### **Unit Type Description**

Some commands have optional units of measurement. These are displayed in square brackets. If no units are specified in the command then the default unit in bold font is used. The test set accepts the specified unit either with or without a space inserted between the <num value> and the unit (for example, both 10S and 10 S are valid). The following table summarizes the units available.

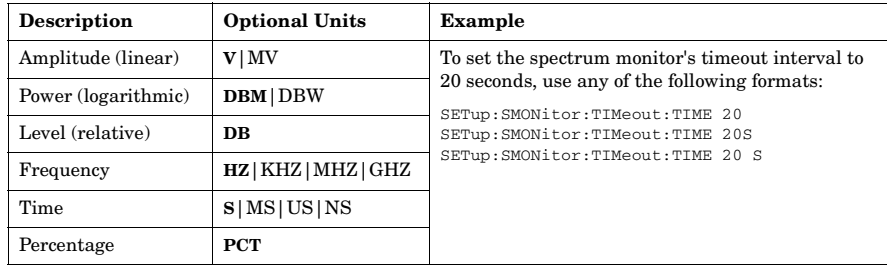

#### **[:SELected] Mnemonic**

The [:SELected] Mnemonic is an optional mnemonic that implies a current selection on the test set. Often there are other mnemonics that can be used in place of the [:SELected] mnemonic to configure a setting that is not the currently selected configuration on the test set. The mnemonics that can replace the [:SELected] mnemonic are listed in parentheses separated by vertical bars ( | ) in the description table title. An example of a command that contains the [:SELected] mnemonic is shown in the following table.

#### CALL[:CELL]:POWer:AMPLitude[:SELected]

can be use instead of the CALL[:CELL]:POWer:AMPLitude:(CWIFDD) optional [:SELected] mnemonic.Function Sets/queries the desired cell power level. (See "Cell Pow information about desired versus current power levels.) The optional [:SELected] keyword in this command spec queried applies to the current system type (see "CALL[:( settings for the CW operating mode are independent of operating modes. Range: (This is the range of settings accepted, see "Cell 1 Setting Ranges" for the actual hardware range of the source • FDD: -165 dBm/3.84MHz to +37 dBm/3.84MHz  $CW: 177$  dPm to  $\pm 40$  dPm

### **ABORt**

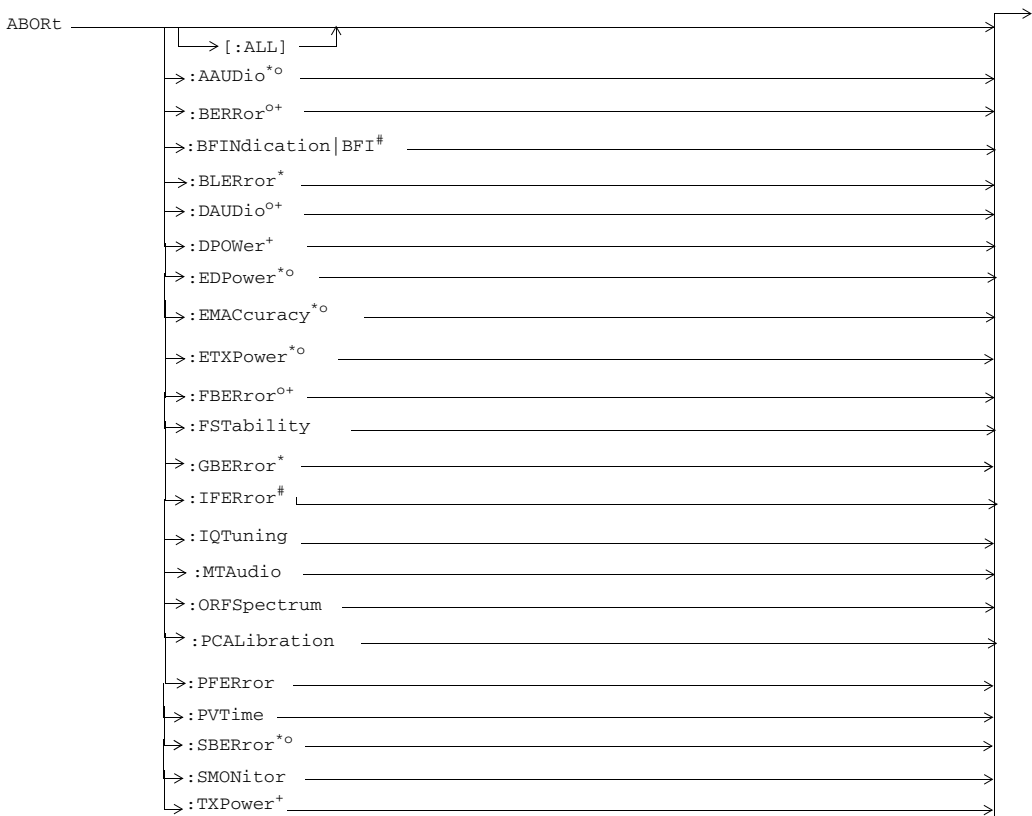

 $^\ast$  Not applicable to GSM.

<sup>o</sup> Not applicable to GPRS.

+ Not applicable to EGPRS.

# Only applicable to the GSM/GPRS lab application.

### **AFGenerator**

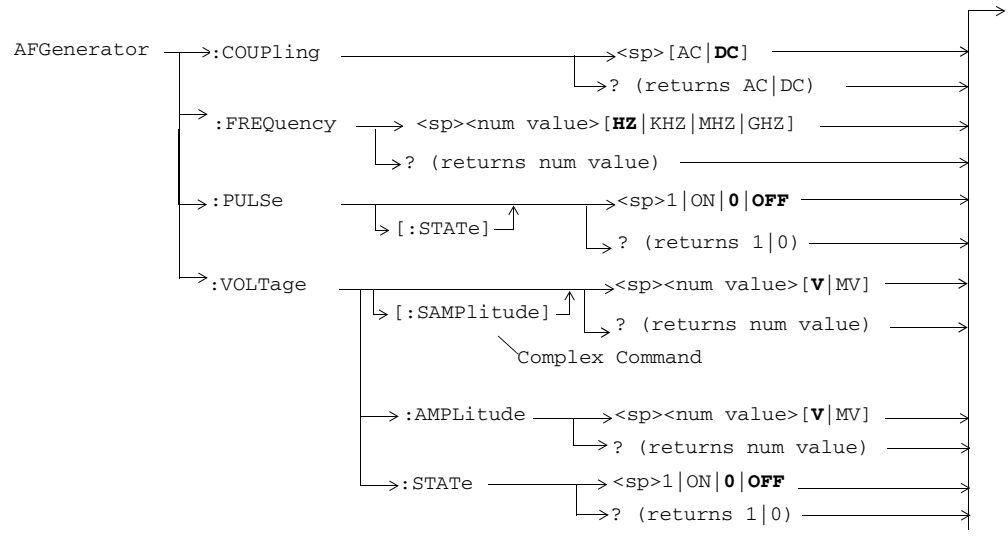

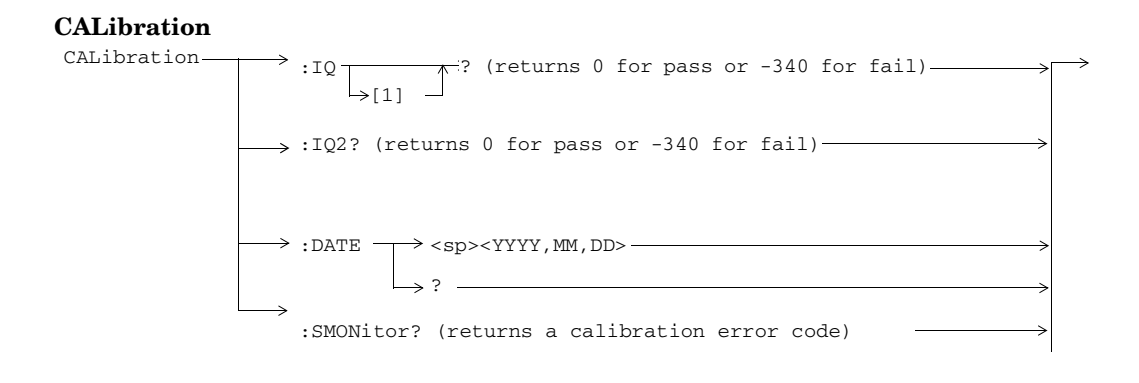

**11**

### **CALCulate:SMONitor**

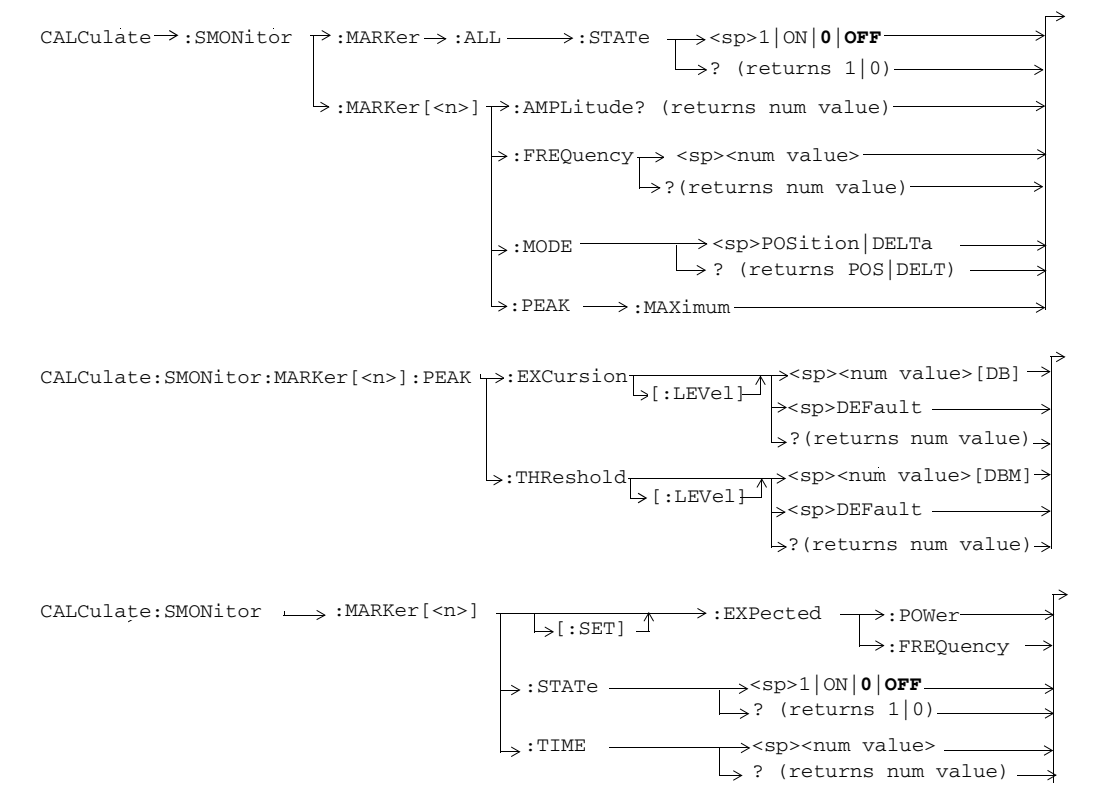

**12**

# **CALL:ATTached**

 $CALL \longrightarrow :ATTached$ This diagram is not applicable to GSM.  $\mathsf{l}_{\mathsf{>} \, [\, : \, \mathtt{STATE} \, ]}$   $\mathsf{l}$  $\rightarrow$ ? (returns 1|0) -

### **CALL:BA**

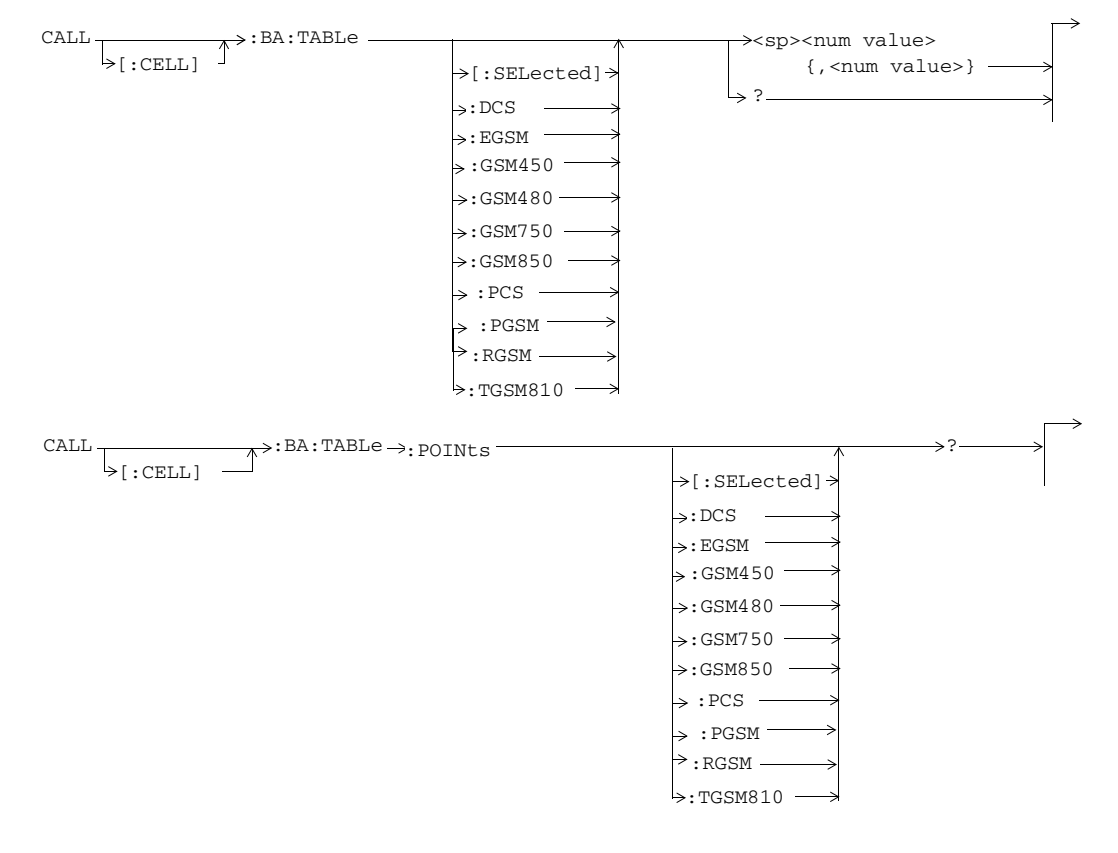

**13**

### **CALL:BAND**

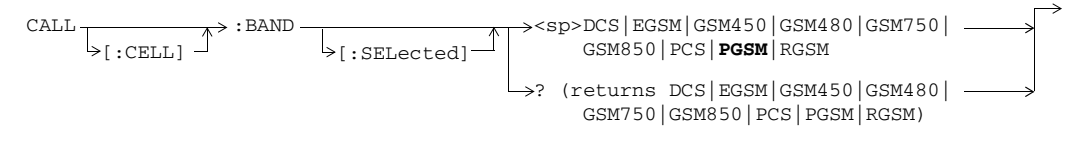

### **CALL:BCCode**

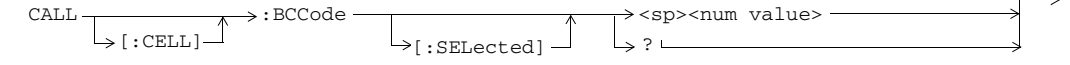

**14**

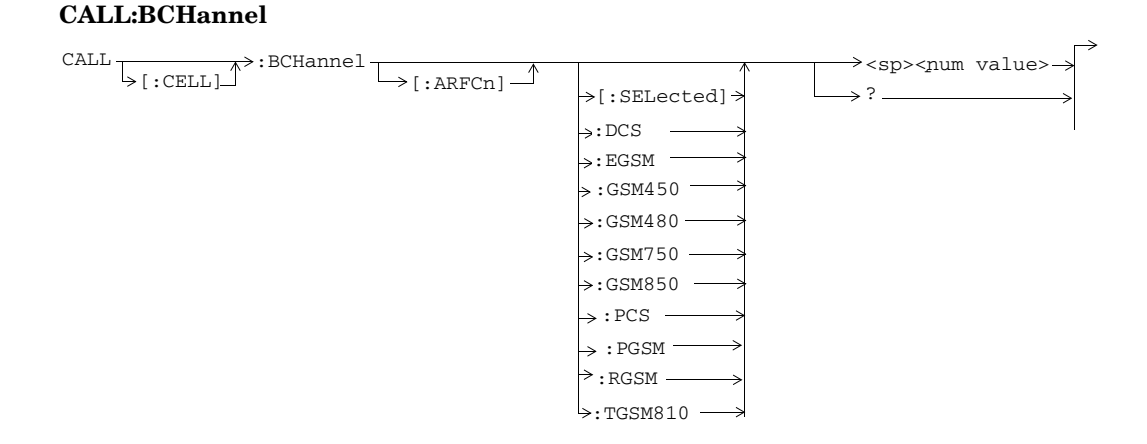

#### S:\content repository\(01) E5515\E1968A, E6701C, E6704A GSM GPRS EGPRS\release archive\5.5\syntax guide\chapters\hpib\_syntax\_book\_diagr\_convent.fm

**15**

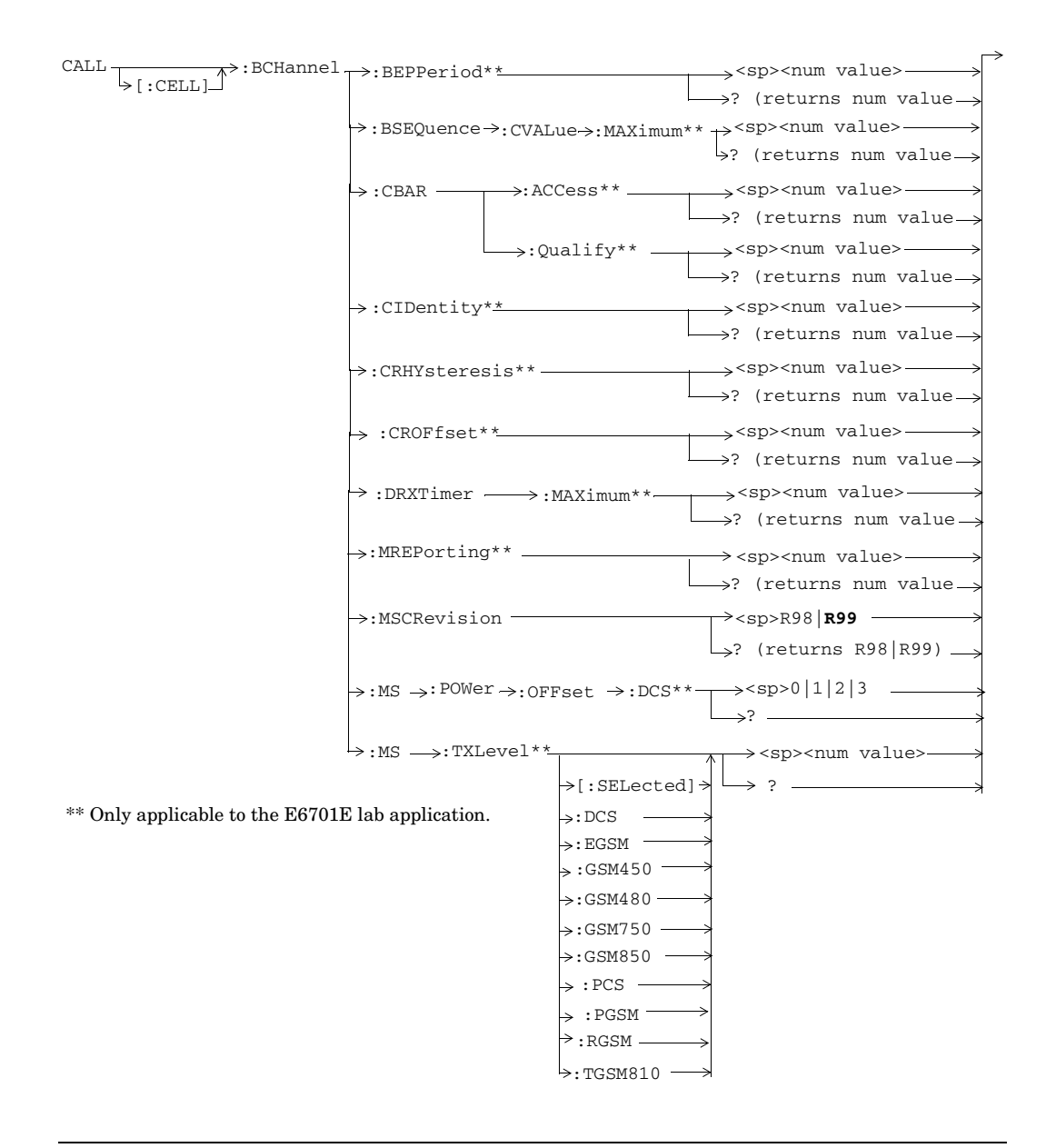

**16**

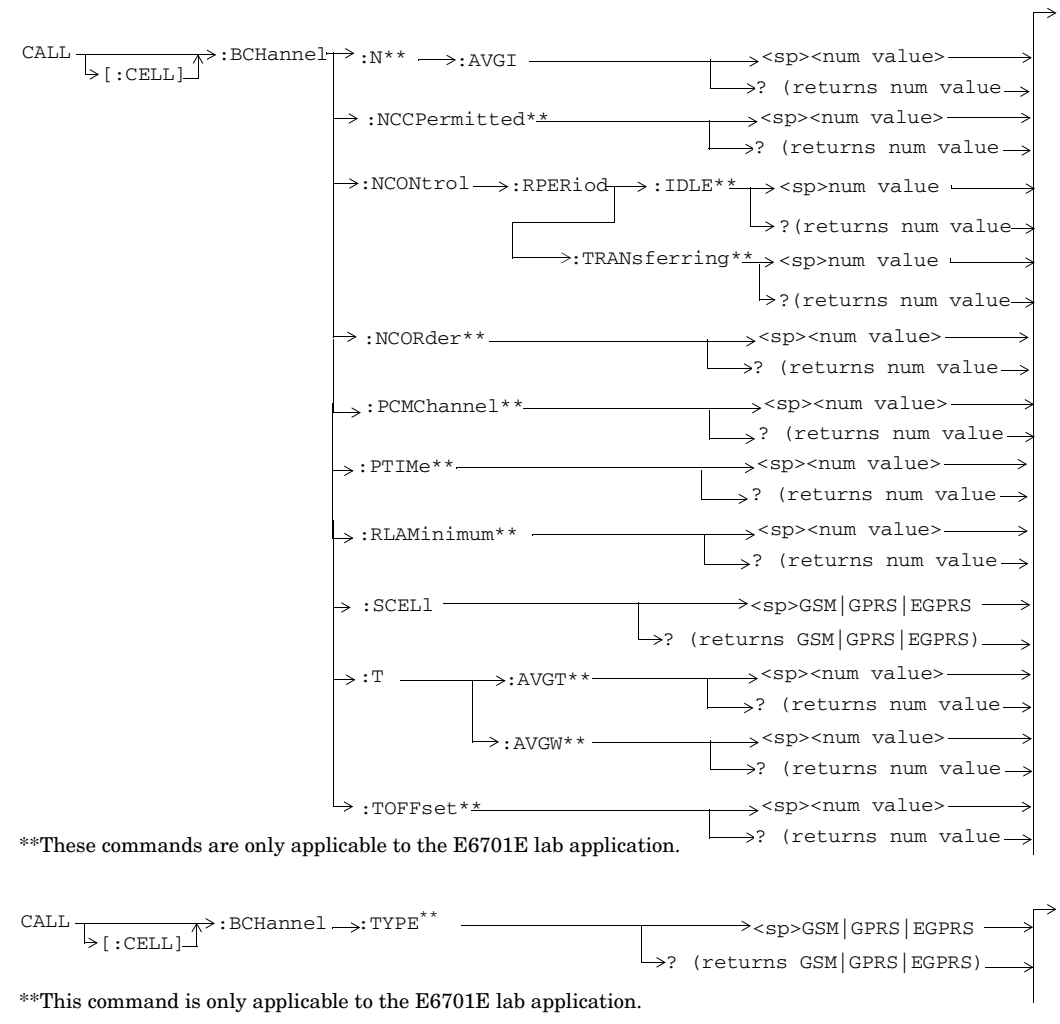

### **CALL:BURSt**

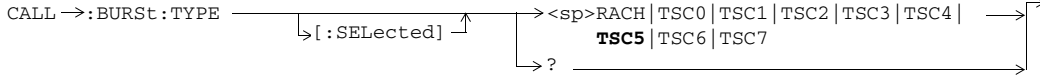

### **CALL:CA**

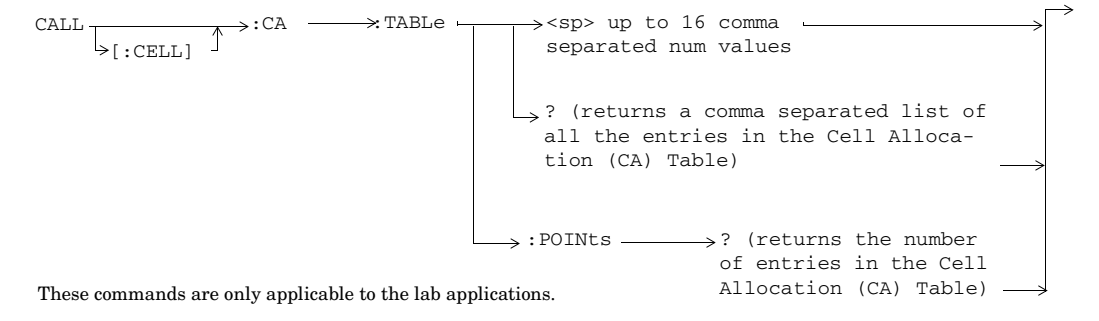

### **CALL:CONNected**

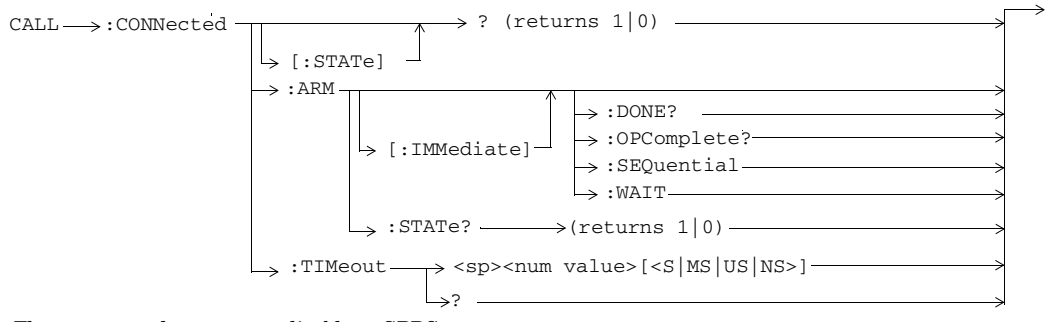

These commands are not applicable to GPRS.

**18**

**19**

### **CALL:COUNt**

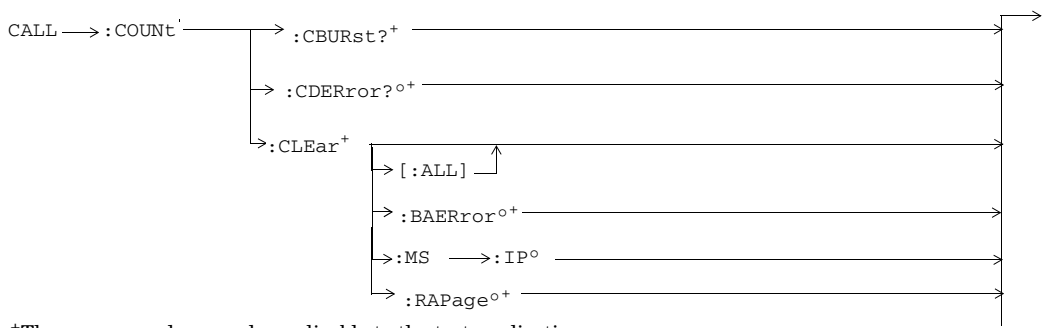

+These commands are only applicable to the test applications.

 $^{\circ} \! \text{These commands are only applicable to the lab applications.}$ 

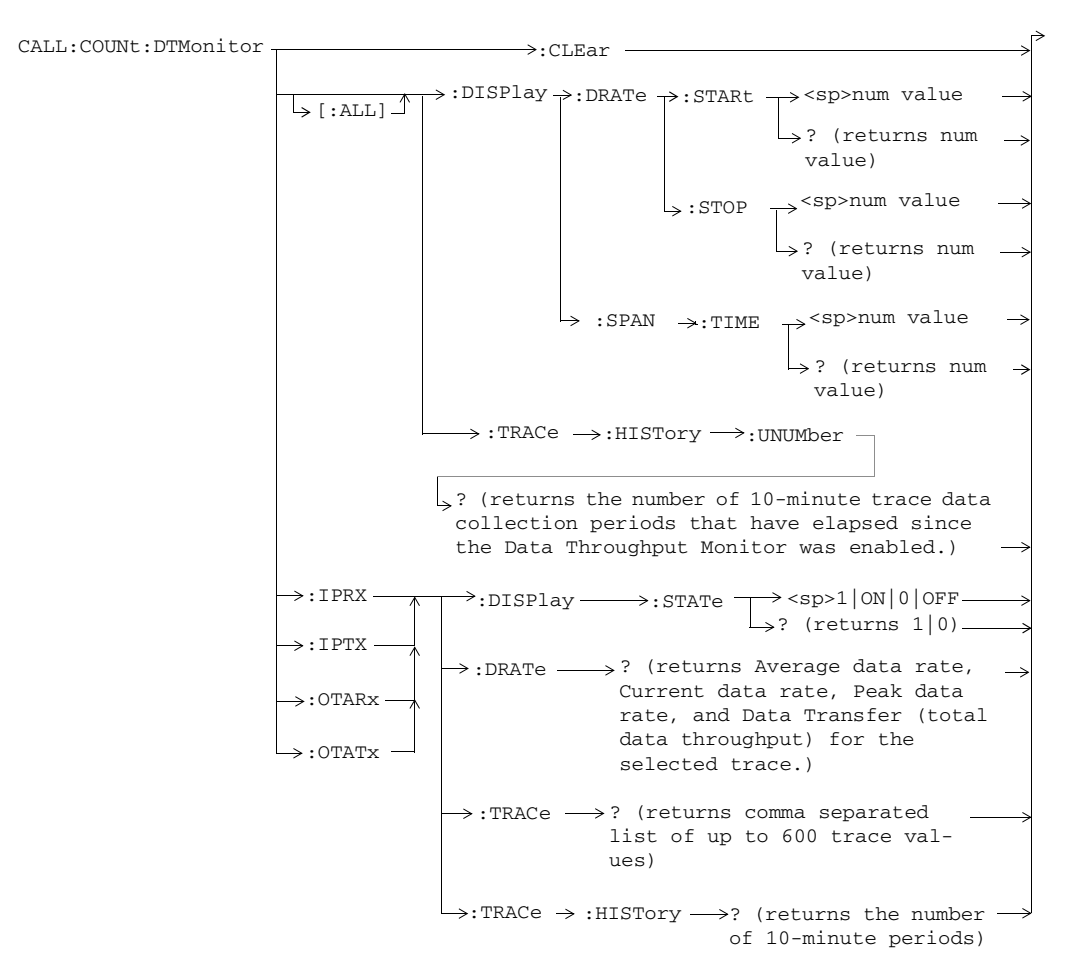

All commands shown in this diagram are only applicable to the lab application.

**20**

**21**

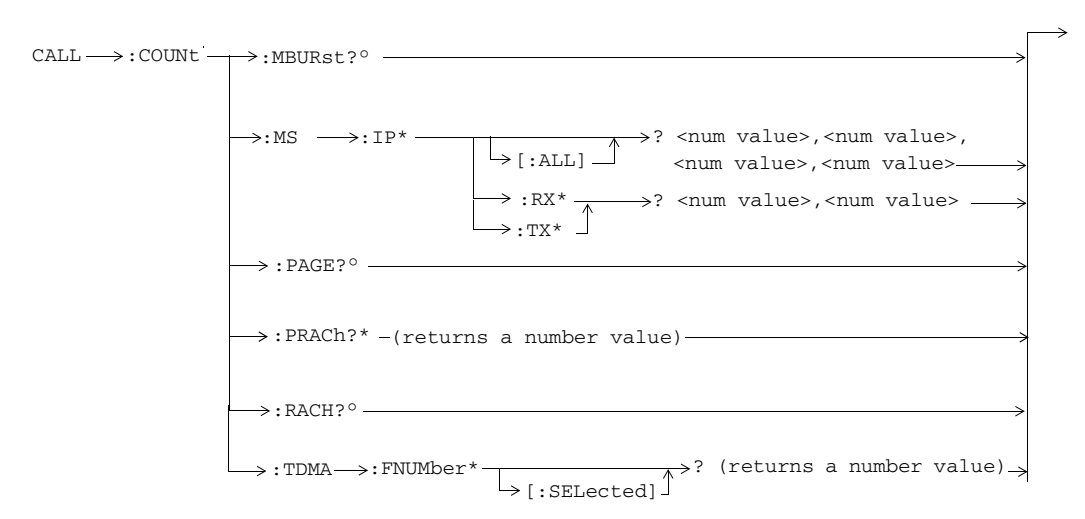

\*These commands are only applicable to the GPRS lab application.

°These commands are only applicable to the GPRS lab application.

### **CALL:CPNumber**

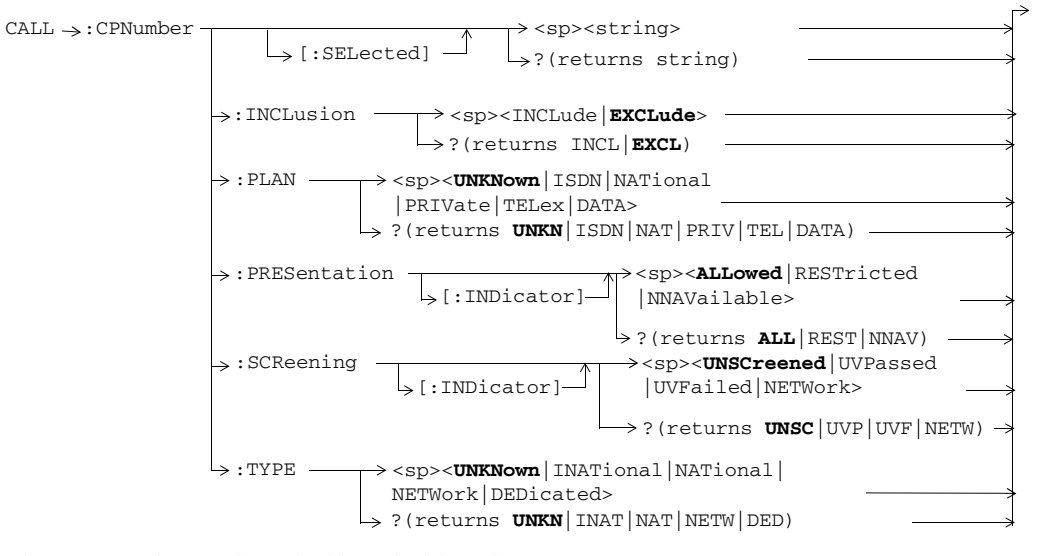

These commands are only applicable to the lab application.

**22**

### **CALL:DATA**

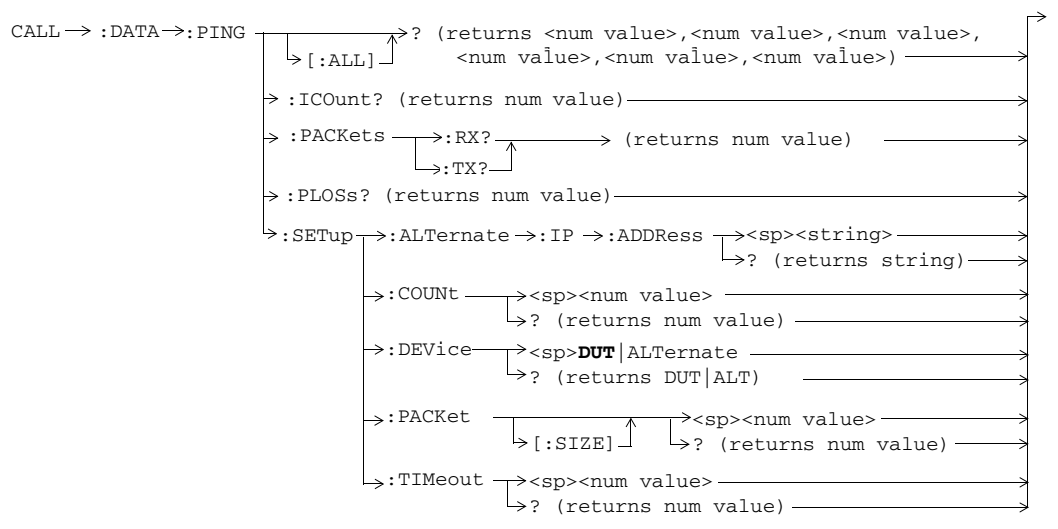

These commands are only applicable to the GSM/GPRS and EGPRS lab applications.

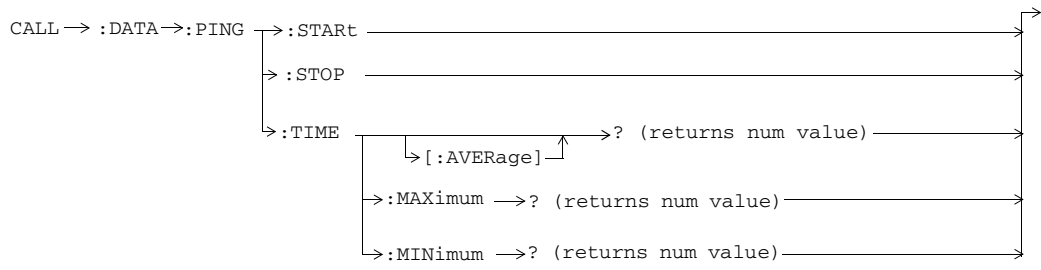

These commands are only applicable to the GSM/GPRS and EGPRS lab applications.

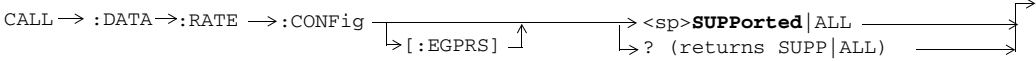

This command is only applicable to EGPRS.

### **CALL:DCONnected**

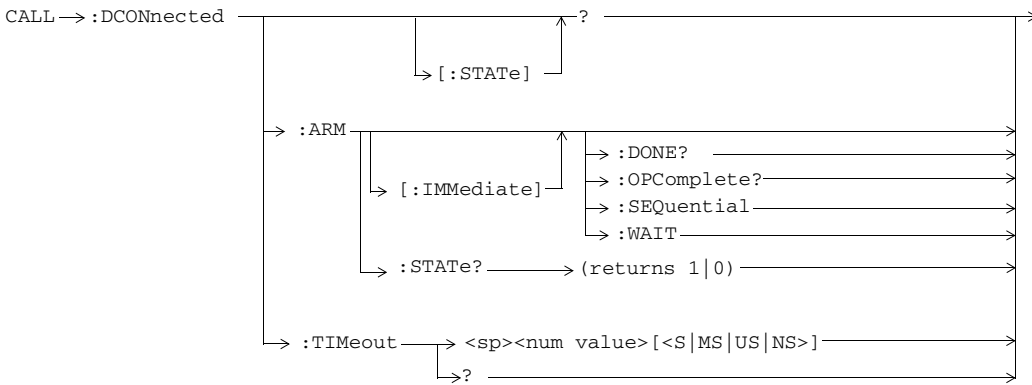

These commands are not applicable to the GSM TA.

# **CALL:DEModulation**

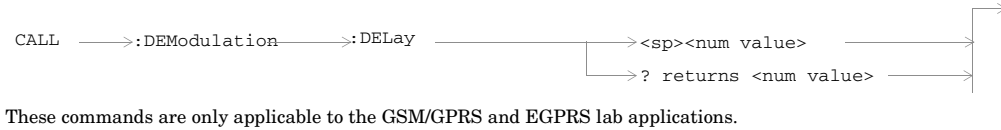

### **CALL:END**

 $CALL \longrightarrow : END$  -

This command is not applicable to the GPRS TA.

### **CALL:FUNCtion**

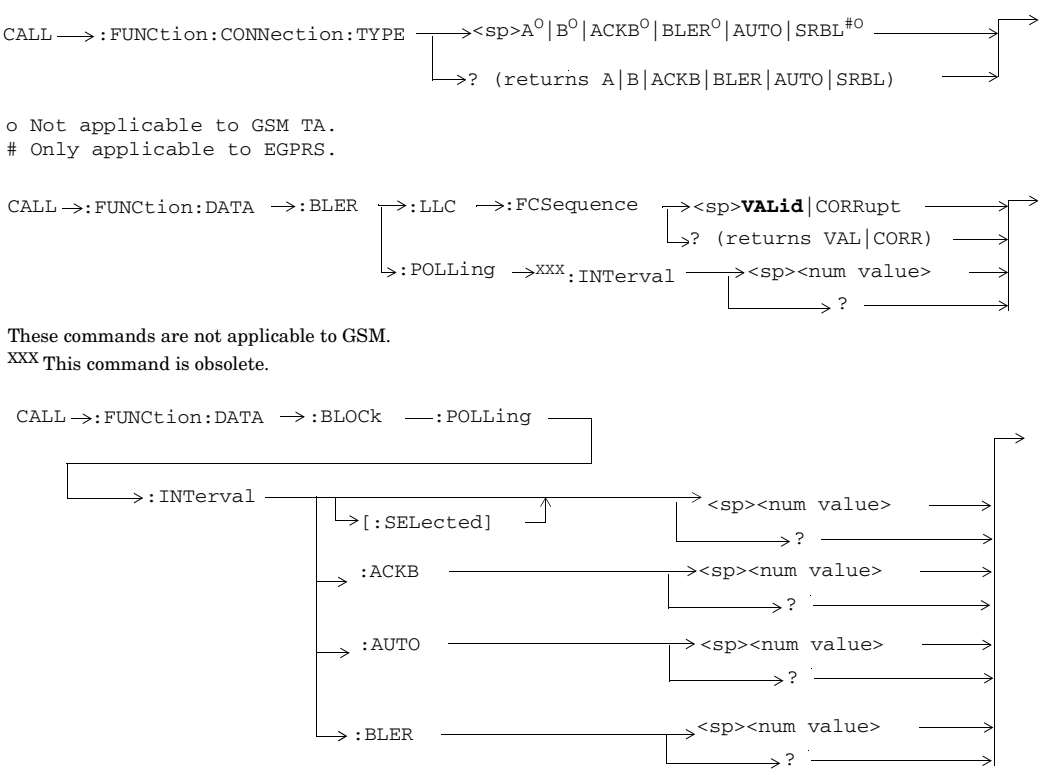

These commands are not applicable to GSM.

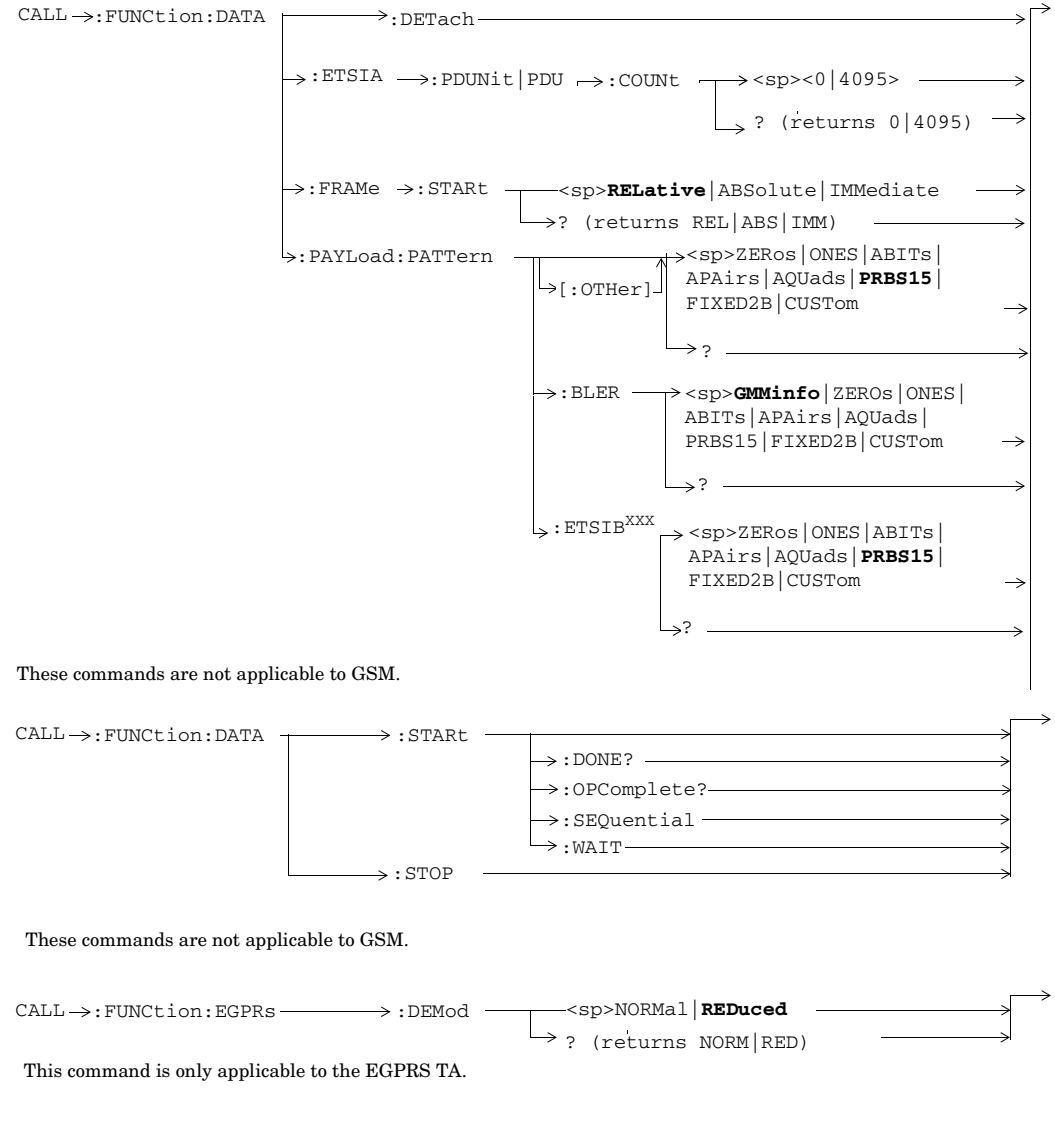

**<sup>26</sup>**

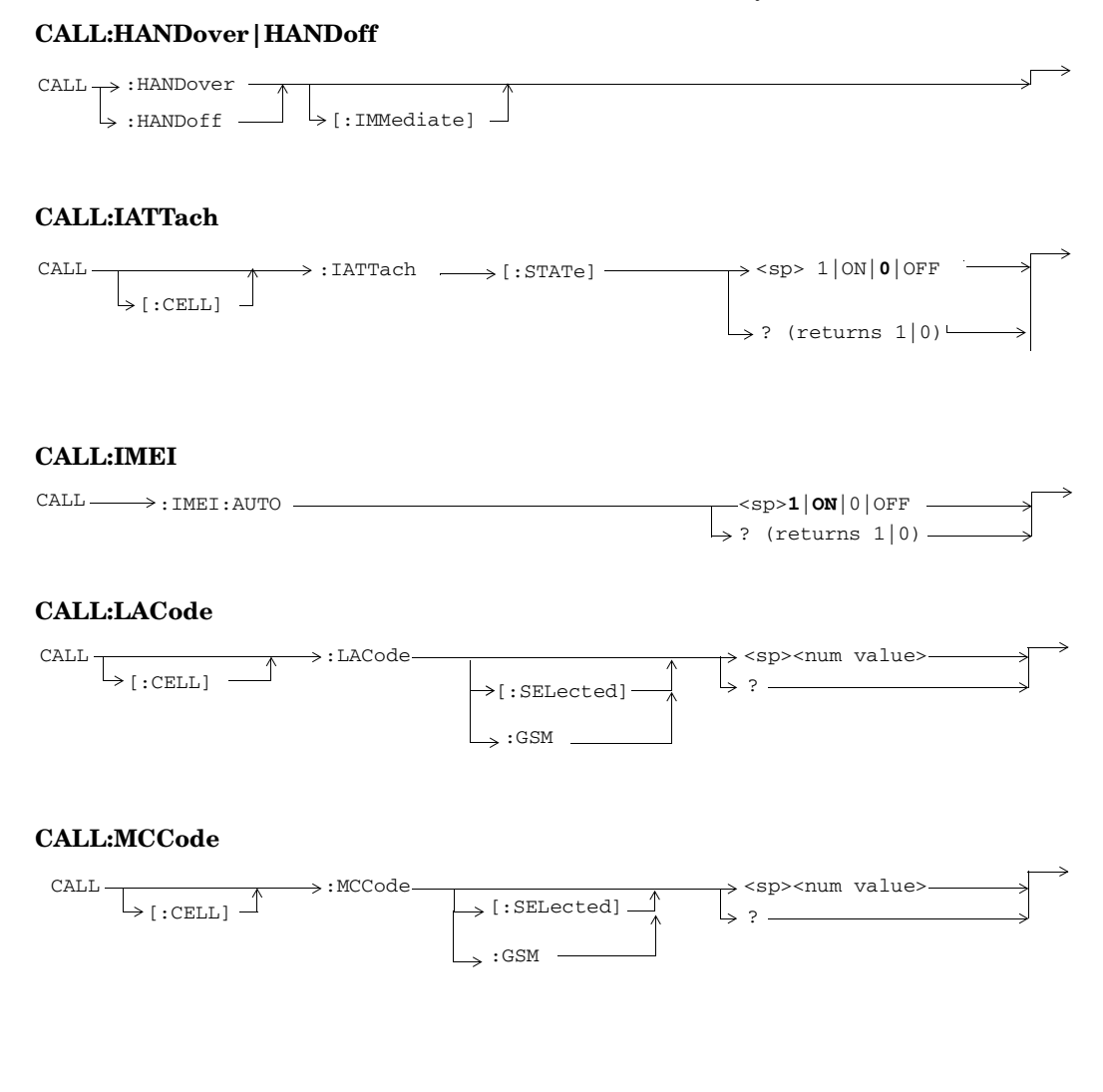

**27**

### **CALL:MNCode**

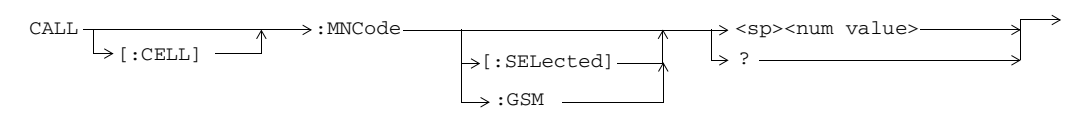

# **CALL:MODulation**

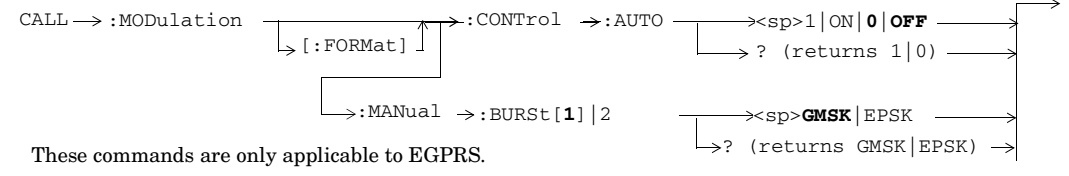

**28**

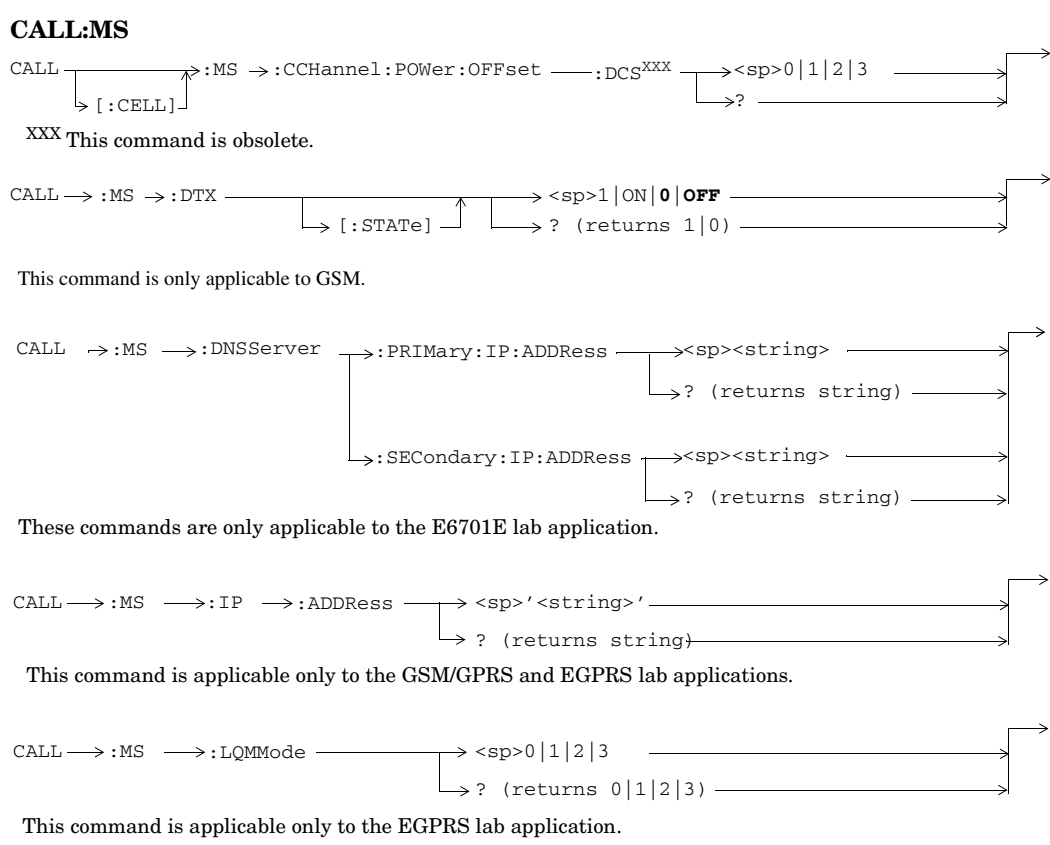

### S:\content repository\(01) E5515\E1968A, E6701C, E6704A GSM GPRS EGPRS\release archive\5.5\syntax guide\chapters\hpib\_syntax\_book\_diagr\_convent.fm

**29**

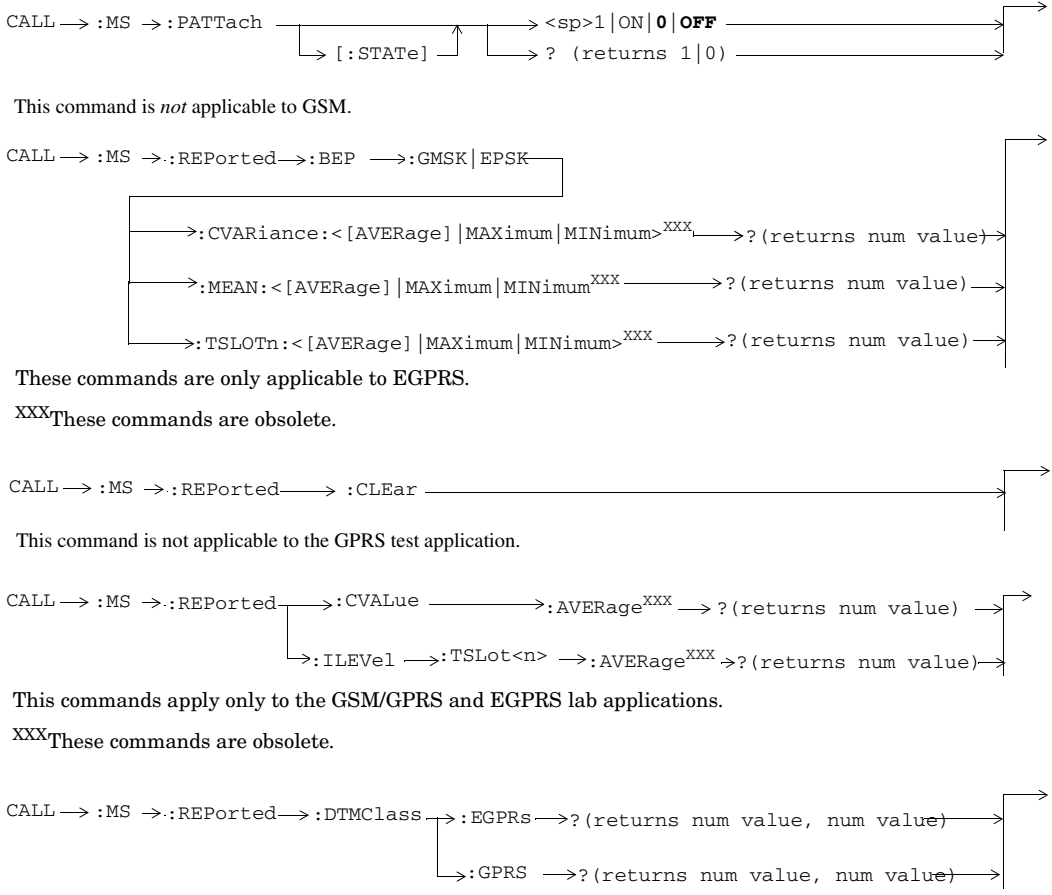

These commands apply only to the GSM/GPRS and EGPRS lab applications.

**30**

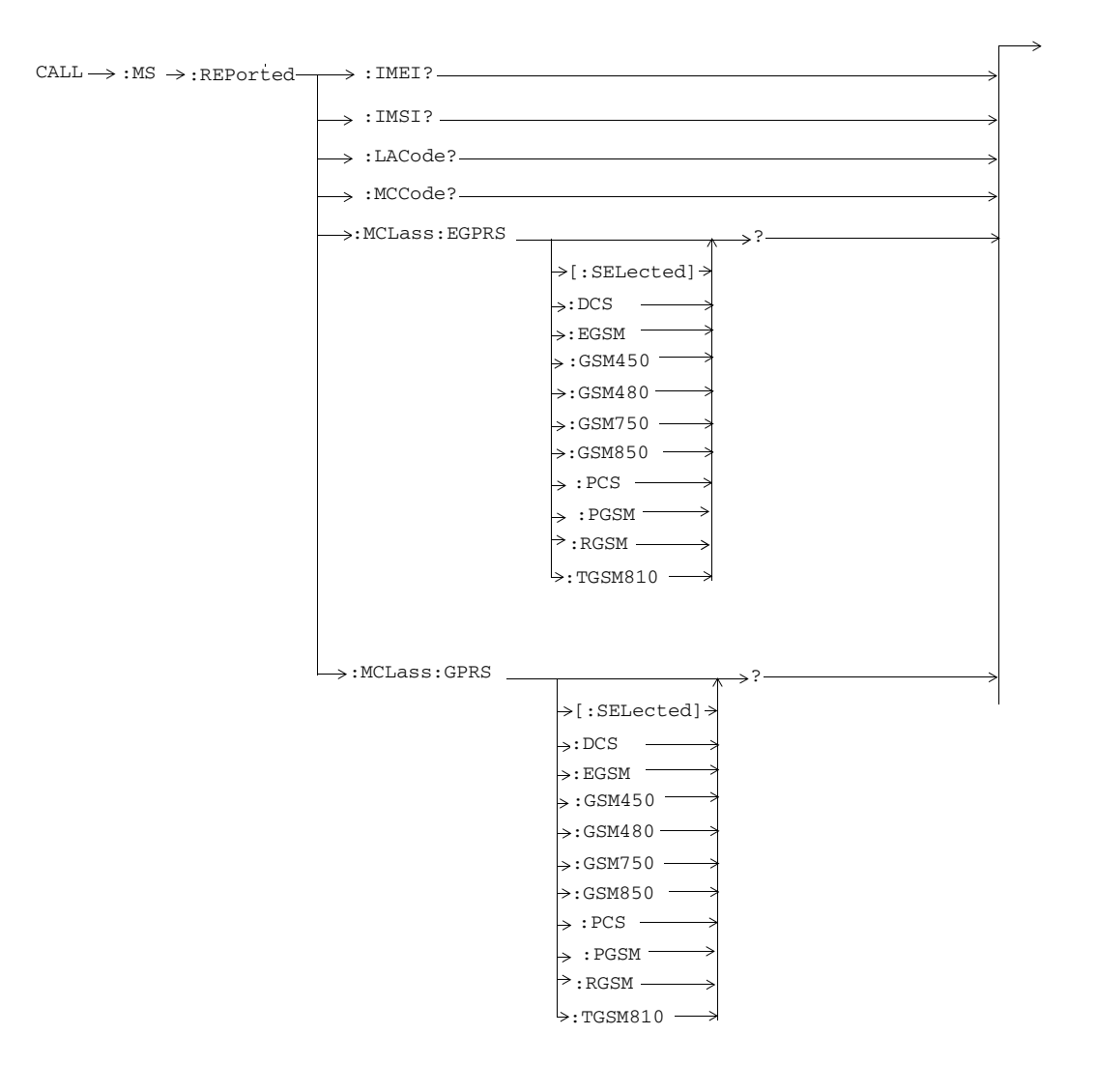

**31**

 $CALL \rightarrow :MS \rightarrow :REPorted \longrightarrow :MEASurement$ :ILEVel :NCONtrol ?  $\downarrow$ [:LAST]  $\rightarrow$  : NEW? ; NEW? ?  $\rightarrow$ :NCELl<n>  $\vdash$  [ : LAST ]  $\mathcal{L}$  $\Rightarrow$  :NEW?;NEW?;  $\rightarrow$ :NCEL1 -:NUMBer ? [:LAST]  $,:\text{NEW?};\text{NEW?};\text{NEW?}$ ? :NCMode  $\vdash$  [:LAST] :NEW?;NEW?;  $\rightarrow$  :RXLevel. ?  $\downarrow$  [ : LAST ]  $\rightarrow$ :NEW?;NEW?; These commands are only applicable to the E6701E lab application.  $CALL \longrightarrow : MS \rightarrow : REPorted \rightarrow : MEASurement$  $\rightarrow$  : PACChannel  $\rightarrow$ :BEP  $\rightarrow$ :GMSK | EPSK - $\rightarrow$ : PACCH  $\cdot$ :CVARiance:<[AVERage]|MAXimum|MINimum> ?(returns num value) :MEAN:<[AVERage]|MAXimum|MINimum> ?(returns num value)

:TSLOTn:<[AVERage]|MAXimum|MINimum> ?(returns num value)

These commands are only applicable to E6701E/E6704A EGPRS lab application.

**32**

**33**

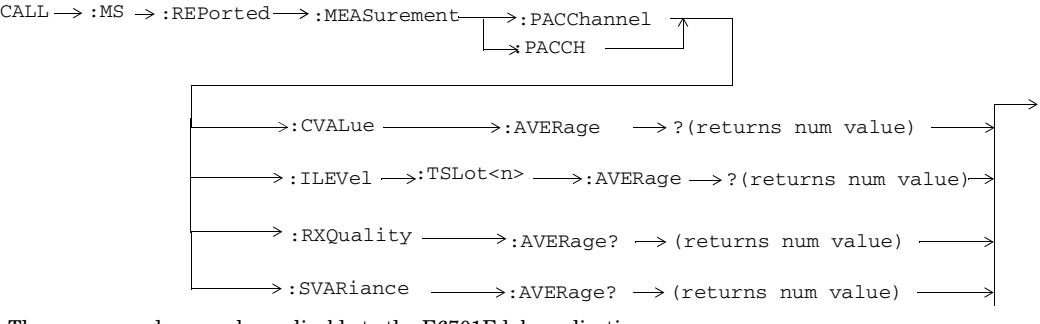

These commands are only applicable to the E6701E lab application.

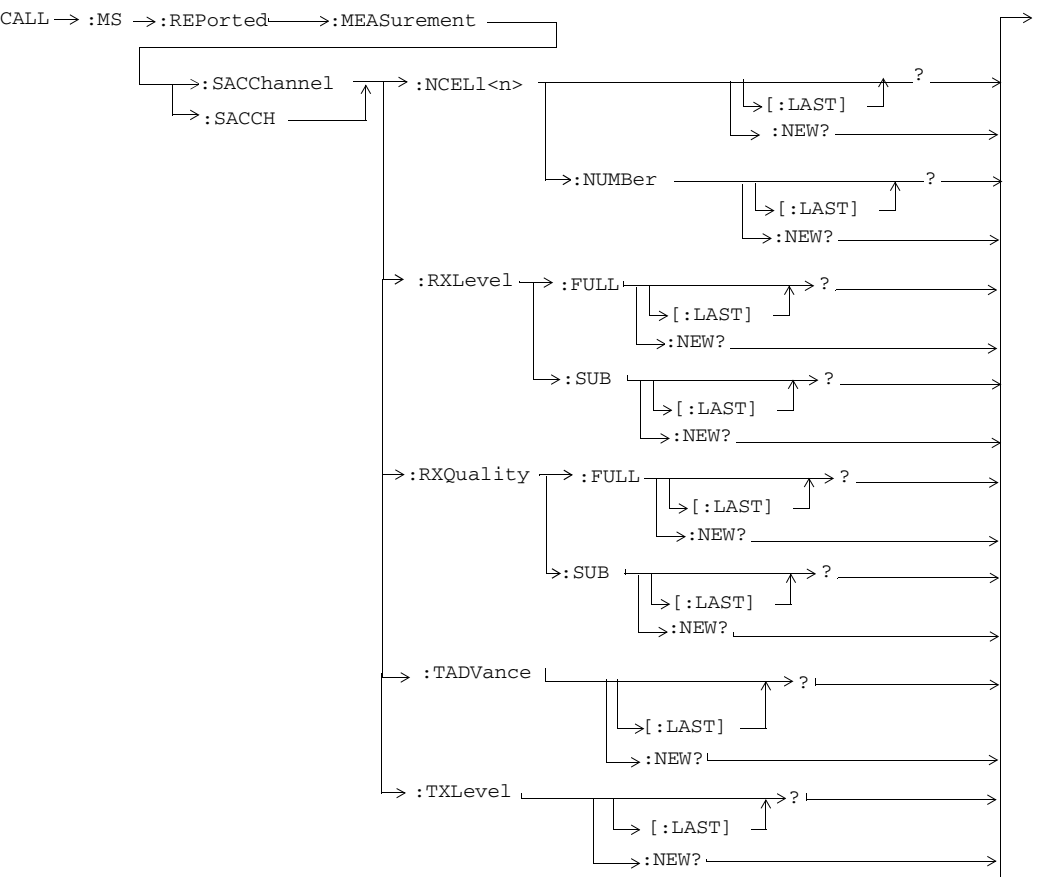

These commands are only applicable to the E6701E lab application.

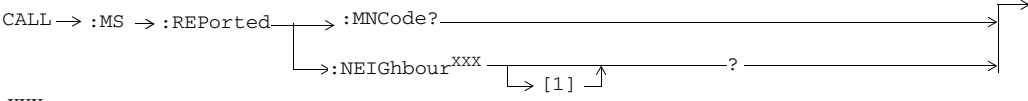

XXX This command is obsolete.

**34**

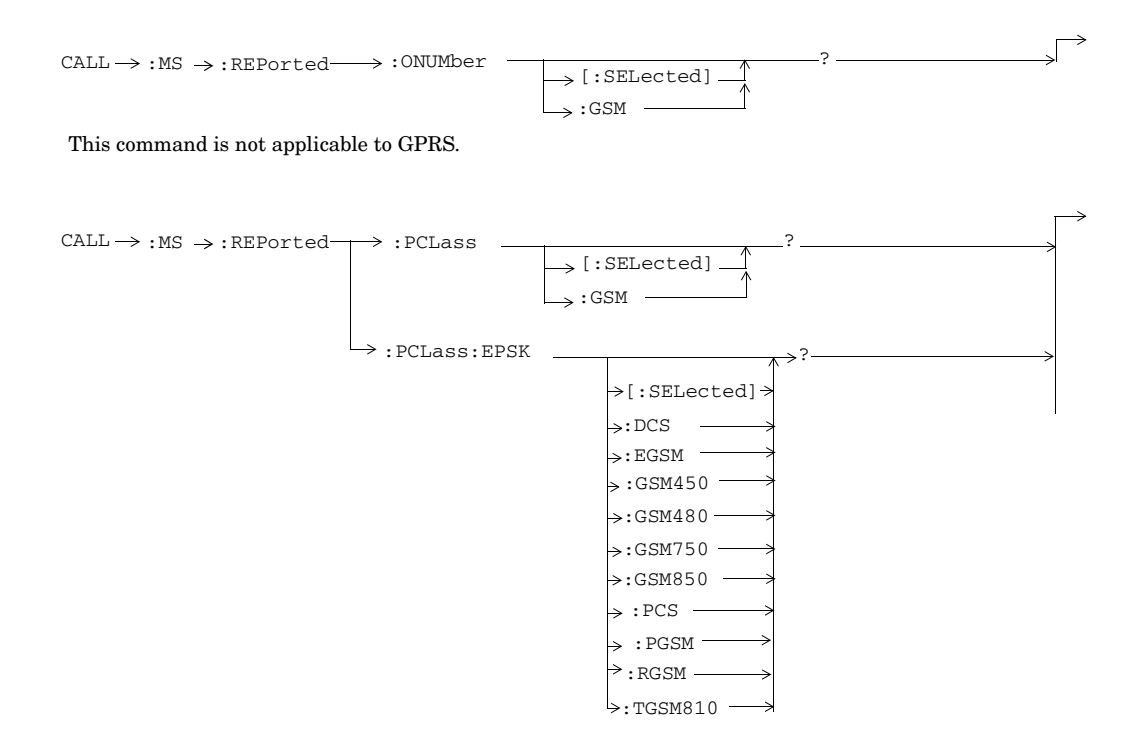

**35**

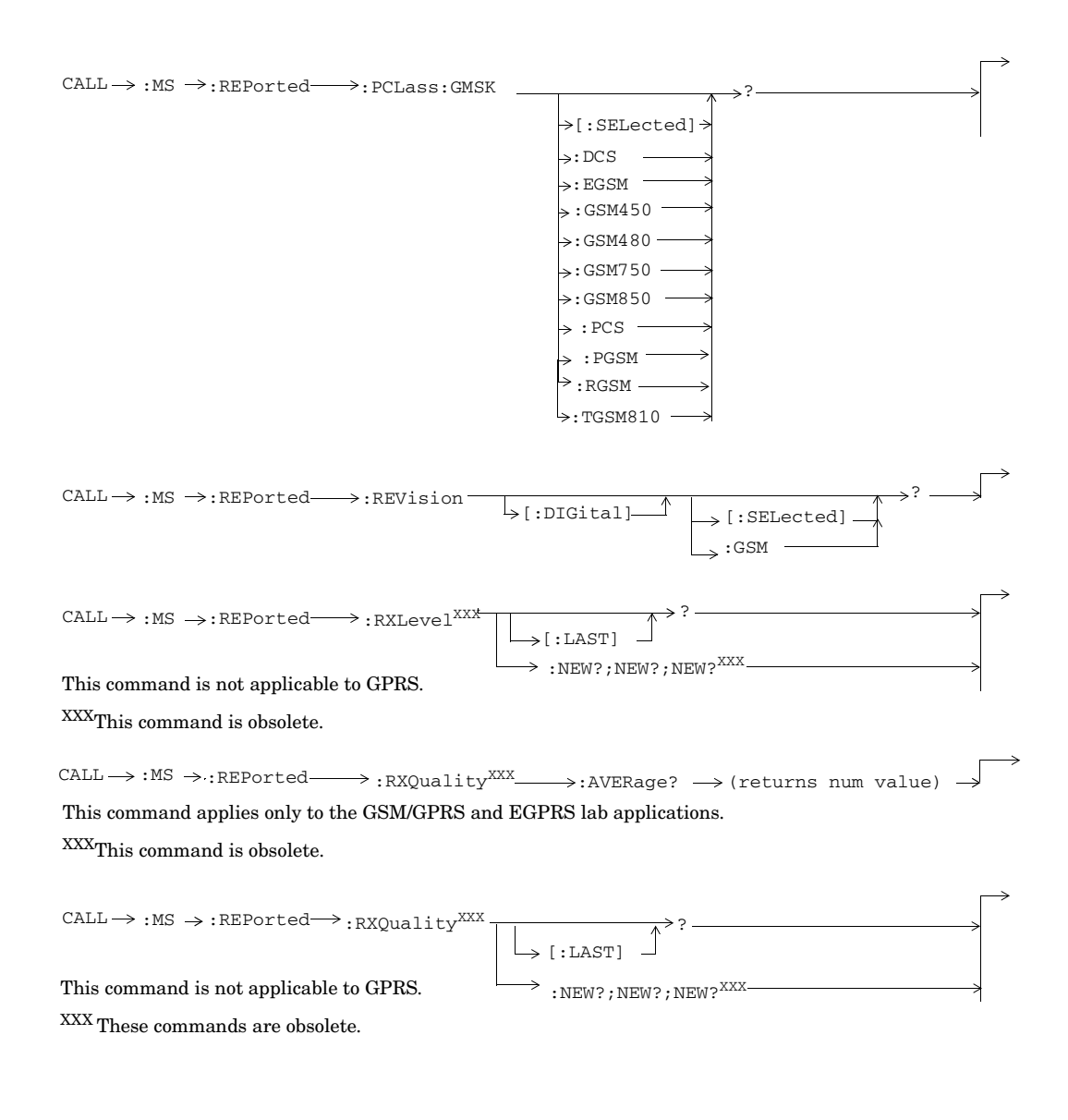

**<sup>36</sup>**

S:\content repository\(01) E5515\E1968A, E6701C, E6704A GSM GPRS EGPRS\release archive\5.5\syntax guide\chapters\hpib\_syntax\_book\_diagr\_convent.fm
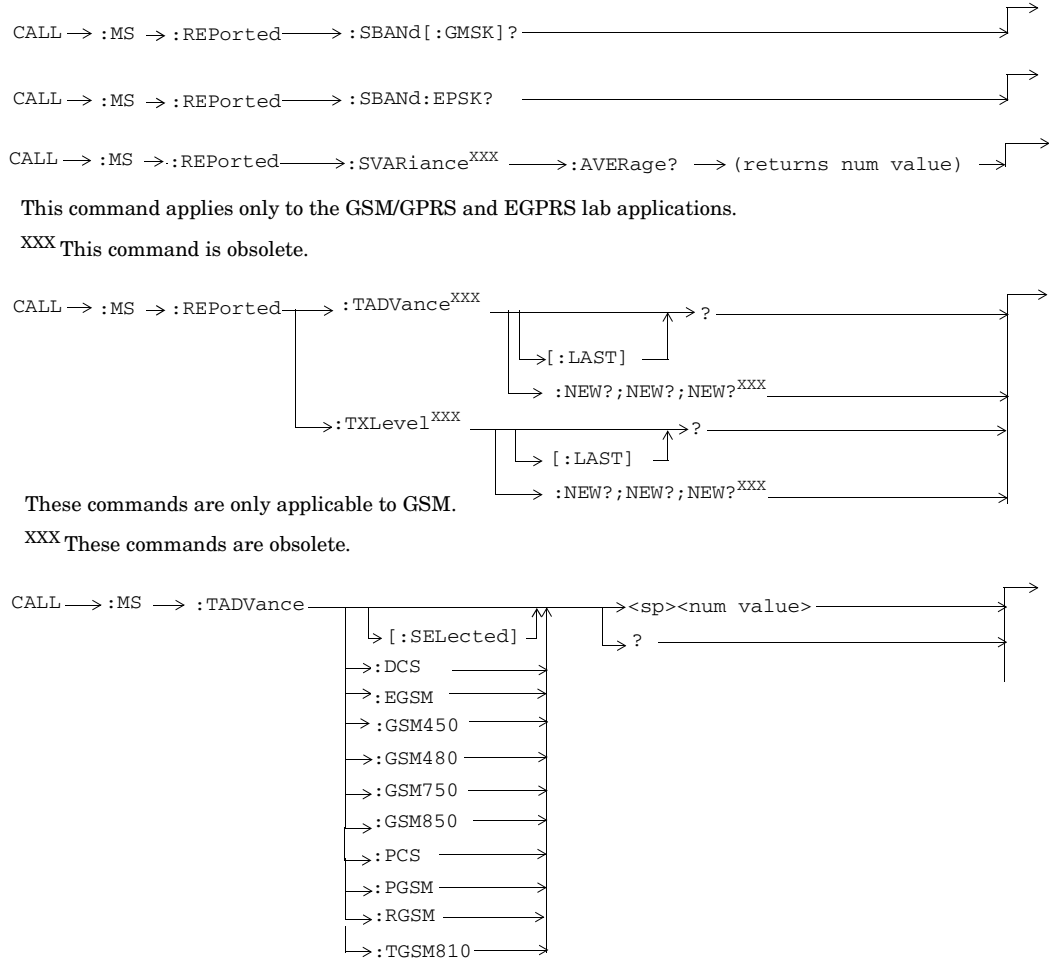

This command is not applicable to GPRS.

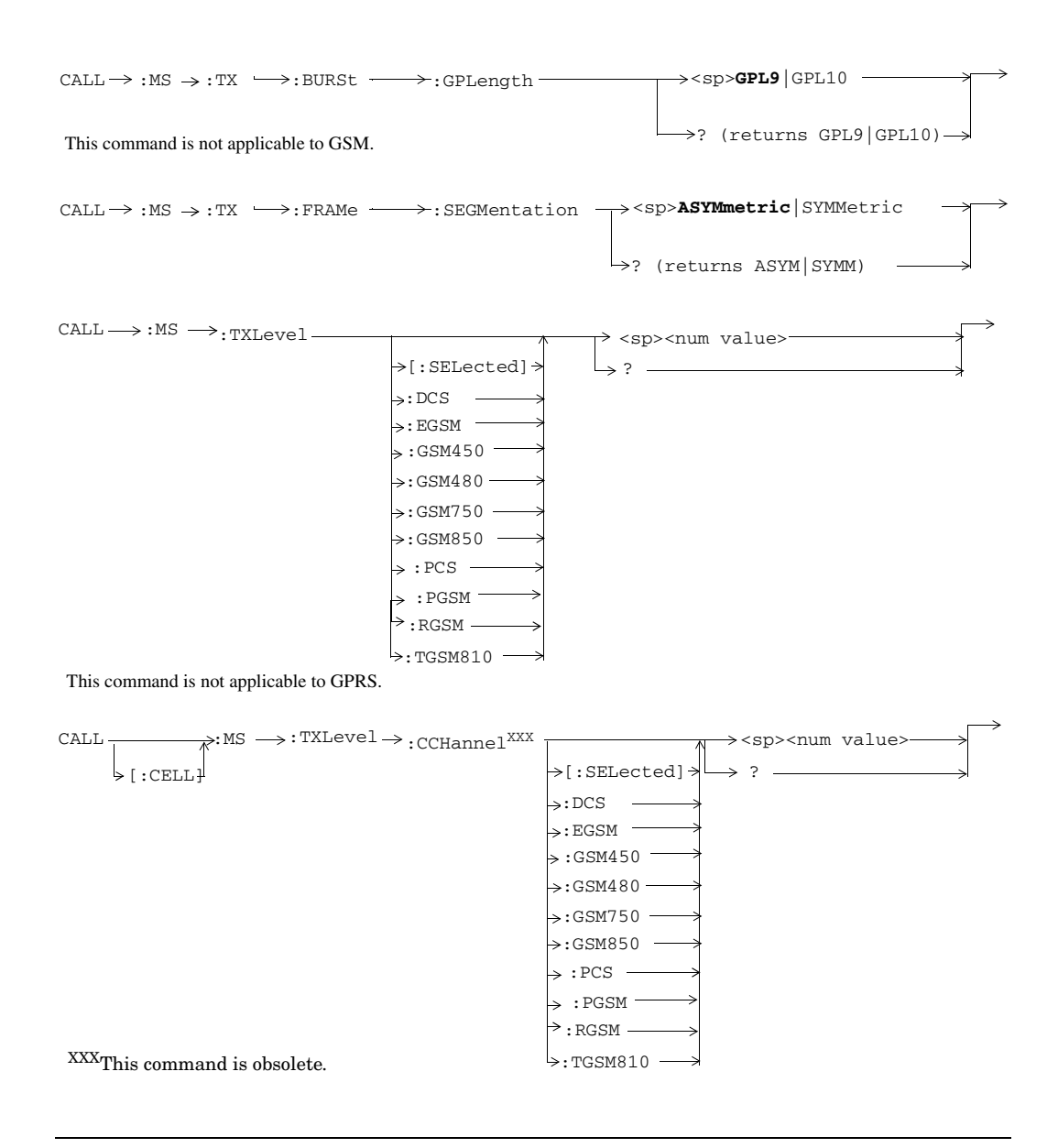

**<sup>38</sup>**

**39**

### **CALL:NCCode**

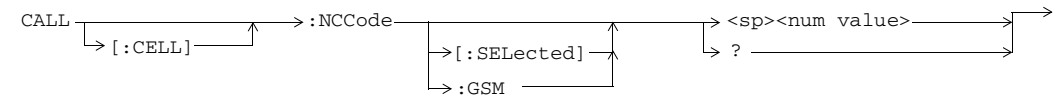

## **CALL:OPERating**

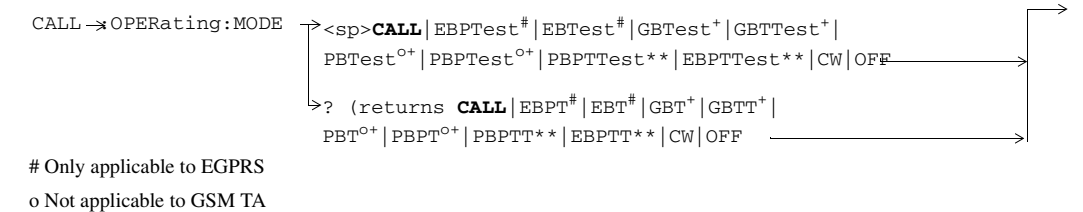

<sup>+</sup> Not applicable to EGPRS TA

\* Only applicable to the Lab Applications.

\*\* Only applicable to the E6701E lab application.

# **GPIB Syntax for E1968A/E6701D/E6704A**

# **CALL:ORIGinate**

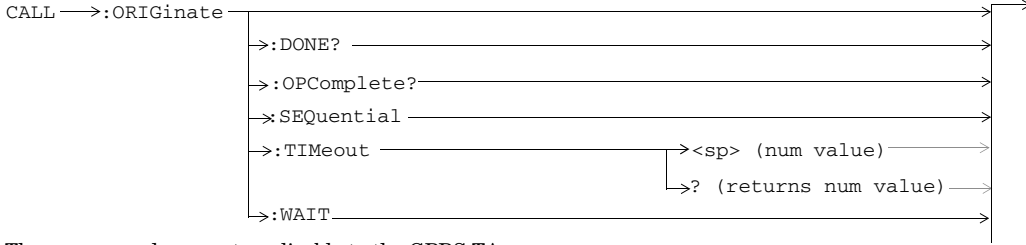

These commands are not applicable to the GPRS TA.

# **CALL:PACCH|PACChannel**

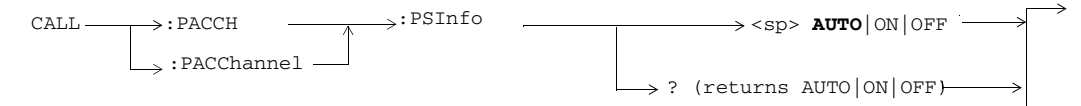

S:\content repository\(01) E5515\E1968A, E6701C, E6704A GSM GPRS EGPRS\release archive\5.5\syntax guide\chapters\hpib\_call\_originate.fm

**40**

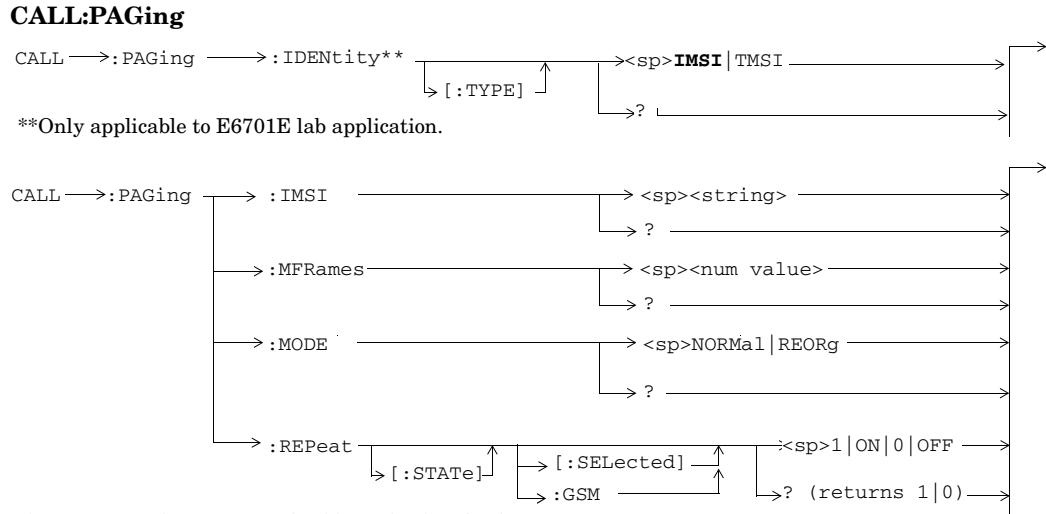

These commands are not applicable to the GPRS TA.

## **CALL:PBCCH|PBCChannel**

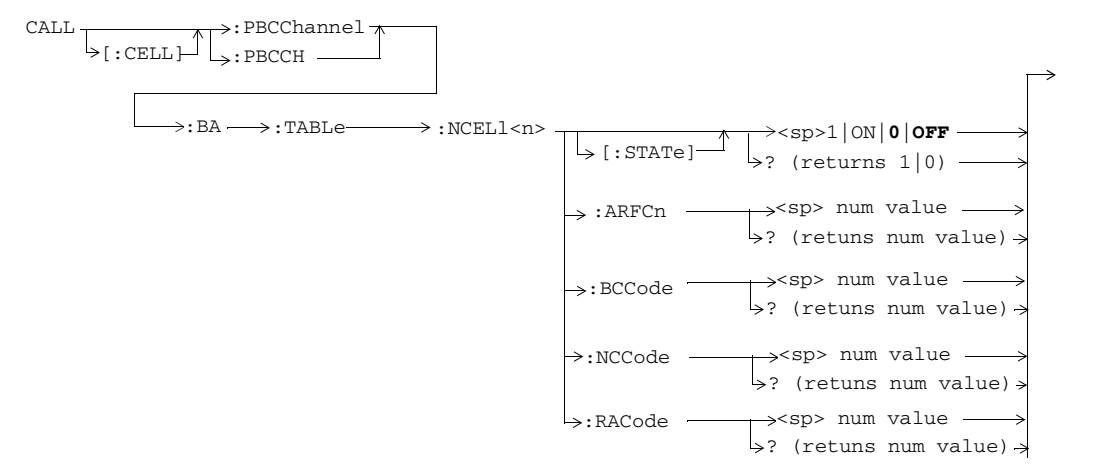

**42**

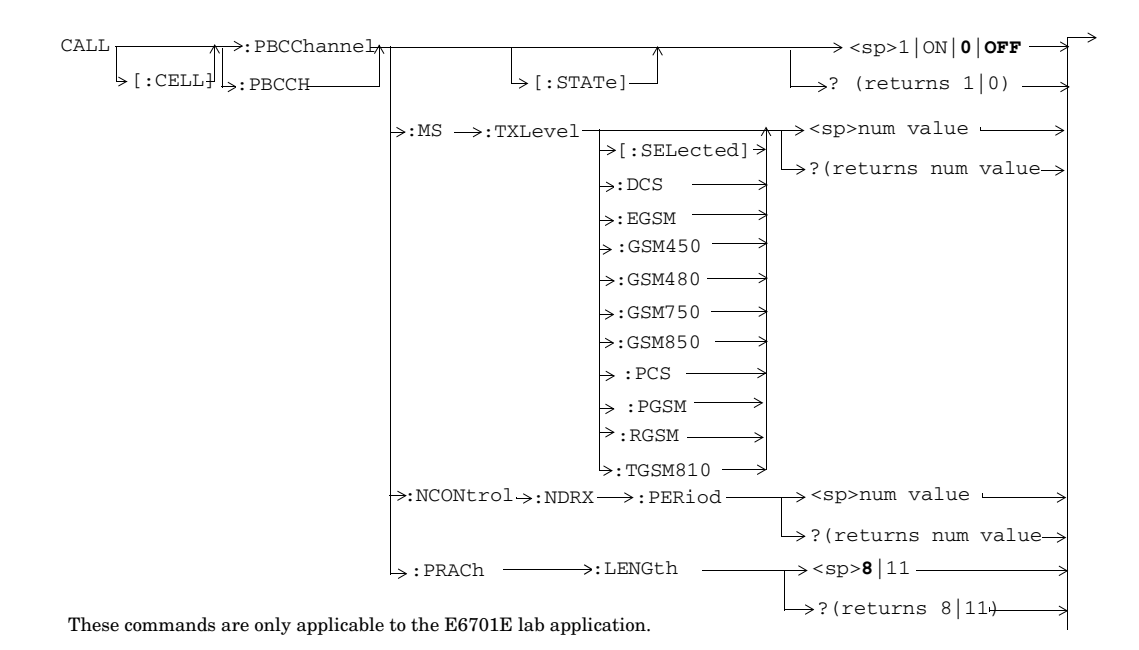

**43**

# **CALL:PBPTest**

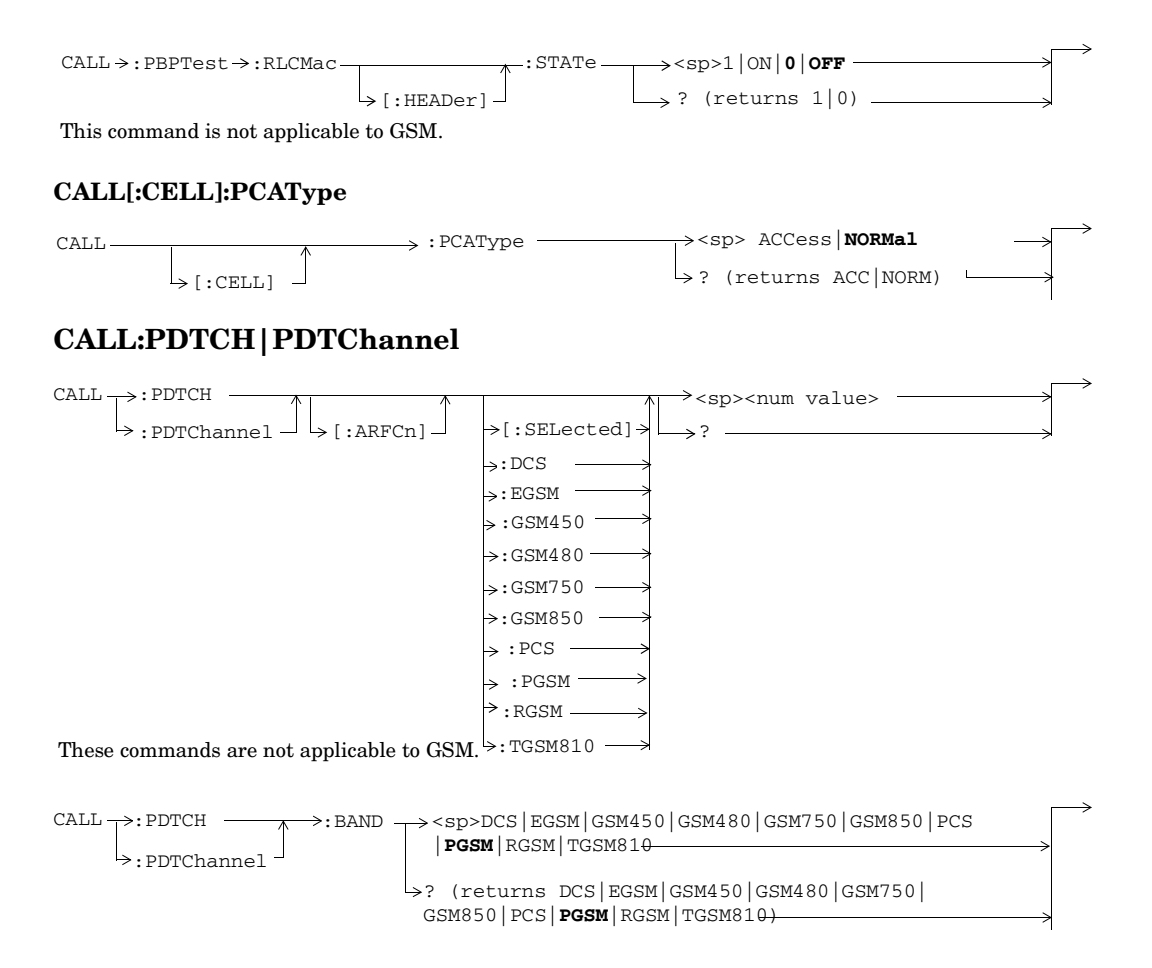

This command is not applicable to GSM.

**44**

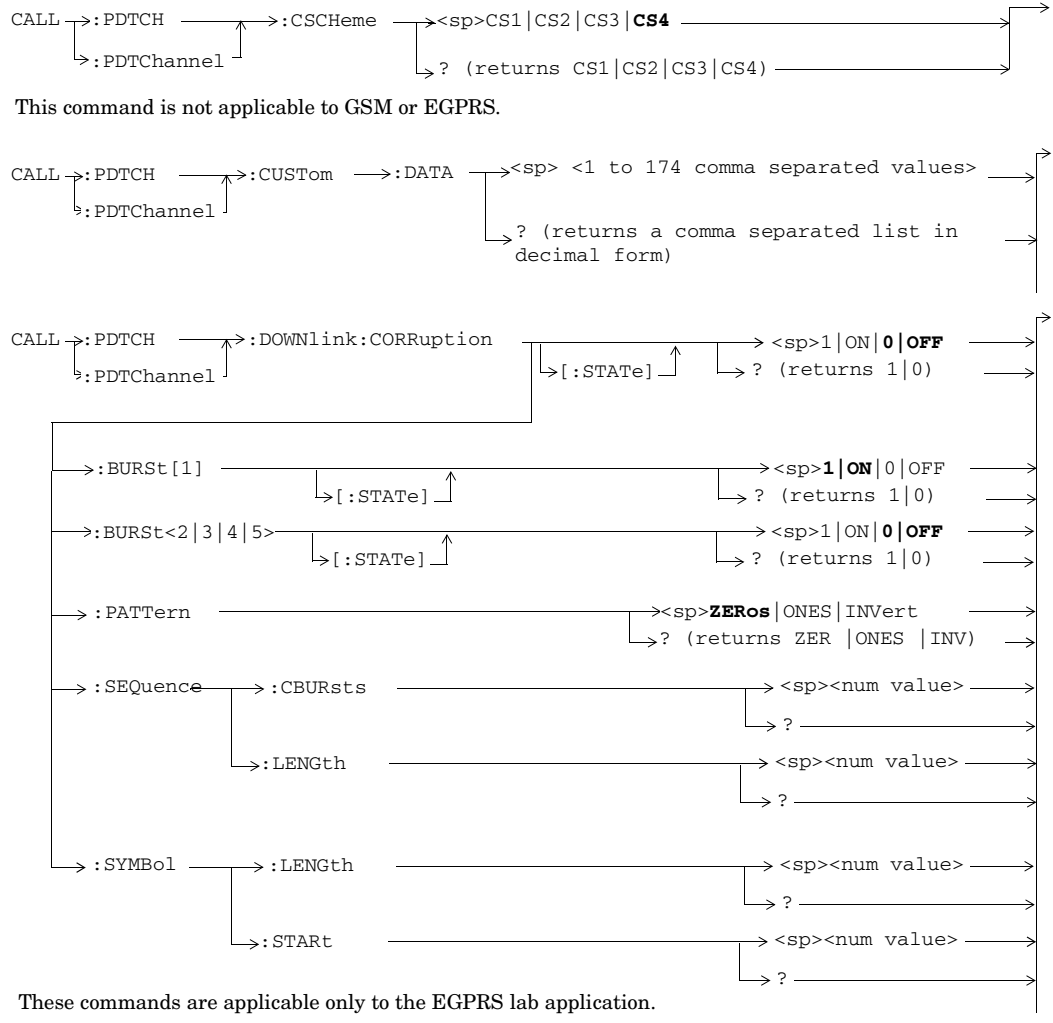

**45**

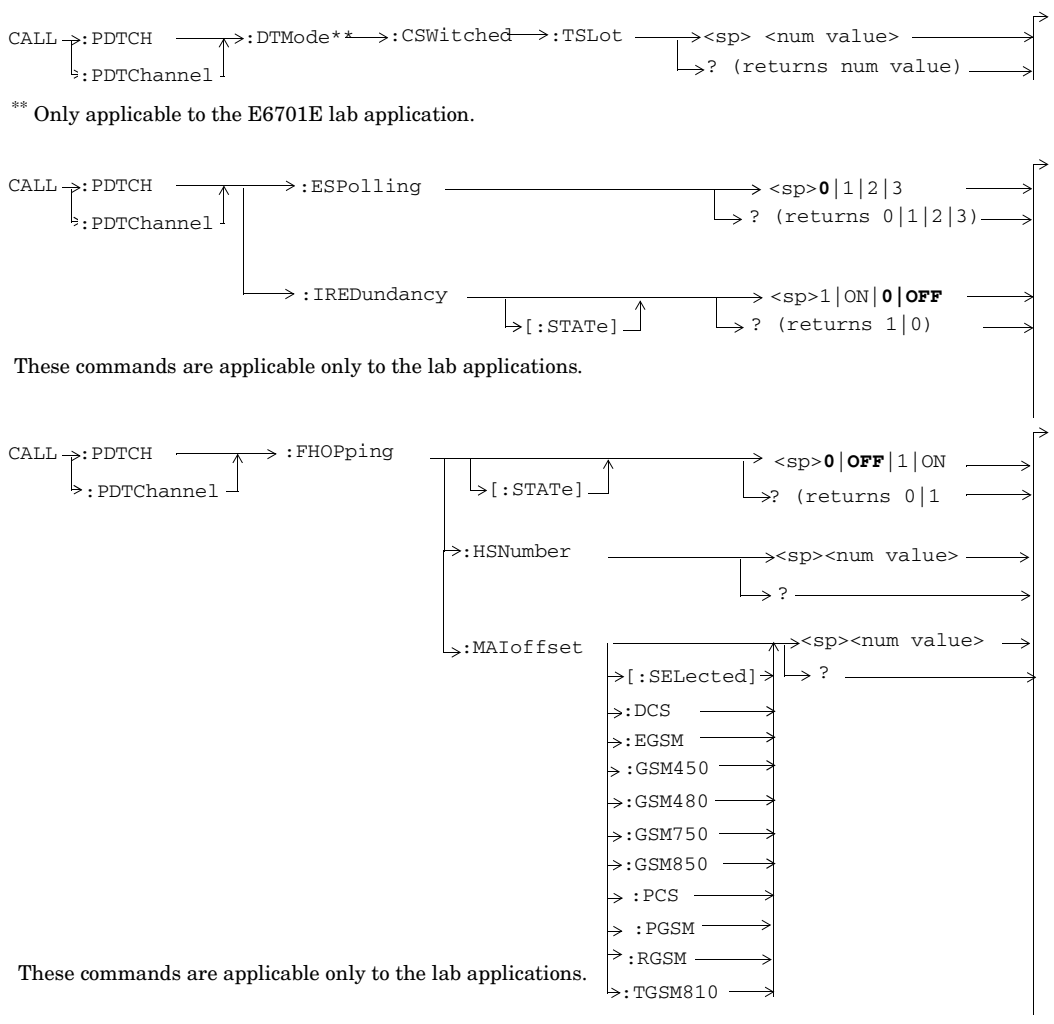

**46**

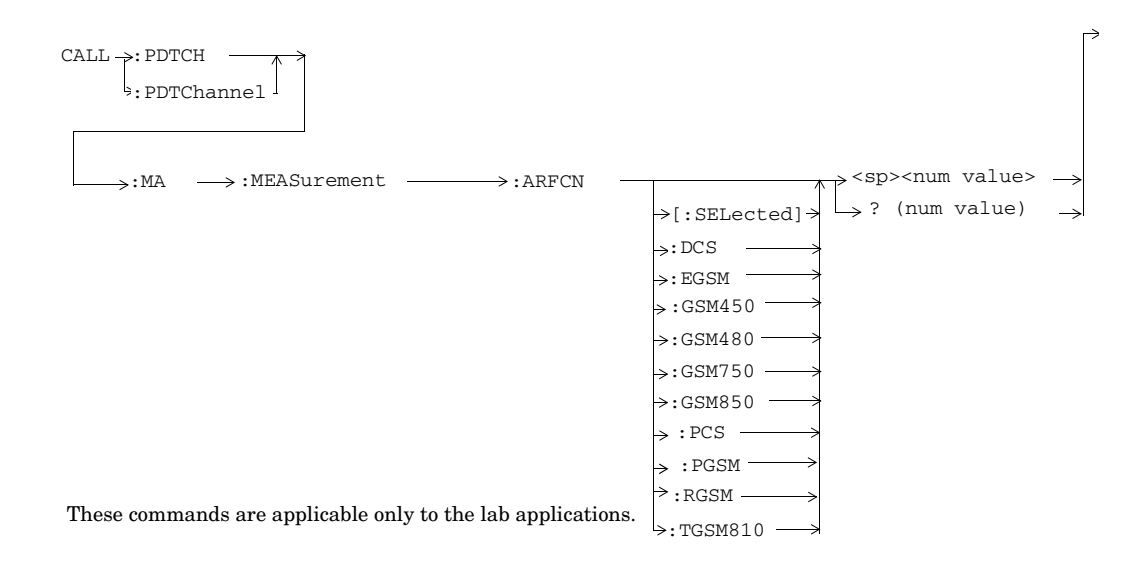

S:\content repository\(01) E5515\E1968A, E6701C, E6704A GSM GPRS EGPRS\release archive\5.5\syntax guide\chapters\hpib\_call\_originate.fm

**47**

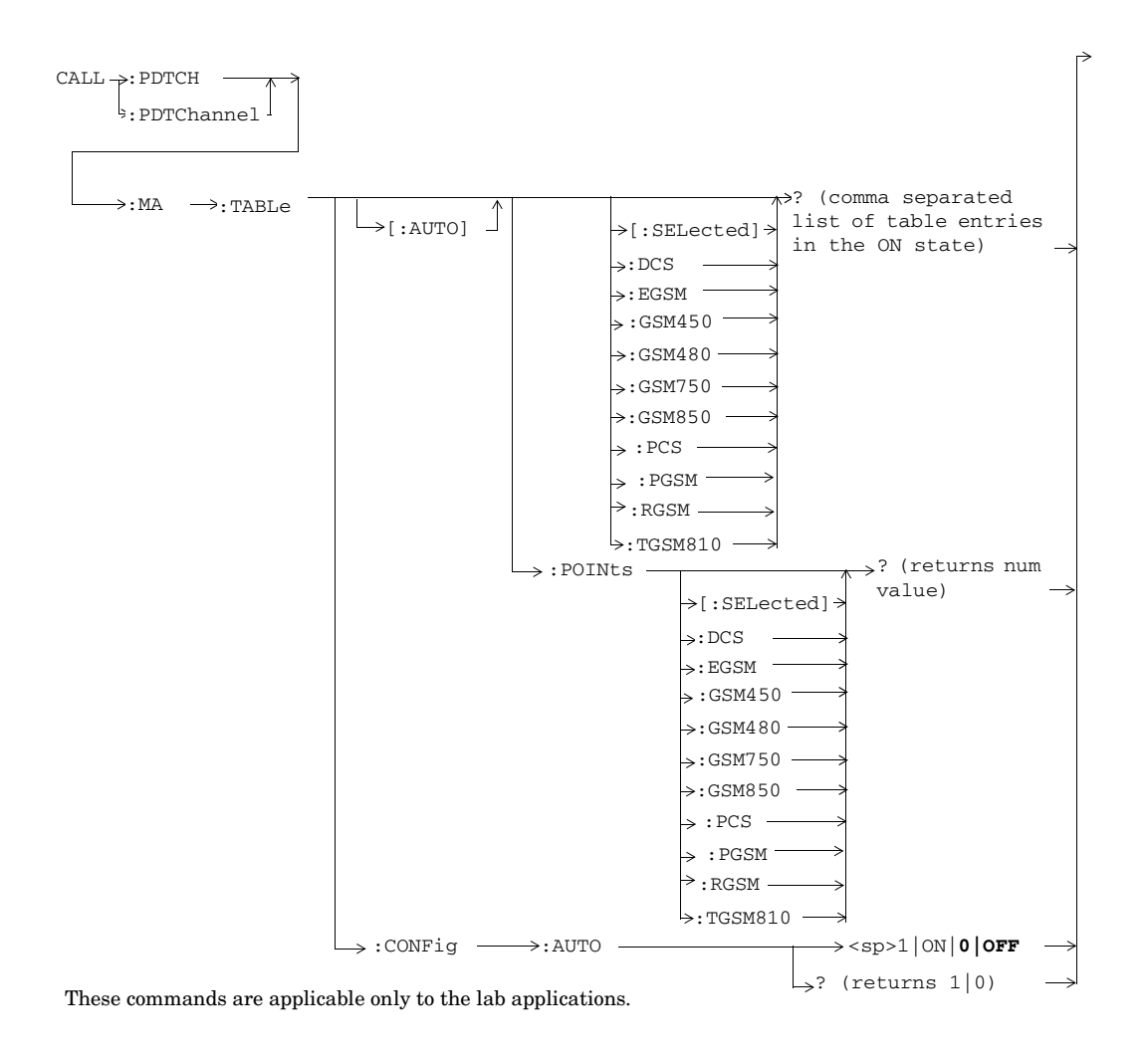

**48**

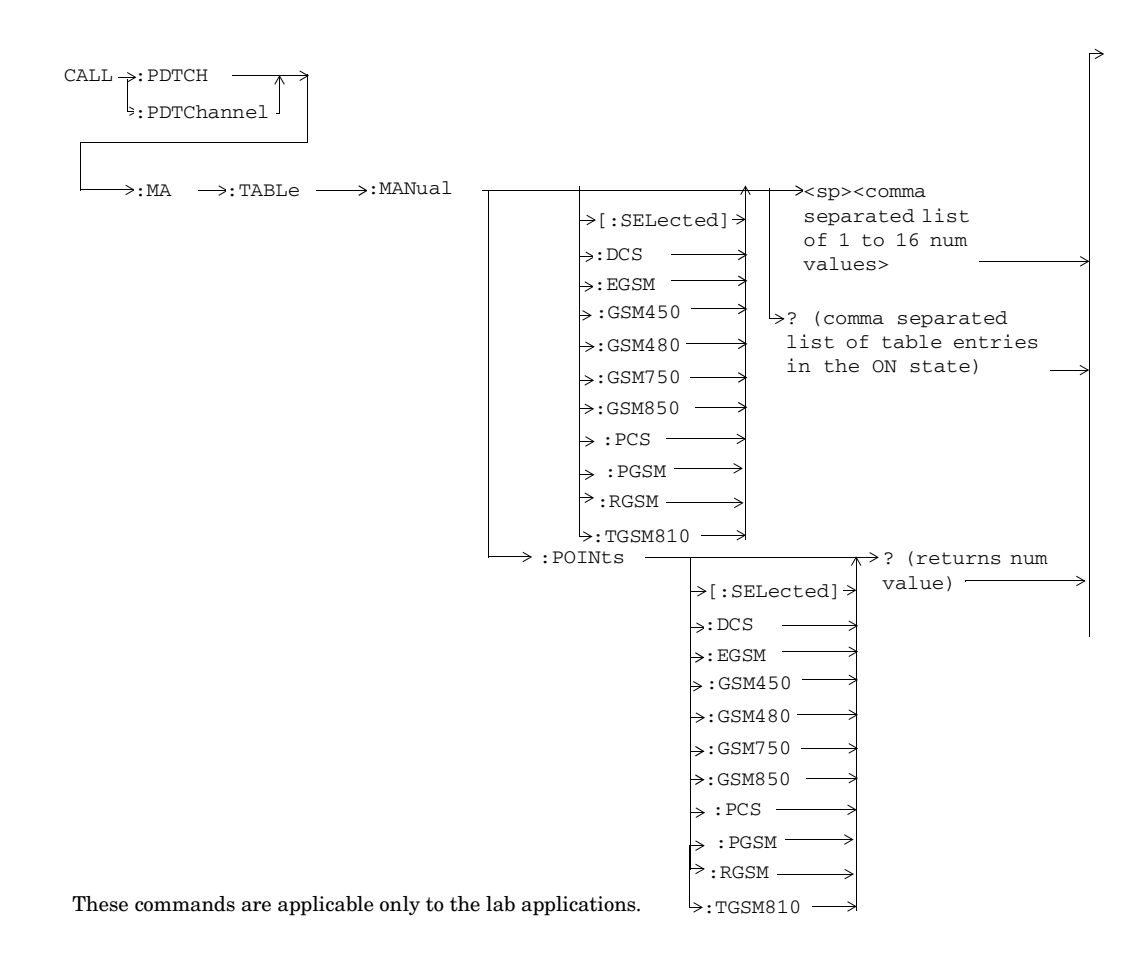

S:\content repository\(01) E5515\E1968A, E6701C, E6704A GSM GPRS EGPRS\release archive\5.5\syntax guide\chapters\hpib\_call\_originate.fm

**49**

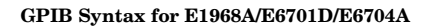

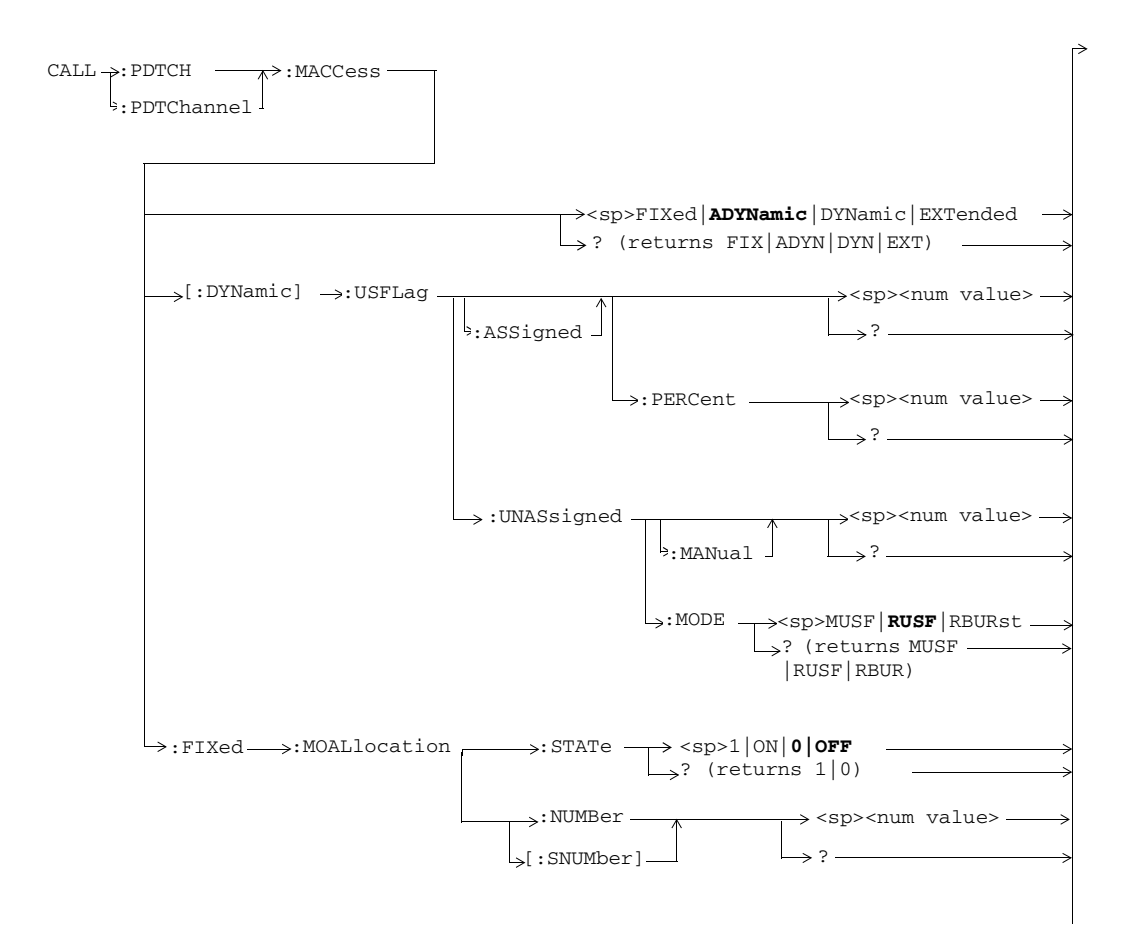

These commands are applicable only to the GSM/GPRS and EGPRS lab applications.

**50**

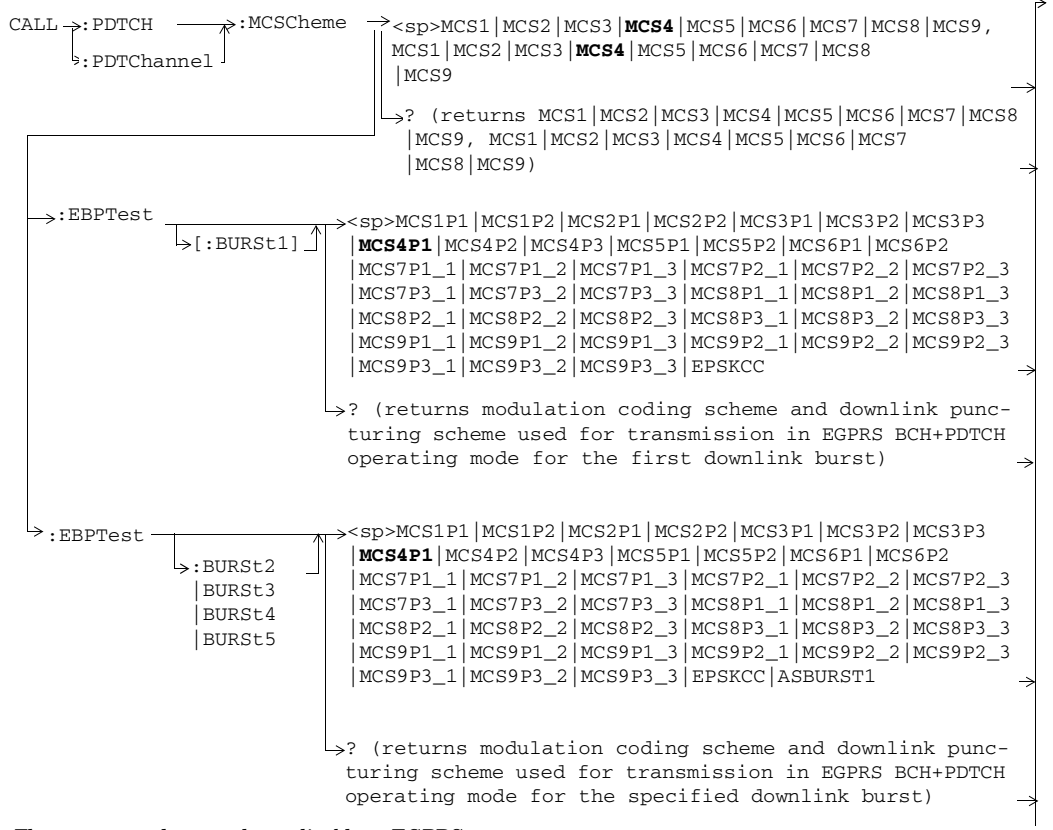

These commands are only applicable to EGPRS.

S:\content repository\(01) E5515\E1968A, E6701C, E6704A GSM GPRS EGPRS\release archive\5.5\syntax guide\chapters\hpib\_call\_originate.fm

**51**

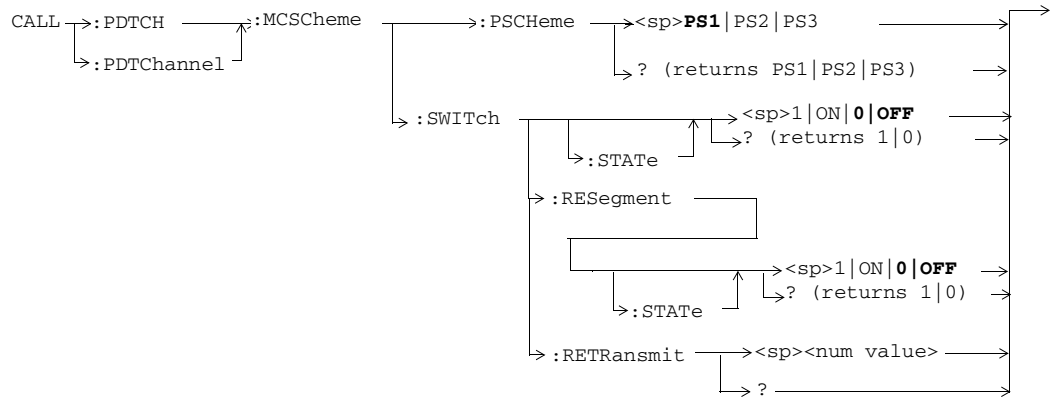

These commands are only applicable to the EGPRS lab application.

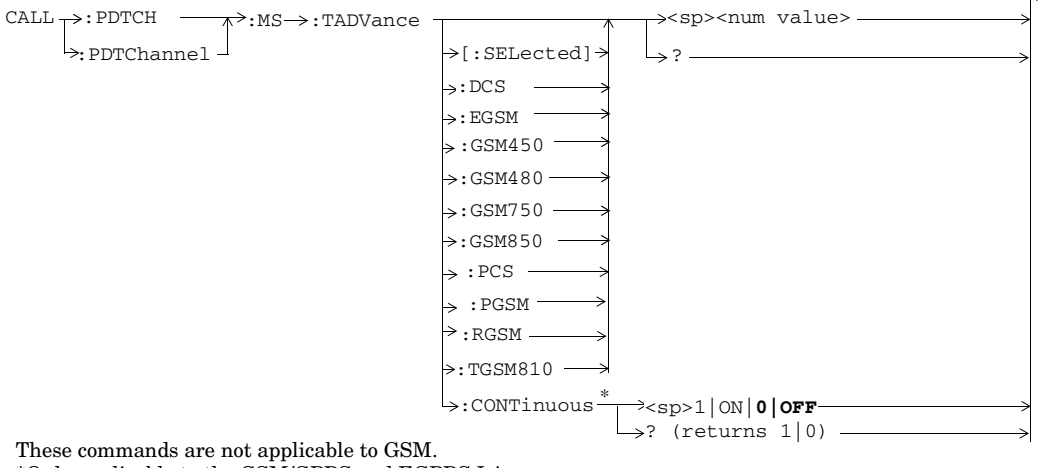

\*Only applicable to the GSM/GPRS and EGPRS LAs.

**<sup>52</sup>**

S:\content repository\(01) E5515\E1968A, E6701C, E6704A GSM GPRS EGPRS\release archive\5.5\syntax guide\chapters\hpib\_call\_originate.fm

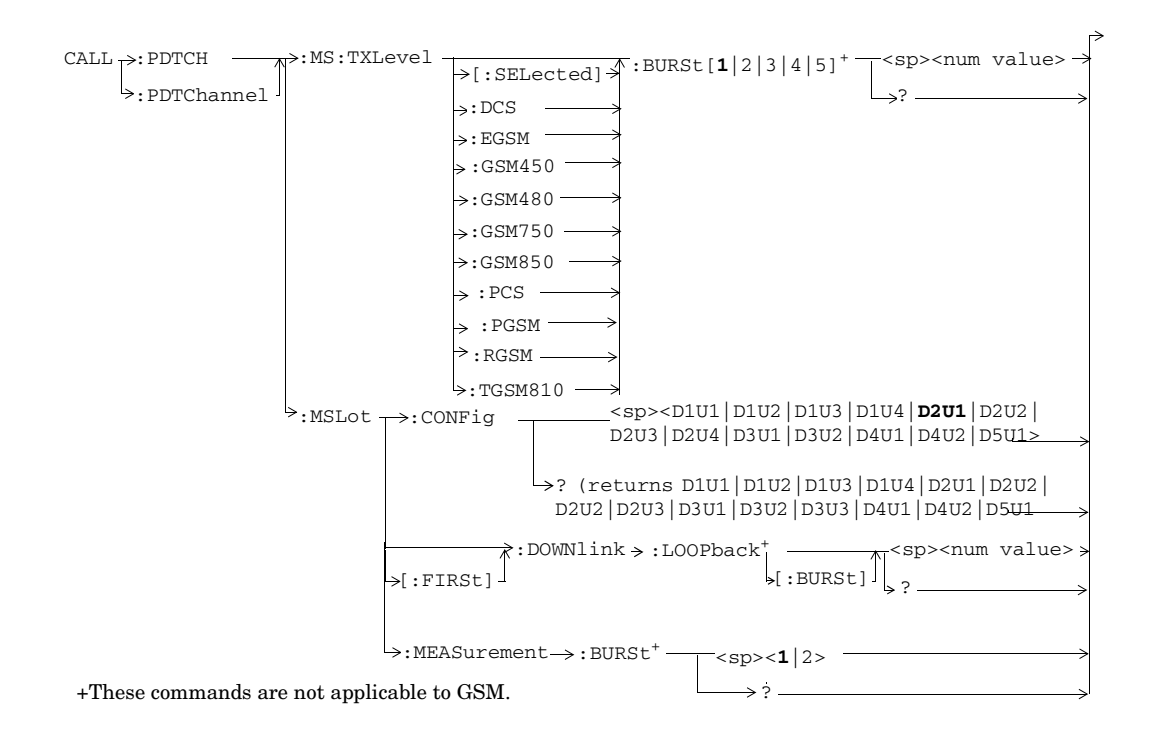

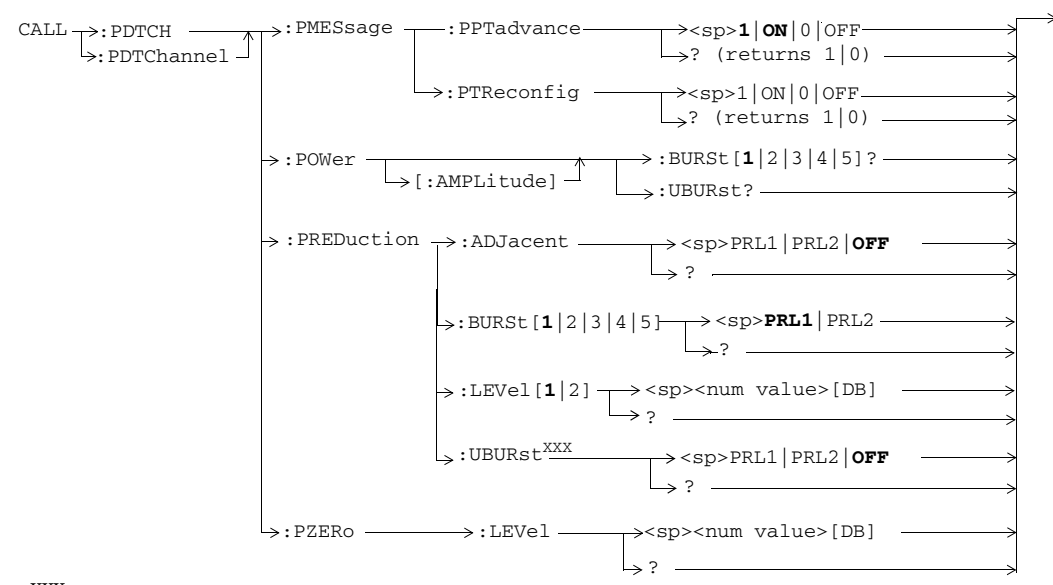

XXXThis command is obsolete.

These commands are not applicable to GSM.

**54**

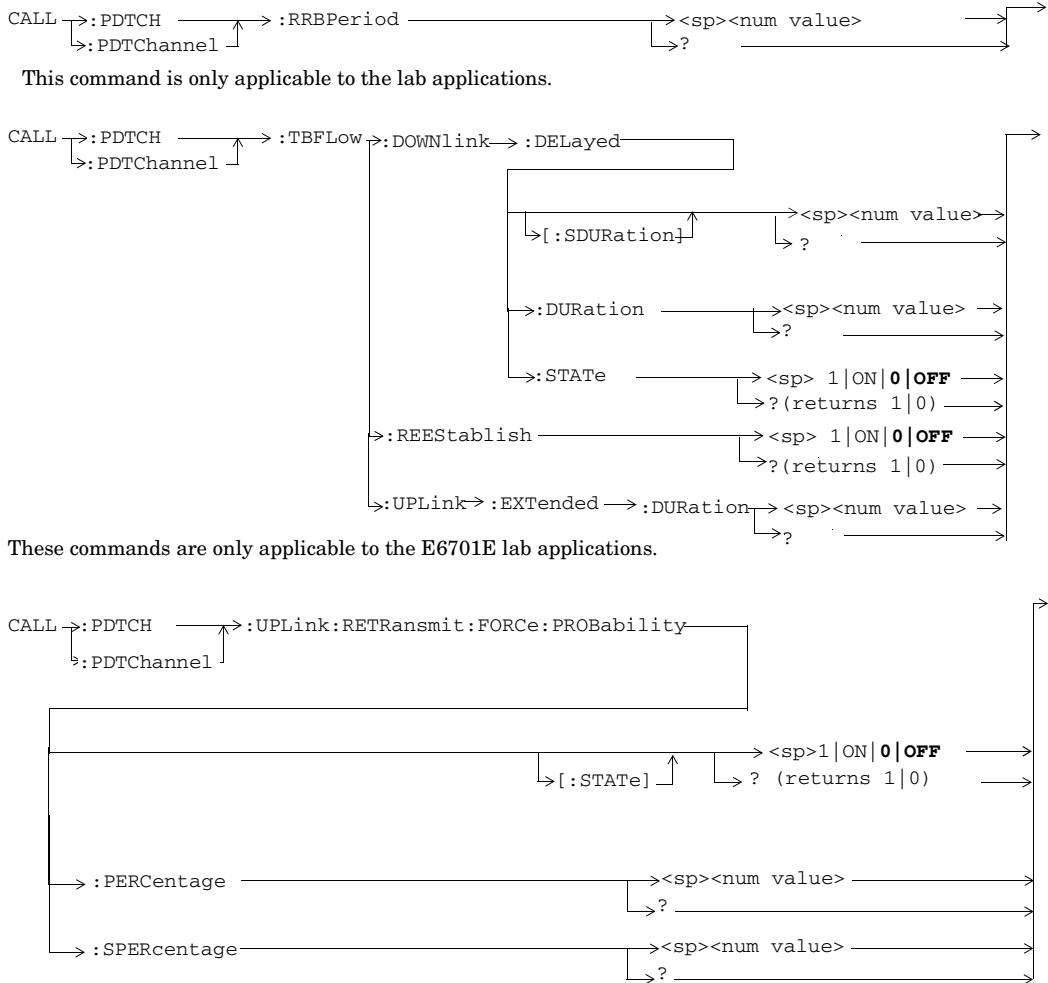

These commands are applicable only to the EGPRS lab application.

 $\text{CALL} \rightarrow : \text{PDTCH} \longrightarrow : \text{WINDow} \longrightarrow : \text{SIZE}$ :PDTChannel <sp>**WMINimum**|WMAXimum ? (returns WMIN|WMAX :WINDow

These commands are only applicable to the lab applications.

**56**

# **CALL:PLOGging**

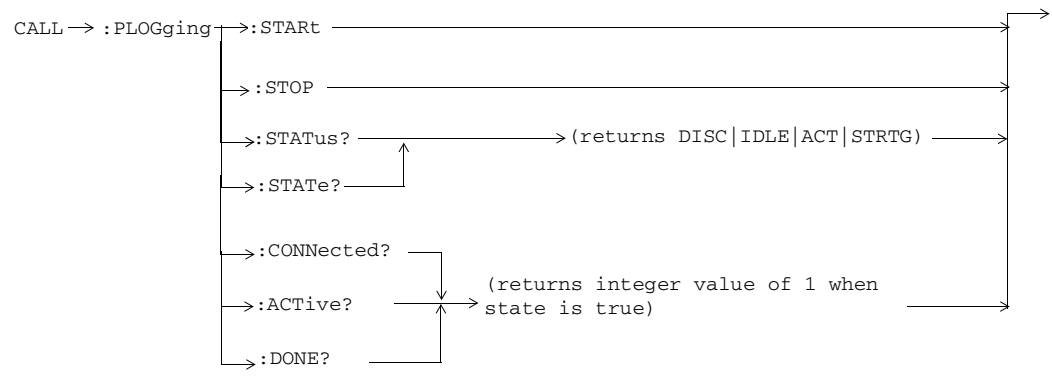

These commands are only applicable to the GSM/GPRS and EGPRS lab applications.

## **CALL:PMNCode**

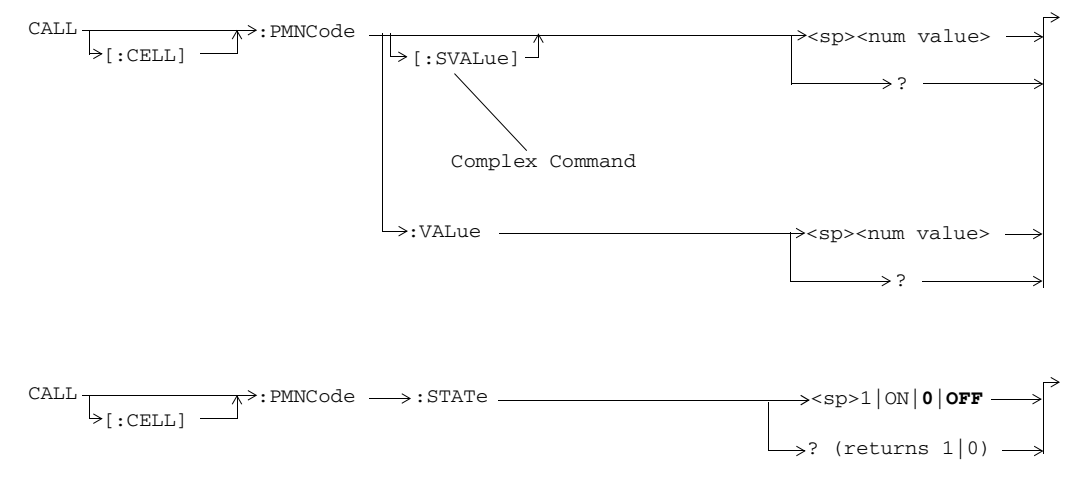

**58**

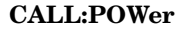

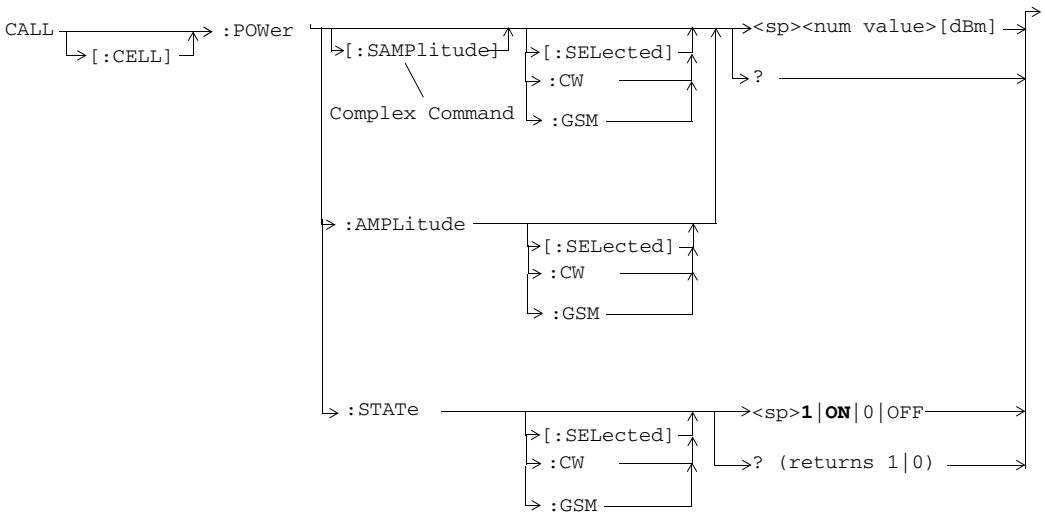

### **CALL:PPRocedure:ATTach**

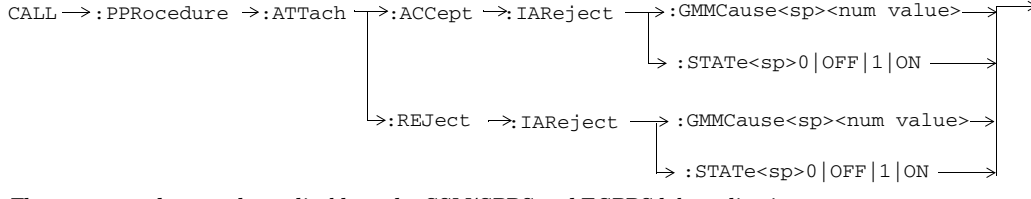

These commands are only applicable to the GSM/GPRS and EGPRS lab applications.

# **CALL:PPRocedure:DETach**

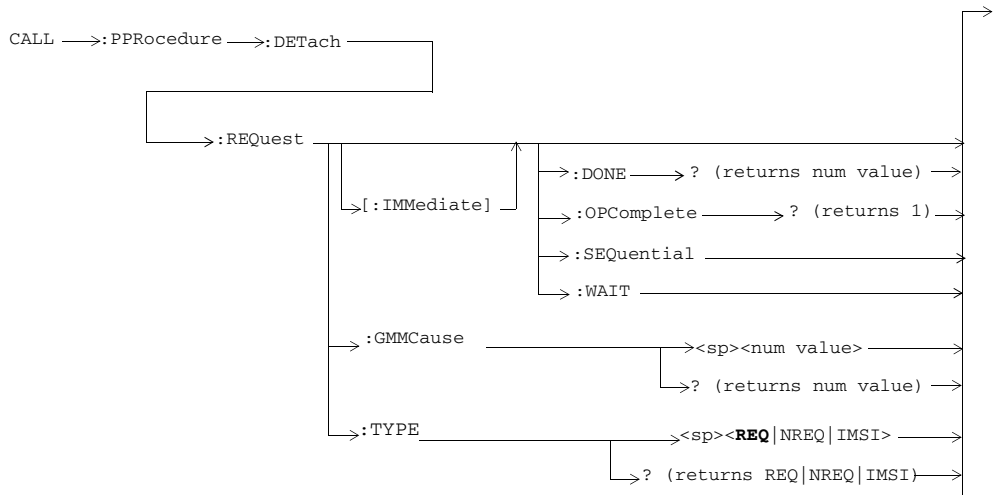

**60**

### **CALL:PPRocedure:IDENtity**

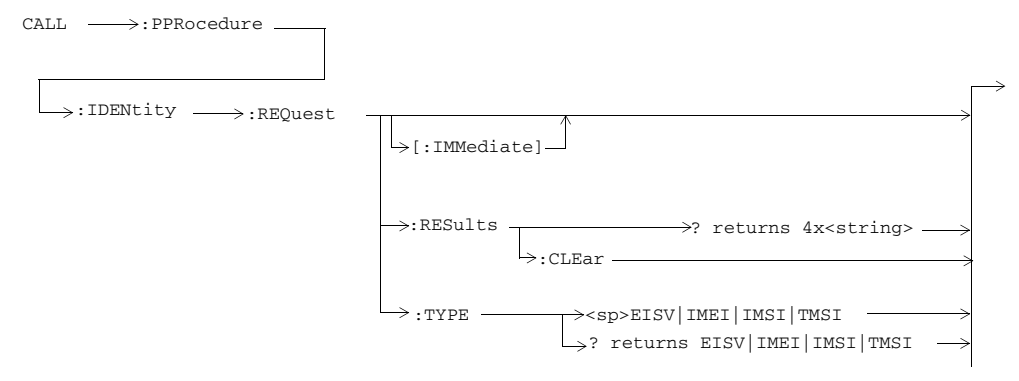

These commands are only applicable to the GSM/GPRS and EGPRS lab applications.

# **CALL:PPRocedure:PDPContext**

CALL  $\longrightarrow:$  PPRocedure  $\longrightarrow:$  PDPContext  $\longrightarrow:$  AACCept

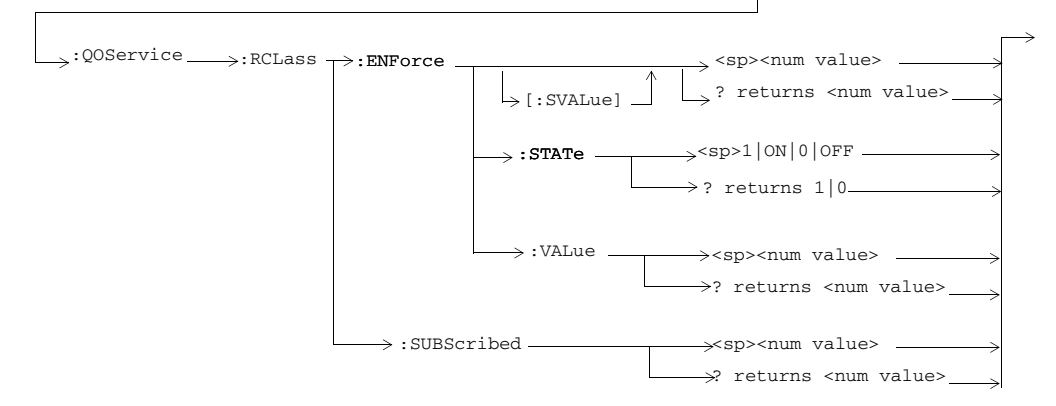

These commands are only applicable to the GSM/GPRS and EGPRS lab applications.

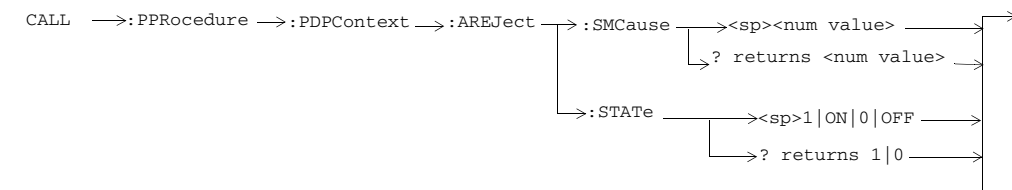

These commands are only applicable to the GSM/GPRS and EGPRS lab applications.

**62**

### **CALL:PPRocedure:PMEasurement:ADATa**

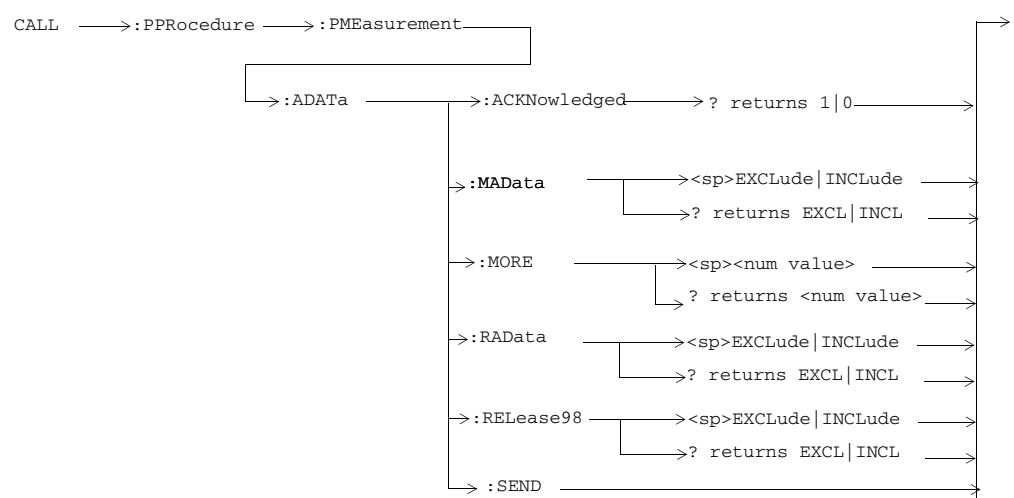

These commands are only applicable to the GSM/GPRS and EGPRS lab applications.

### **CALL:PPRocedure:PMEasurement:MPRequest**

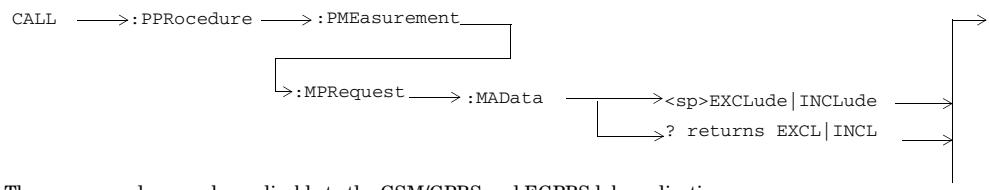

These commands are only applicable to the GSM/GPRS and EGPRS lab applications.

**63**

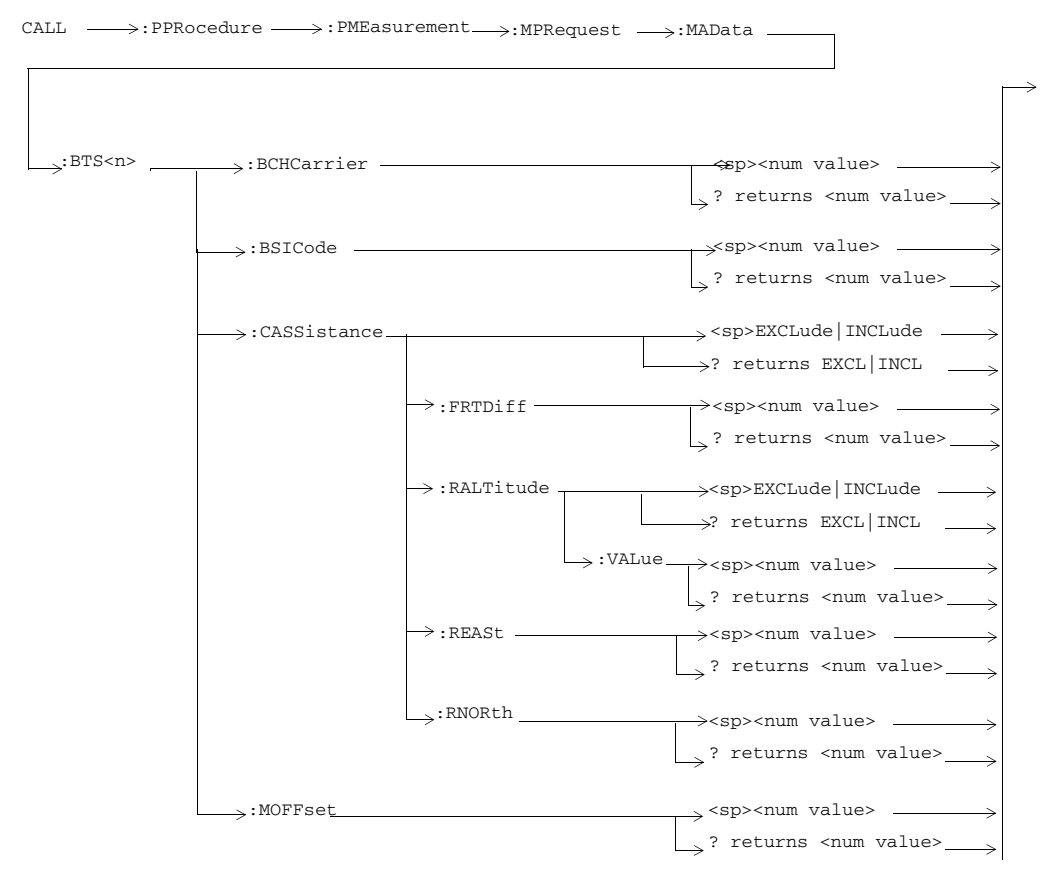

These commands are only applicable to lab applicable.

**<sup>64</sup>**

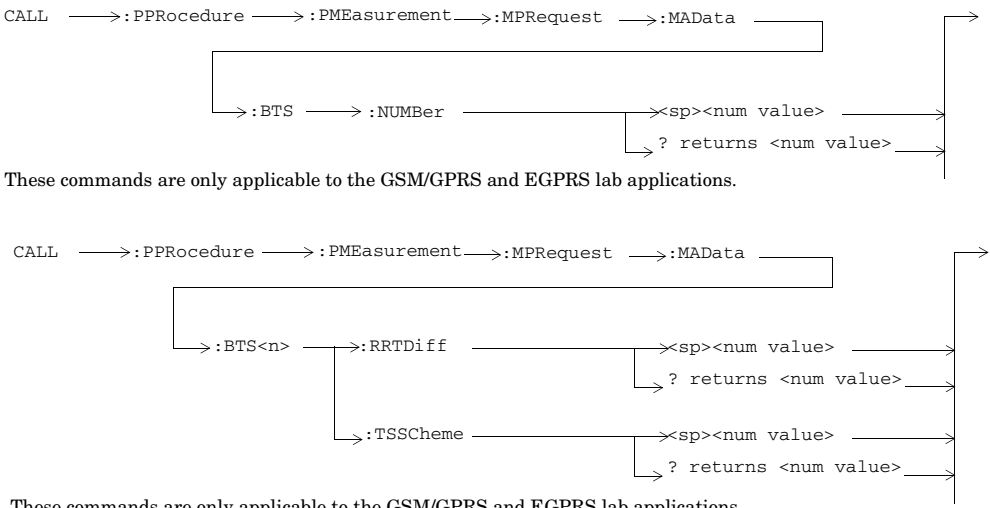

These commands are only applicable to the GSM/GPRS and EGPRS lab applications.

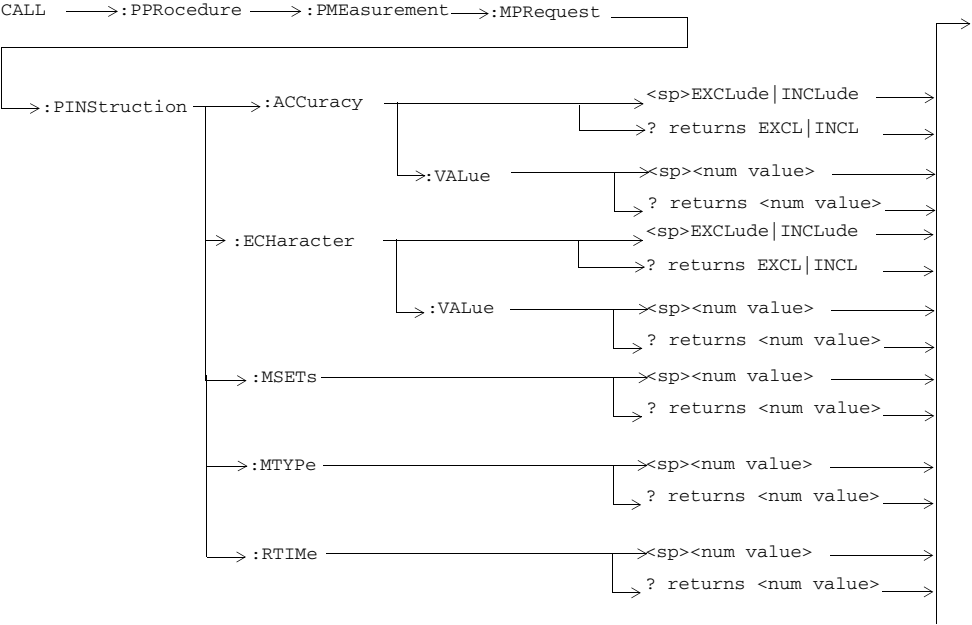

These commands are only applicable to the GSM/GPRS and EGPRS lab applications.

**66**

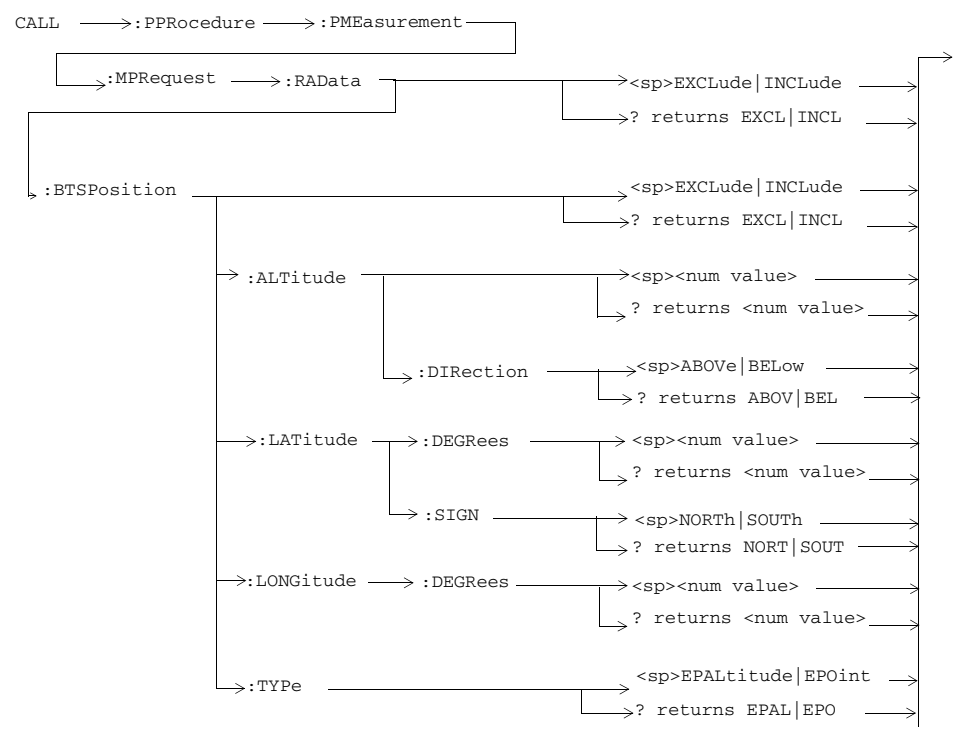

These commands are only applicable to the GSM/GPRS and EGPRS lab applications.

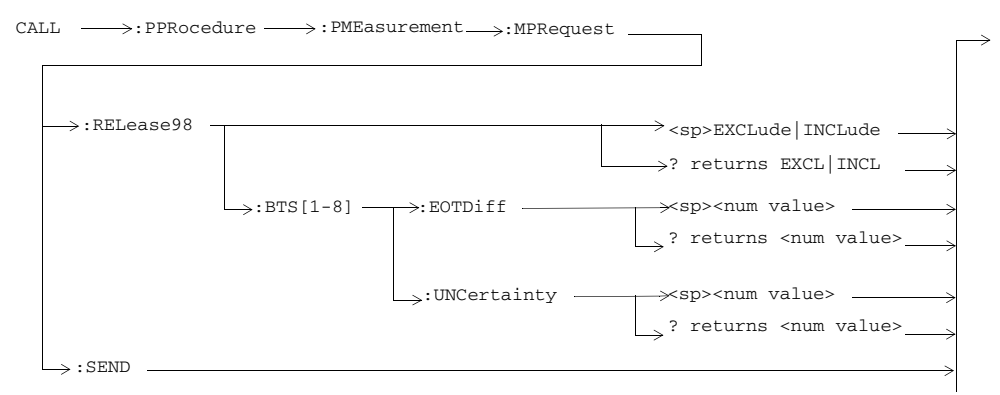

These commands are only applicable to the GSM/GPRS and EGPRS lab applications.

**68**

### **CALL:PPRocedure:PMEasurement:PERRor**

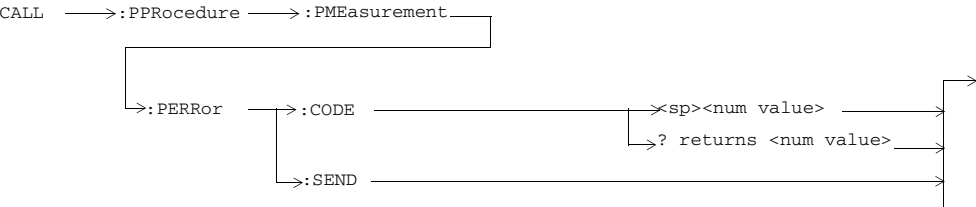

These commands are only applicable to the GSM/GPRS and EGPRS lab applications.

### **CALL:PPRocedure:PMEasurement:PIPE**

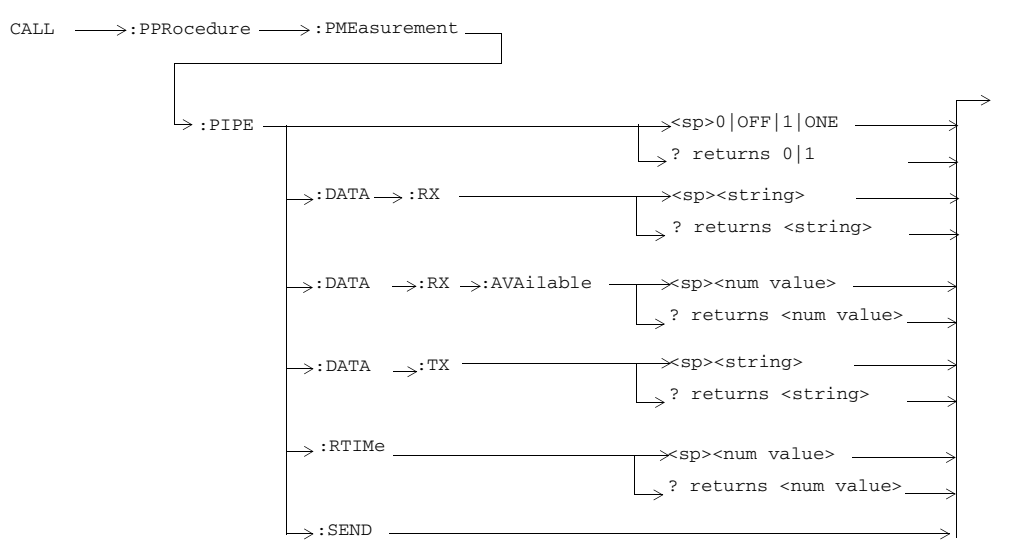

These commands are only applicable to the GSM/GPRS and EGPRS lab applications.

S:\content repository\(01) E5515\E1968A, E6701C, E6704A GSM GPRS EGPRS\release archive\5.5\syntax guide\chapters\hpib\_call\_originate.fm

**69**

### **CALL:PPRocedure:PMEasurement:PRESponse:AVAilable?**

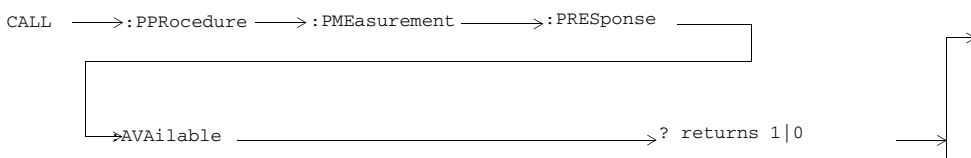

These commands are only applicable to the GSM/GPRS and EGPRS lab applications.

# **CALL:PPRocedure:PMEasurement:PRESponse:LIERror**

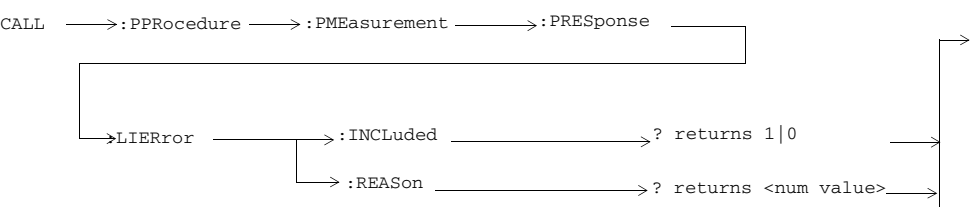

These commands are only applicable to the GSM/GPRS and EGPRS lab applications.

**70**

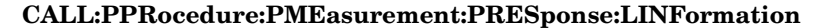

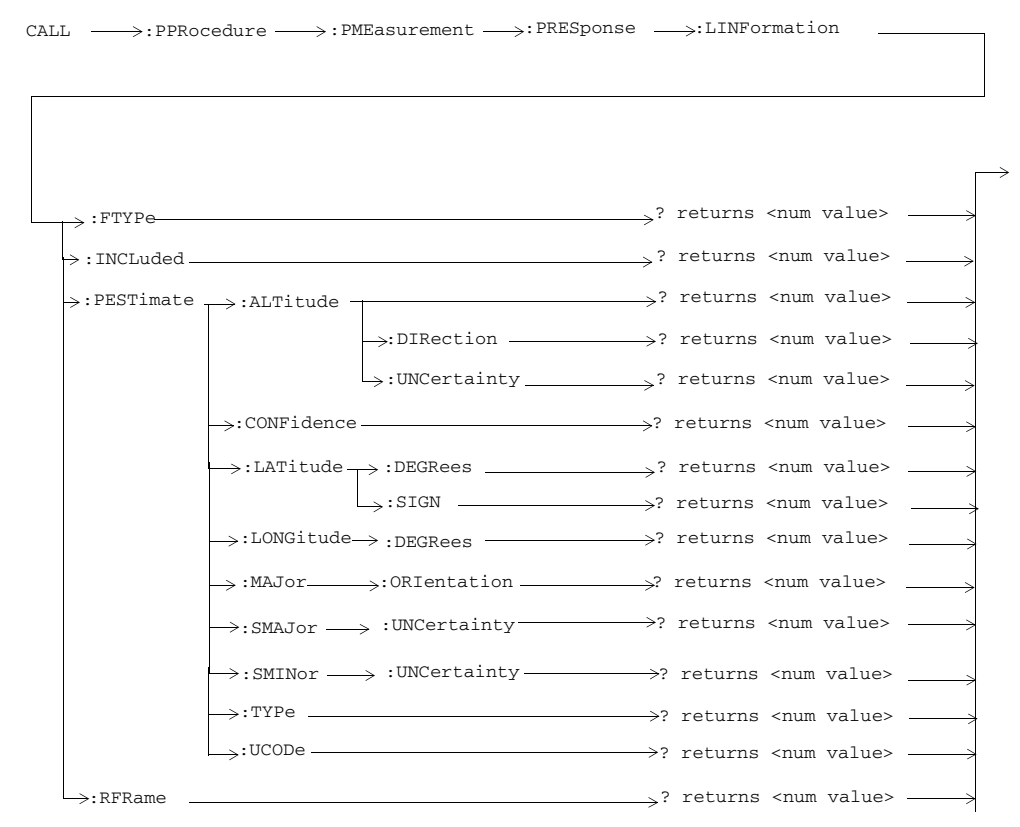

These commands are only applicable to the GSM/GPRS and EGPRS lab applications.

# **CALL:PPRocedure:PMEasurement:PRESponse:MINFormation**

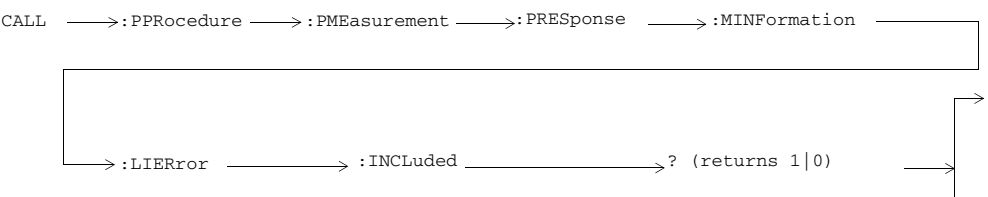

These commands are only applicable to the GSM/GPRS and EGPRS lab applications.

**72**
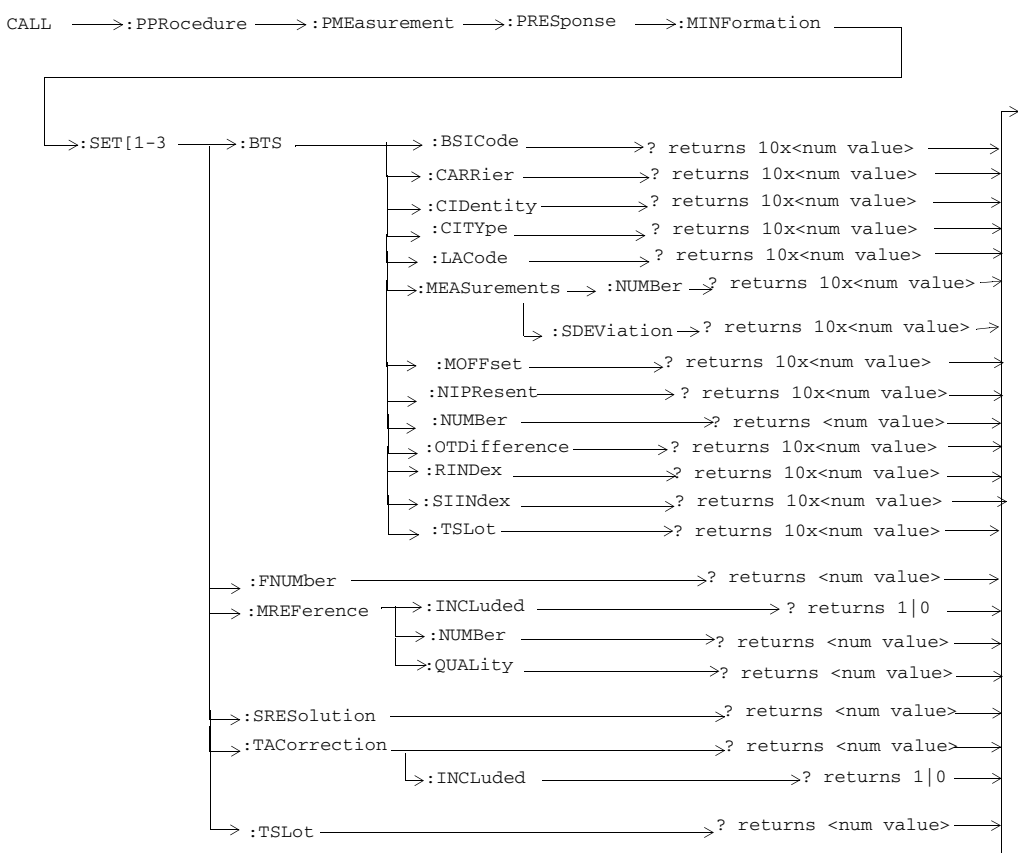

These commands are only applicable to the GSM/GPRS and EGPRS lab applications.

S:\content repository\(01) E5515\E1968A, E6701C, E6704A GSM GPRS EGPRS\release archive\5.5\syntax guide\chapters\hpib\_call\_originate.fm

 $\begin{array}{c} \hline \end{array}$ 

## **CALL:PPRocedure:PMEasurement:PRESponse:MSETs**

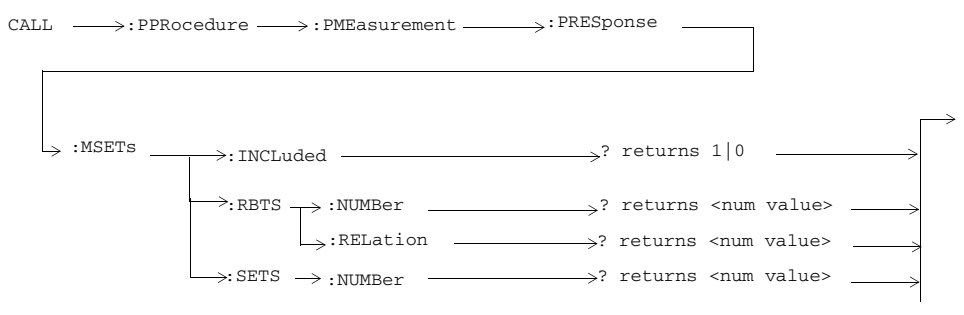

These commands are only applicable to the GSM/GPRS and EGPRS lab applications.

### **CALL:PPRocedure:PMEasurement:PRESponse:RIDentity**

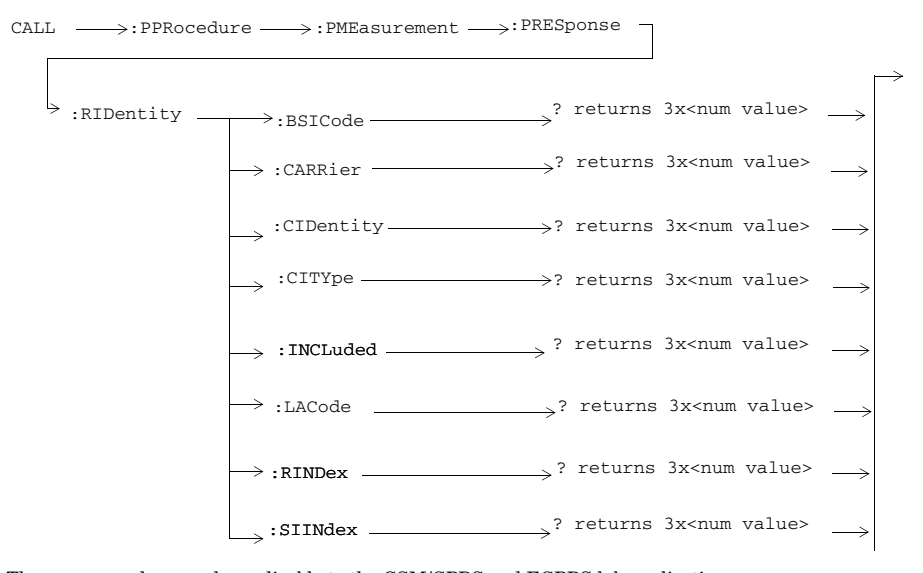

These commands are only applicable to the GSM/GPRS and EGPRS lab applications.

**74**

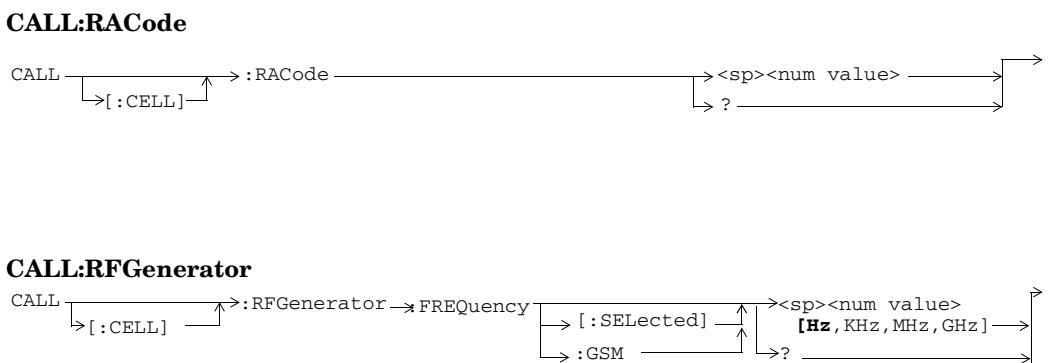

# **CALL:SETup**

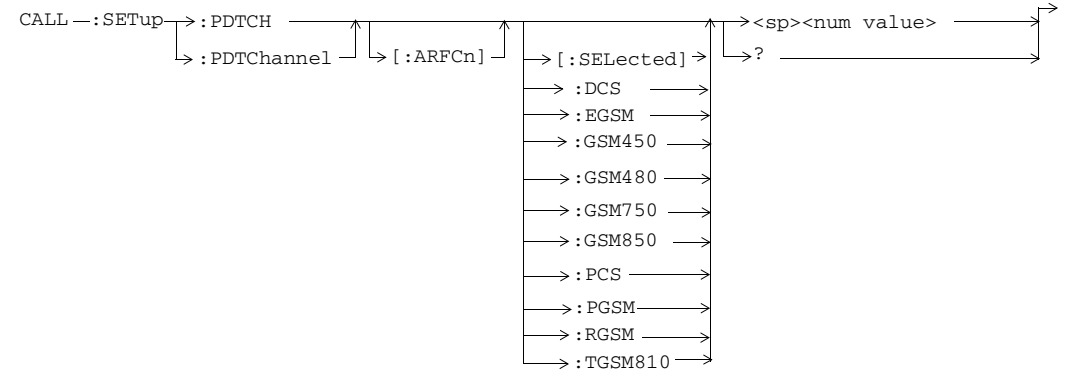

These commands are not applicable to GSM.

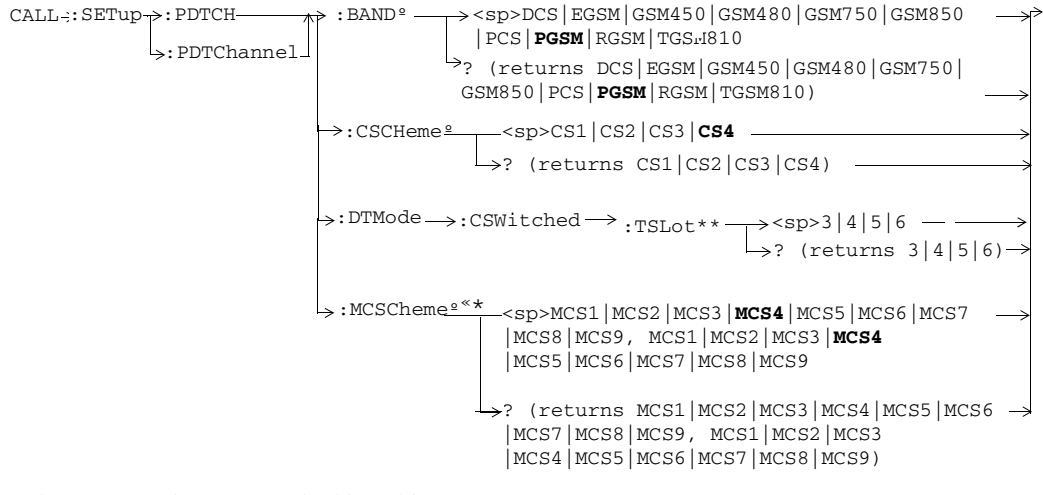

º These commands are not applicable to GSM.

« These commands are not applicable to GPRS.

\*These commands are only applicable to the lab applications.

\*\* This command is only applicable to the E6701E lab application.

**<sup>76</sup>**

S:\content repository\(01) E5515\E1968A, E6701C, E6704A GSM GPRS EGPRS\release archive\5.5\syntax guide\chapters\hpib\_call\_originate.fm

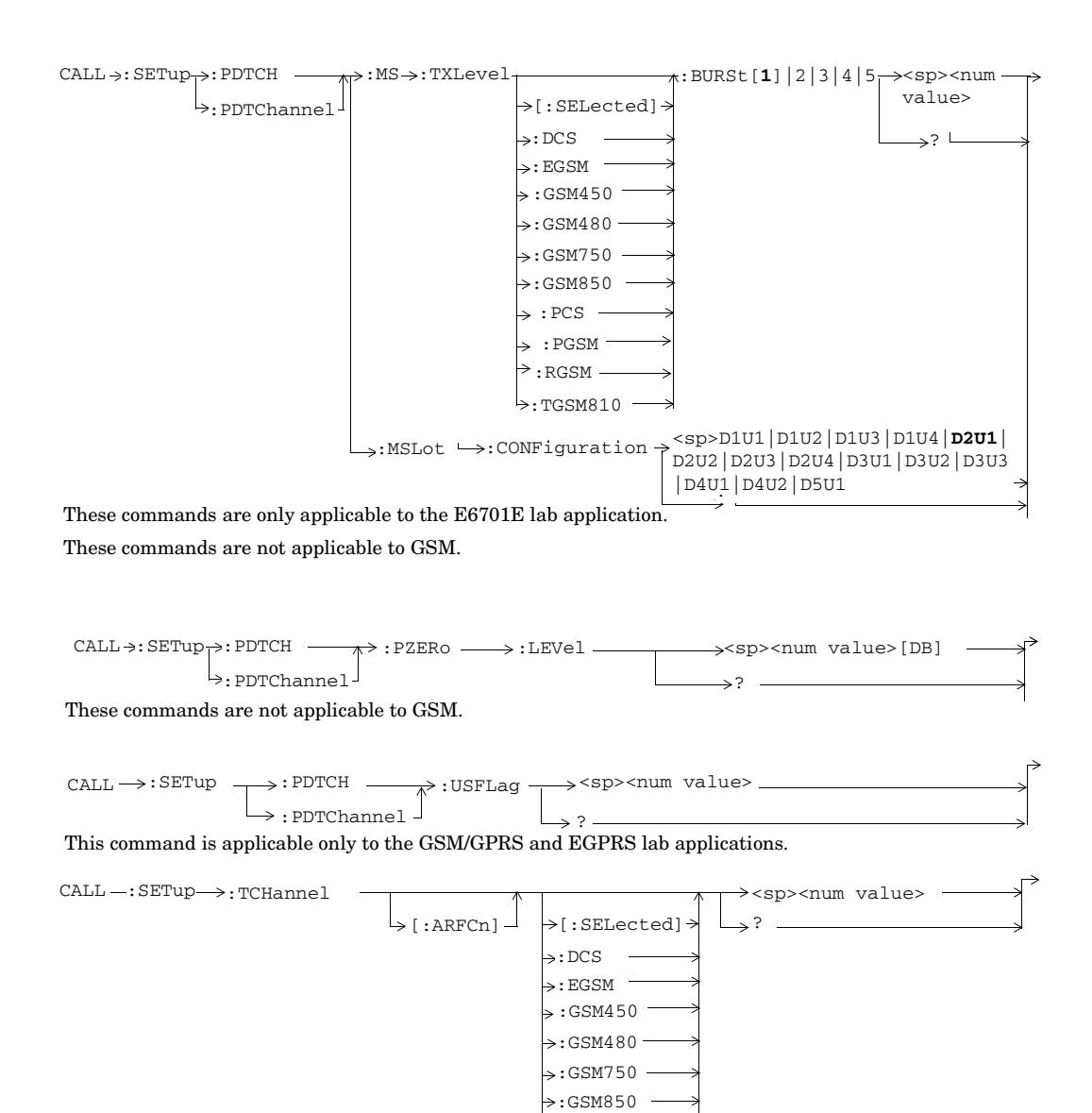

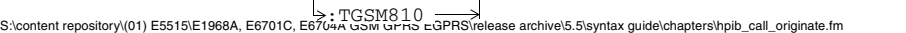

 $\rightarrow$  : PCS  $-$ 

 $\rightarrow$  : PGSM :RGSM

# **CALL:SIGNaling**

 $CALL \longrightarrow : S1GNaling \longrightarrow :MS \longrightarrow :TXLevel \longrightarrow :FACCH^{XXX}$ 

This command is not applicable to GPRS.<br><sup>XXX</sup> This command is obsolete.

? (returns 1|0)

**78**

# **CALL:SMService**

This section is only applicable to the lab applications.

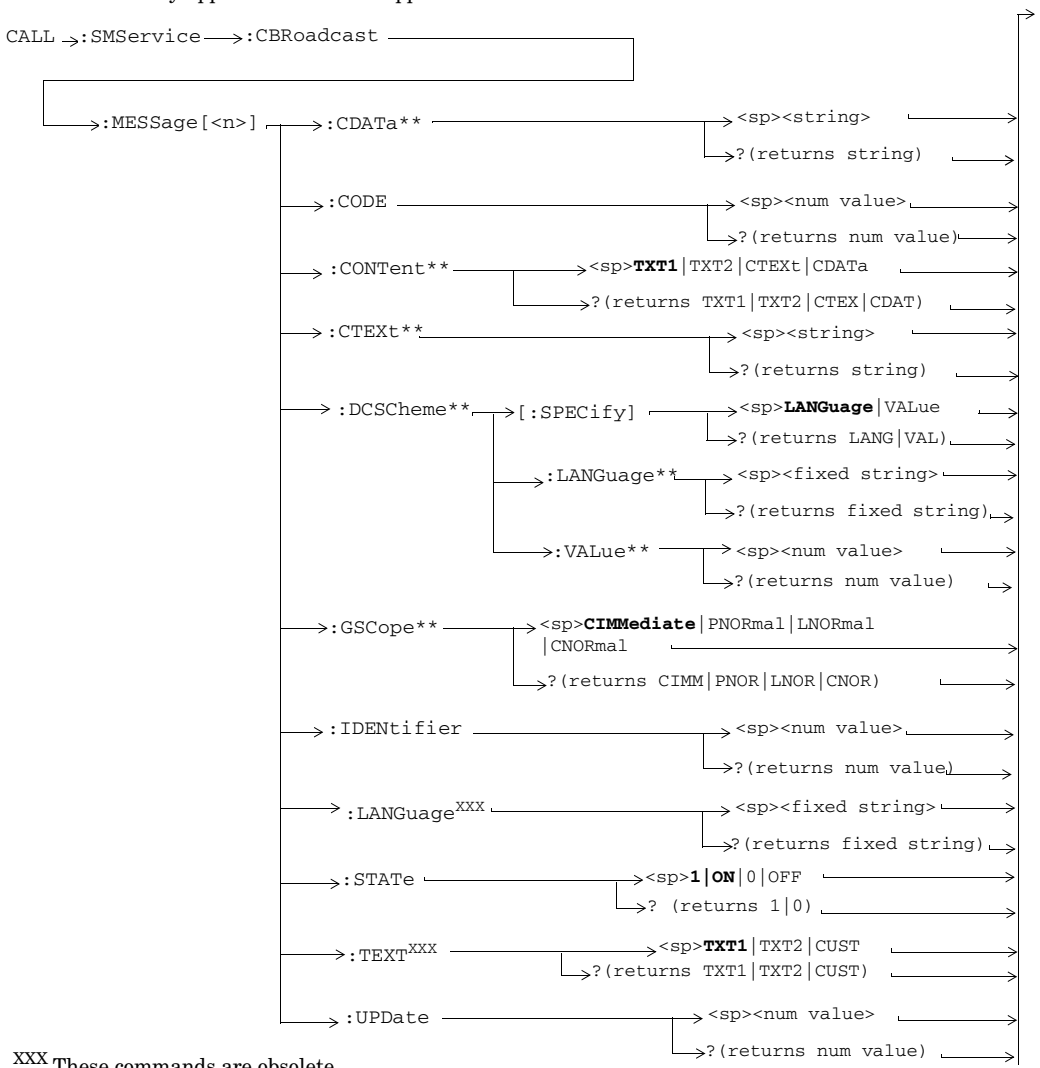

XXX These commands are obsolete.

 $\mathrm{^{**}}$  These commands are only applicable to the E6701E lab application.

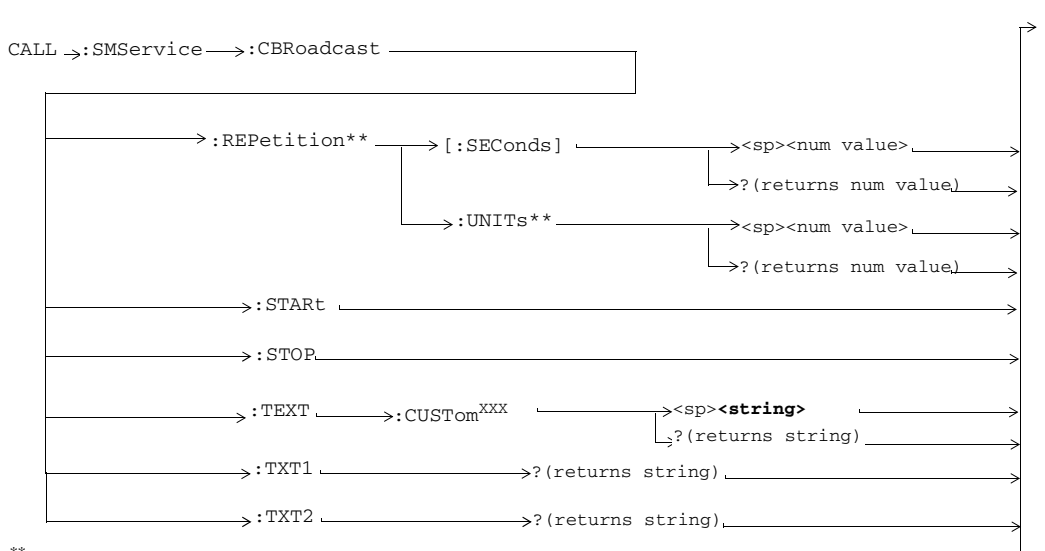

 $^{\ast\ast}$  These commands are only applicable to the E6701E lab application.

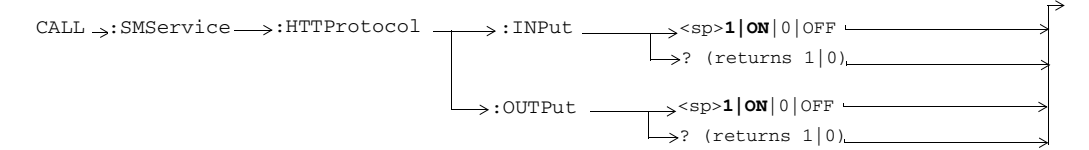

These commands are only applicable to the GSM/GPRS and EGPRS lab applications.

XXXThese commands are obsolete.

**80**

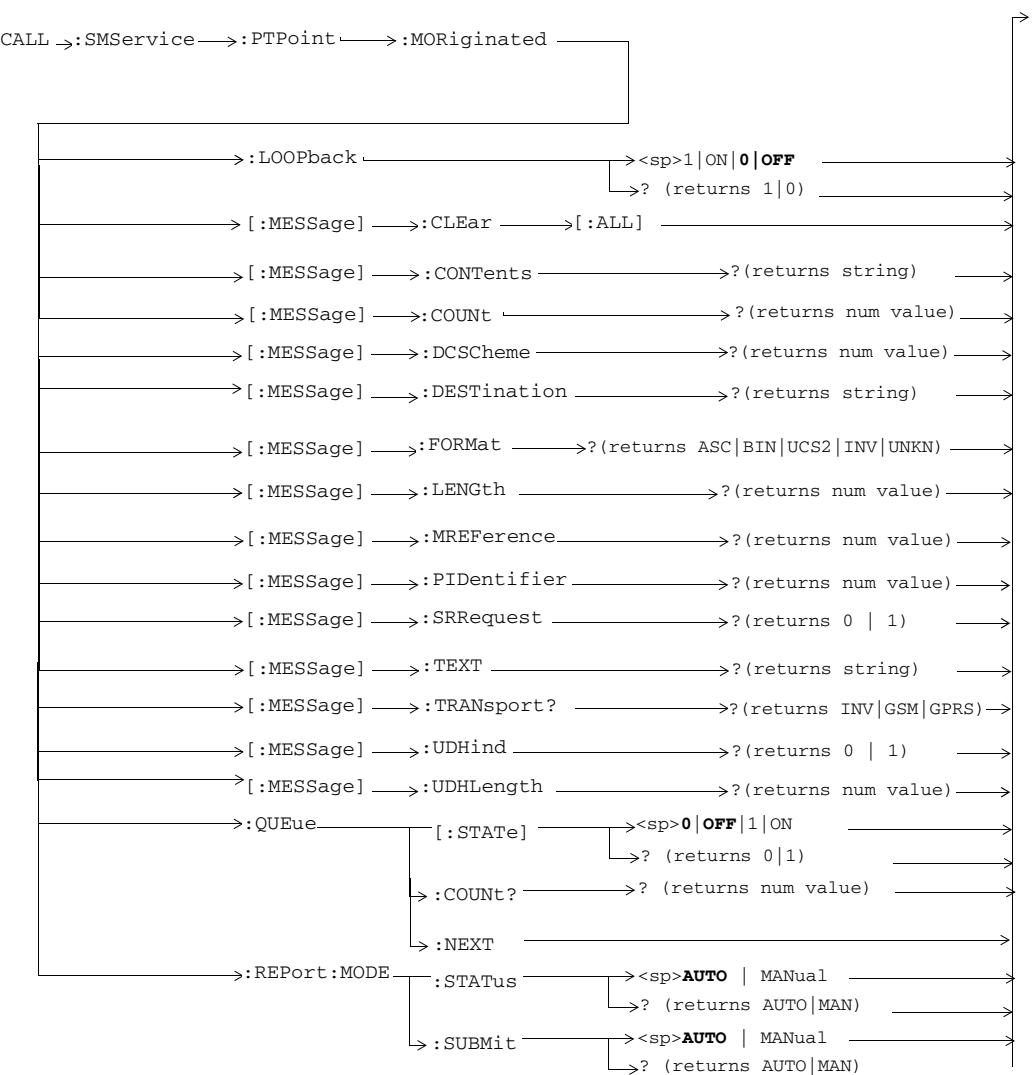

These commands are only applicable to the GSM/GPRS and EGPRS lab applications.

**81**

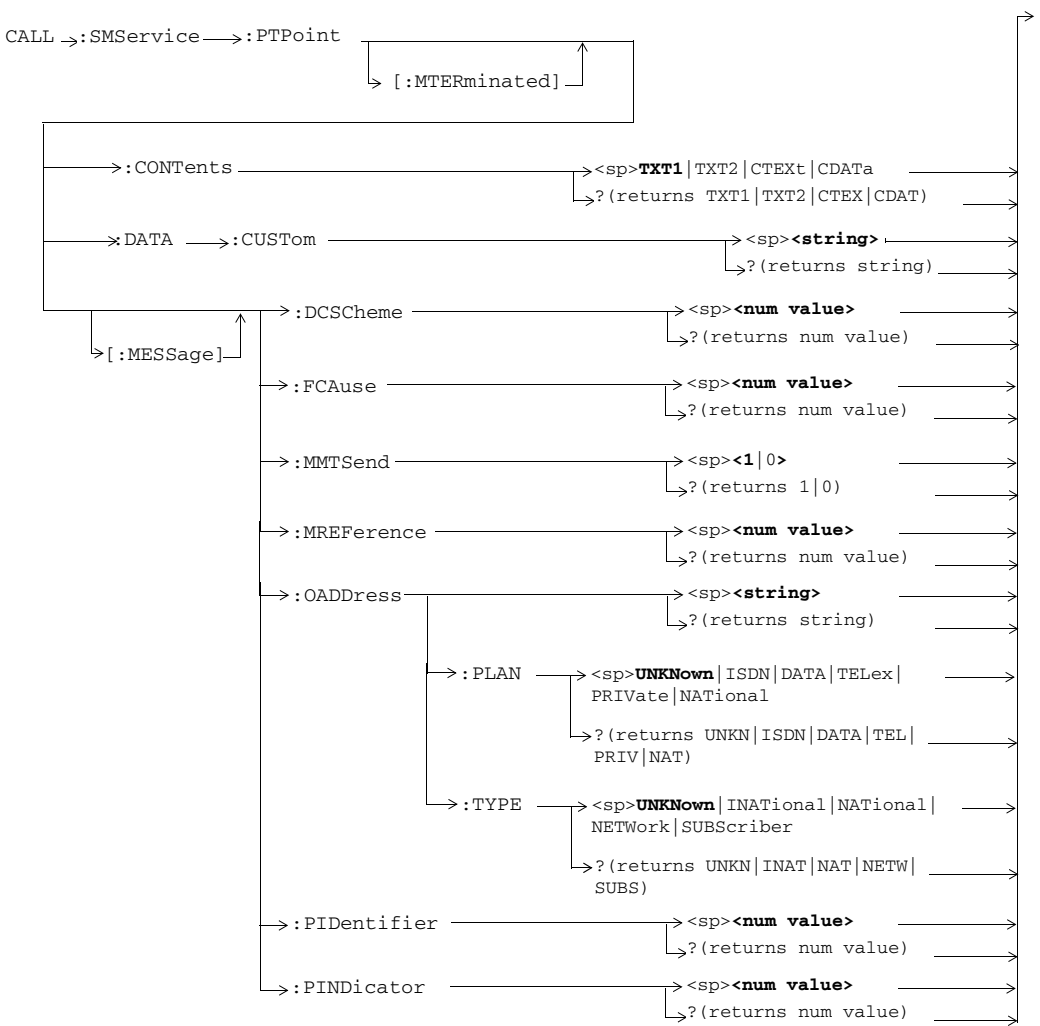

These commands are only applicable to the GSM/GPRS and EGPRS lab applications.

**<sup>82</sup>**

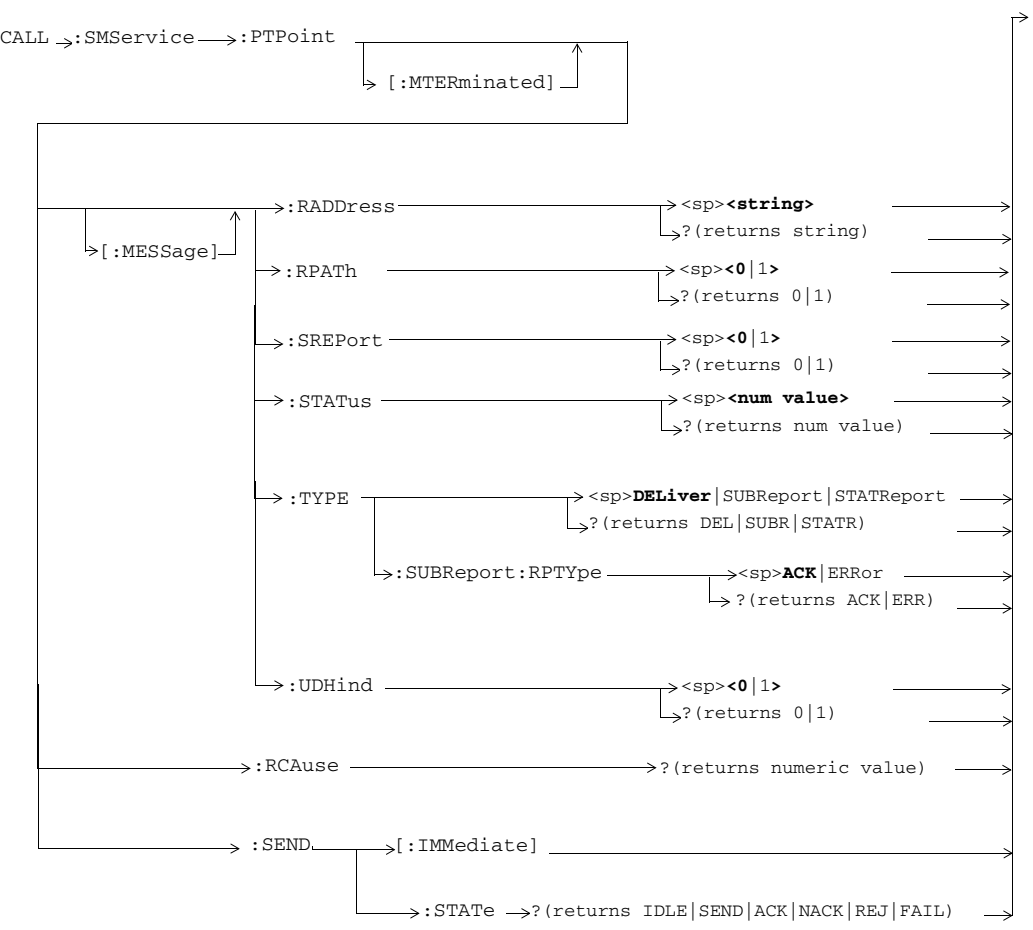

These commands are only applicable to the GSM/GPRS and EGPRS lab applications.

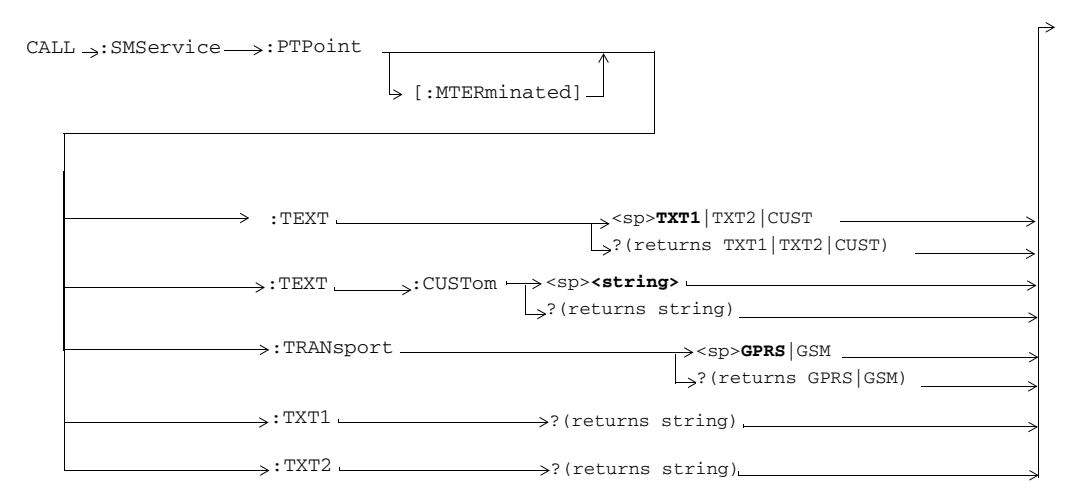

These commands are only applicable to the GSM/GPRS and EGPRS lab applications.

**84**

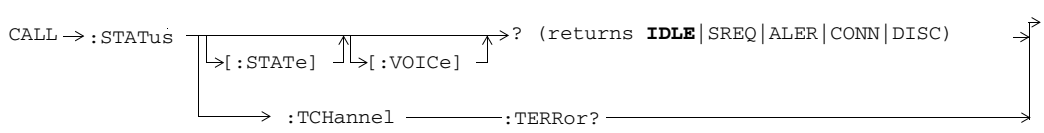

These commands are not applicable to GPRS.

**CALL:STATus**

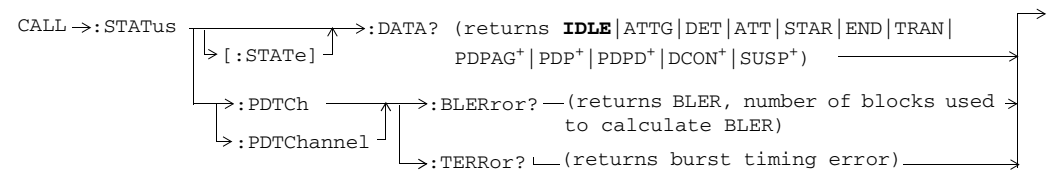

These commands are not applicable to GSM. +Only applicable to the GSM/GPRS and EGPRS LAs.

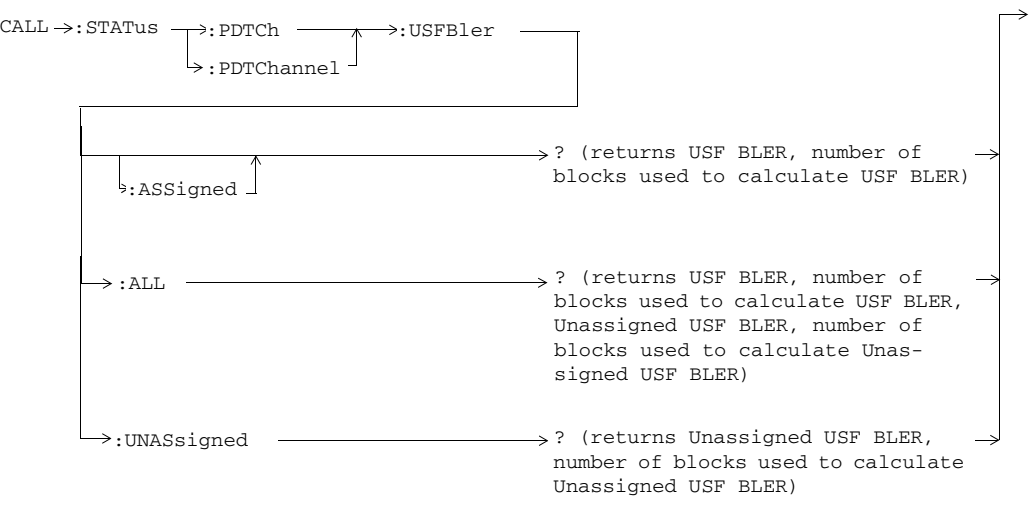

These commands are applicable only to the GSM/GPRS and EGPRS lab applications.

S:\content repository\(01) E5515\E1968A, E6701C, E6704A GSM GPRS EGPRS\release archive\5.5\syntax guide\chapters\hpib\_call\_originate.fm

# **CALL:TBFLow**

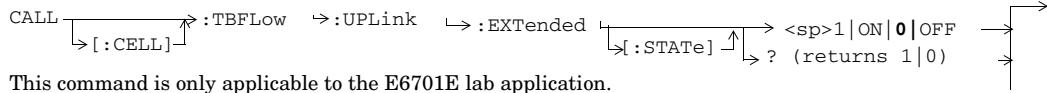

This command is only applicable to the E6701E lab application.

# **CALL:TCHannel**

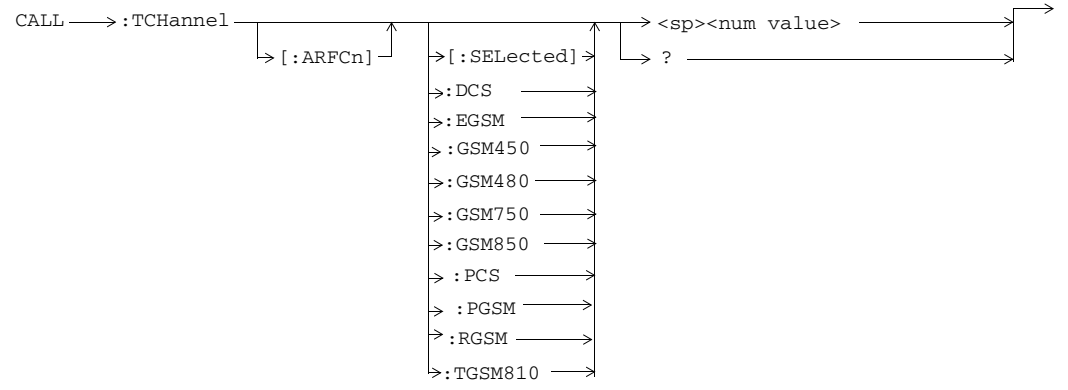

These commands are not applicable to GPRS.

**86**

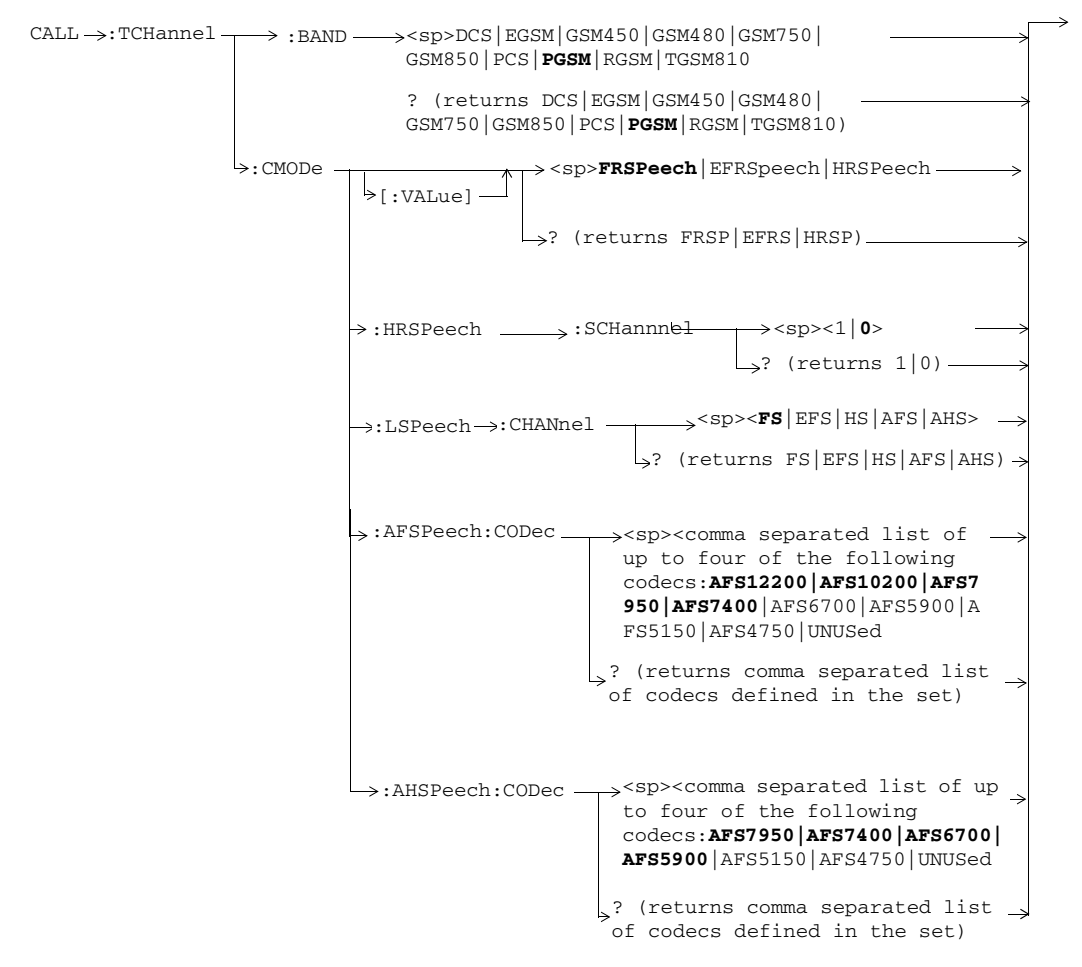

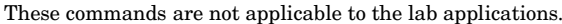

S:\content repository\(01) E5515\E1968A, E6701C, E6704A GSM GPRS EGPRS\release archive\5.5\syntax guide\chapters\hpib\_call\_originate.fm

```
CALL→:TCHannel→:CMODe→:AFSPeech:CODec:CURRent-><sp><any codec in the codec
                 : AHSPeech: CODec: CURRent \rightarrow <sp><any codec in the
                 :AHSPeech: CODec: THReshold -><sp><comma separated list
                                           \rightarrow? (returns the current
                                            codec of codec mode used)
                                          \rightarrow? (returns the current
                                            codec of codec mode used)
                                           set which is chosen from the 
                                            following codecs: AFS12200| 
                                            AFS10200| AFS7950| AFS7400| 
                                            AFS6700| AFS5900| AFS5150| 
                                            AFS4750| STRESS|MSRequest 
                                            codec set which is chosen 
                                             from the following codecs: 
                                            AFS7950| AFS7400| AFS6700| 
                                            AFS5900| AFS5150| AFS4750| 
                                            STRESS|MSRequest 
               \rightarrow:AFSPeech:CODec:THReshold \rightarrow sp><comma separated list _
                                             of up to three sets of 
                                              threshold (thr) and hys-
                                              teresis (hyst) values in 
                                              the following order: 
                                             thr1, hyst1, thr2, hyst2, 
                                              thr3, hyst3>
                                            ? (returns the commas sep-
                                             arated list of each set of 
                                             threshold and hysteresis 
                                             values that were defined.)
                                              of up to three sets of 
                                              threshold (thr) and hys-
                                              teresis (hyst) values in 
                                              the following order: 
                                              thr1, hyst1, thr2, hyst2, 
                                              thr3, hyst3>
                                             ? (returns the commas sep-
                                             arated list of each set of 
                                             threshold and hysteresis 
                                             values that were defined.)
```
These commands are only applicable to the lab applications.

**88**

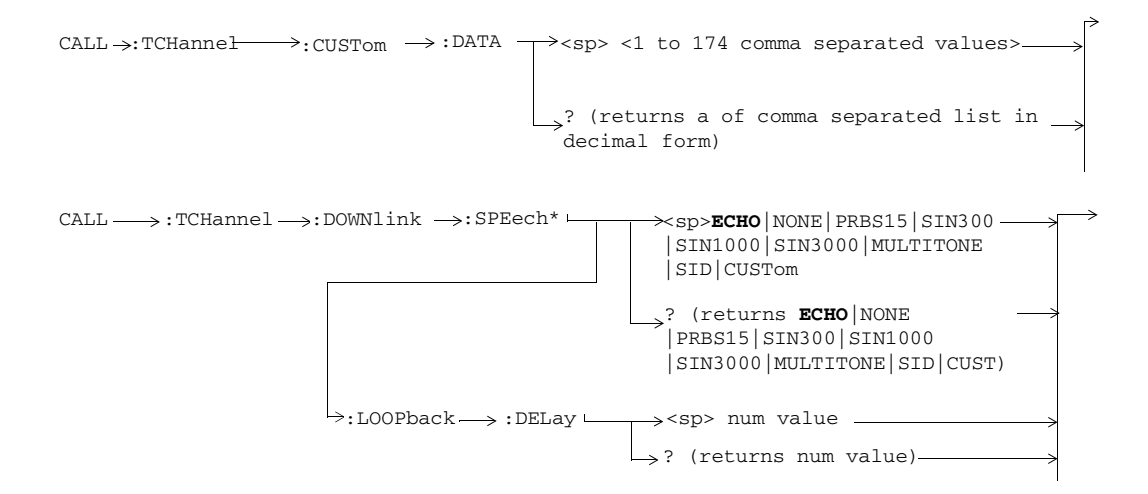

S:\content repository\(01) E5515\E1968A, E6701C, E6704A GSM GPRS EGPRS\release archive\5.5\syntax guide\chapters\hpib\_call\_originate.fm

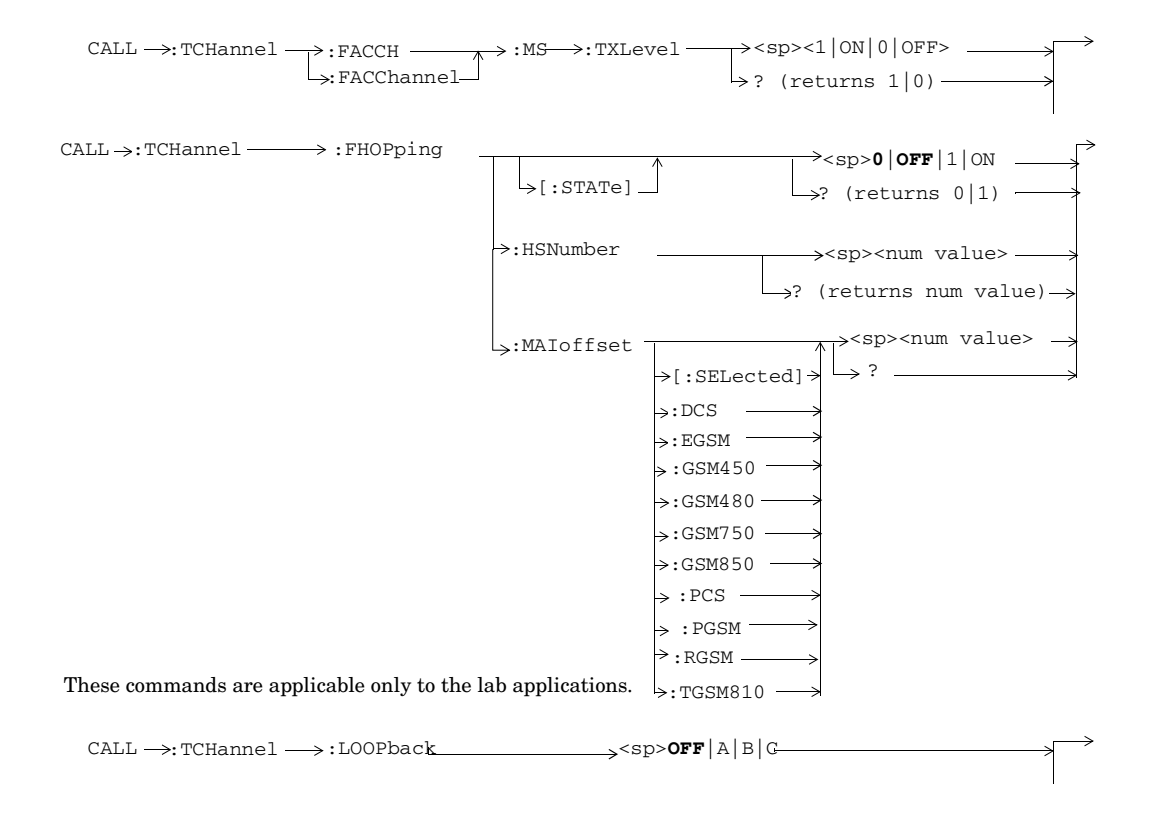

**90**

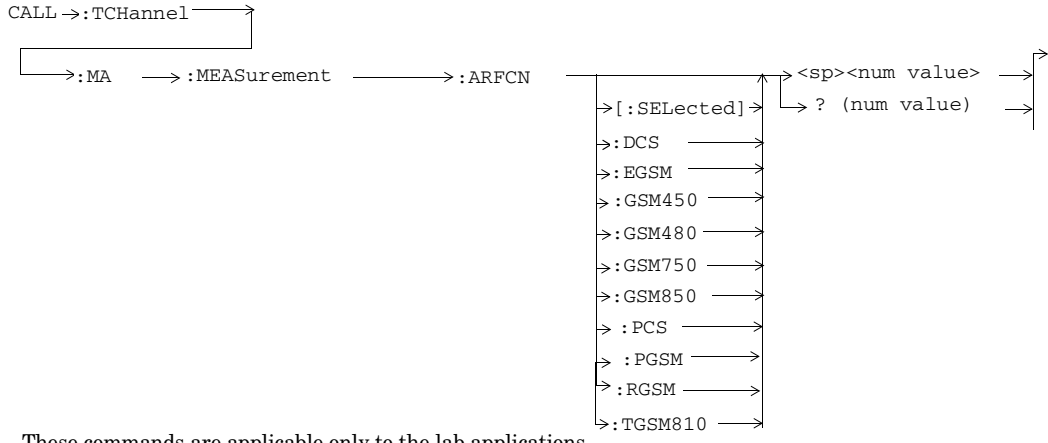

These commands are applicable only to the lab applications.

S:\content repository\(01) E5515\E1968A, E6701C, E6704A GSM GPRS EGPRS\release archive\5.5\syntax guide\chapters\hpib\_call\_originate.fm

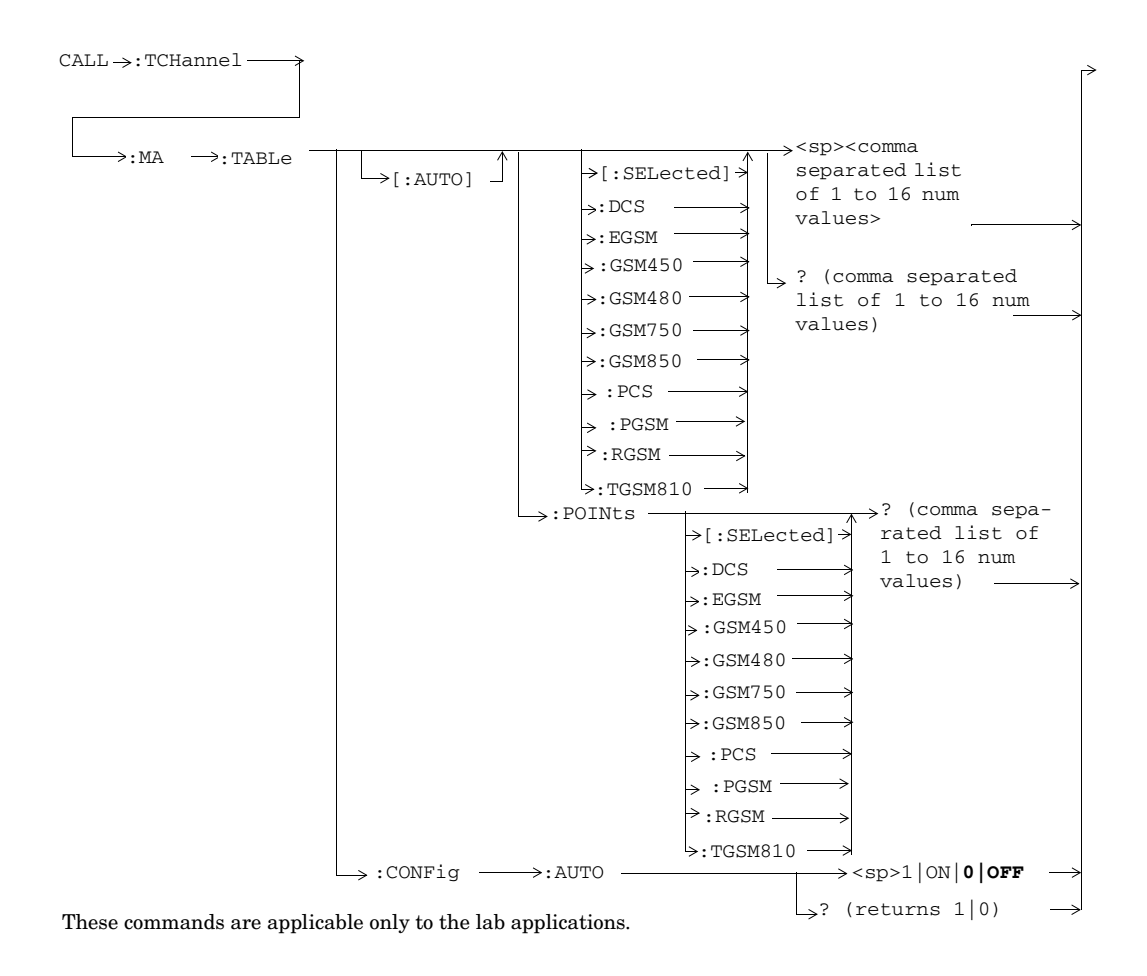

**92**

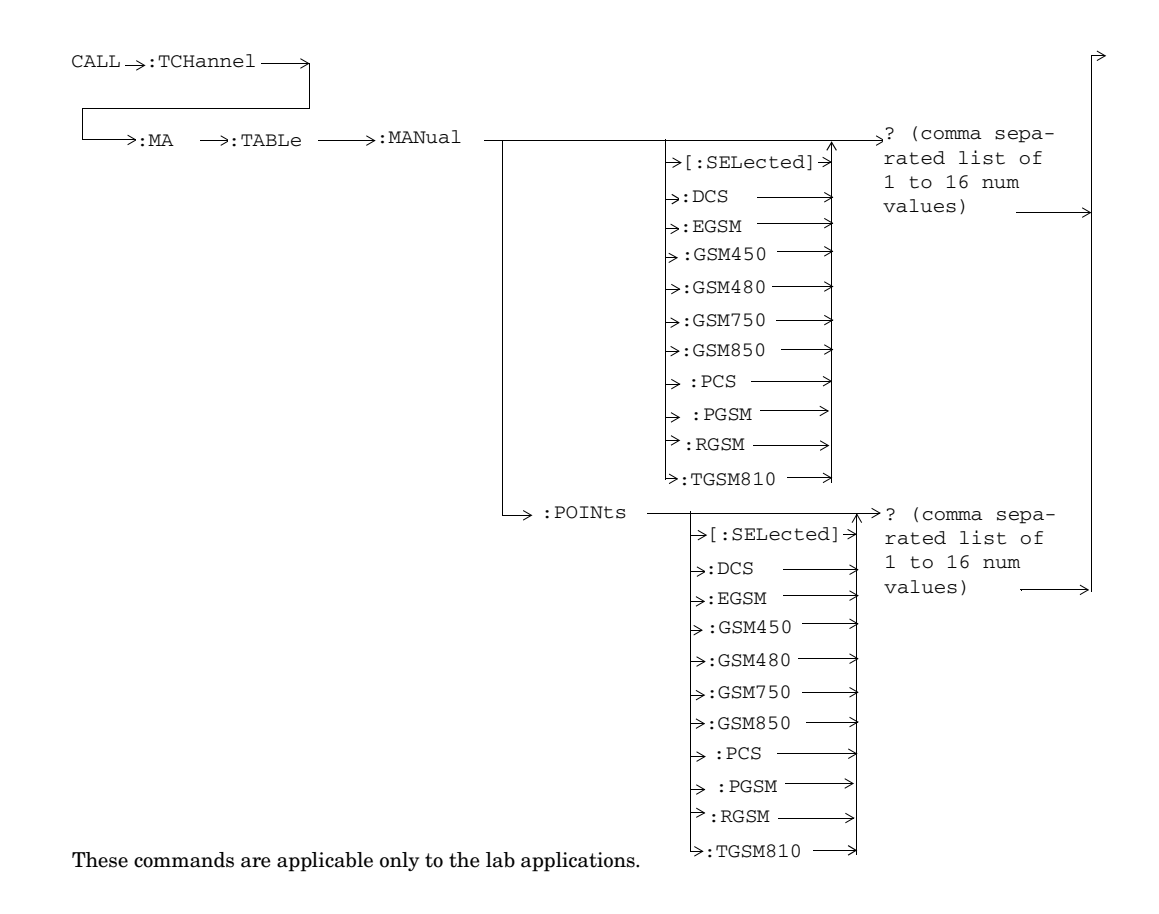

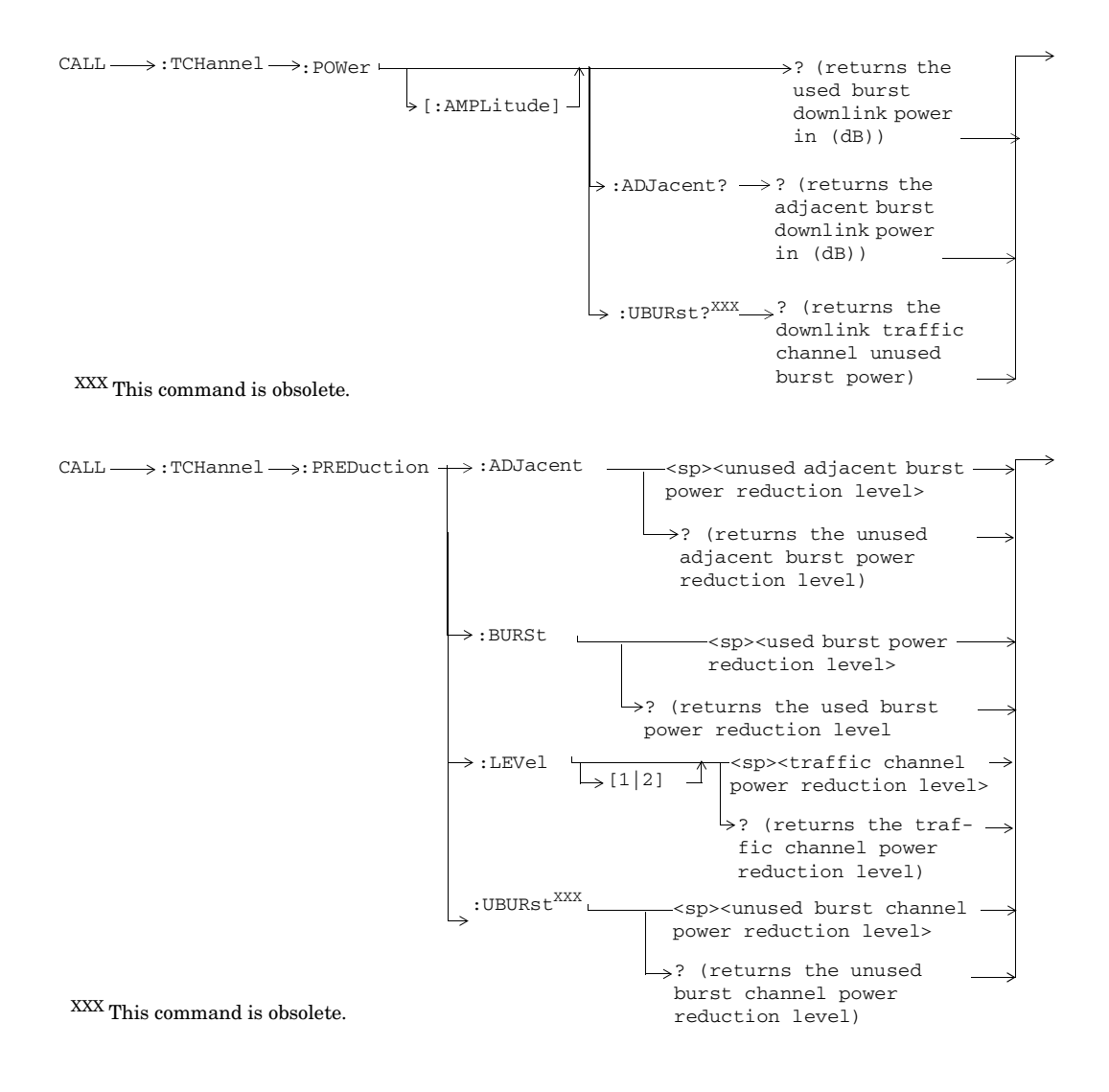

**94**

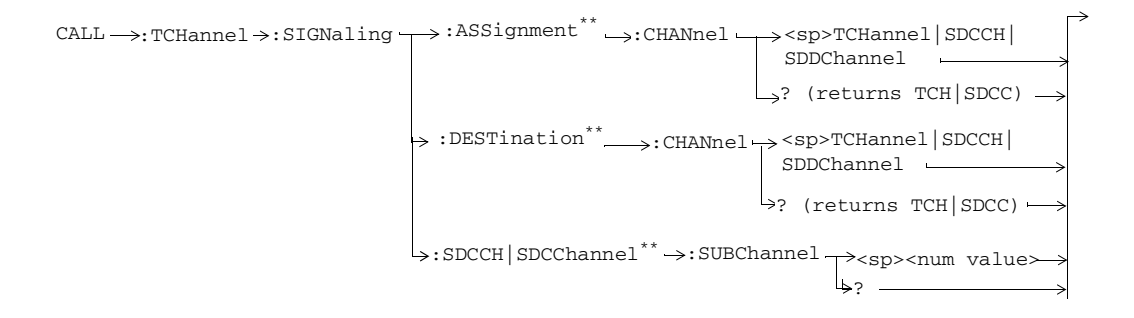

\*\*These commands are only applicable to the E6701E lab application.

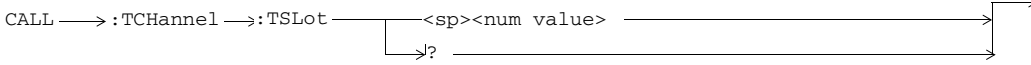

These commands are not applicable to GPRS.

# **CALL:TMSI**

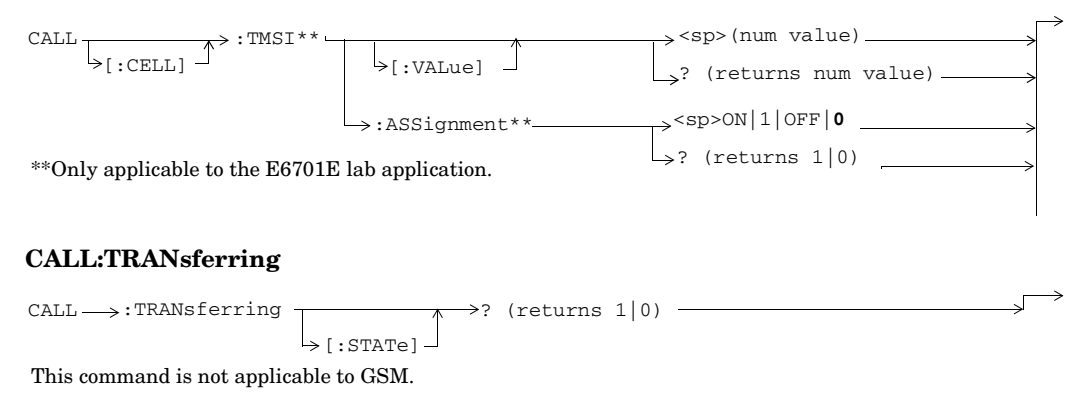

## **CALL:TRIGger**

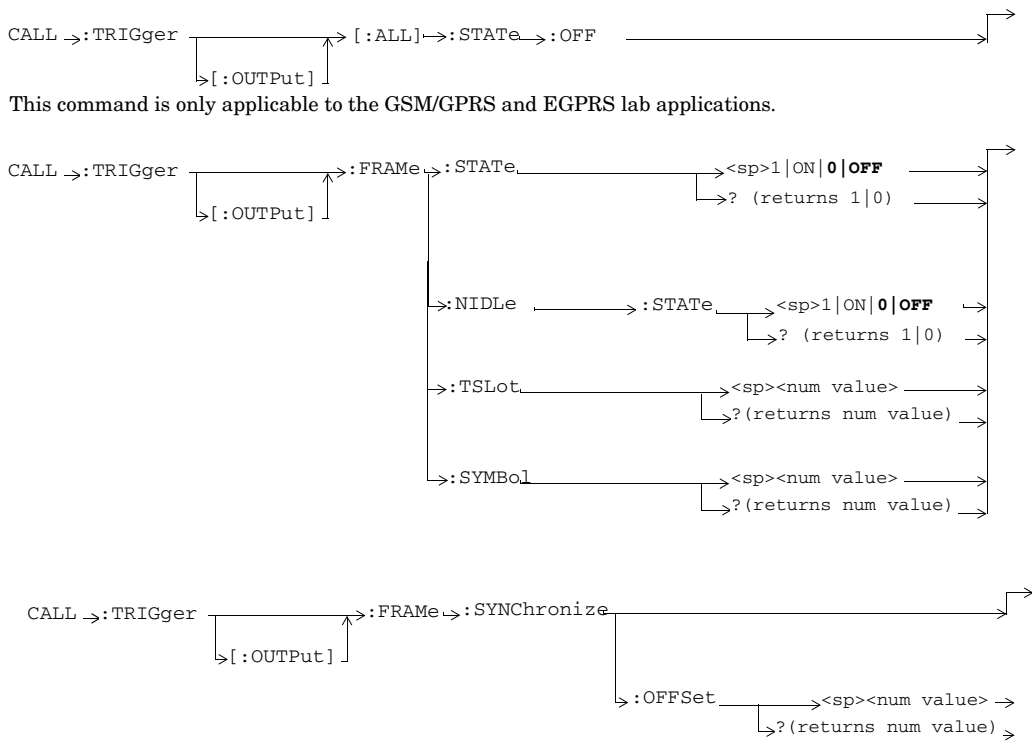

These commands are only applicable to the GSM/GPRS and EGPRS lab applications.

**96**

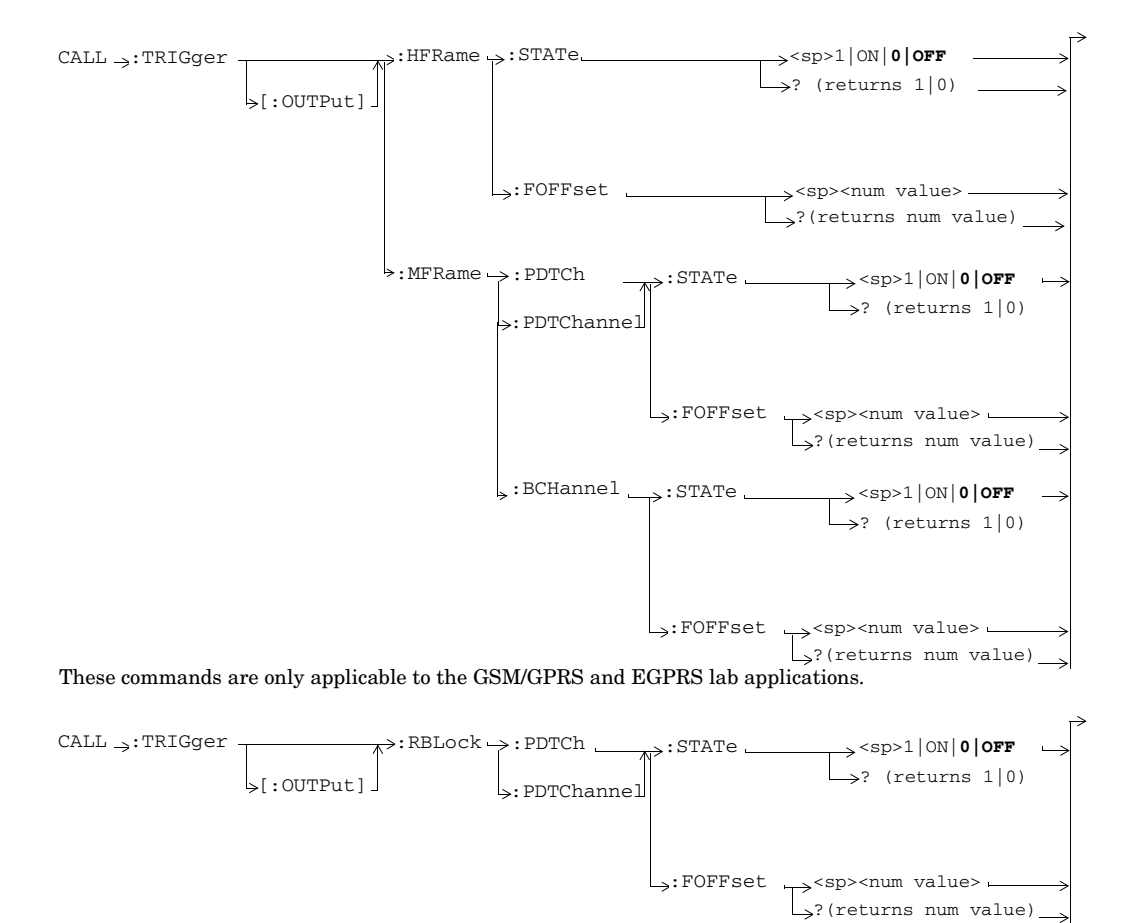

These commands are only applicable to the GSM/GPRS and EGPRS lab applications.

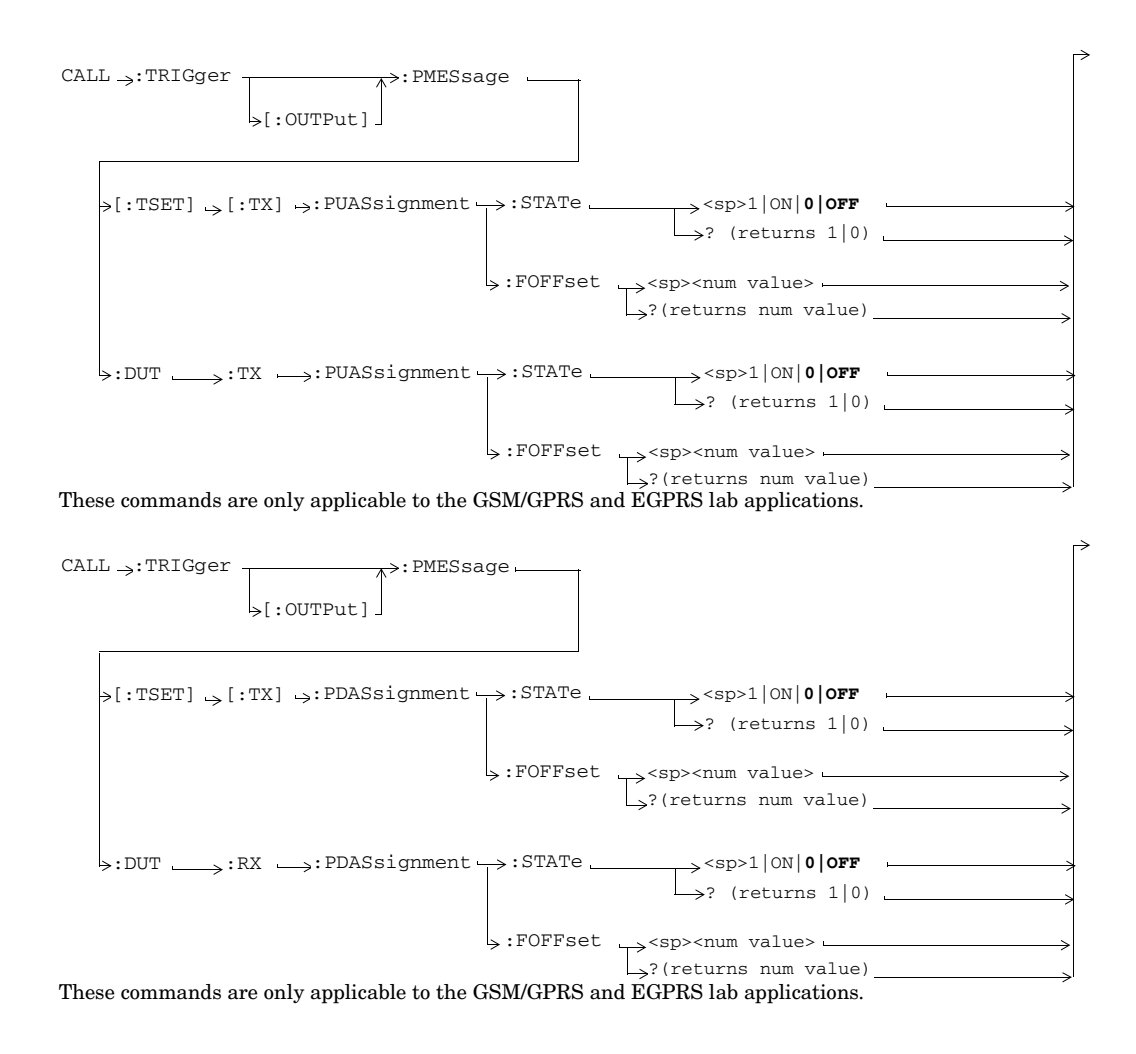

**98**

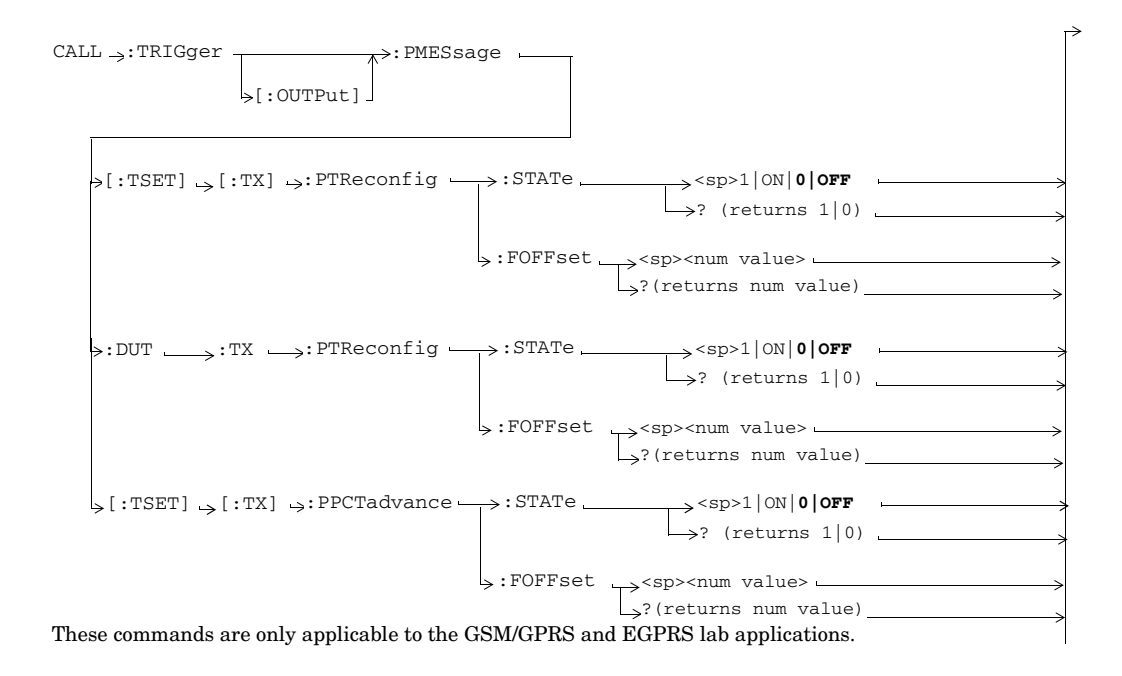

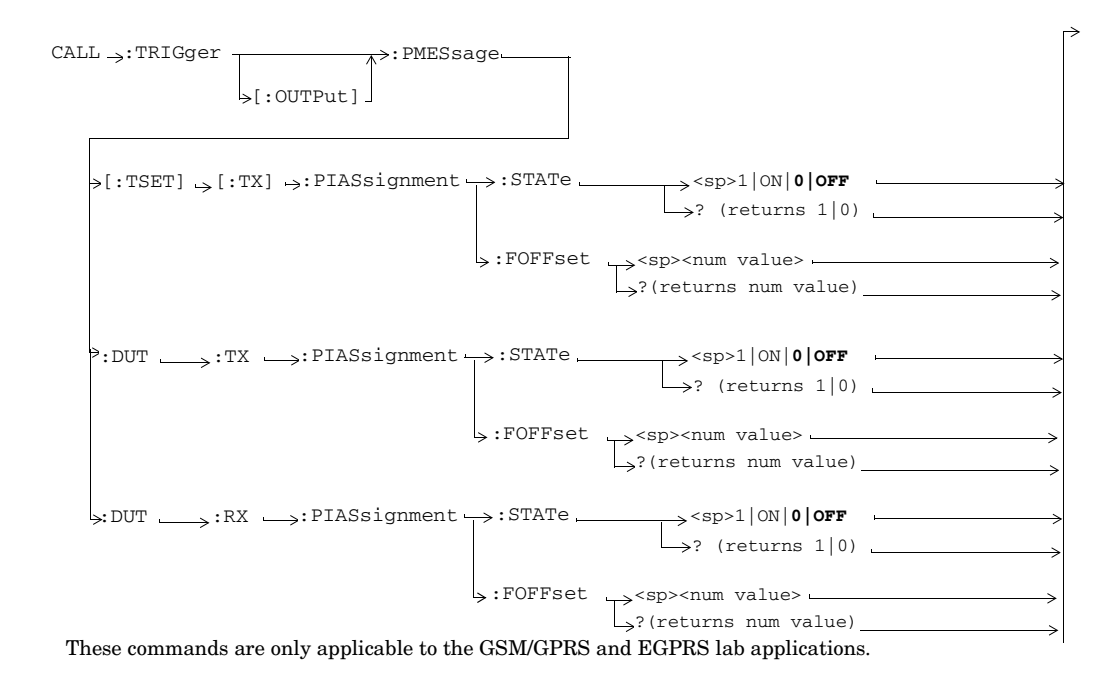

**100**

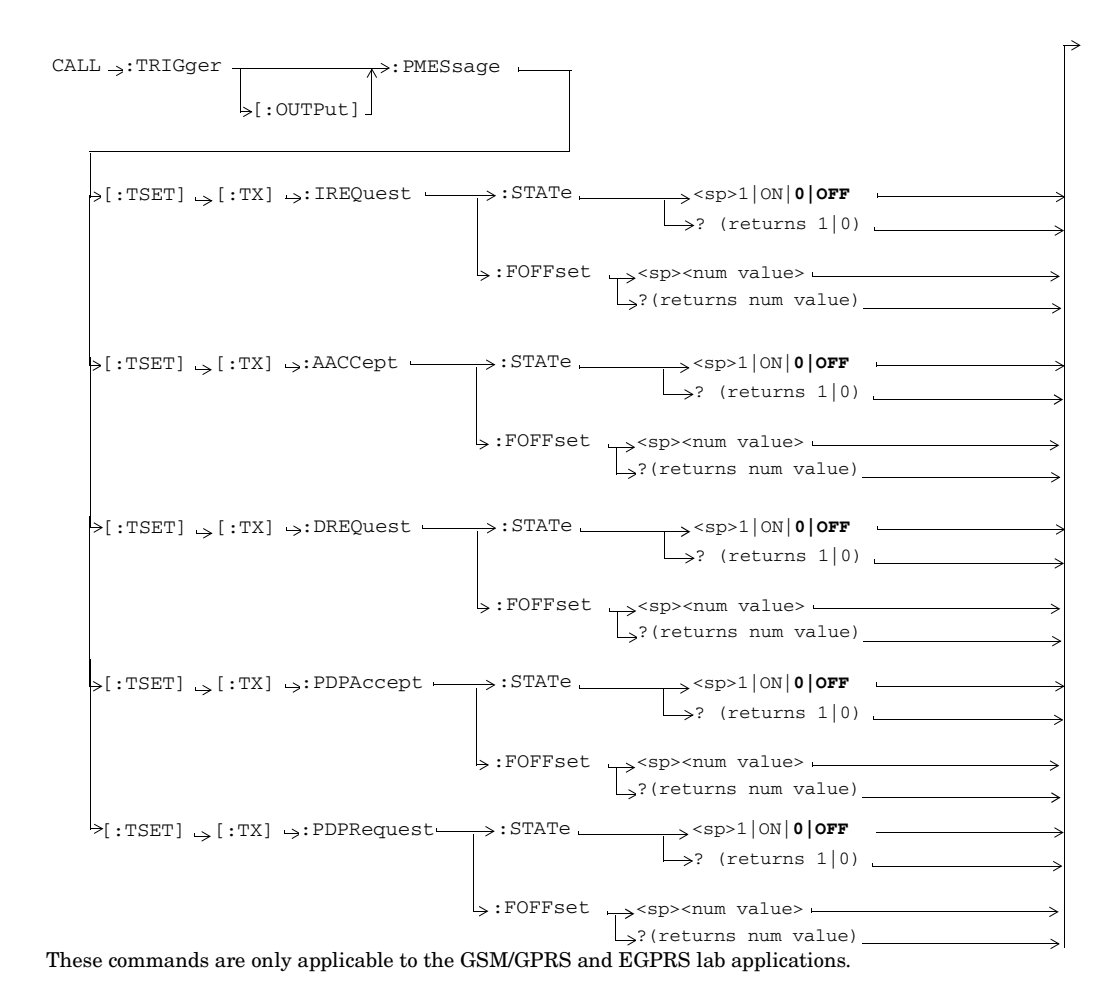

### **CALL:UTRan**

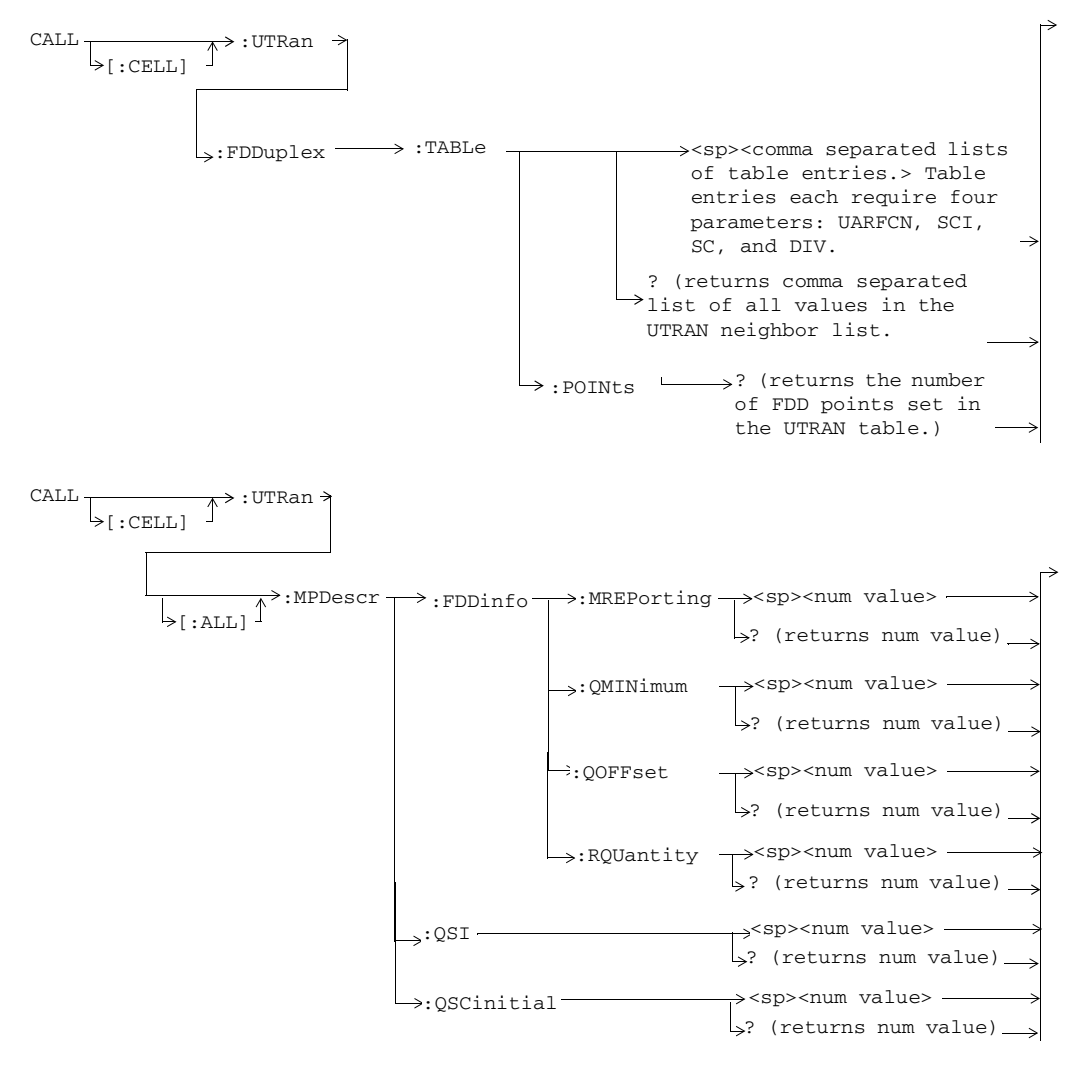

**102**

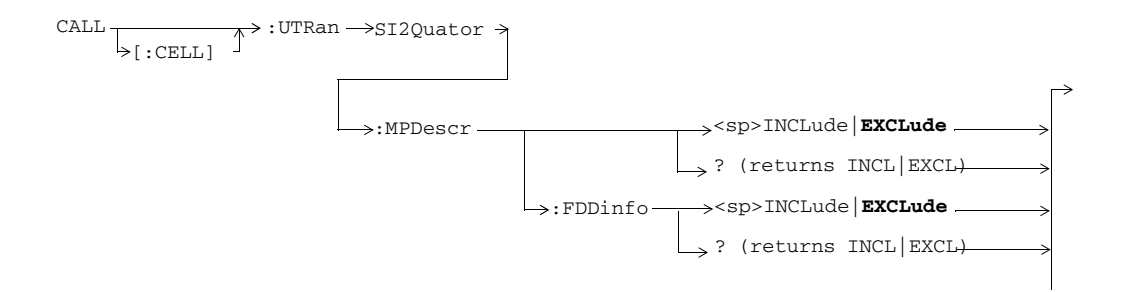

S:\content repository\(01) E5515\E1968A, E6701C, E6704A GSM GPRS EGPRS\release archive\5.5\syntax guide\chapters\hpib\_call\_originate.fm

# **GPIB Syntax for E1968A/E6701D/E6704A**

## **DISPlay**

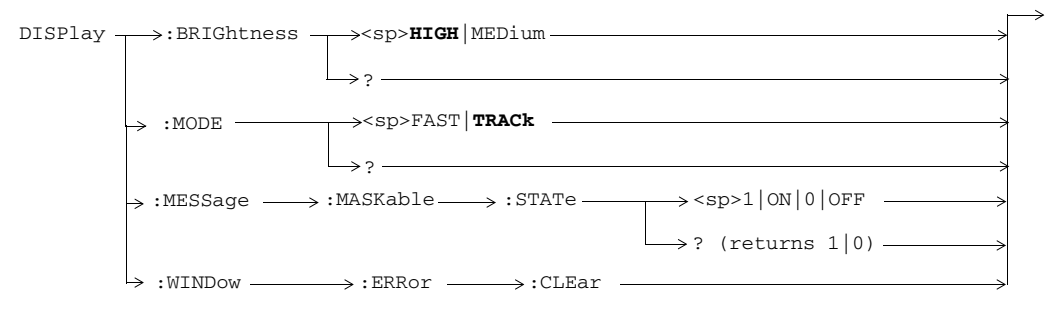

S:\content repository\(01) E5515\E1968A, E6701C, E6704A GSM GPRS EGPRS\release archive\5.5\syntax guide\chapters\hpib\_display.fm

These commands are not applicable to GPRS.

## **FETCh:AAUDio**

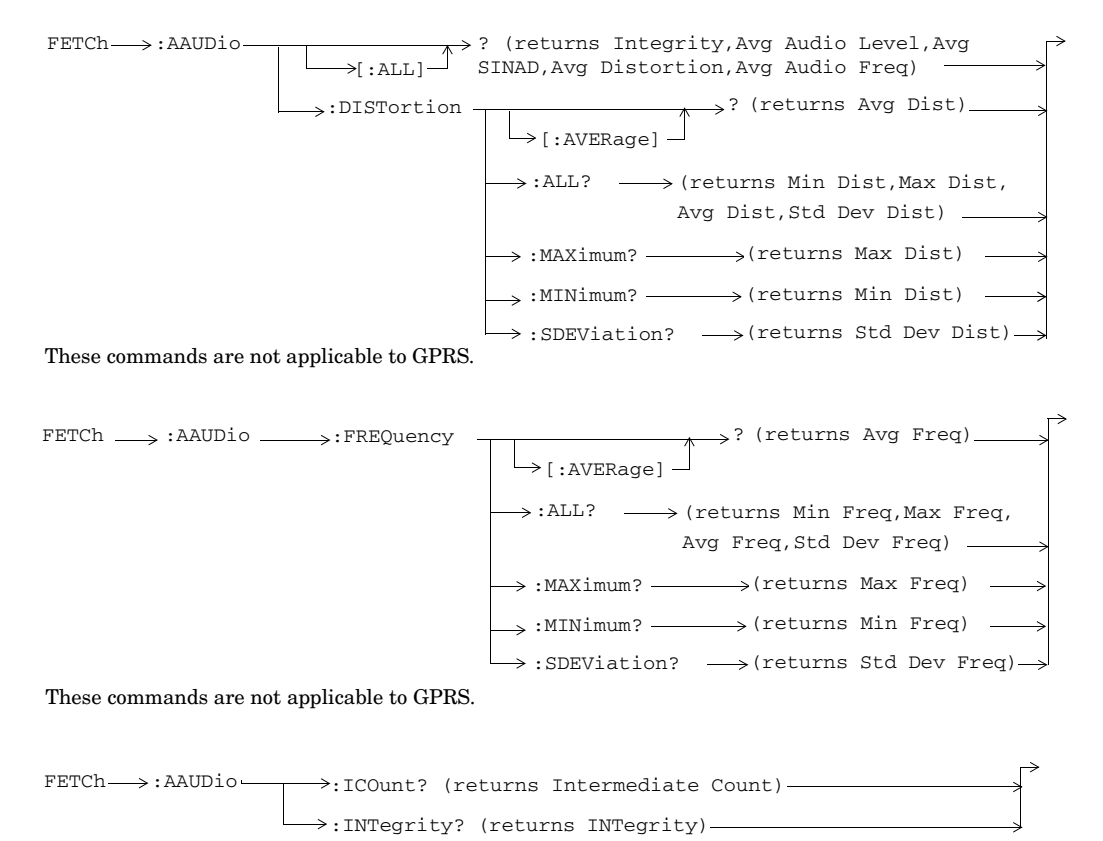

**108**

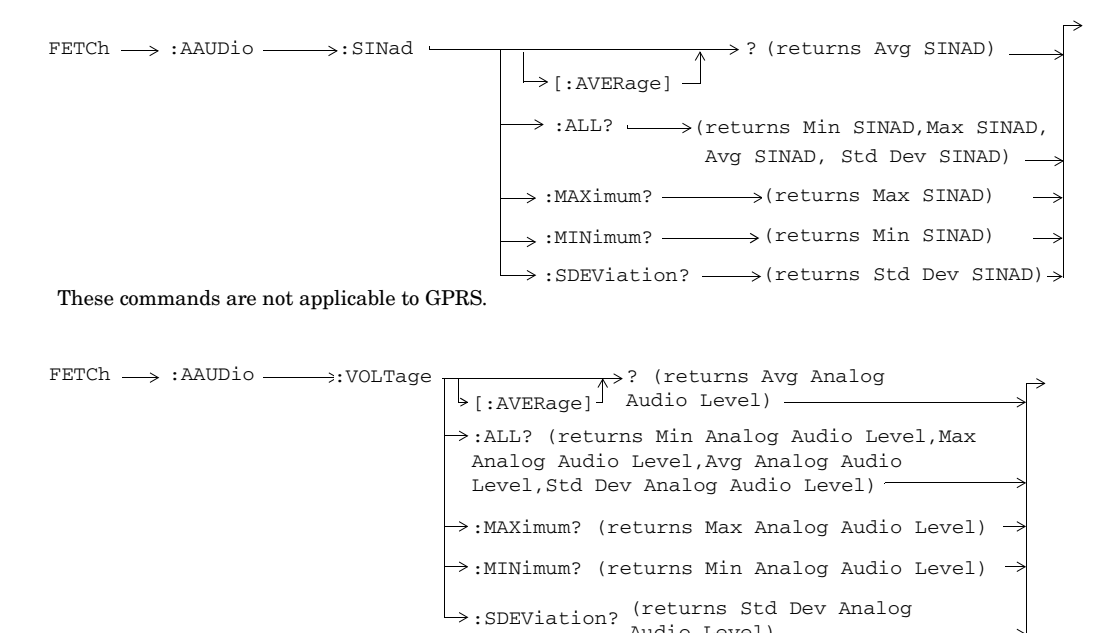

These commands are not applicable to GPRS.

**109**

S:\content repository\(01) E5515\E1968A, E6701C, E6704A GSM GPRS EGPRS\release archive\5.5\syntax guide\chapters\hpib\_display.fm

Audio Level)

# **FETCh:BERRor**

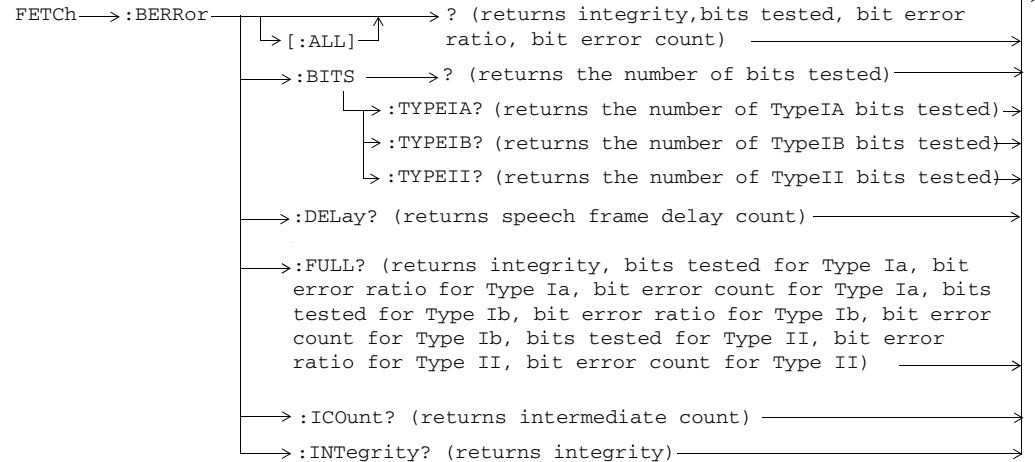

These commands are not applicable to GPRS or EGPRS.

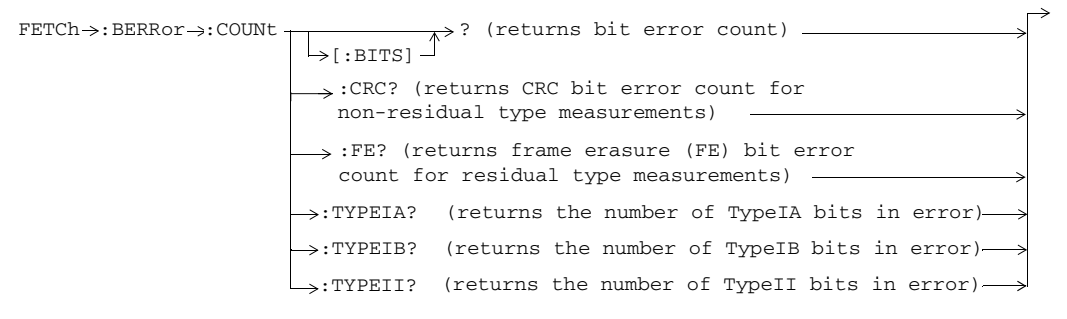

These commands are not applicable to GPRS or EGPRS.

**110**

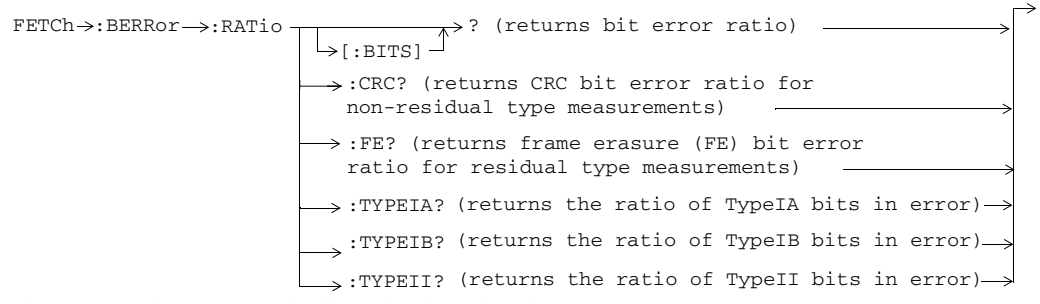

These commands are not applicable to GPRS or EGPRS.

### **FETCh:<BFINdication|BFI>**

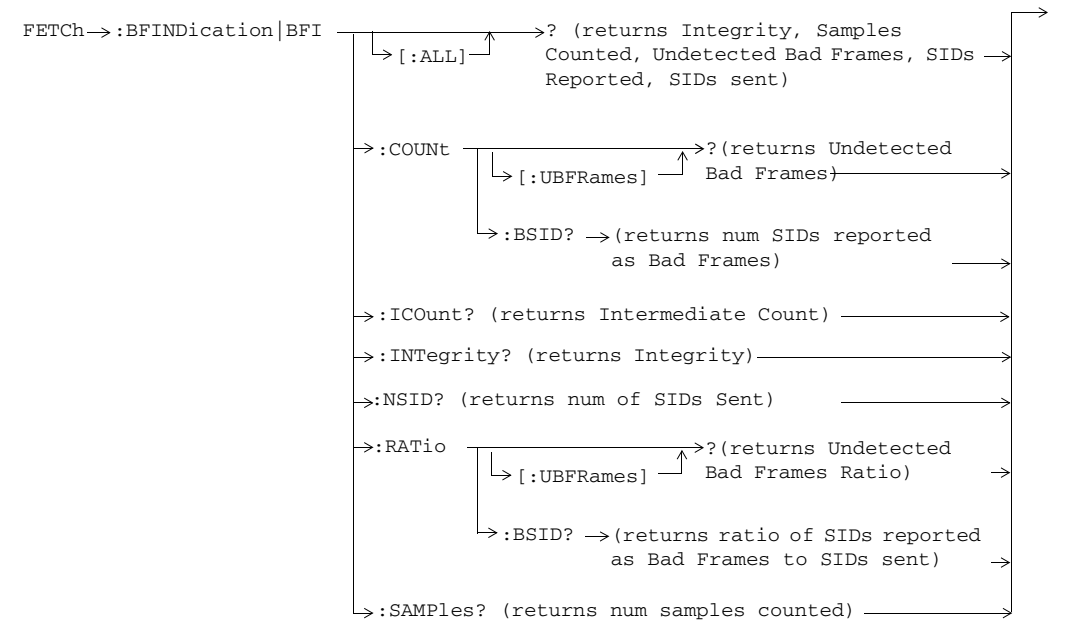

These commands are only applicable to the GSM/GPRS and EGPRS lab applications.

**111**
**112**

# **FETCh:BLERror**

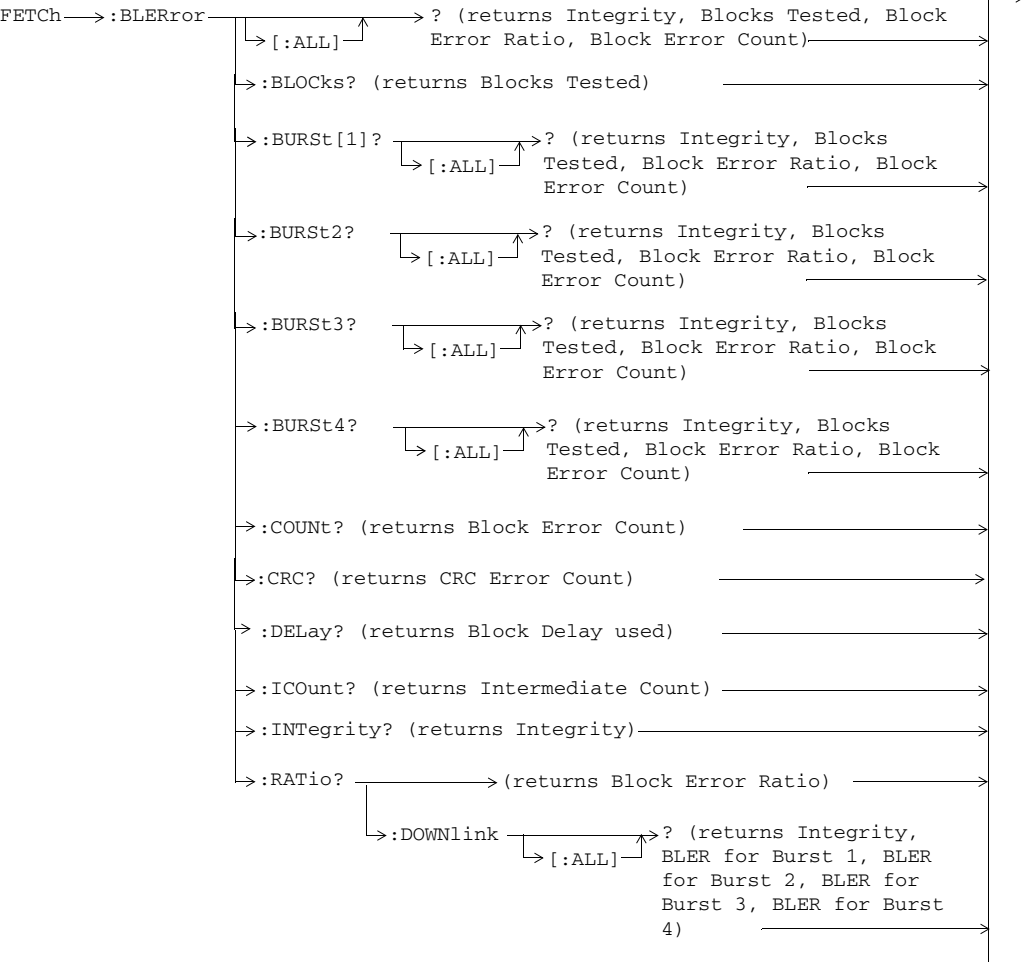

These commands are not applicable to GSM.

**113**

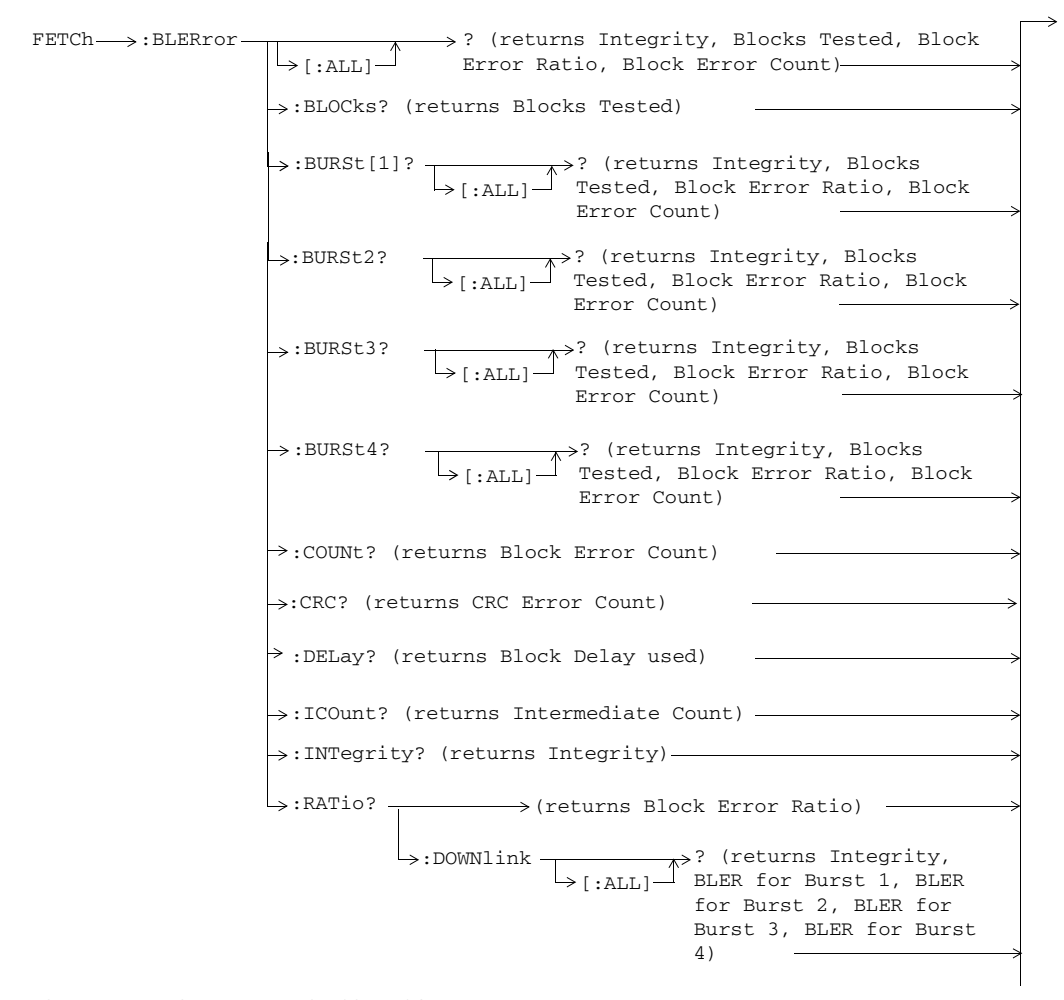

These commands are not applicable to GSM.

**114**

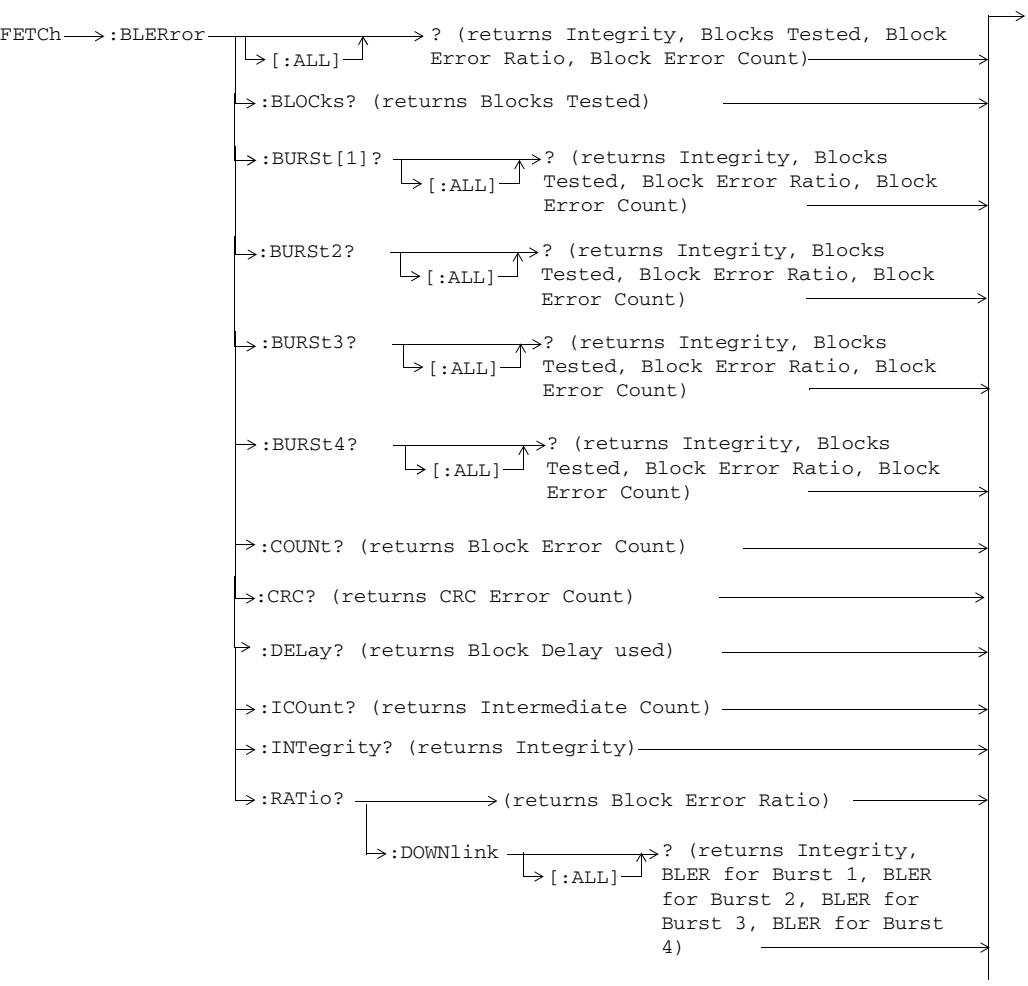

These commands are not applicable to GSM.

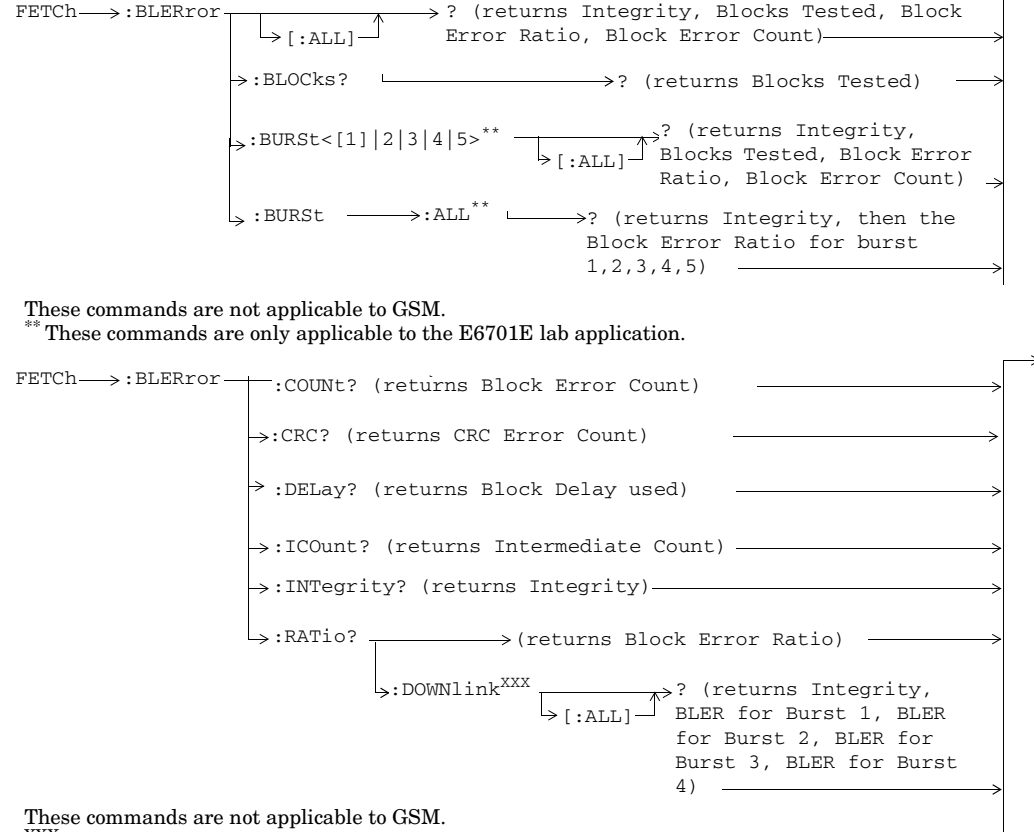

These commands are not applicable to GSM.<br><sup>XXX</sup> This command is obsolete.

**116**

## **FETCh:DAUDio**

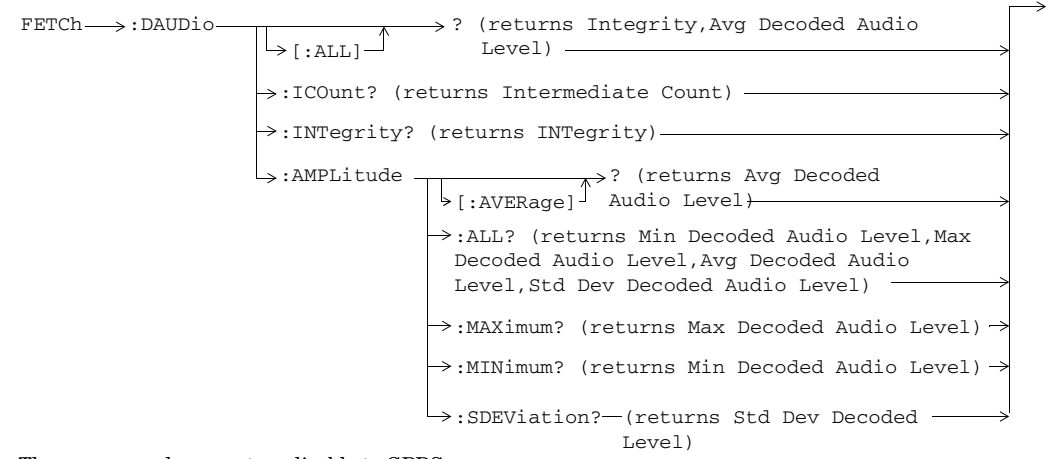

These commands are not applicable to GPRS.

### **FETCh:DPOWer**

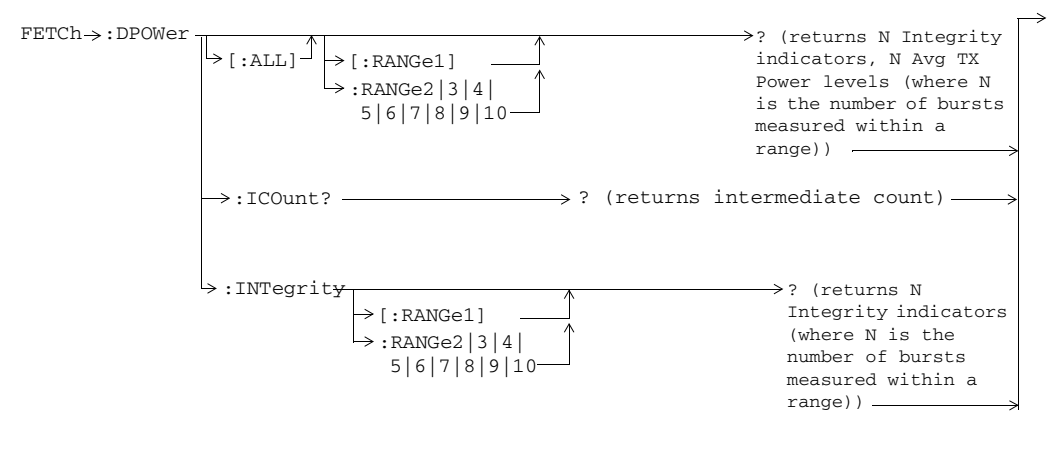

**117**

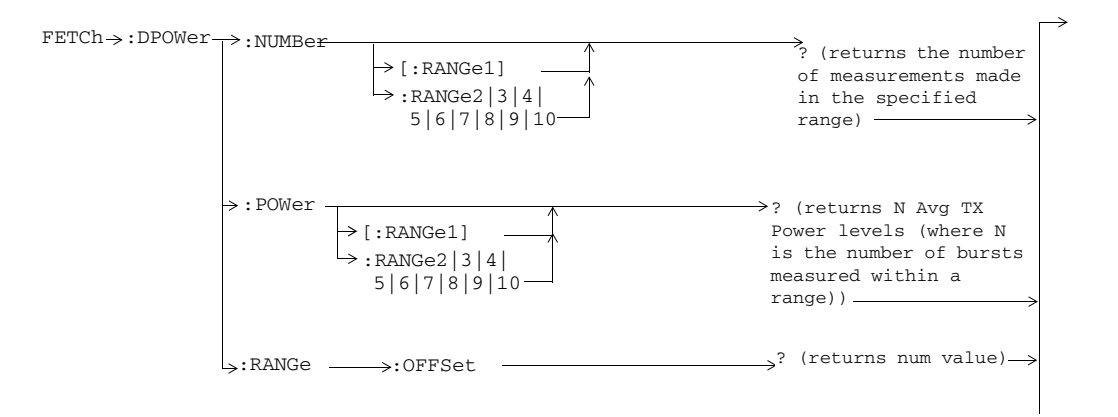

**118**

## **FETCh:EDPower**

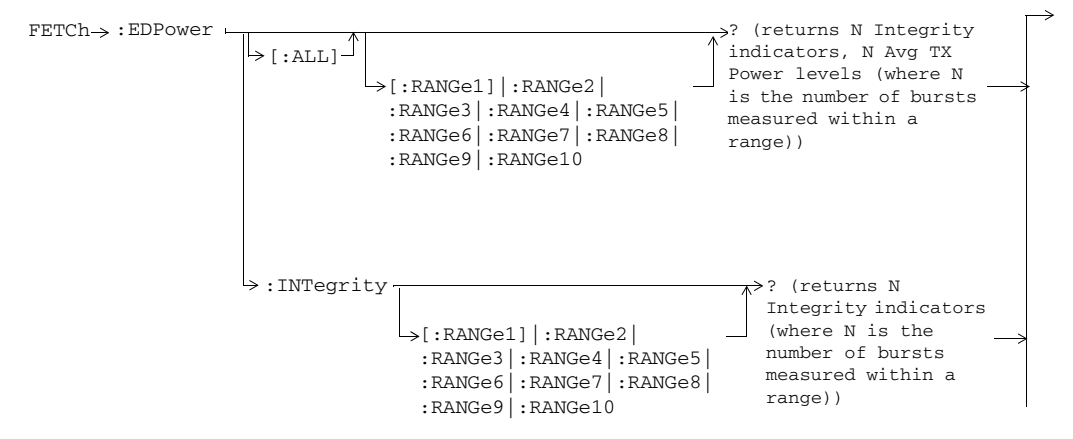

These commands are only applicable to EGPRS.

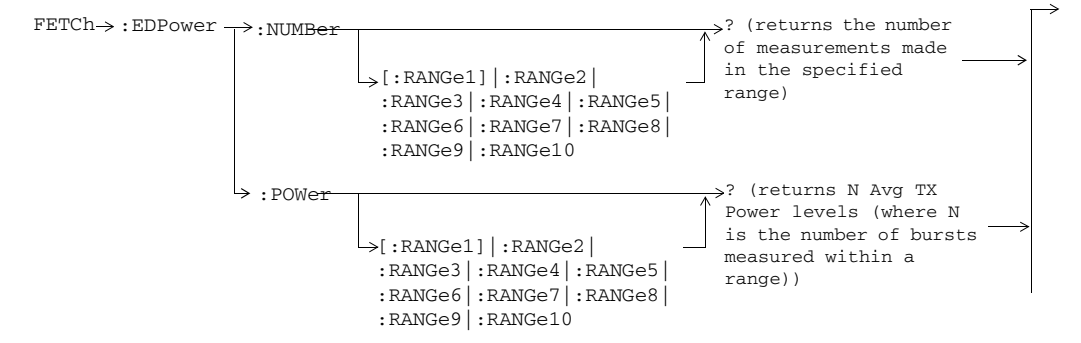

These commands are only applicable to EGPRS.

S:\content repository\(01) E5515\E1968A, E6701C, E6704A GSM GPRS EGPRS\release archive\5.5\syntax guide\chapters\hpib\_display.fm

**119**

### **FETCh:EMACcuracy**

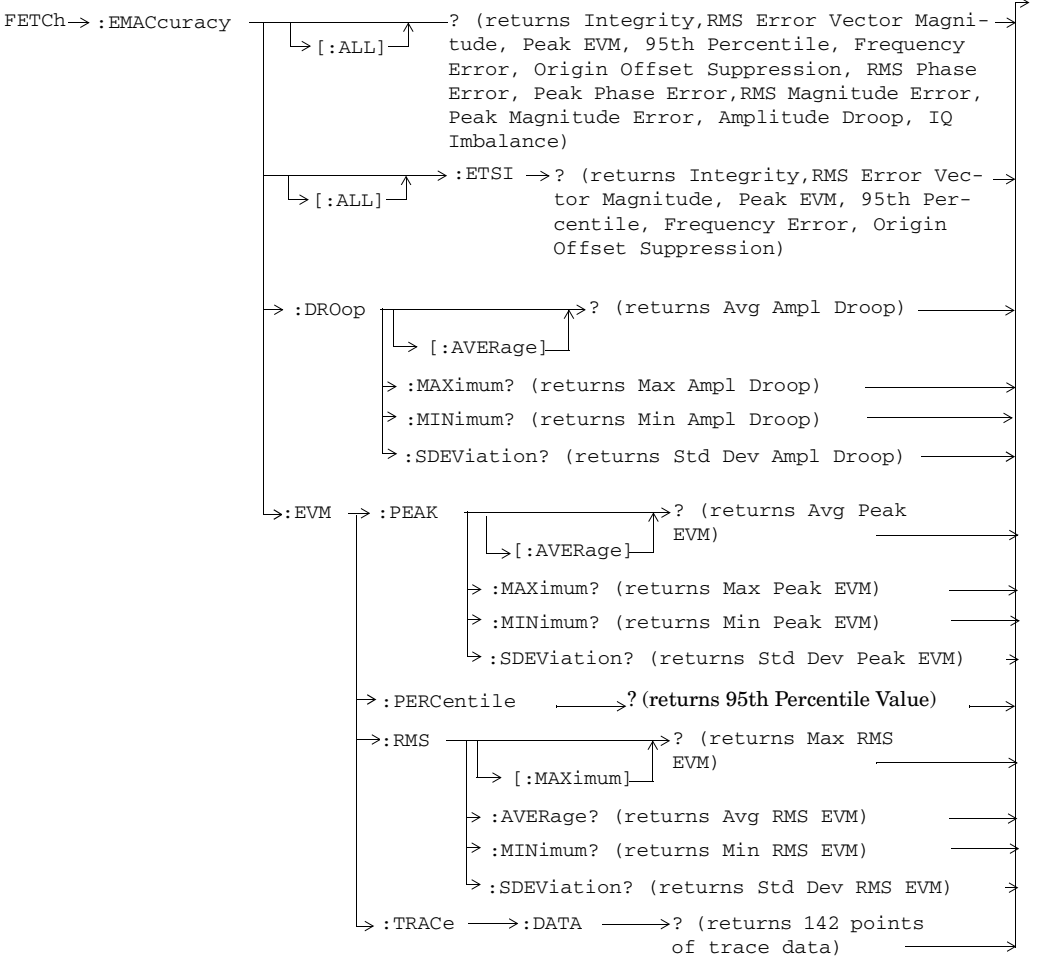

These commands are only applicable to EGPRS.

**120**

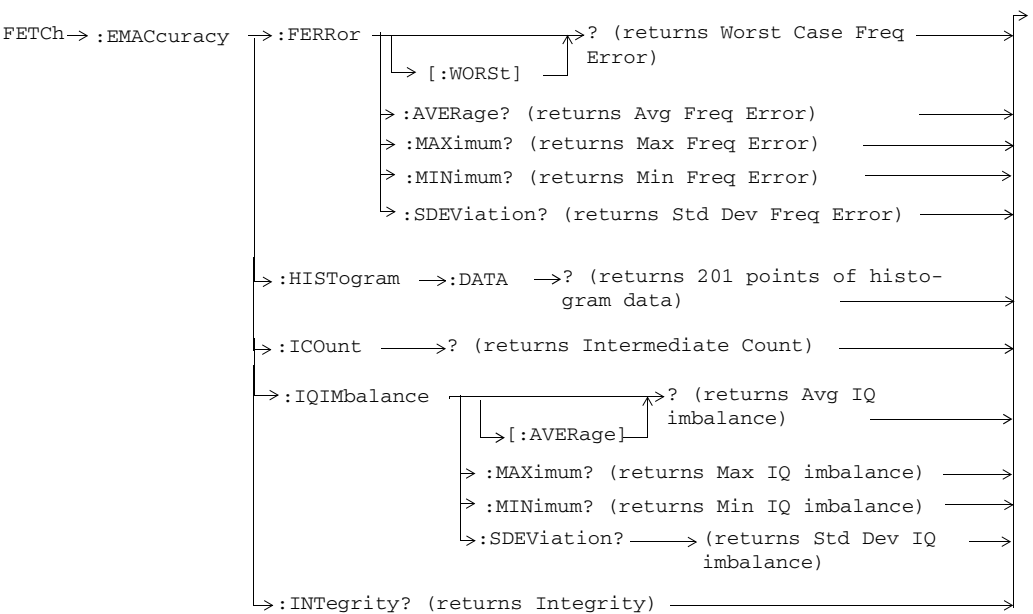

These commands are only applicable to EGPRS.

**121**

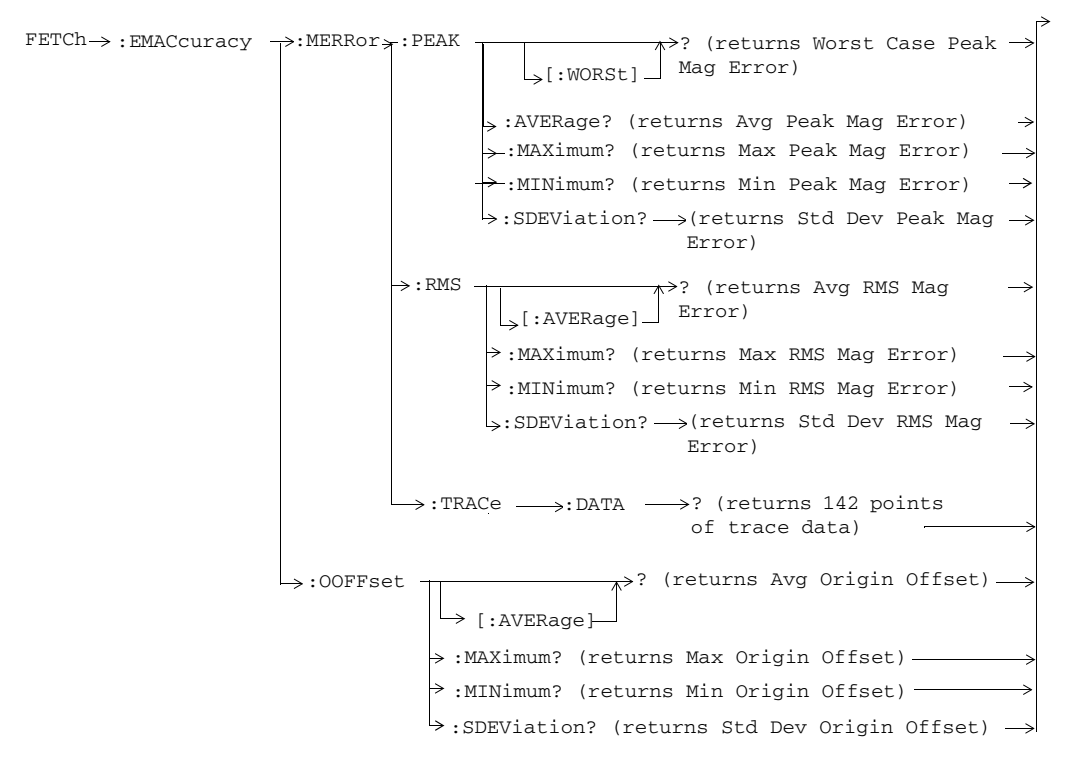

These commands are only applicable to EGPRS.

**122**

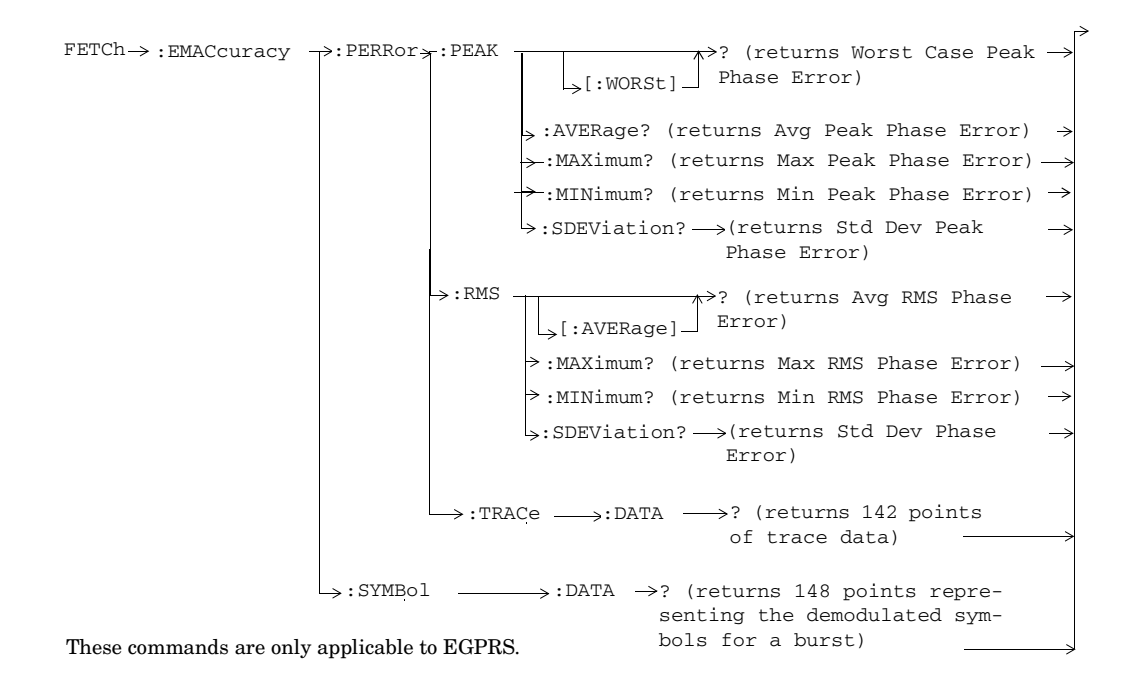

**123**

# **FETCh:ETXPower**

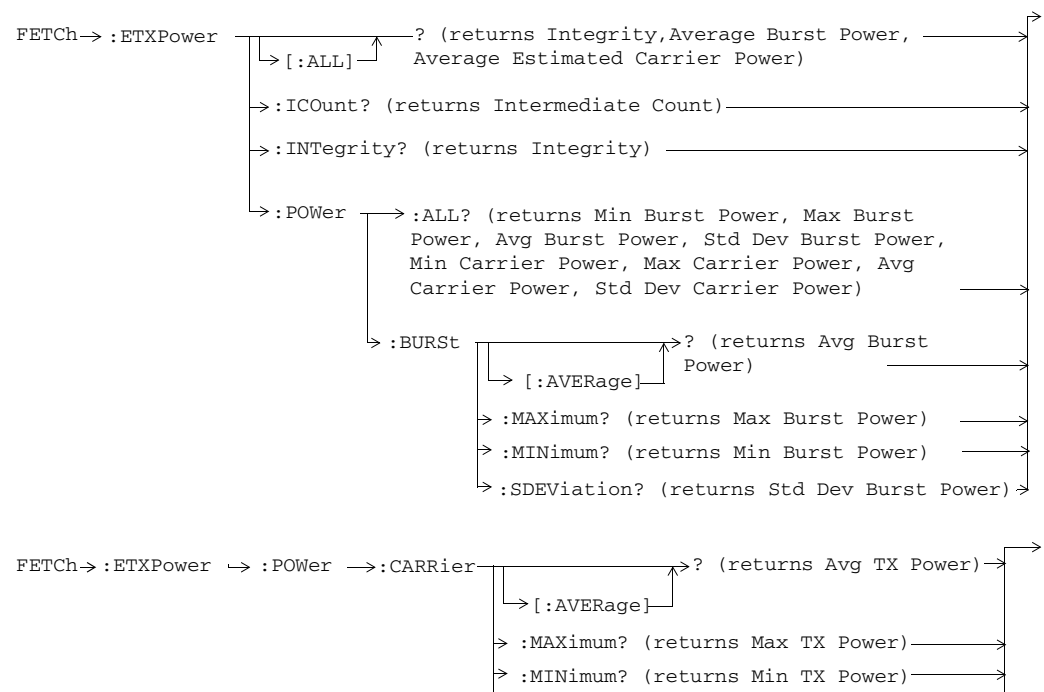

 $\Rightarrow$  :SDEViation? (returns Std Dev TX Power)

**124**

## **FETCh:FBERror**

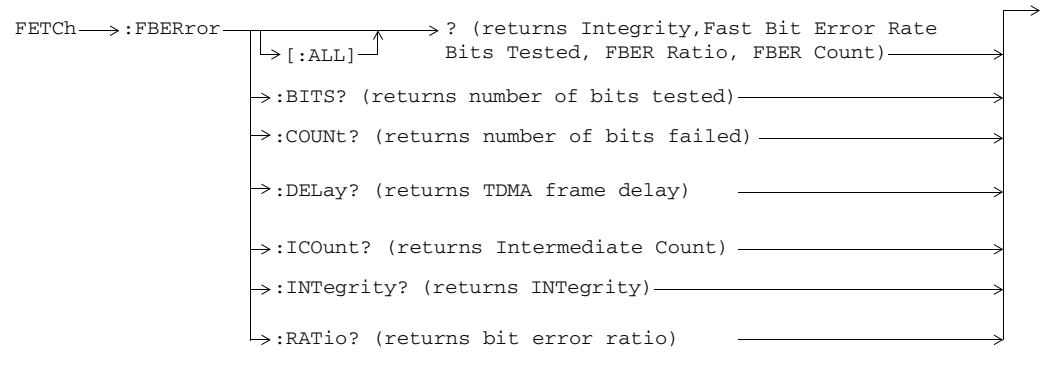

These commands are not applicable to GPRS.

# **FETCh:FFERate**

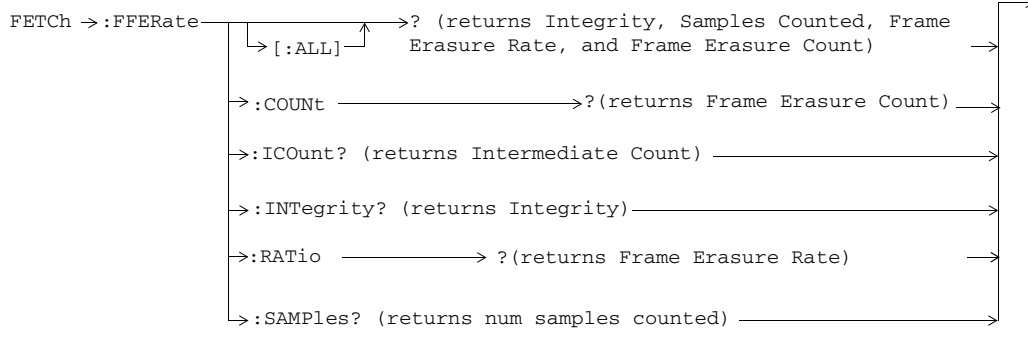

These commands are only applicable to the GSM/GPRS and EGPRS lab applications.

### **FETCh:FSTability**

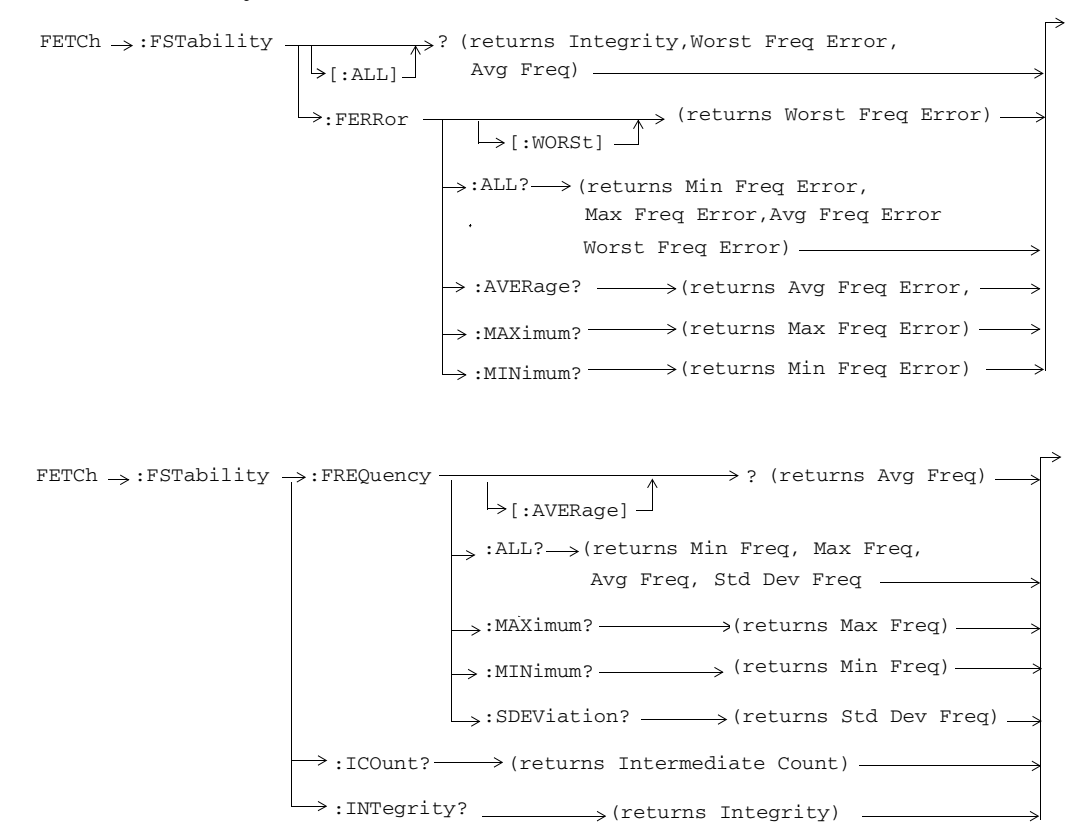

**126**

## **FETCh:GBERror**

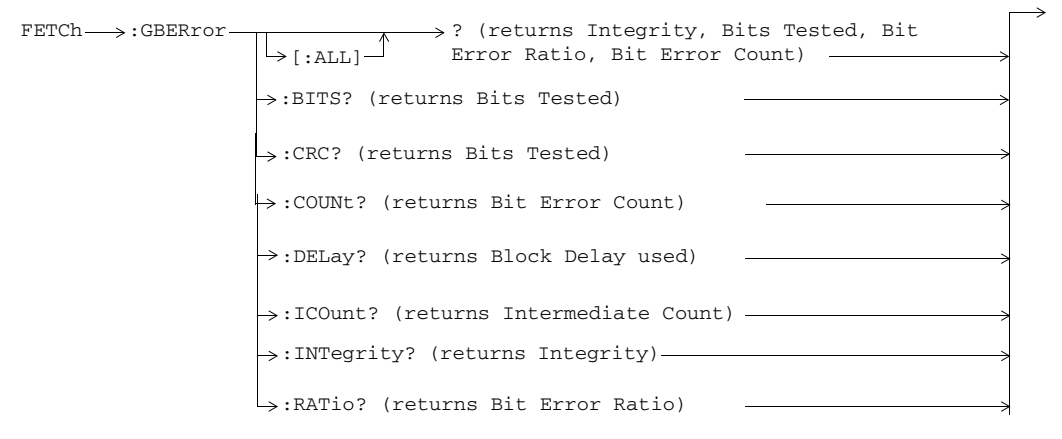

These commands are not applicable to GSM.

### **FETCh:IFERror**

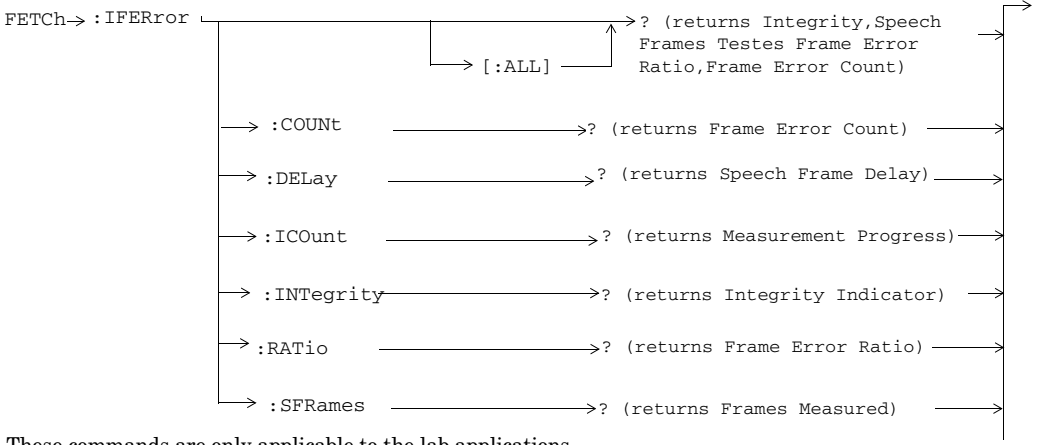

These commands are only applicable to the lab applications.

# **FETCh:IQTuning**

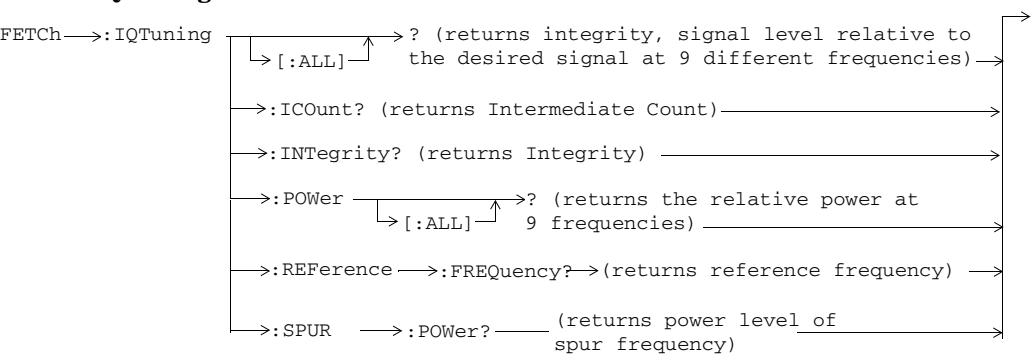

**128**

# **FETCh:MTAudio**

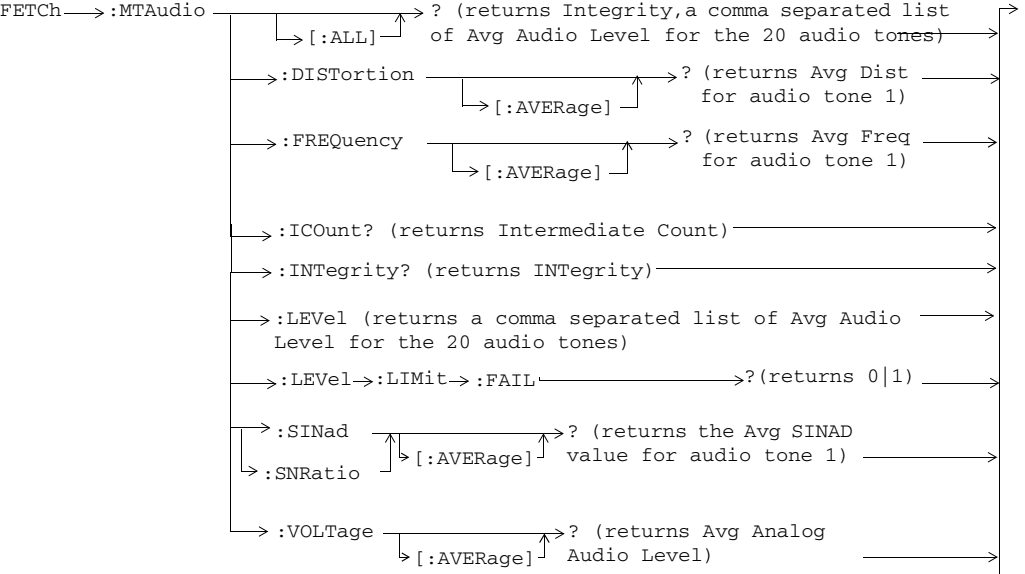

These commands are not applicable to GPRS or EGPRS.

**129**

### **FETCh:ORFSpectrum**

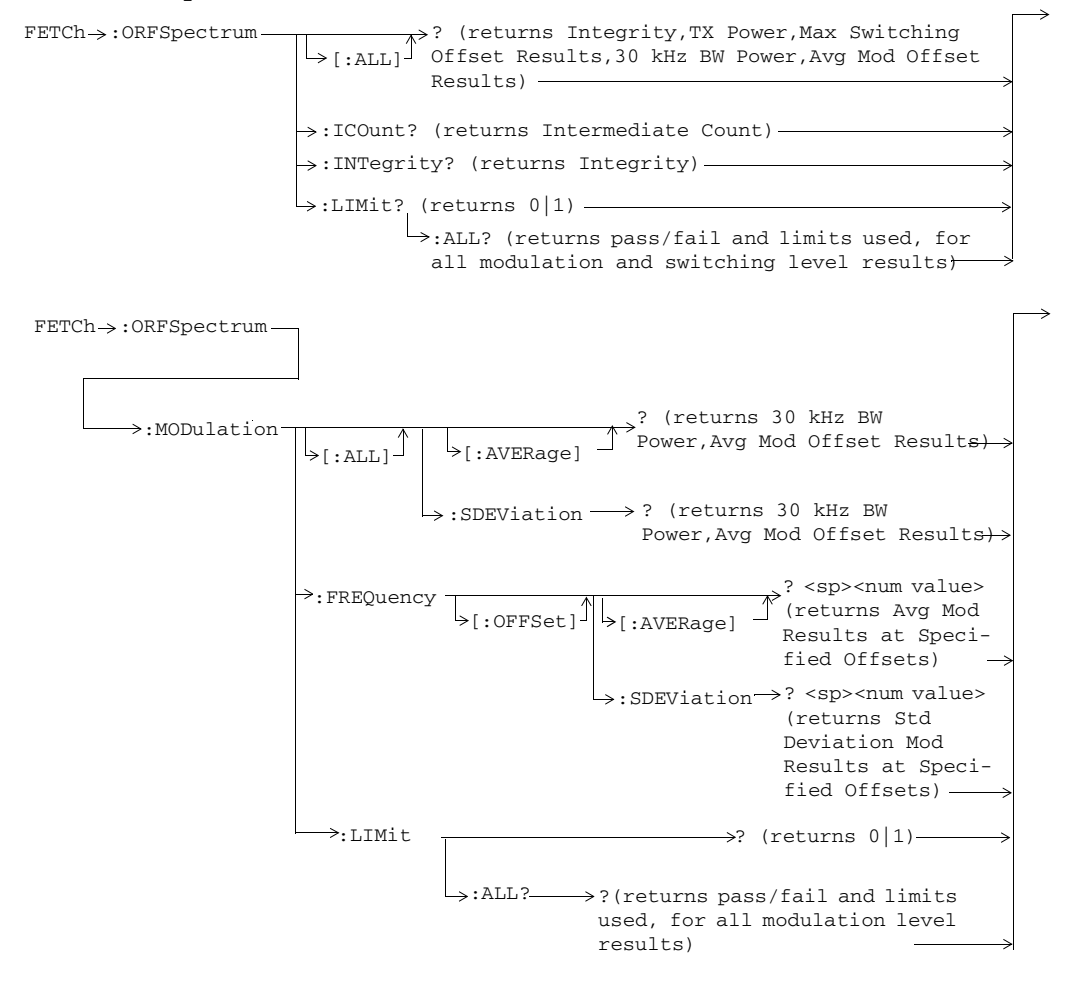

**130**

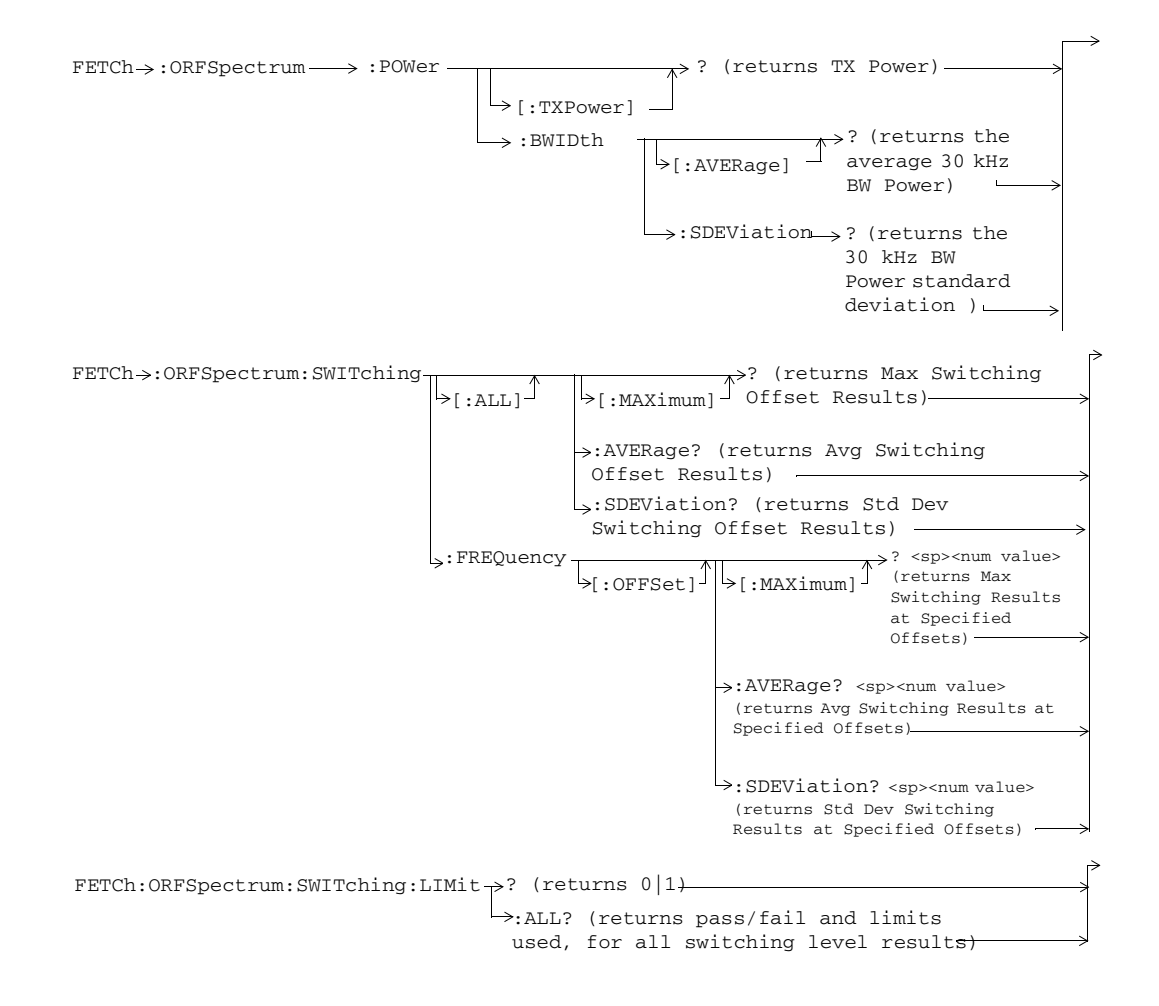

**<sup>131</sup>**

S:\content repository\(01) E5515\E1968A, E6701C, E6704A GSM GPRS EGPRS\release archive\5.5\syntax guide\chapters\hpib\_display.fm

# **FETCh:PCALibration**

NOTE: These commands only apply to the lab applications and test applications with the required feature license.

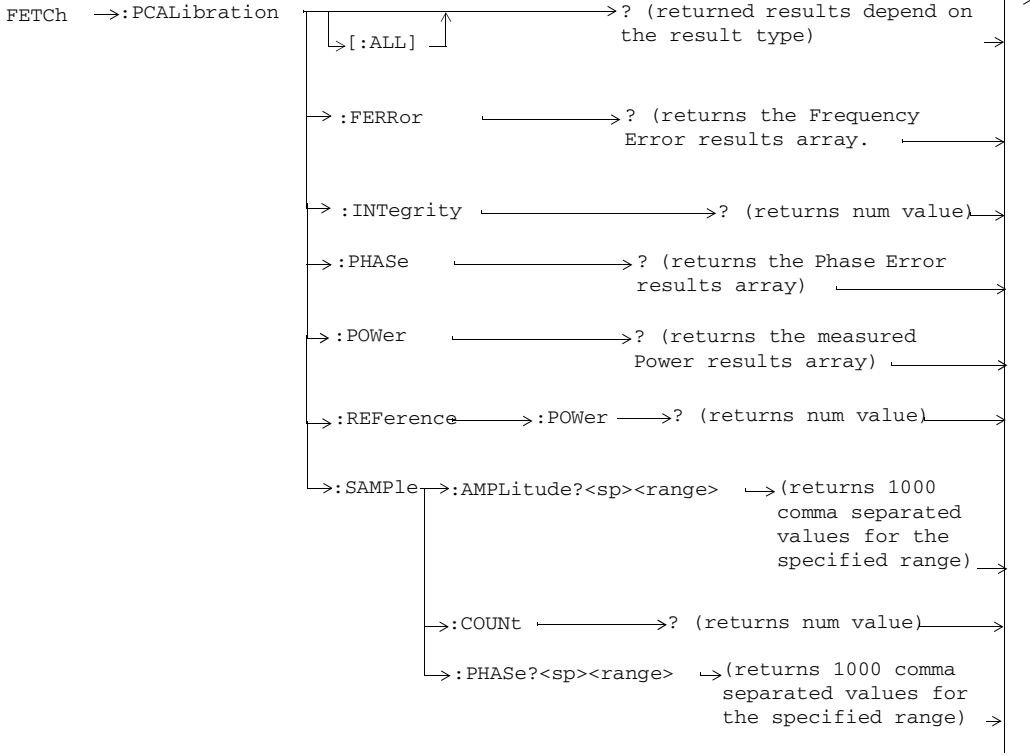

These commands apply to the lab applications and test applications with the required feature license.

**132**

# **FETCh:PFERror**

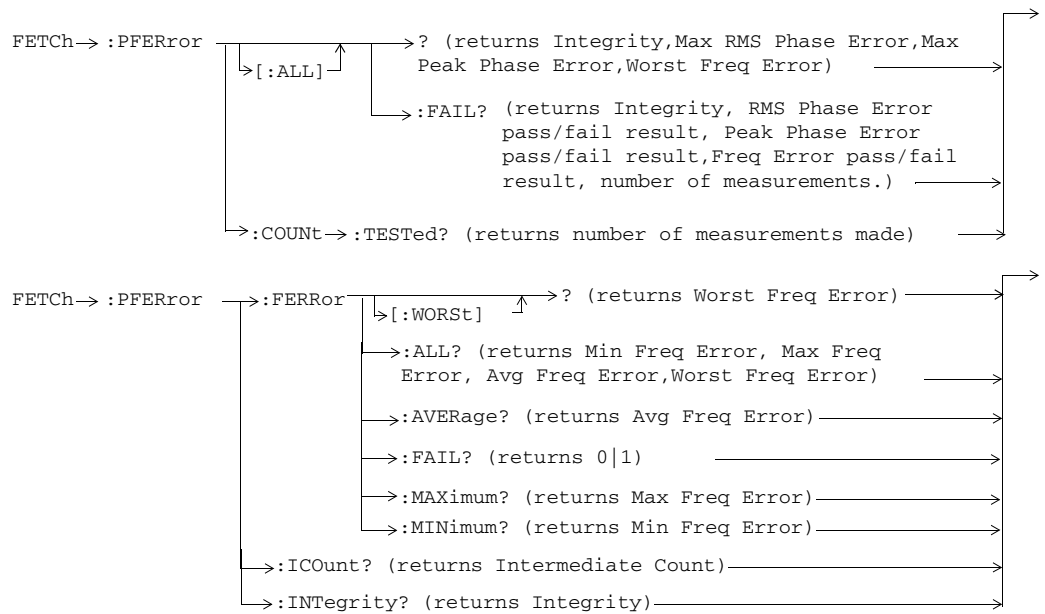

**133**

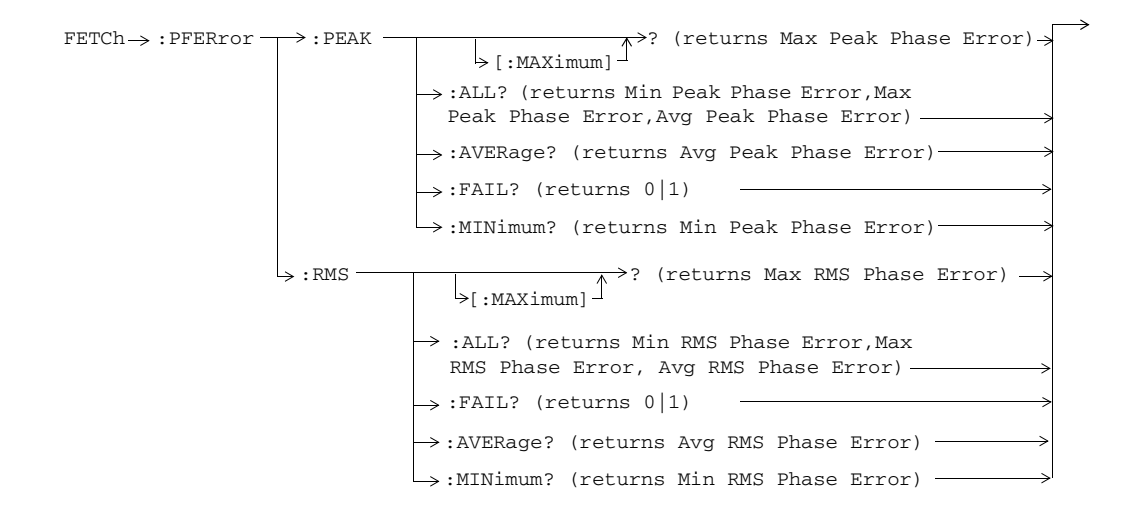

**134**

## **FETCh:PVTime**

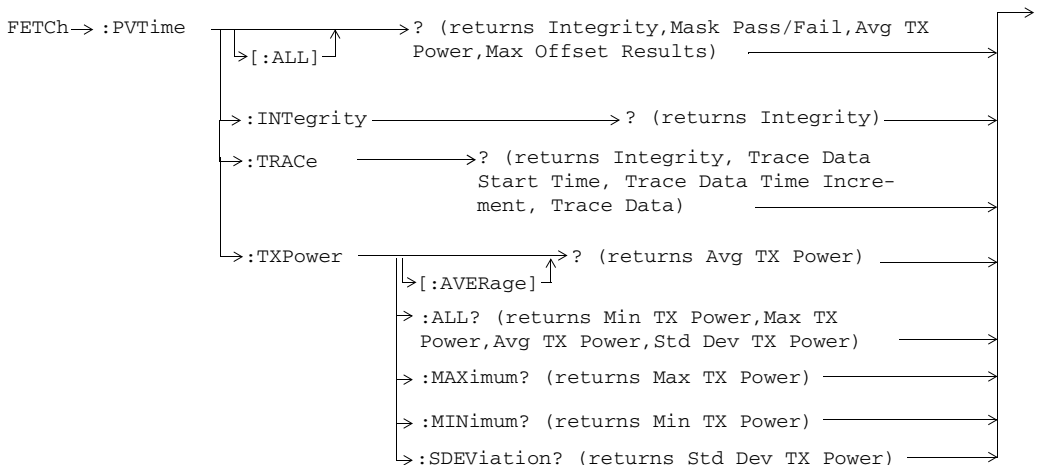

These commands are not applicable to GPRS or EGPRS.

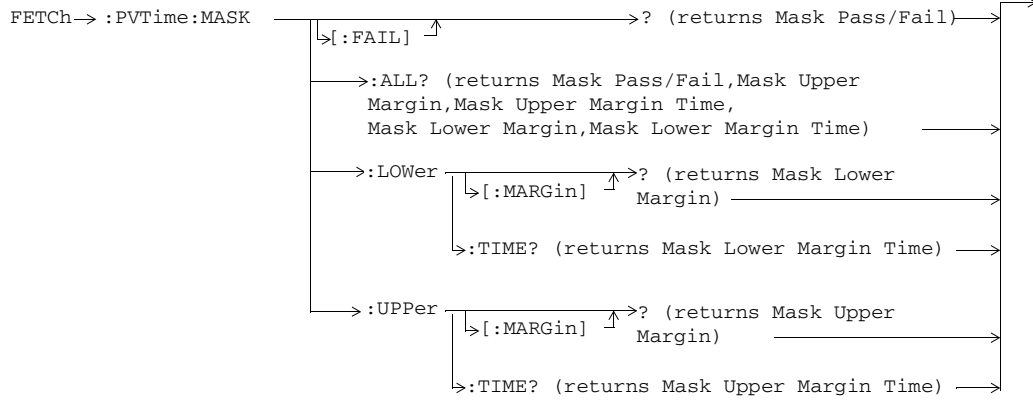

These commands are not applicable to GPRS or EGPRS.

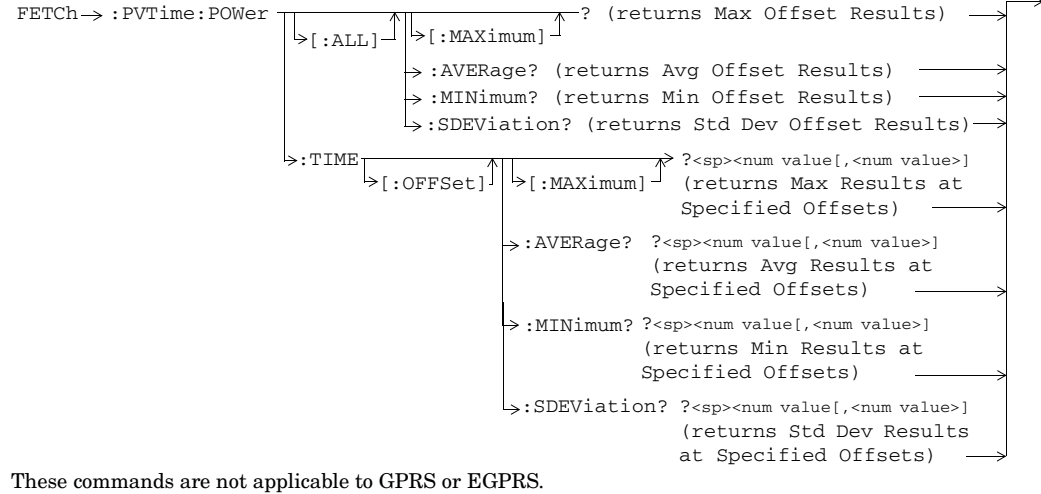

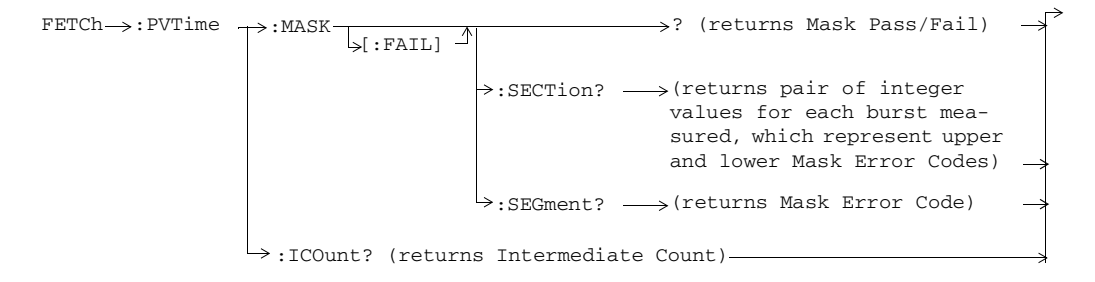

**136**

Upper Margin)

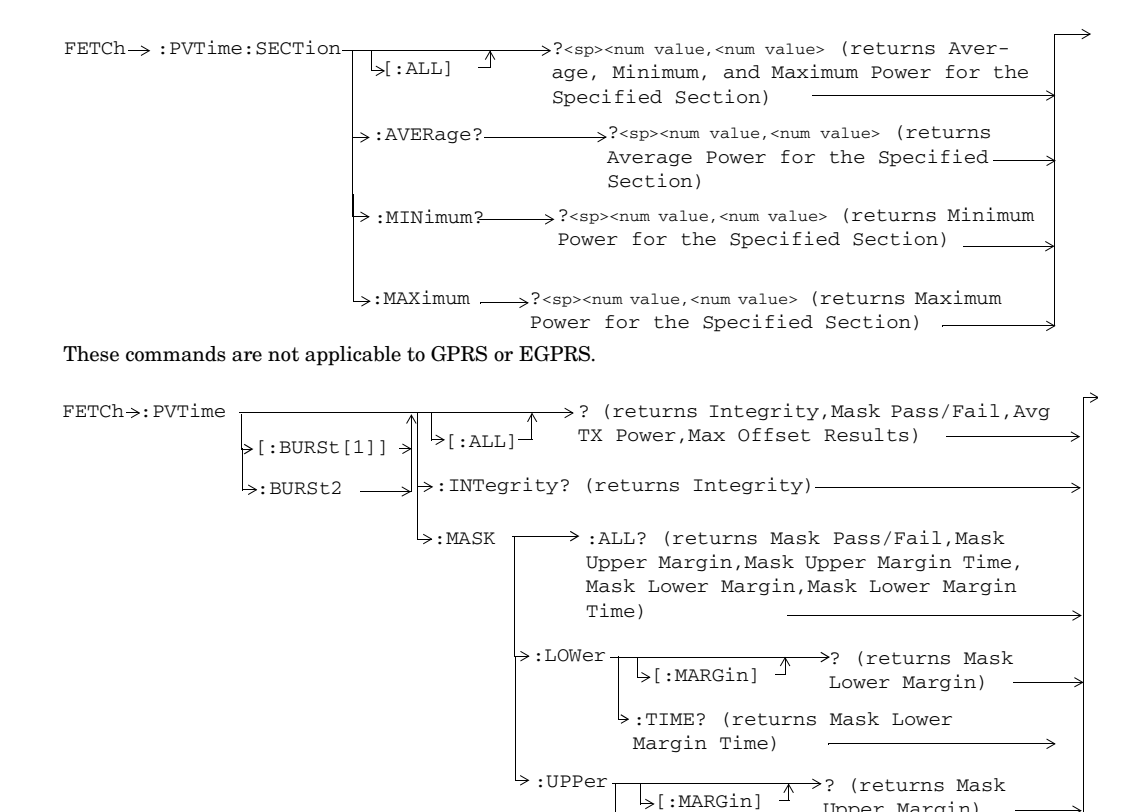

These commands are not applicable to GSM.

**137**

S:\content repository\(01) E5515\E1968A, E6701C, E6704A GSM GPRS EGPRS\release archive\5.5\syntax guide\chapters\hpib\_display.fm

>:TIME? (returns Mask Upper Margin Time)

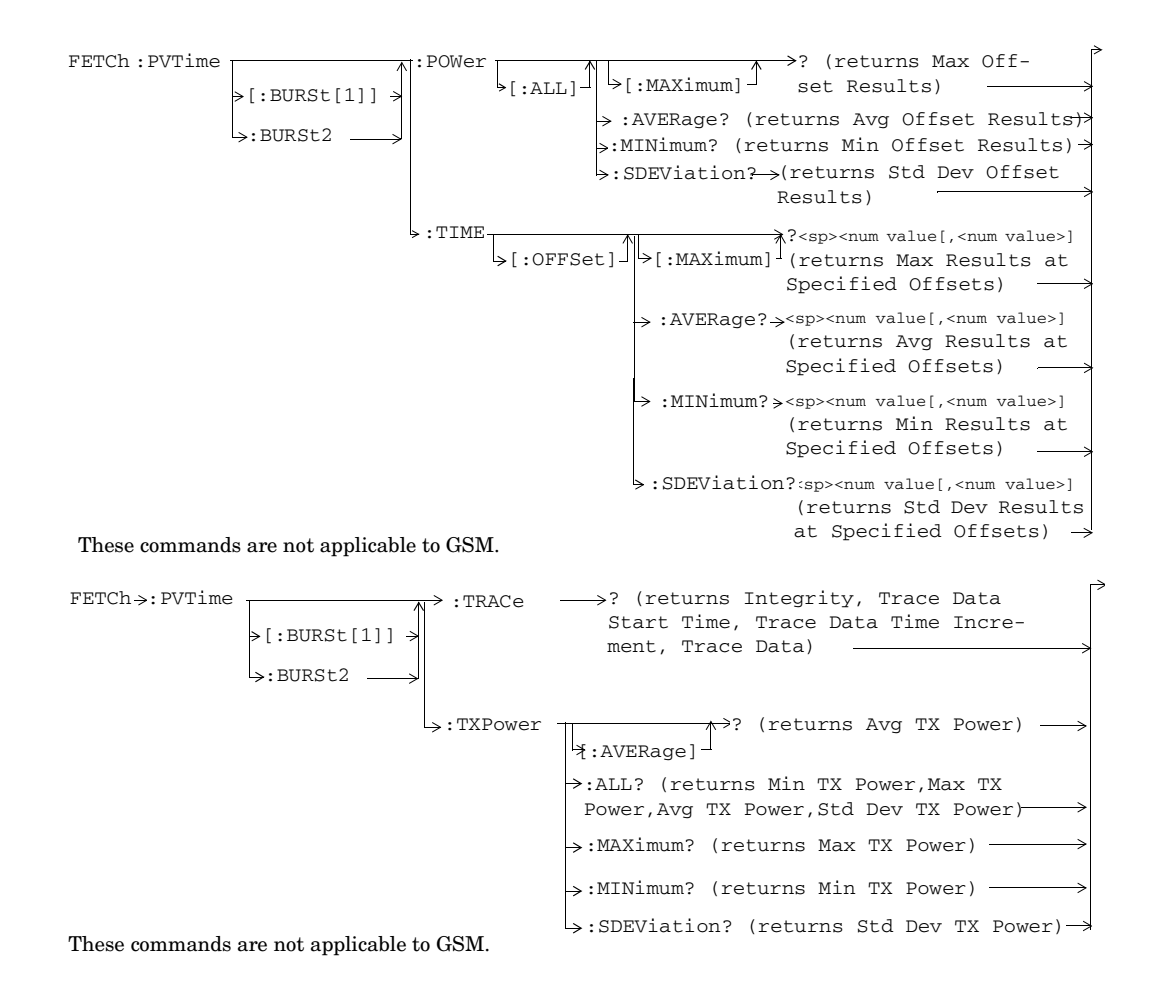

**138**

## **FETCh:SBERror**

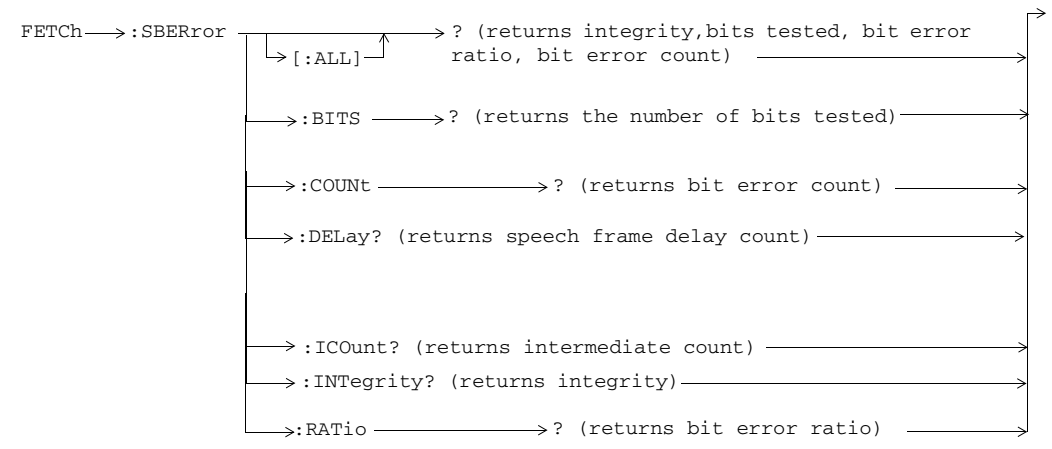

These commands are only applicable to EGPRS.

## **FETCh:SMONitor**

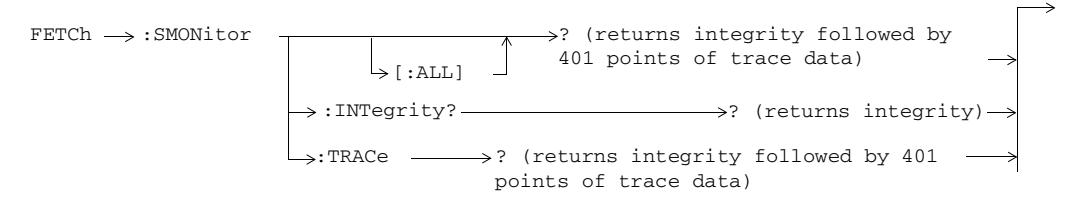

# **FETCh:TXPower**

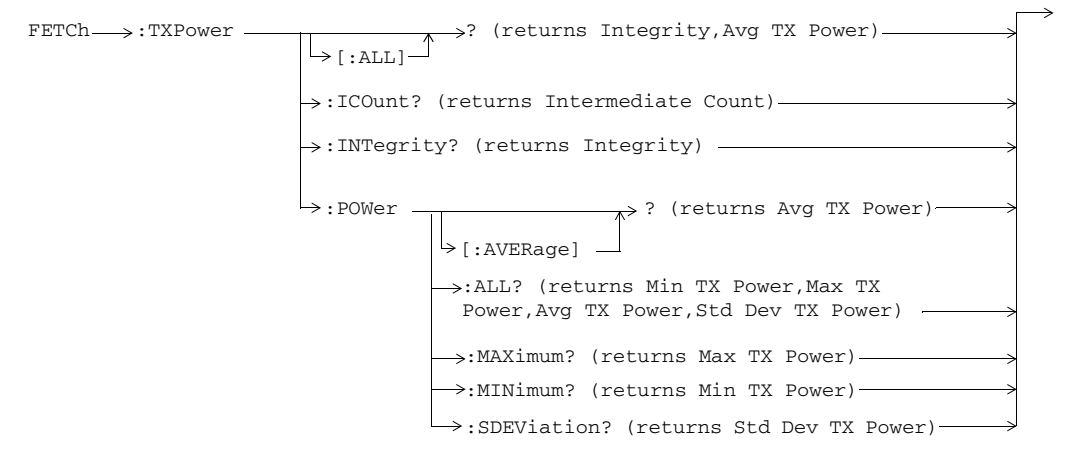

**140**

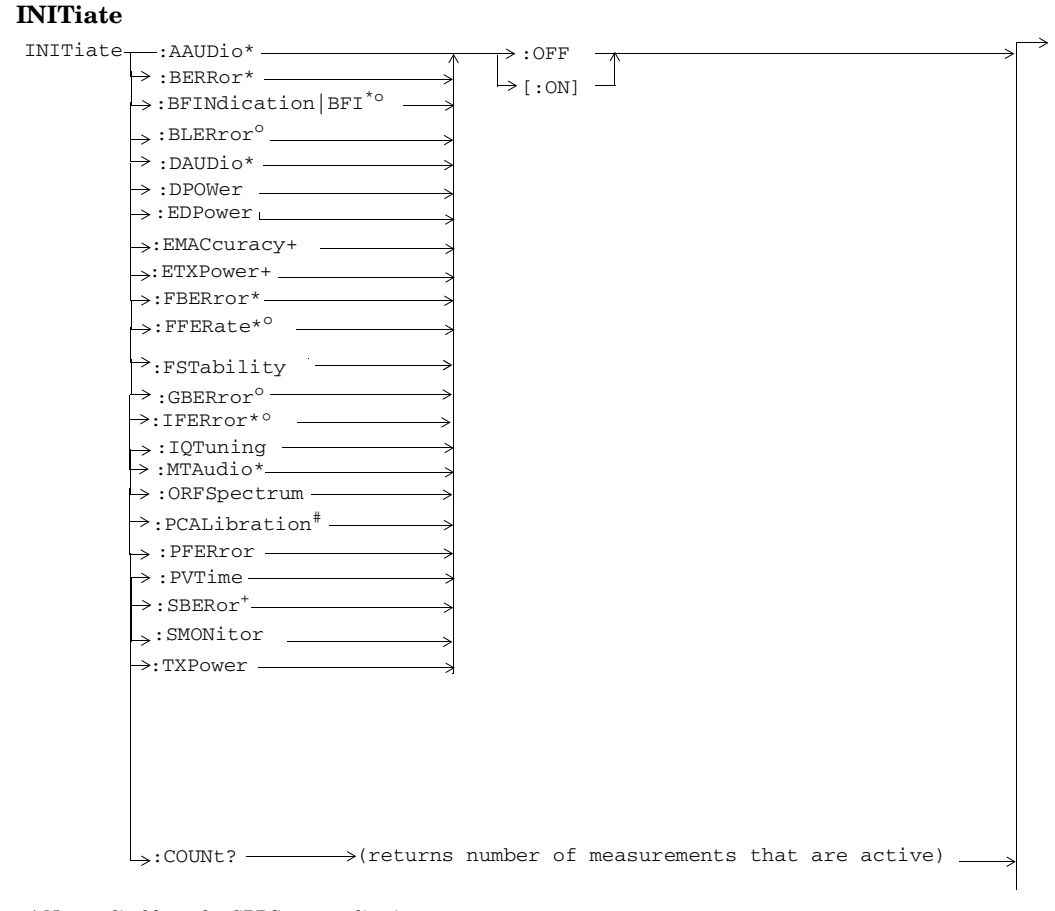

\* Not applicable to the GPRS test application o Not applicable to the GSM test application

+ Only applicable to EGPRS

#This command is only applicable to the GSM/GPRS/EGPRS lab applications and test applications with the required feature license.

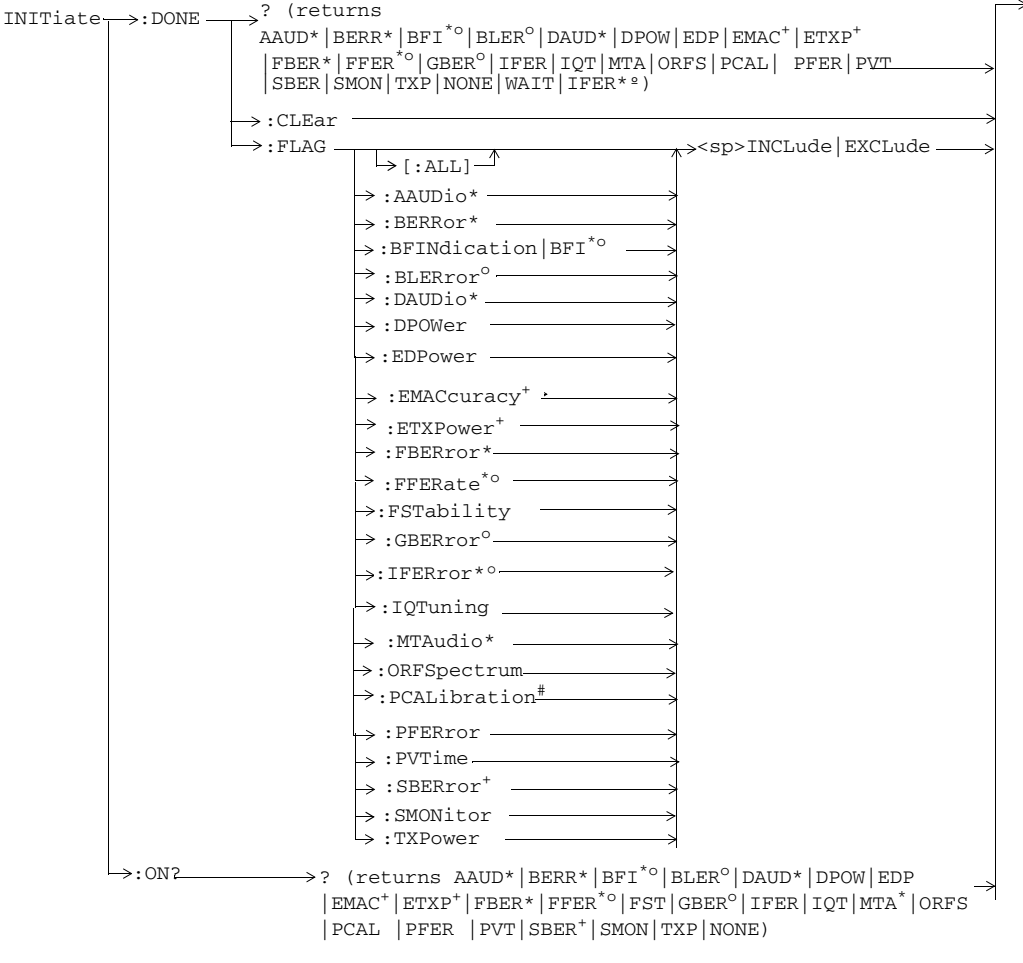

 $^\star$  Not applicable to the GPRS test application

o Not applicable to the GSM test application

+ Only applicable to EGPRS

# This command is only applicable to the GSM/GPRS/EGPRS test applications with the required feature license

### **142**

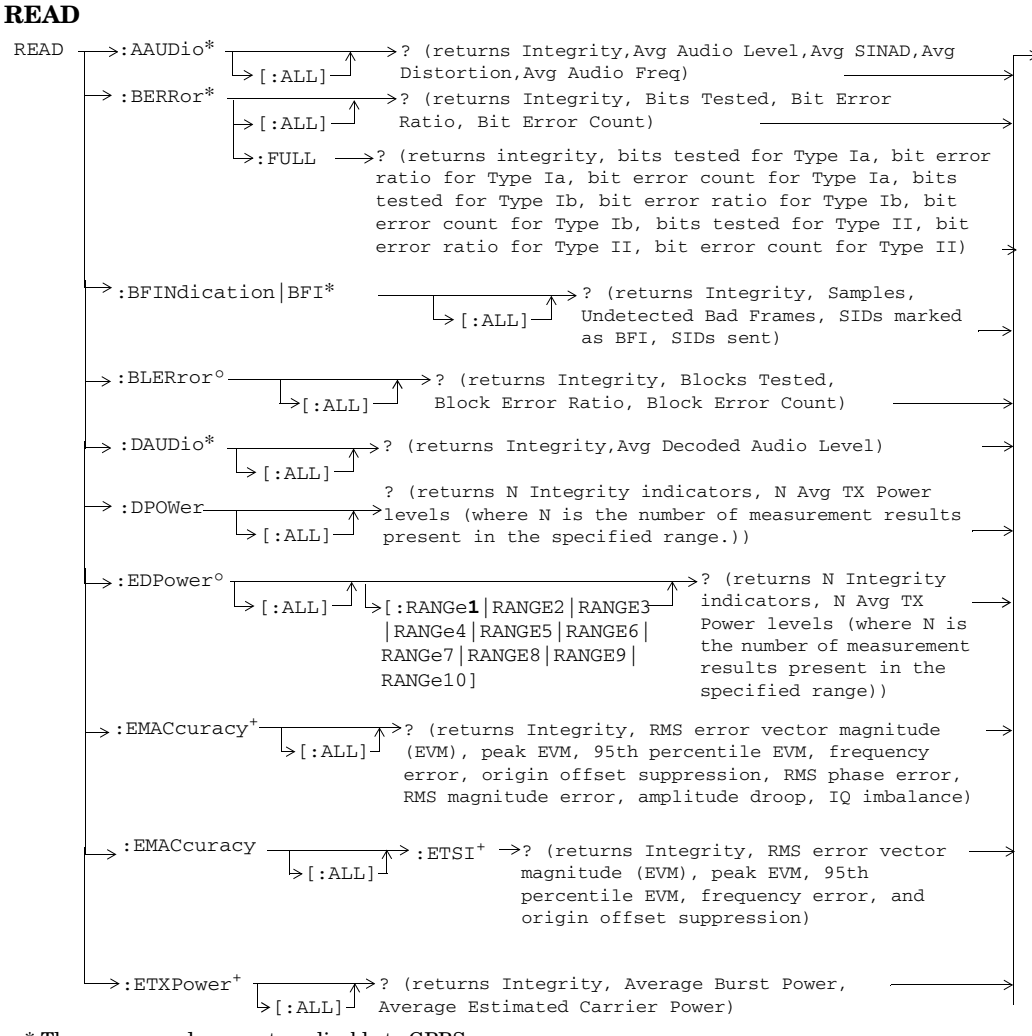

\* These commands are not applicable to GPRS.

° These commands are not applicable to GSM.

+ These command is only applicable to EGPRS.

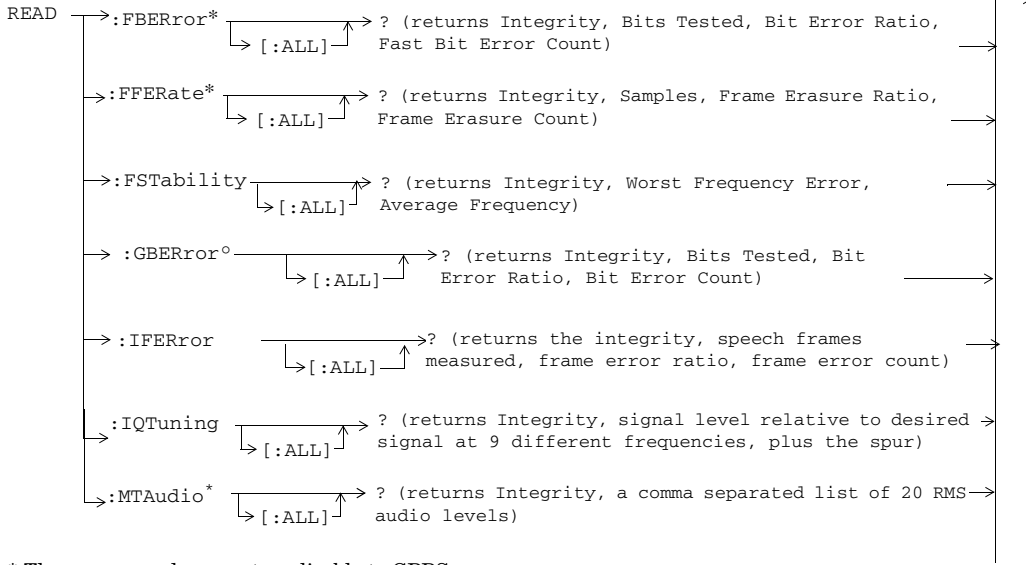

\* These commands are not applicable to GPRS.

° These commands are not applicable to GSM. + These command is only applicable to EGPRS.

**144**

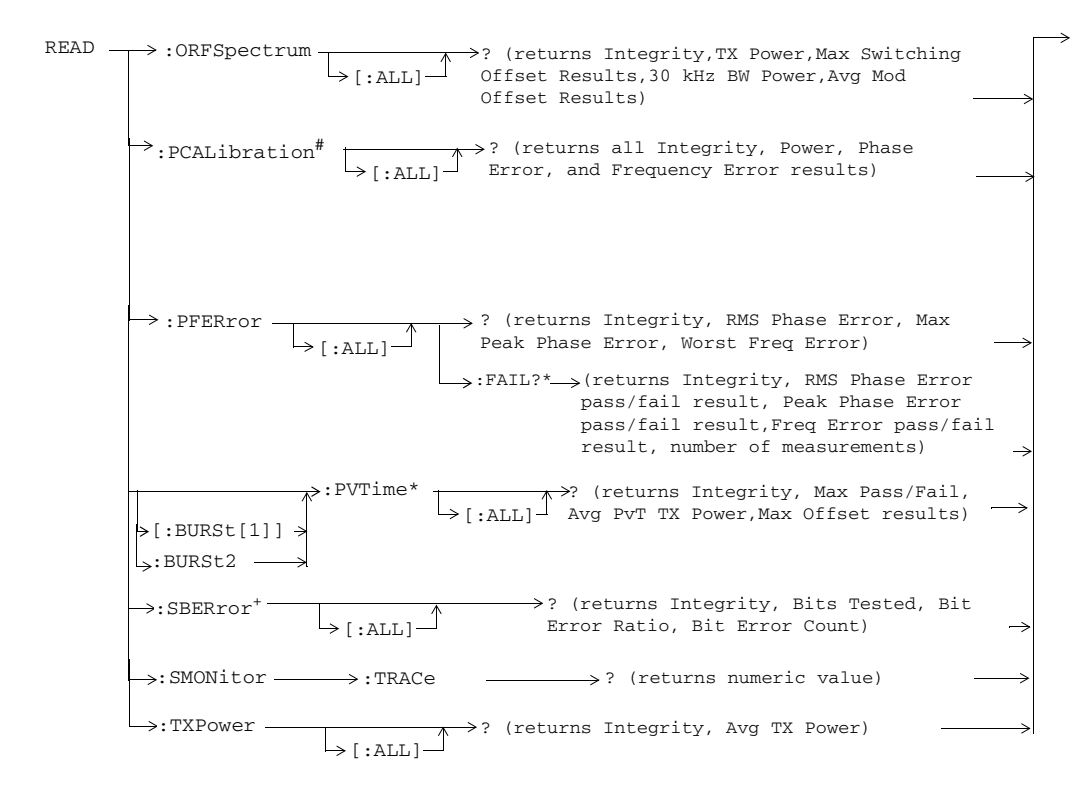

\* These commands are not applicable to GSM.

+ These command is only applicable to EGPRS.

# This command is only applicable to the GSM/GPRS/EGPRS lab applications and test applications with the required feature license

**145**

# **RFANalyzer**

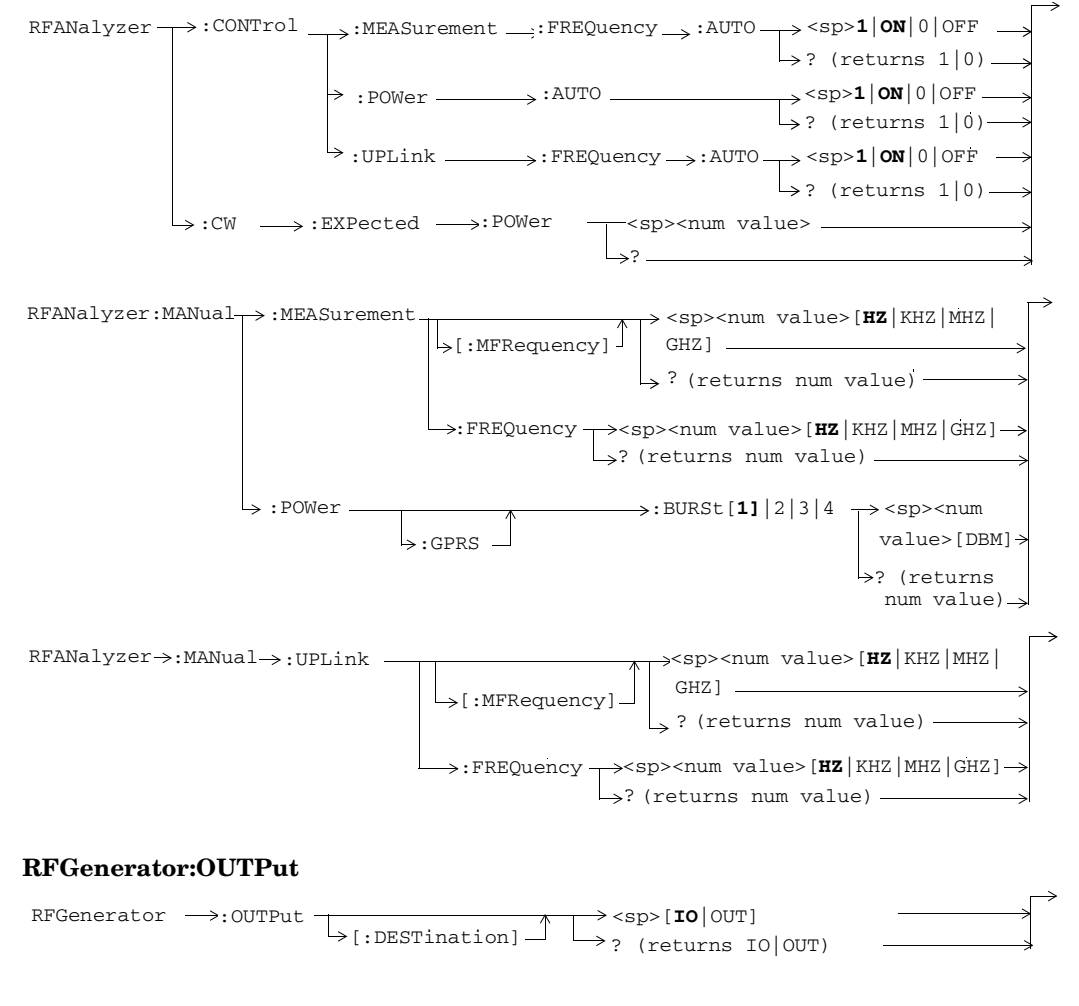

**146**

# **GPIB Syntax for E1968A/E6701D/E6704A**

### **SETup:AAUDio**

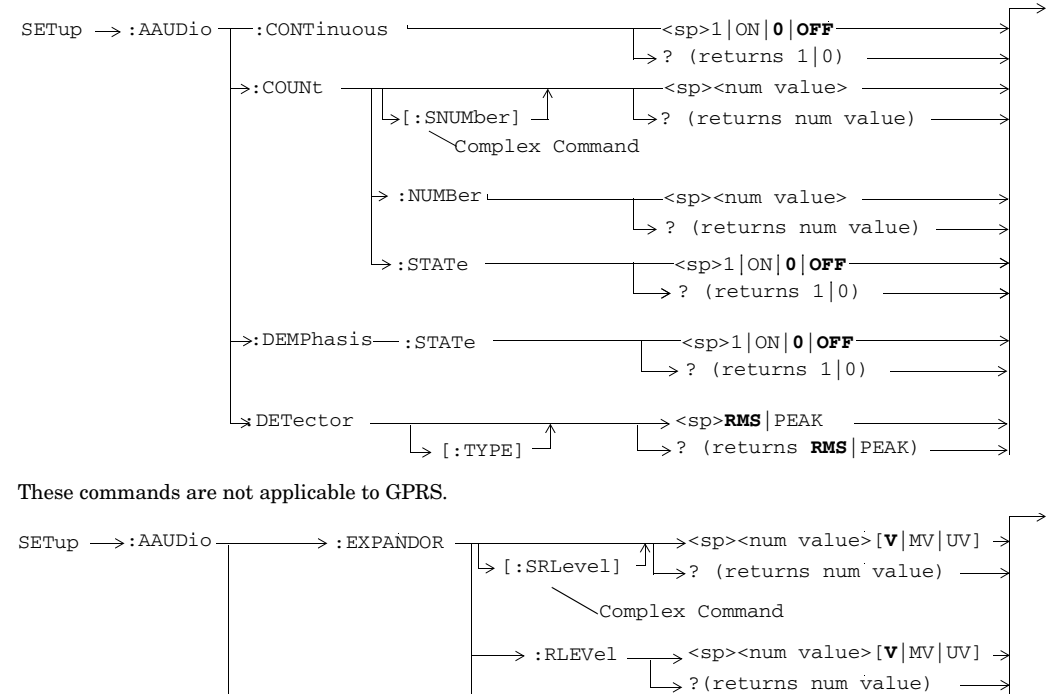

:EXPected:VOLTage <sp><num value>[**V**|MV|UV]  $\Rightarrow$  : STATe  $\longrightarrow$  <sp>1|ON|**0|OFF**  $\rightarrow$  ? (returns1|0)

These commands are not applicable to GPRS.

**148**

S:\content repository\(01) E5515\E1968A, E6701C, E6704A GSM GPRS EGPRS\release archive\5.5\syntax guide\chapters\hpib\_setup\_aaudio.fm

 $[:PEAK] \cup \rightarrow ?$  (returns num value)
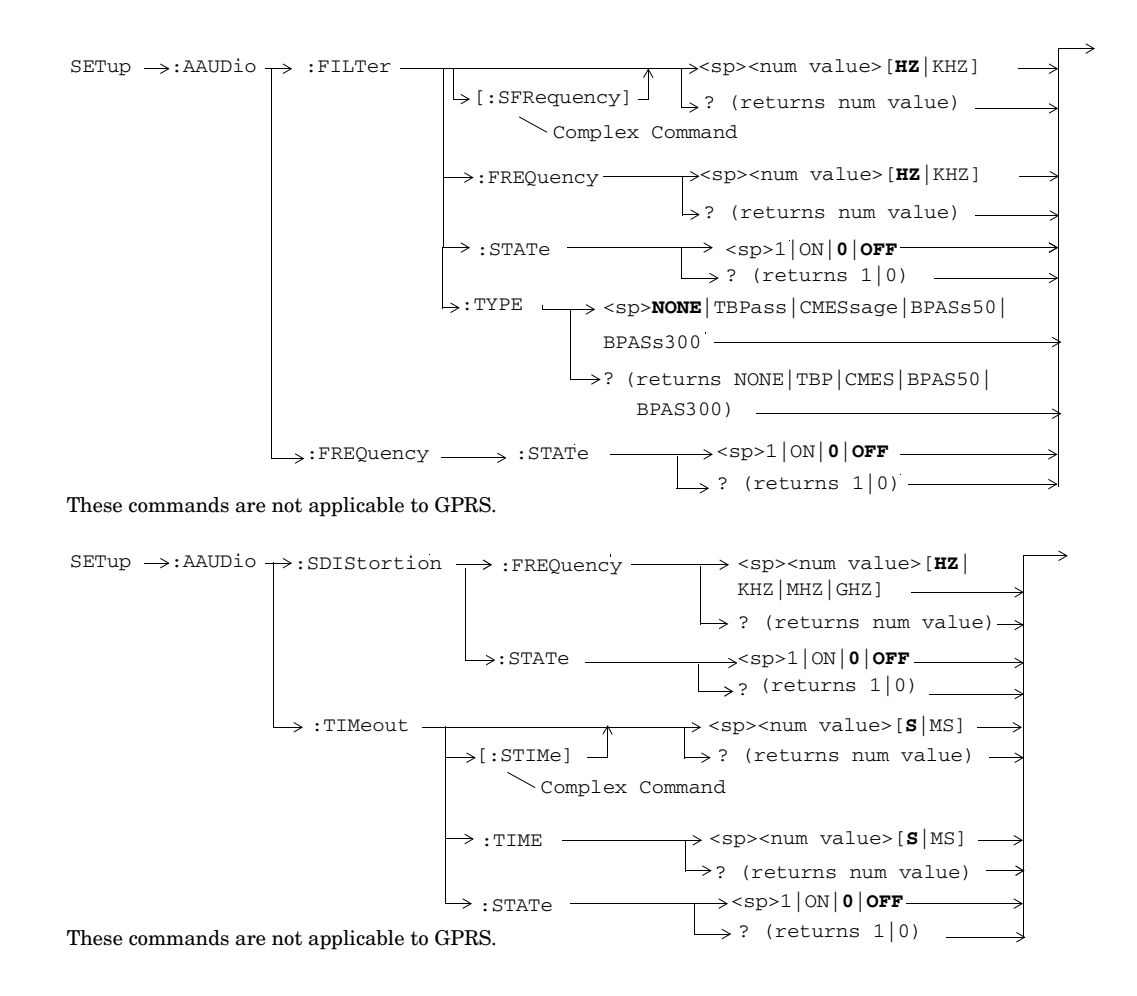

# **SETup:BERRor**

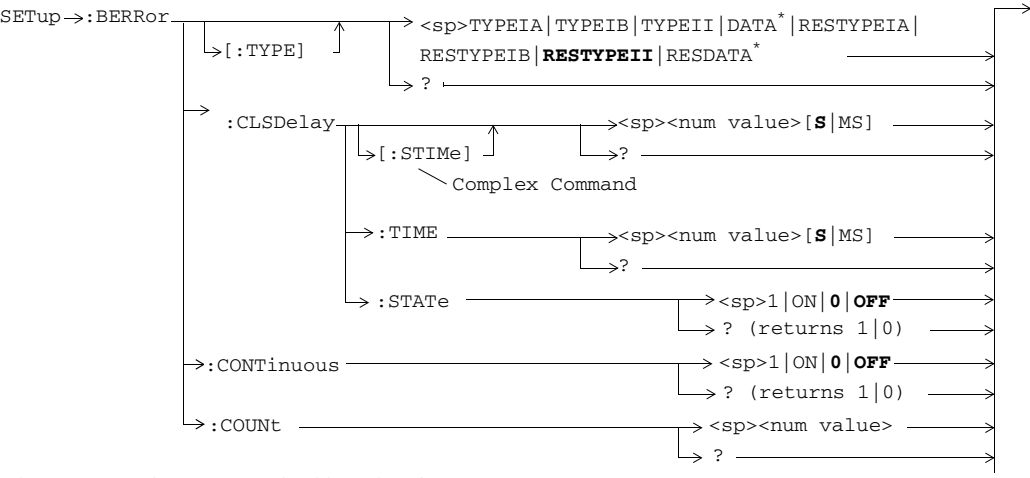

These commands are not applicable to GPRS. \* These commands are only applicable to the lab applications.

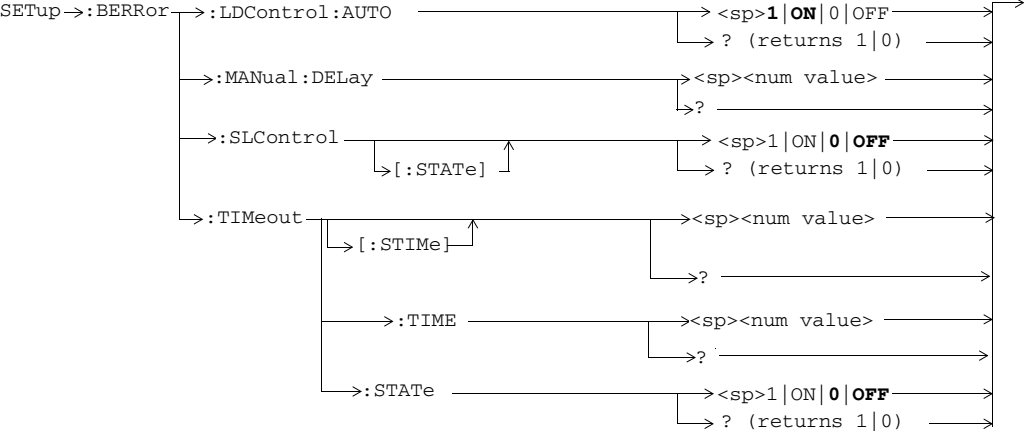

These commands are not applicable to GPRS.

**150**

# **SETup:<BFINdication|BFI>**

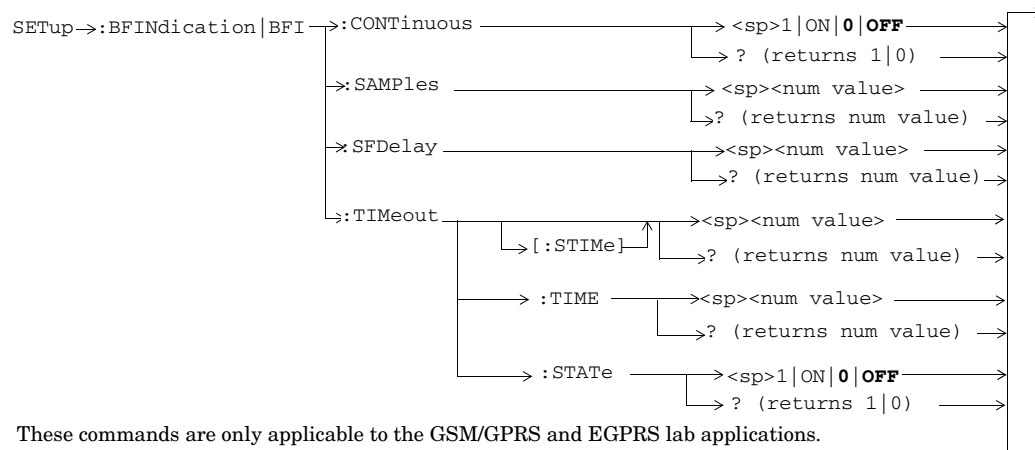

S:\content repository\(01) E5515\E1968A, E6701C, E6704A GSM GPRS EGPRS\release archive\5.5\syntax guide\chapters\hpib\_setup\_aaudio.fm

# **SETup:BLERror**

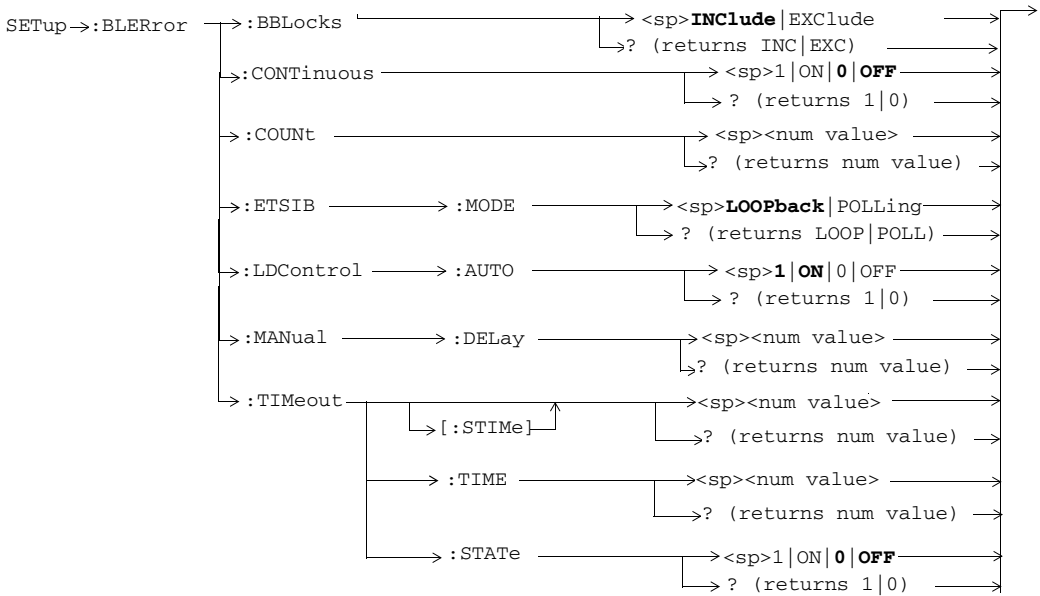

These commands are not applicable to GSM.

# **SETup:CONTinuous**

 $SETup \longrightarrow :CONTinuous \longrightarrow :OPT$ : ONE  $\downarrow$ <sub>[:ALL]</sub>

**152**

## **SETup:DAUDio**

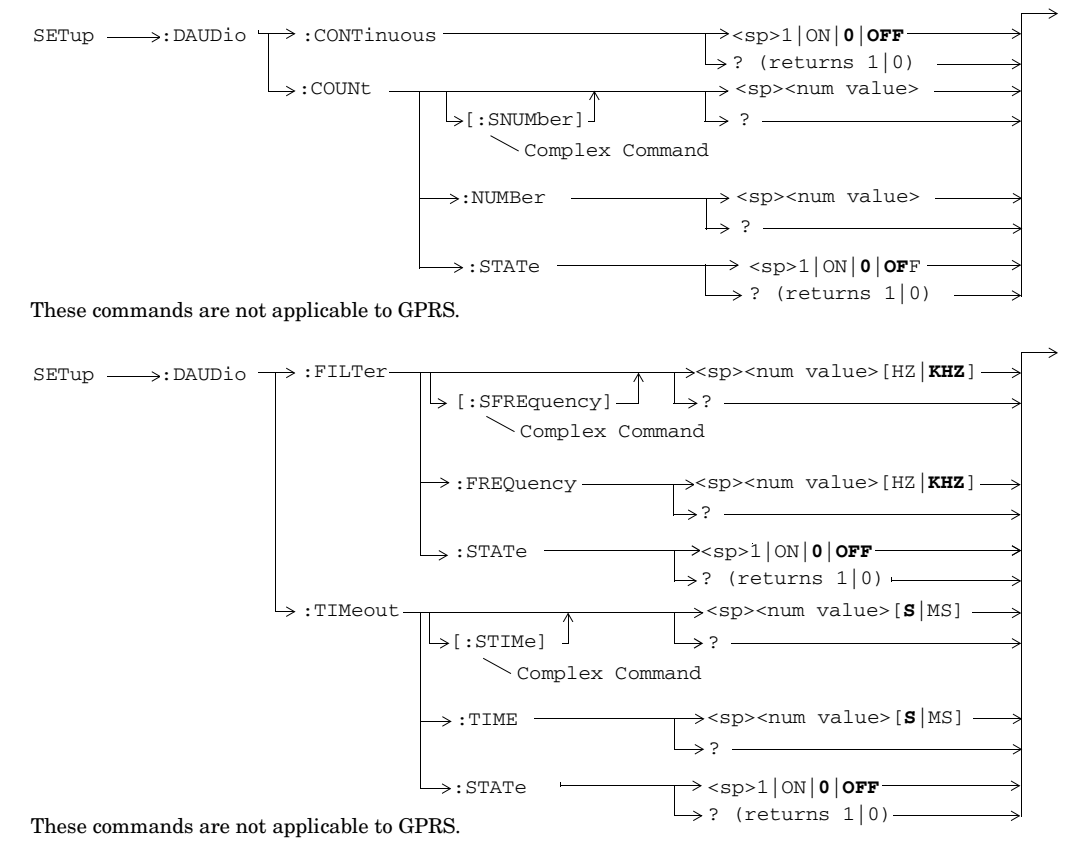

S:\content repository\(01) E5515\E1968A, E6701C, E6704A GSM GPRS EGPRS\release archive\5.5\syntax guide\chapters\hpib\_setup\_aaudio.fm

## **SETup:DPOWer**

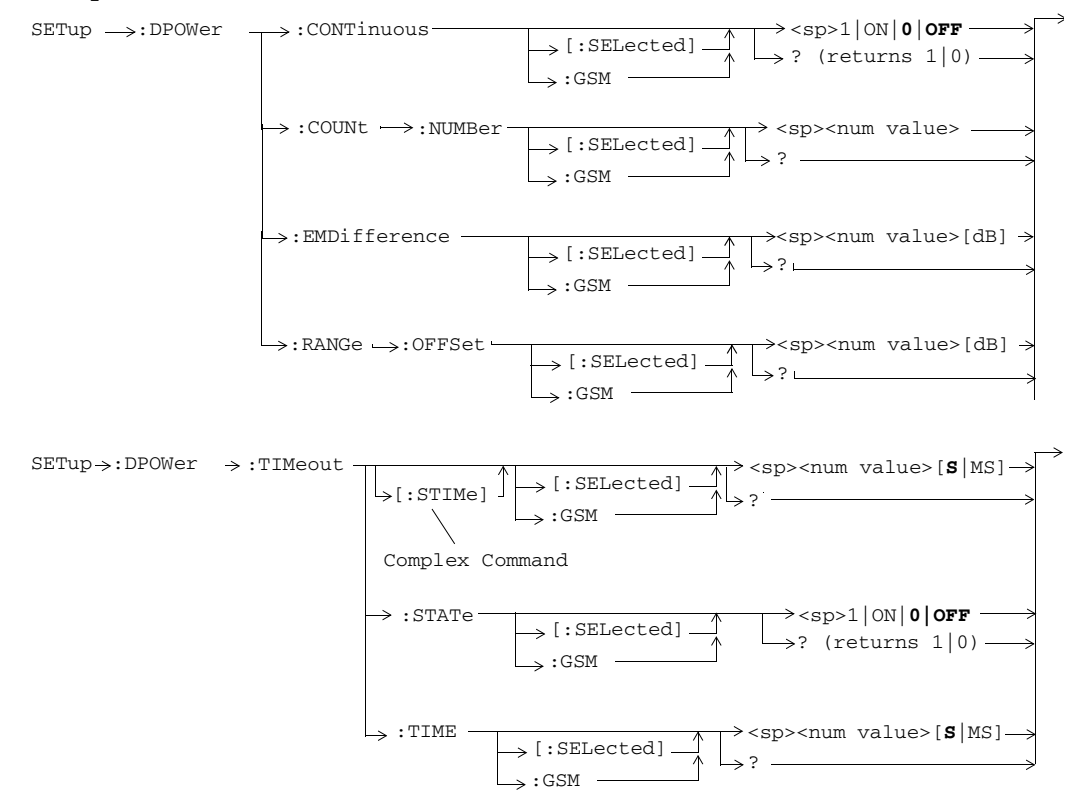

**154**

## **SETup:EDPower**

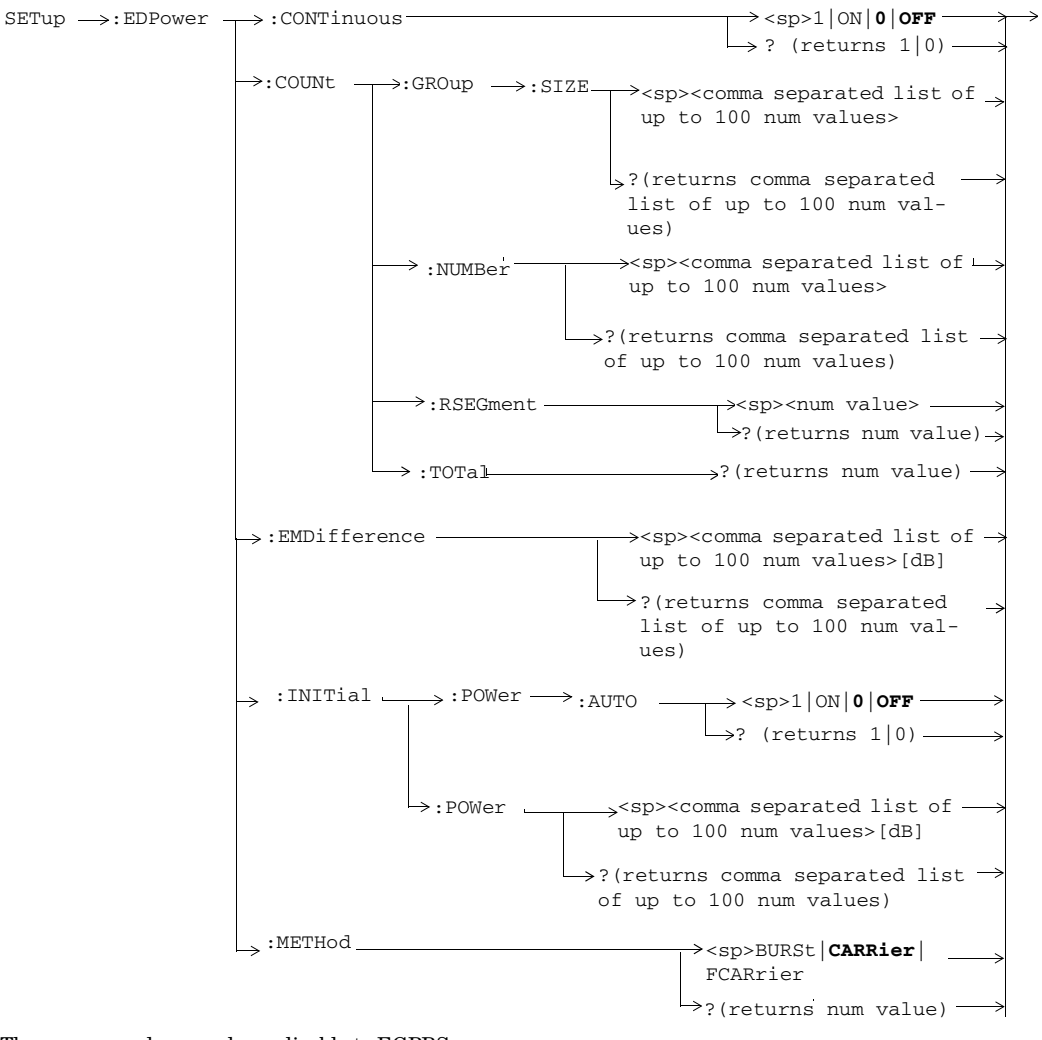

These commands are only applicable to EGPRS.

**155**

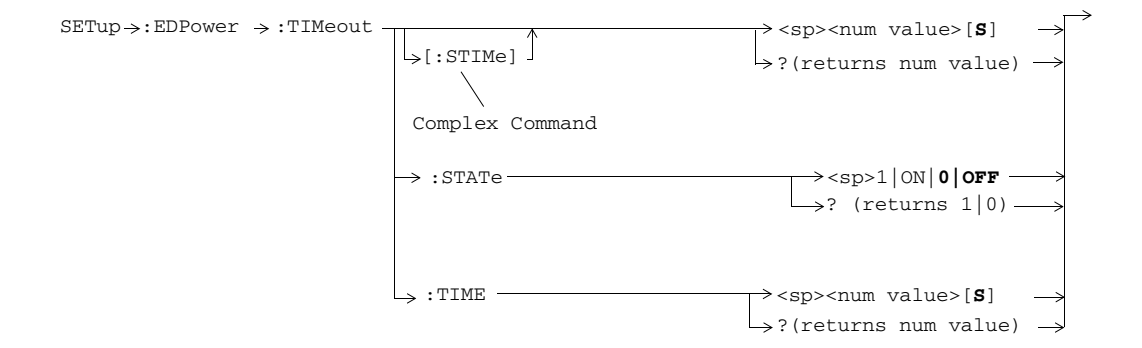

These commands are only applicable to EGPRS.

**156**

## **SETup:EMACcuracy**

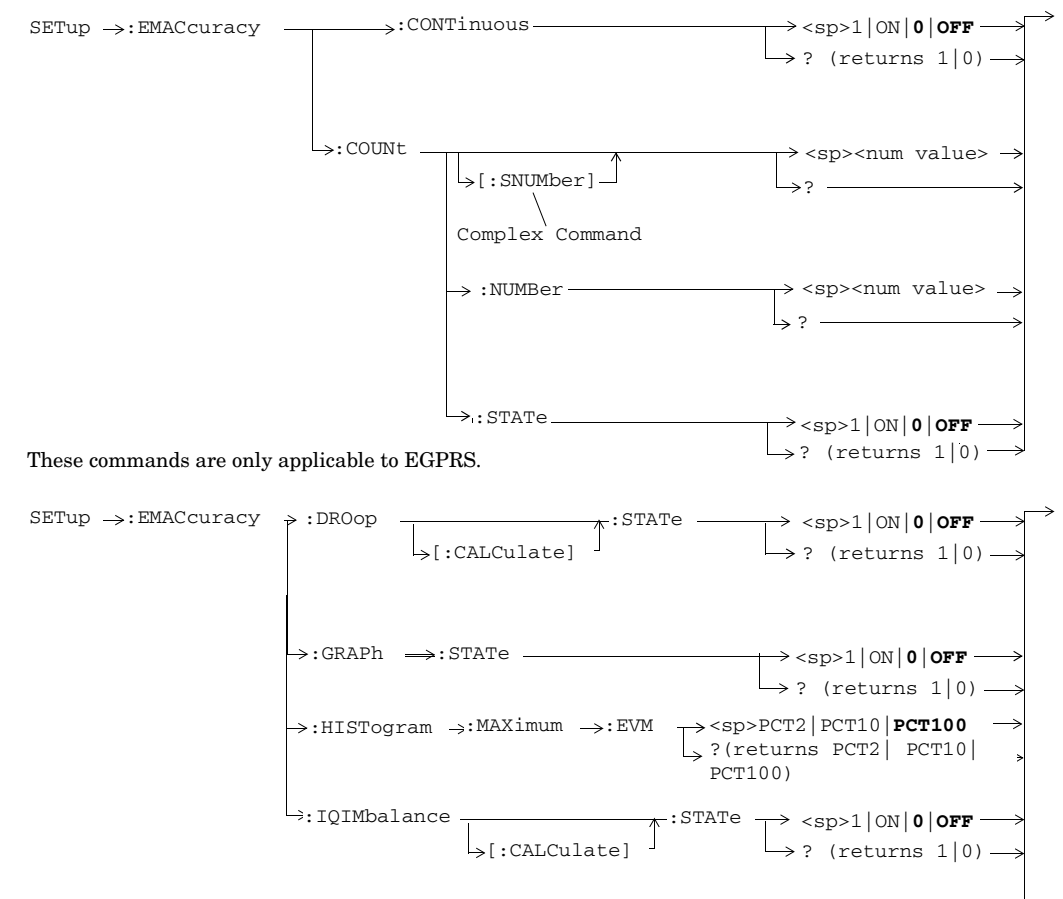

This command is only applicable to EGPRS.

**157**

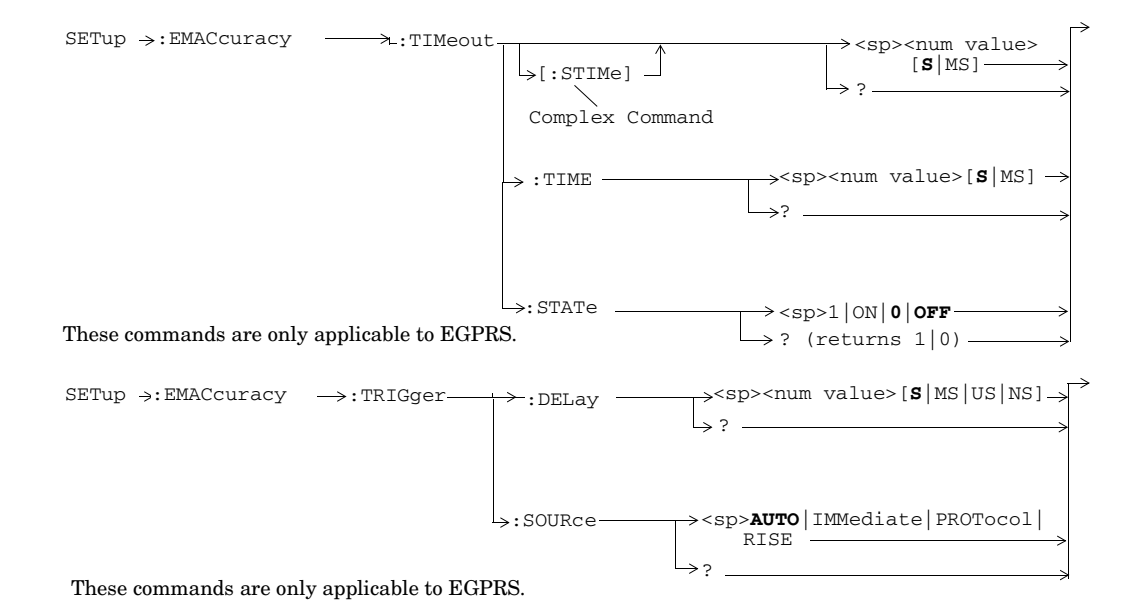

**158**

# **SETup:ETXPower**

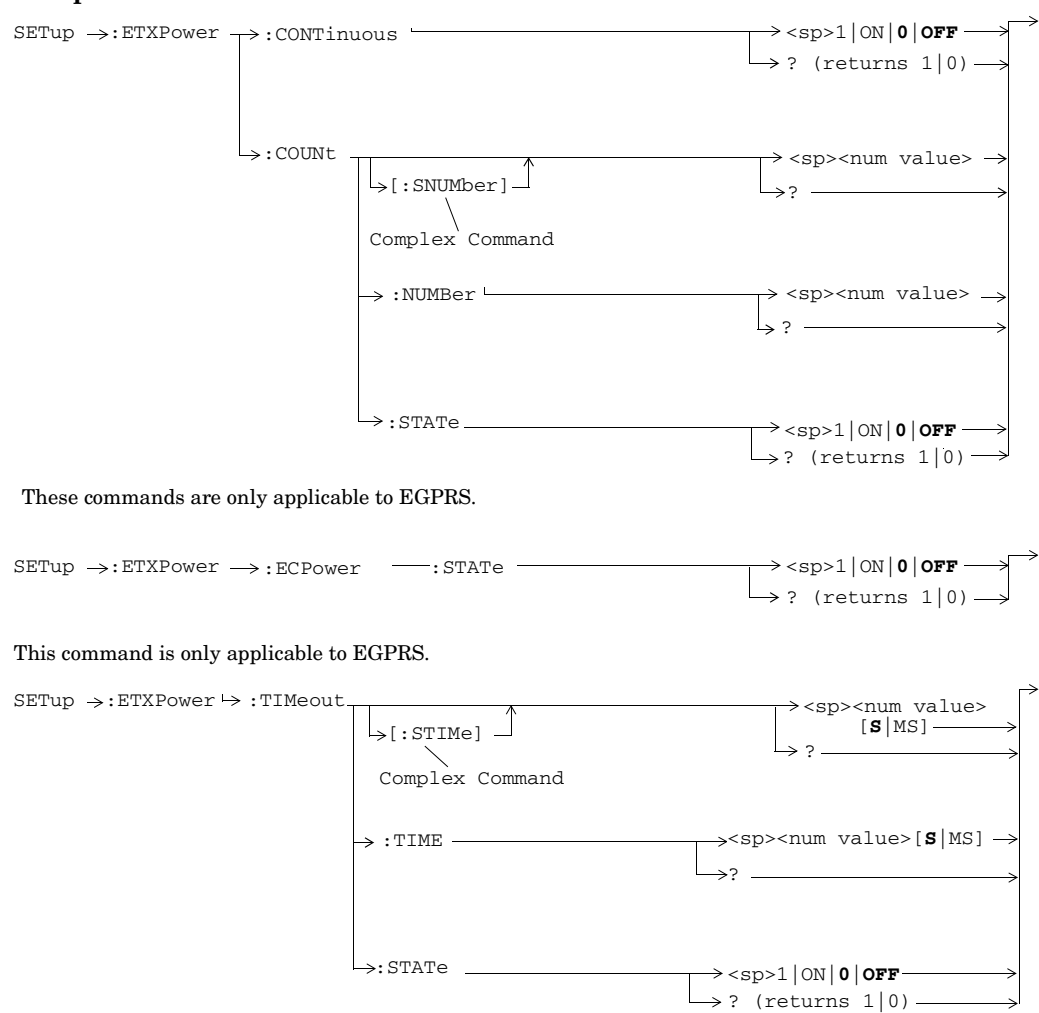

These commands are only applicable to EGPRS.

**159**

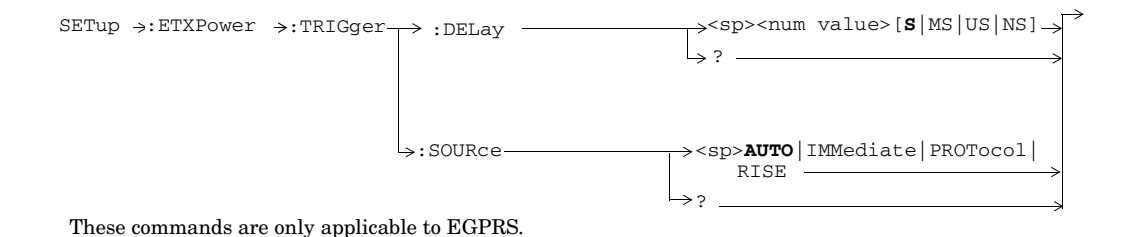

**160**

? (returns 1|0)

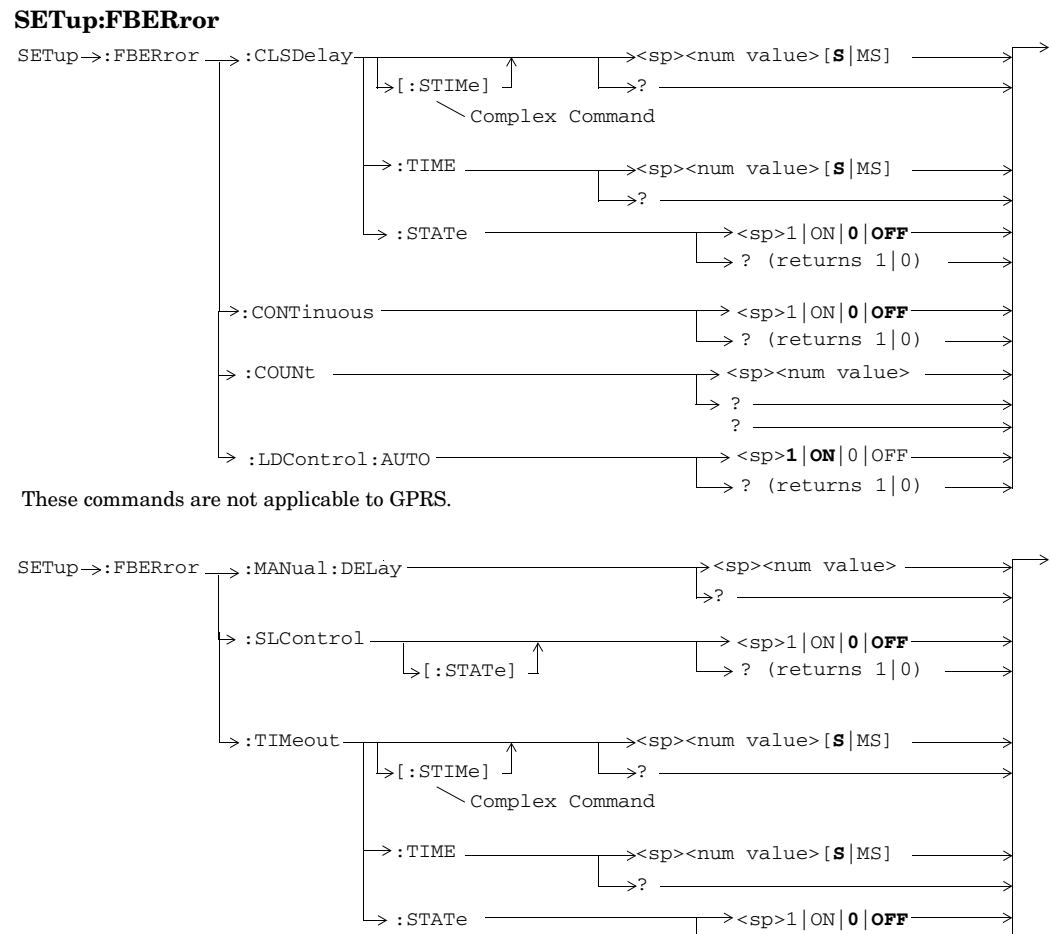

These commands are not applicable to GPRS.

**161**

# **SETup:FFERate**

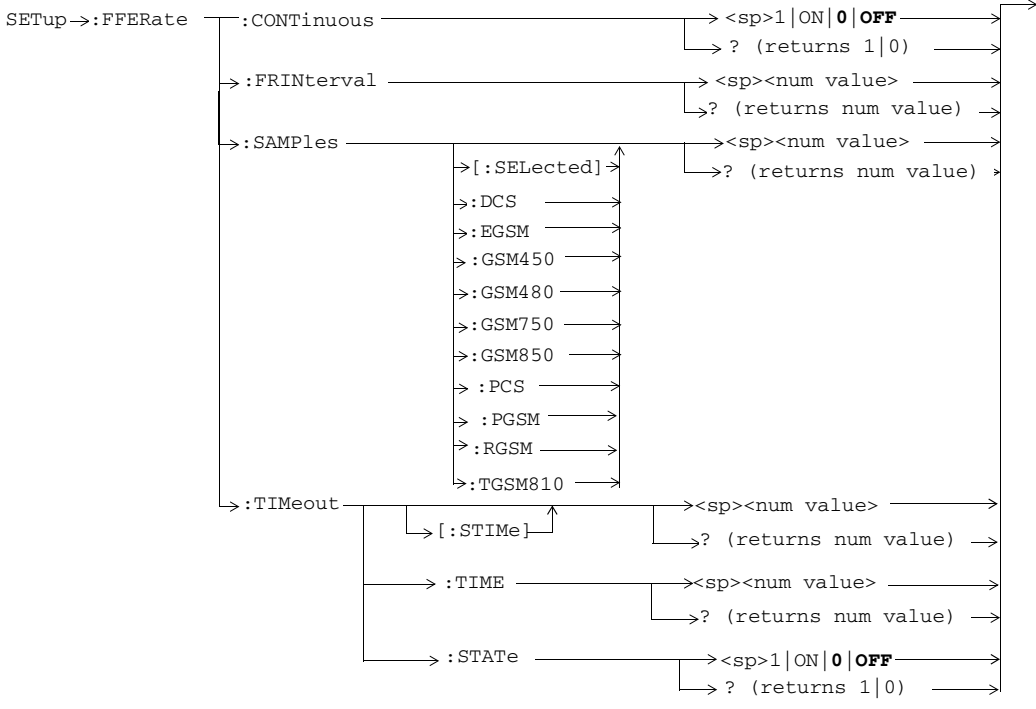

These commands are only applicable to the GSM/GPRS and EGPRS lab applications.

**162**

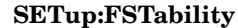

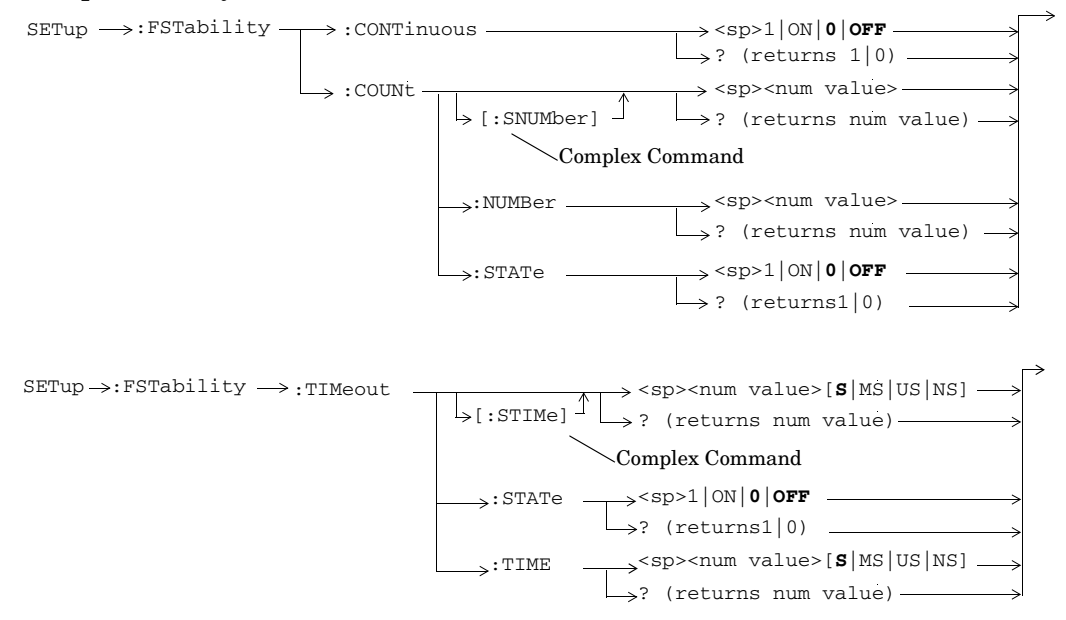

S:\content repository\(01) E5515\E1968A, E6701C, E6704A GSM GPRS EGPRS\release archive\5.5\syntax guide\chapters\hpib\_setup\_aaudio.fm

# **SETup:GBERror**

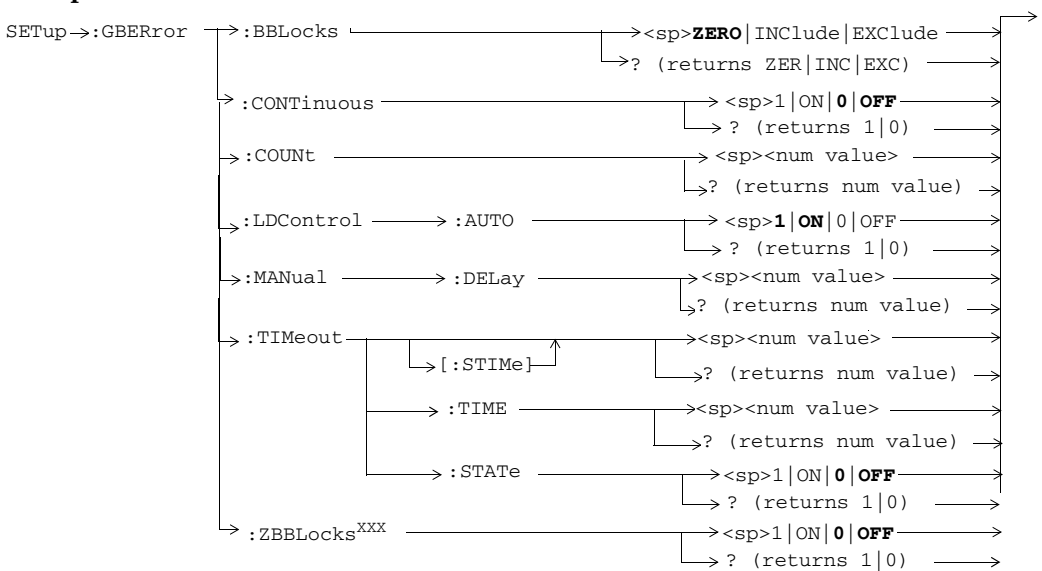

These commands are not applicable to GSM. XXX This command is obsolete.

**164**

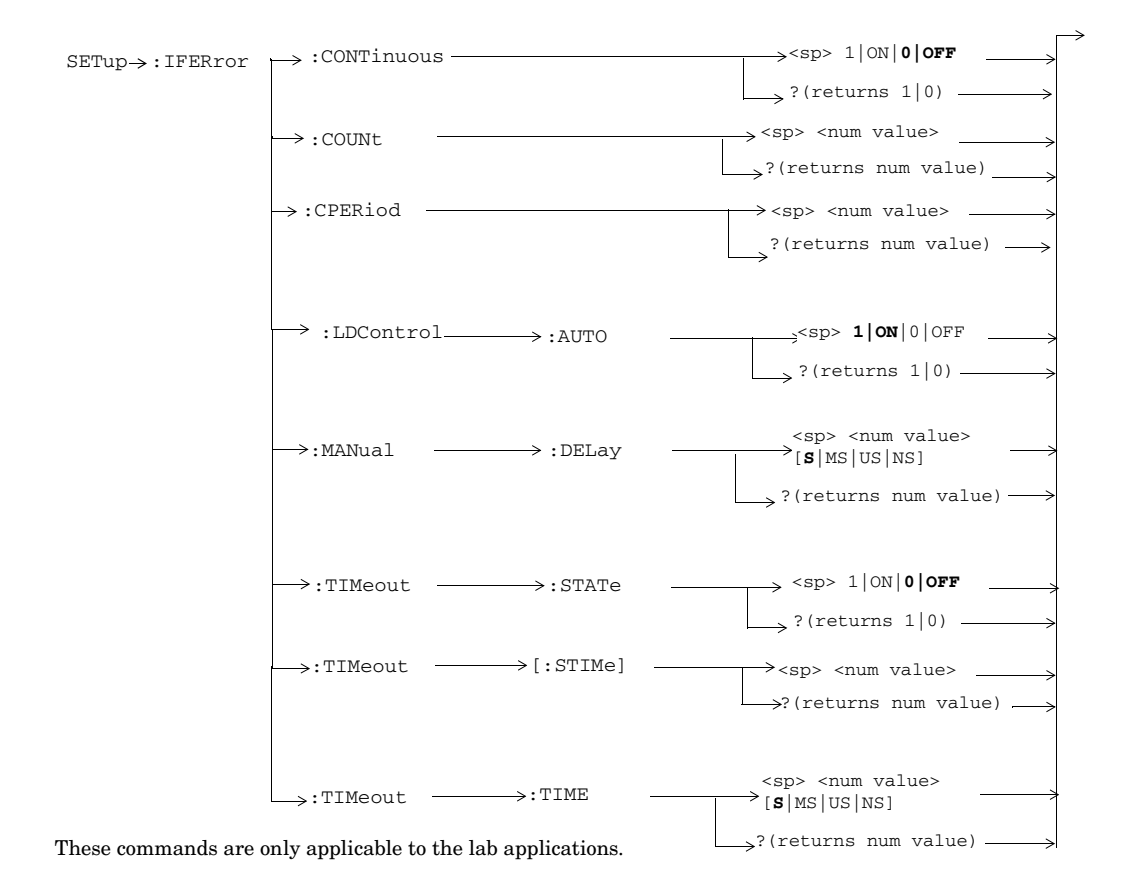

## **SETup:IFERror**

# **SETup:IQTuning**

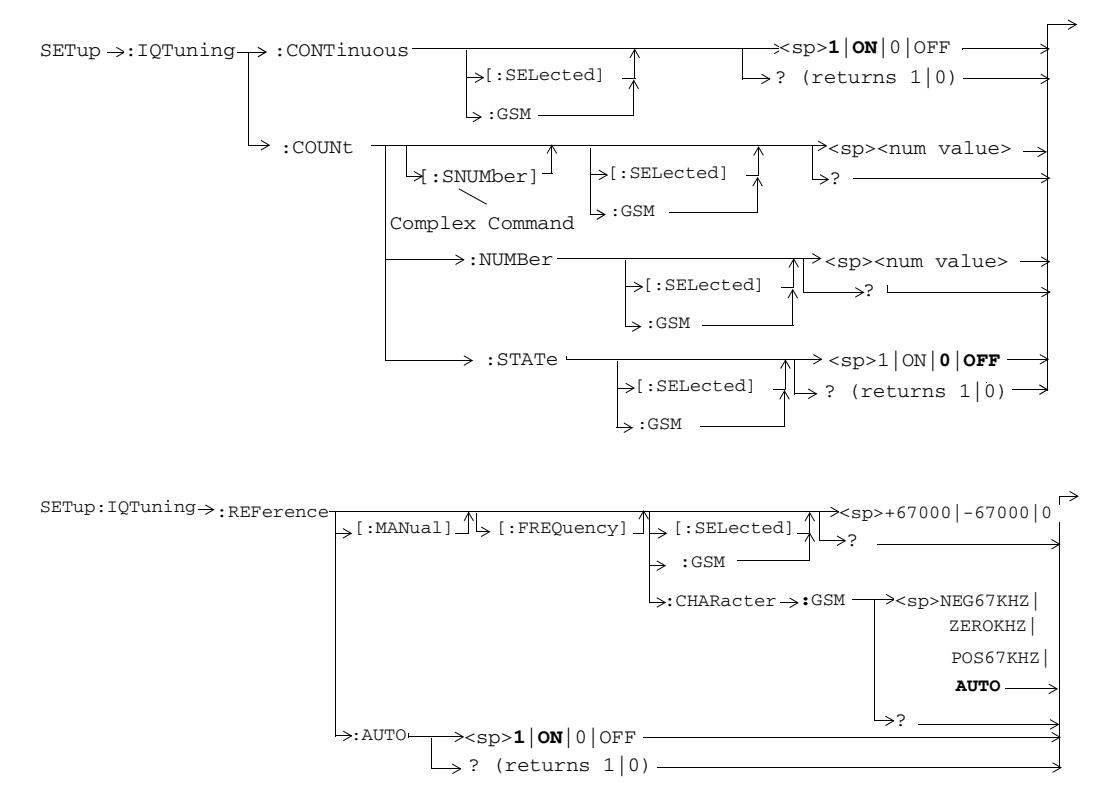

**166**

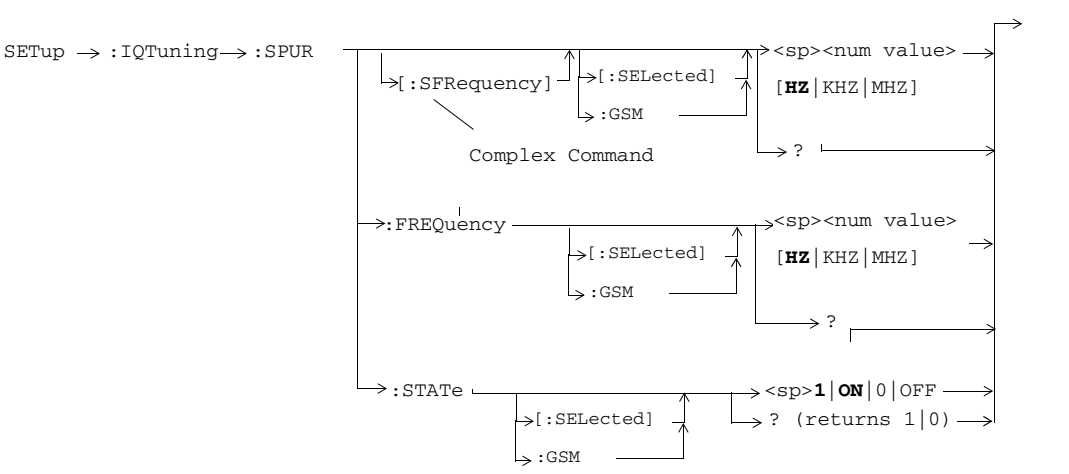

S:\content repository\(01) E5515\E1968A, E6701C, E6704A GSM GPRS EGPRS\release archive\5.5\syntax guide\chapters\hpib\_setup\_aaudio.fm

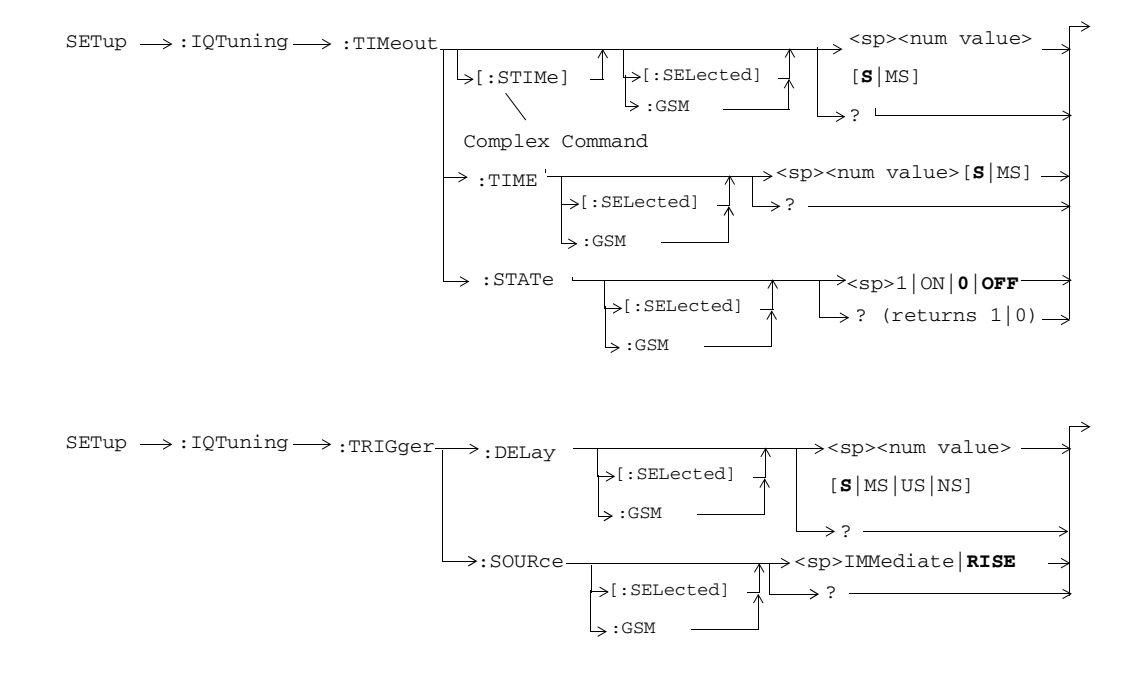

**168**

## **SETup:MTAudio**

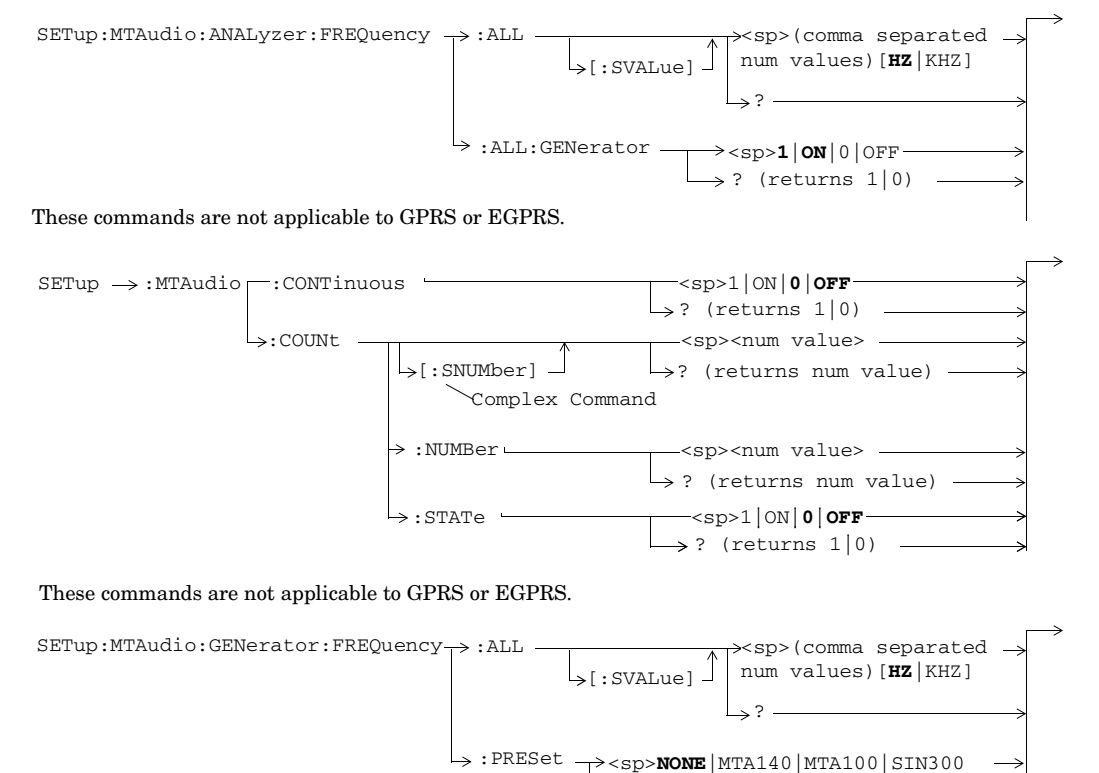

These commands are not applicable to GPRS or EGPRS. ? (returns NONE|MTA140|MTA100 |SIN300|SIN1000|SIN3000|AOFF)

|SIN1000|SIN3000|AOFF

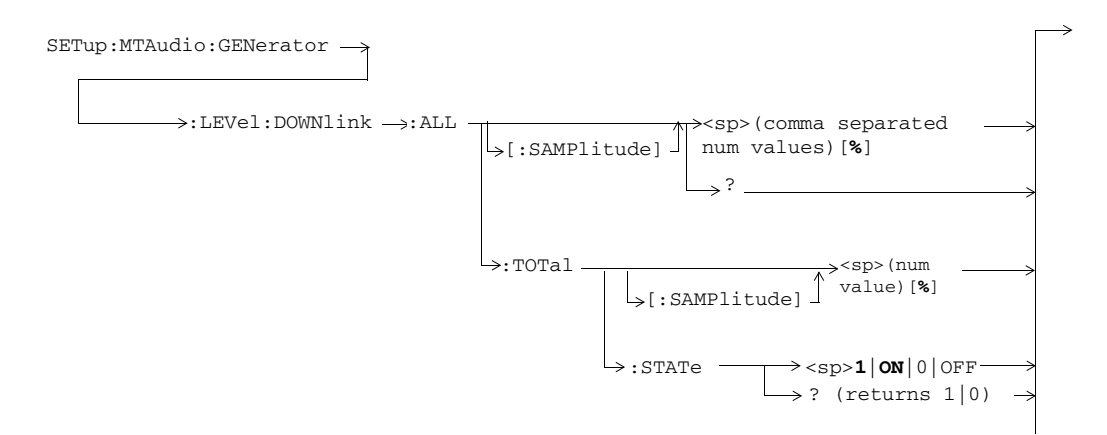

These commands are not applicable to GPRS or EGPRS.

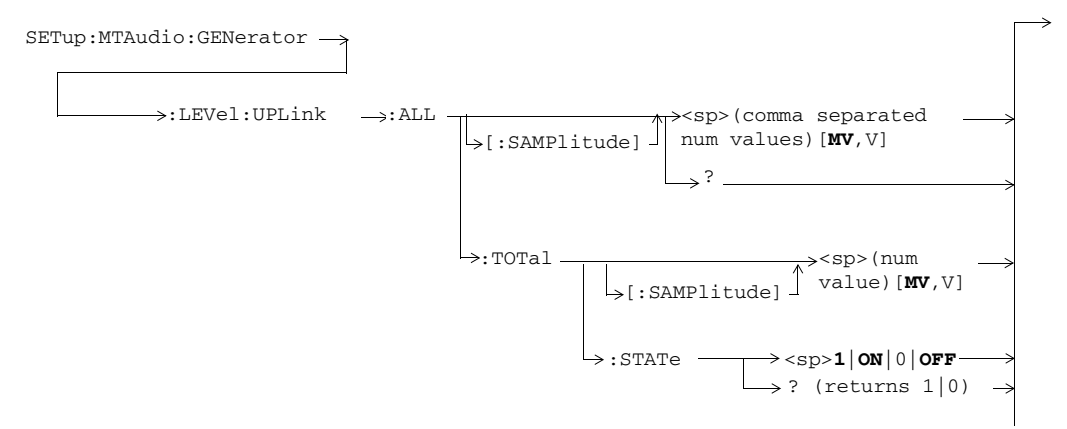

These commands are not applicable to GPRS or EGPRS.

**170**

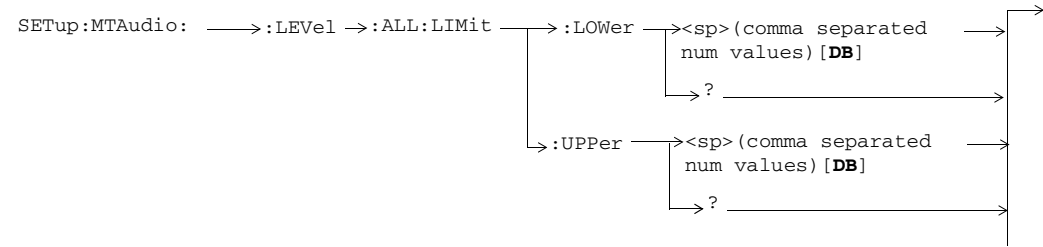

### These commands are not applicable to GPRS or EGPRS.

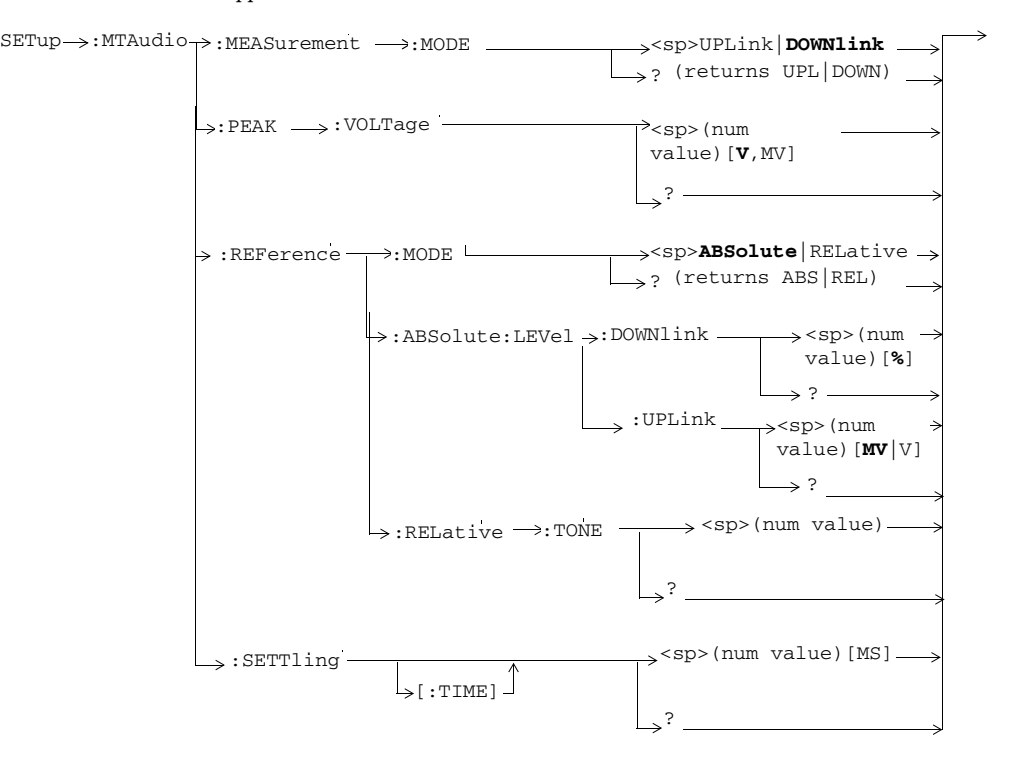

These commands are not applicable to GPRS.

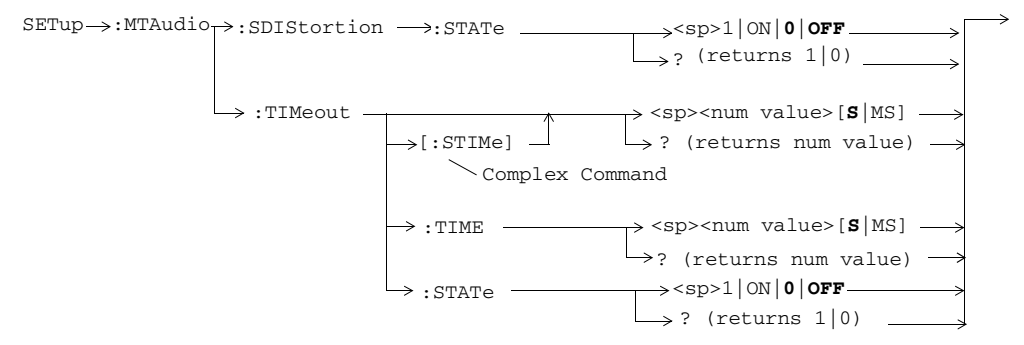

These commands are not applicable to GPRS and EGPRS.

**172**

# **SETup:ORFSpectrum**

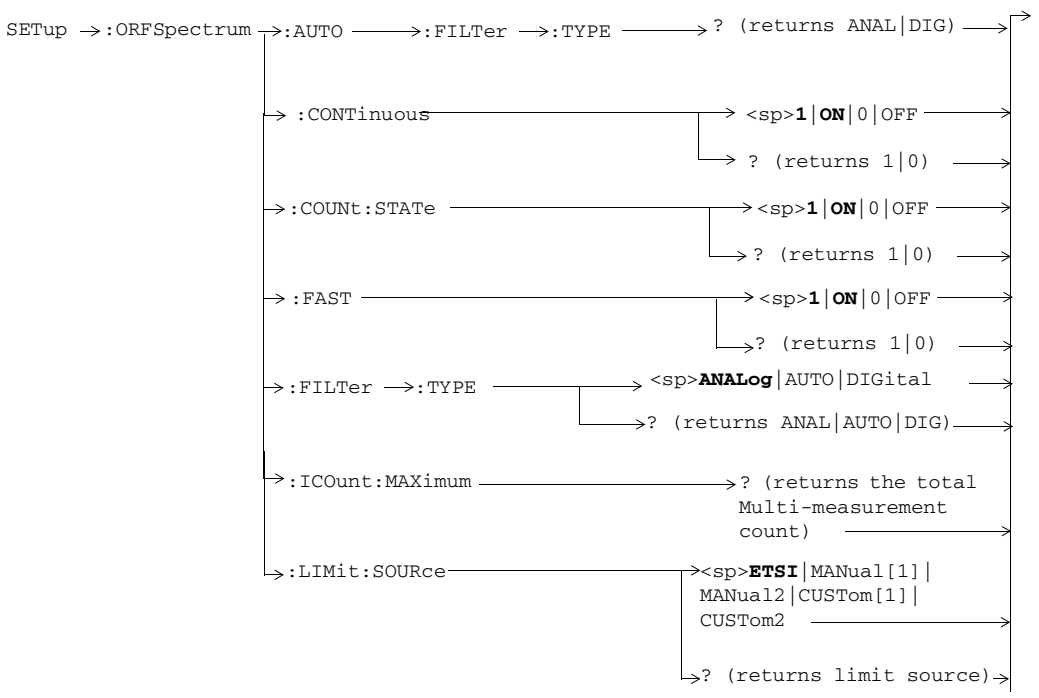

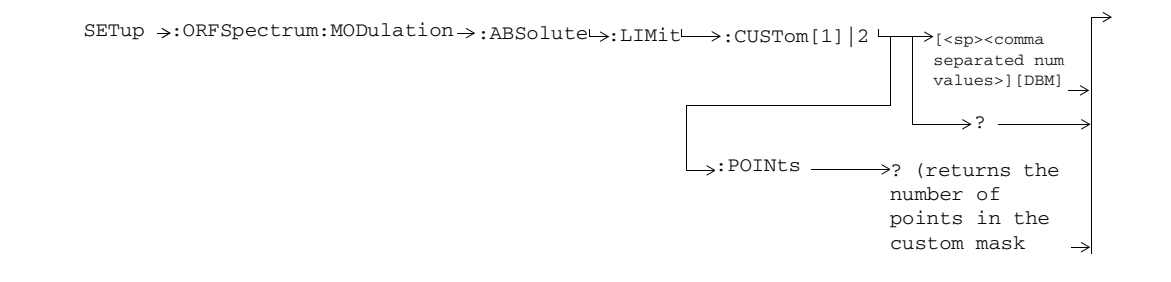

**173**

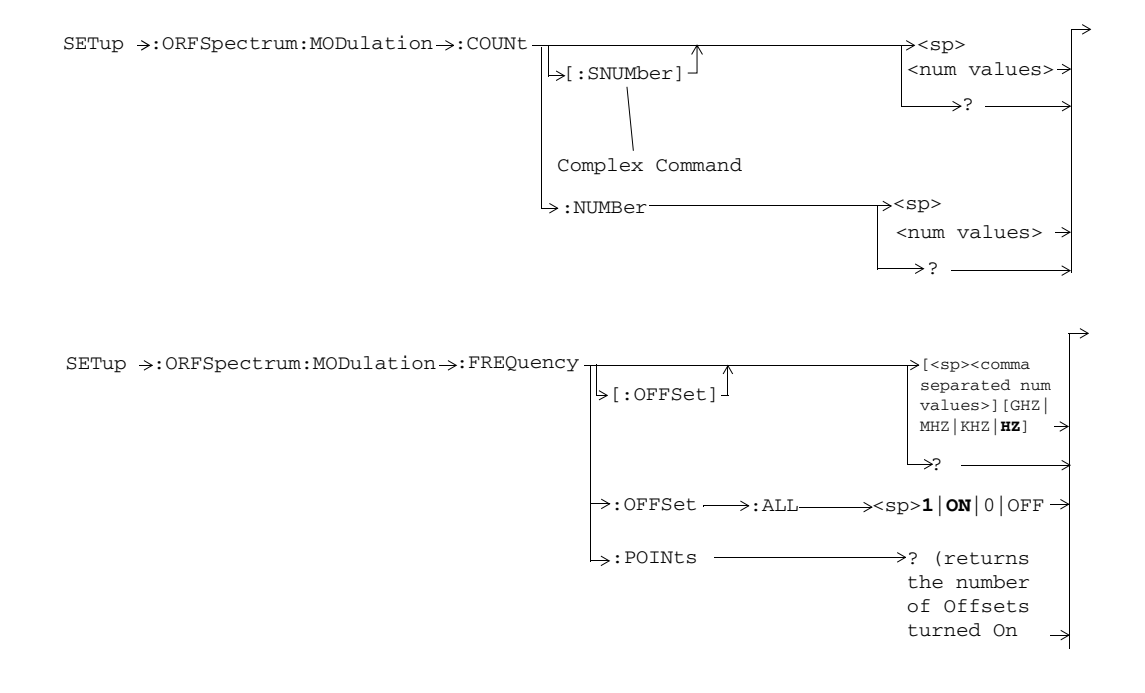

**174**

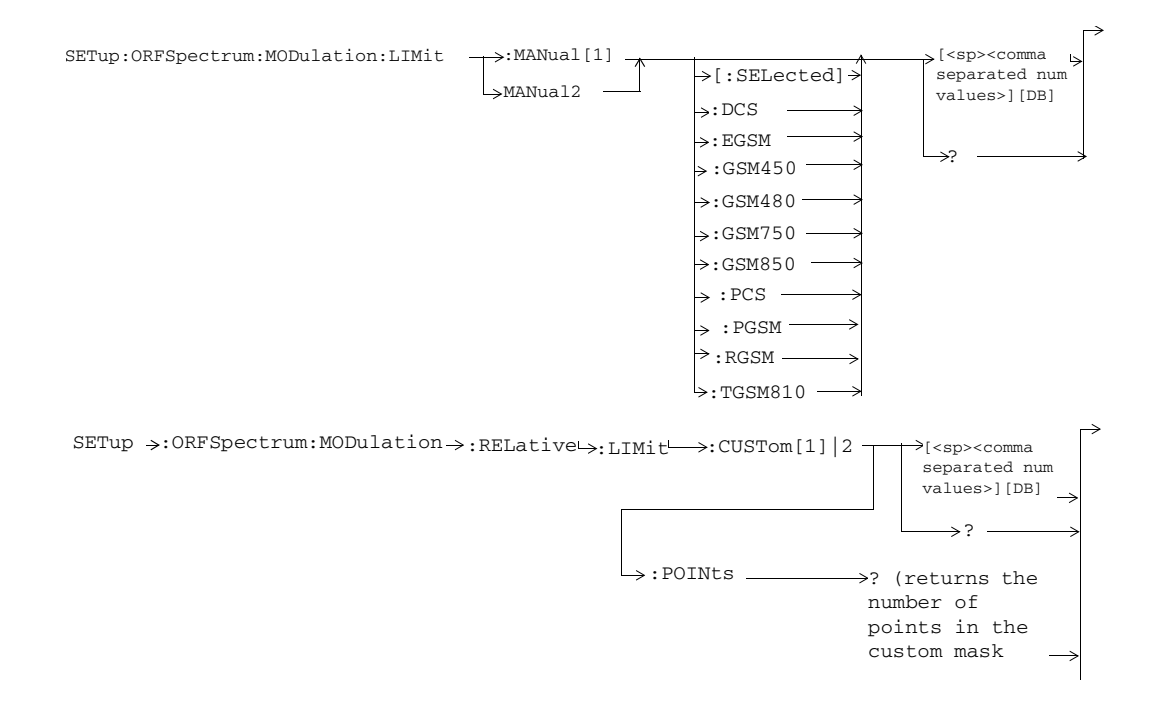

S:\content repository\(01) E5515\E1968A, E6701C, E6704A GSM GPRS EGPRS\release archive\5.5\syntax guide\chapters\hpib\_setup\_aaudio.fm

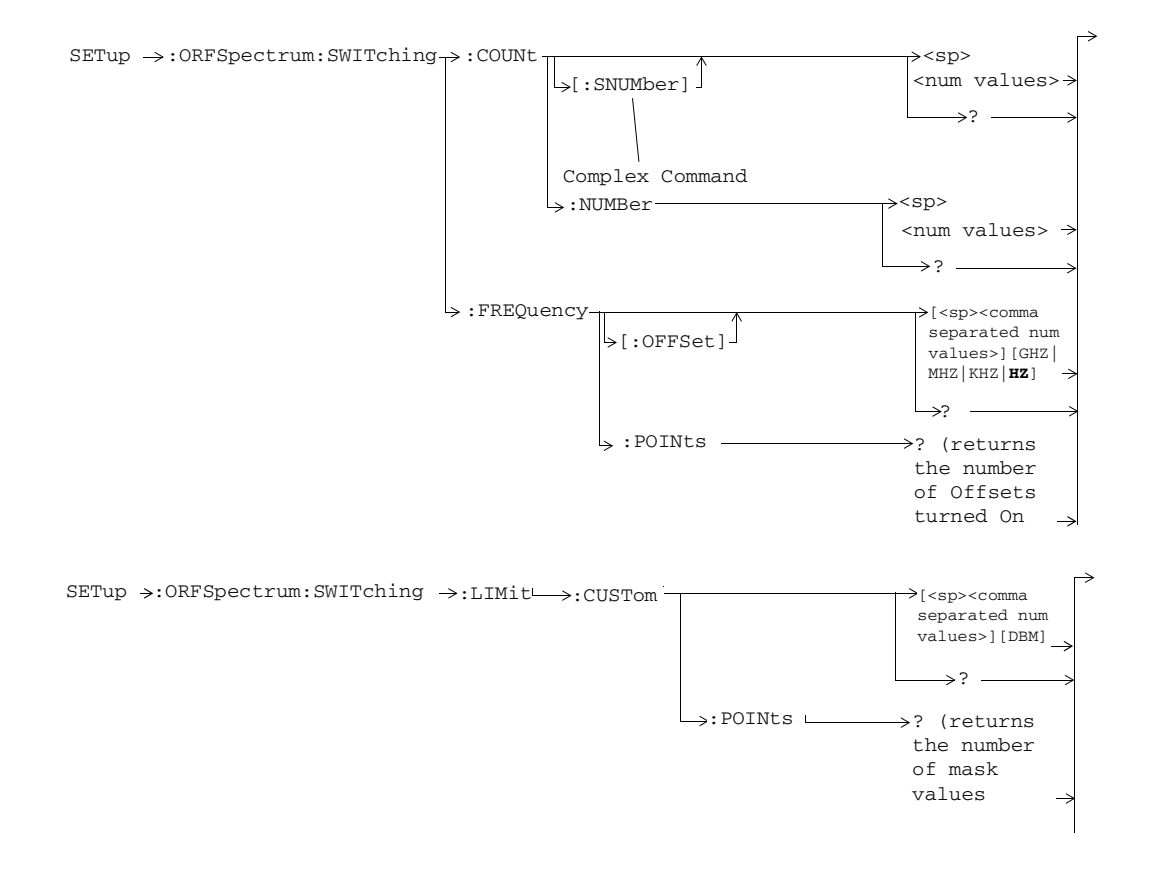

**176**

**GPIB Syntax for E1968A/E6701D/E6704A**

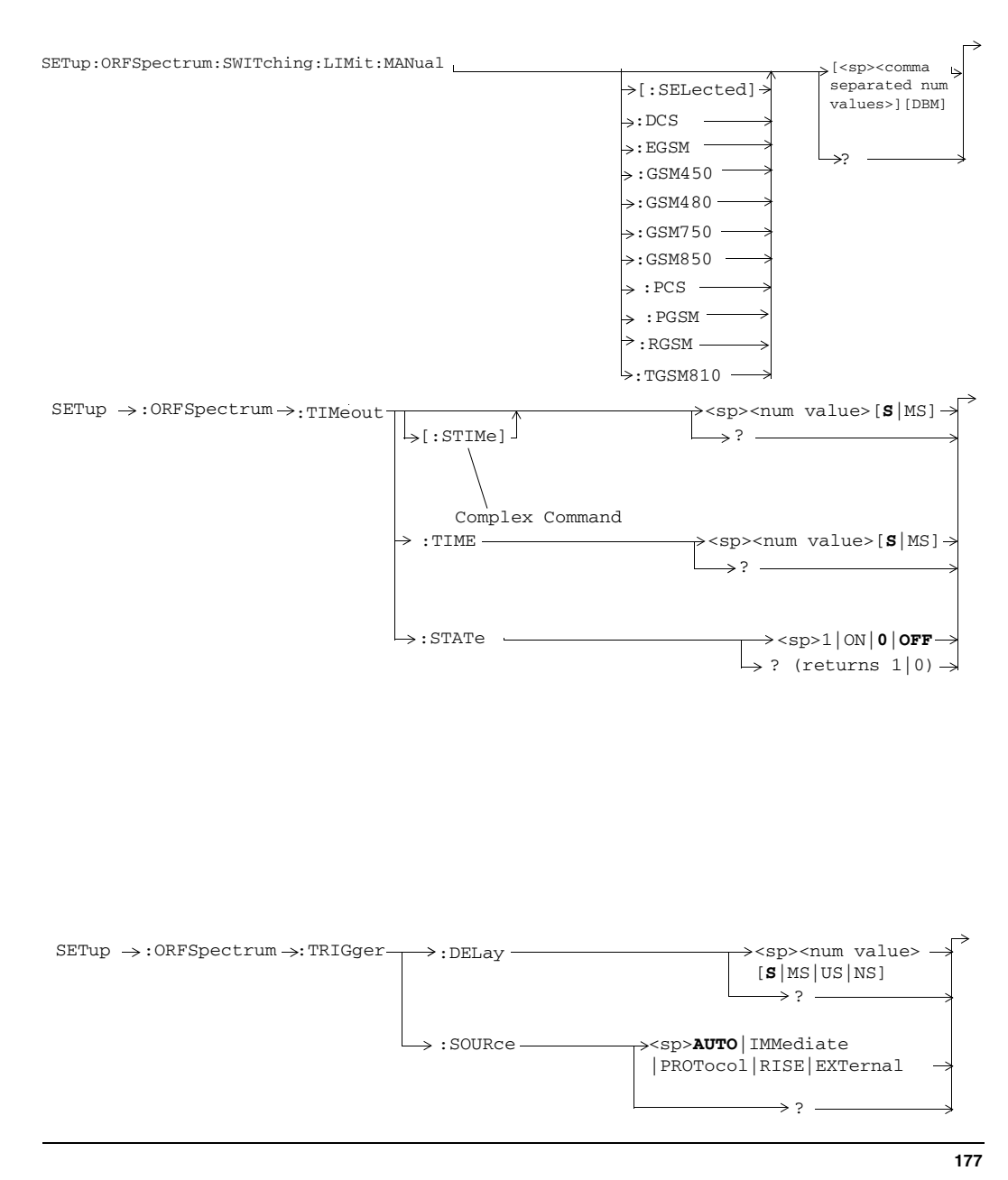

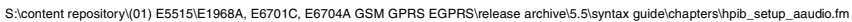

## **SETup:PCALibration**

NOTE: These commands apply to the lab applications and test applications with the required feature license.

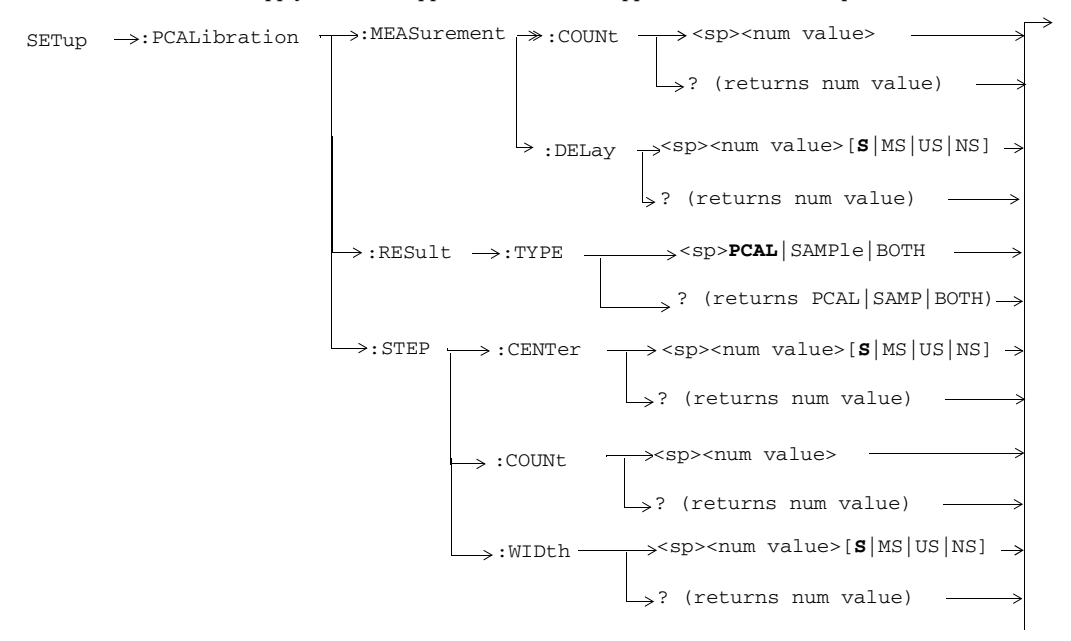

NOTE: These commands apply to the lab applications and test applications with the required feature license.

**178**

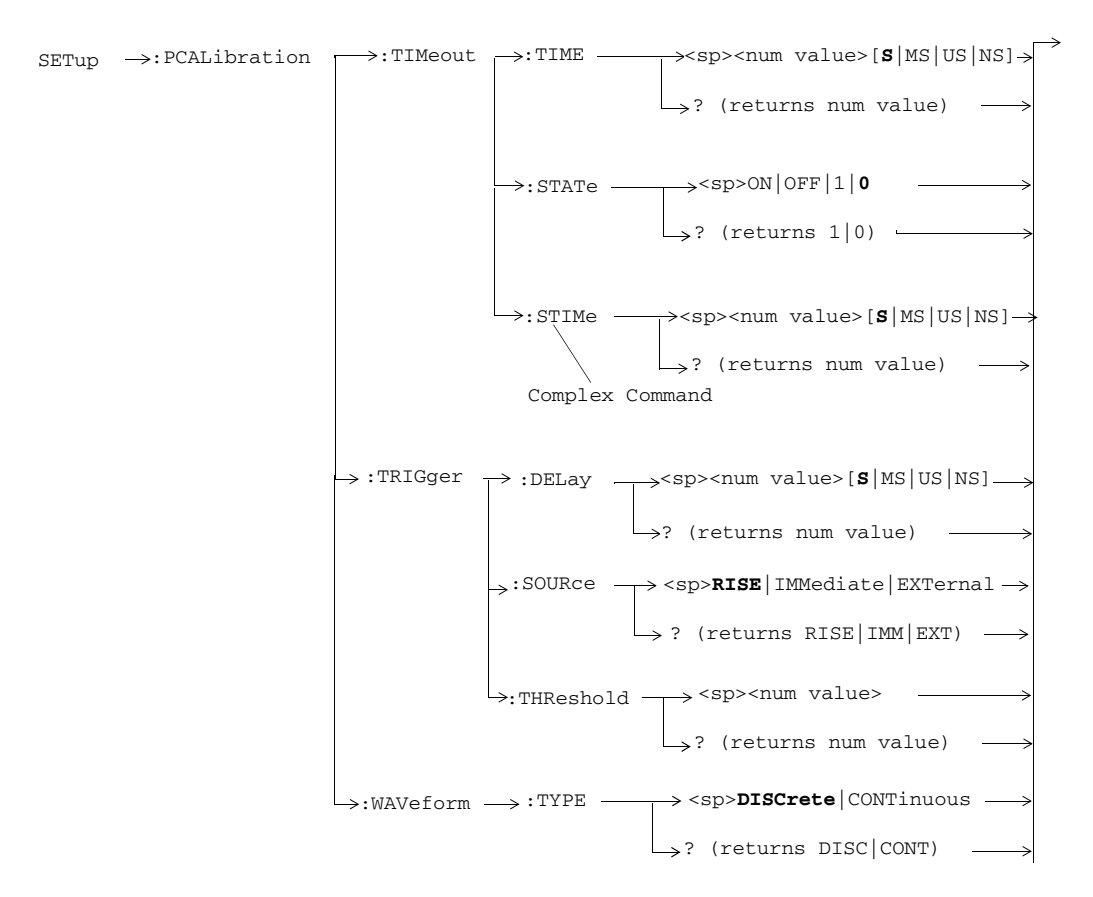

NOTE: These commands apply to the lab applications and test applications with the required feature license.

S:\content repository\(01) E5515\E1968A, E6701C, E6704A GSM GPRS EGPRS\release archive\5.5\syntax guide\chapters\hpib\_setup\_aaudio.fm

# **SETup:PFERror**

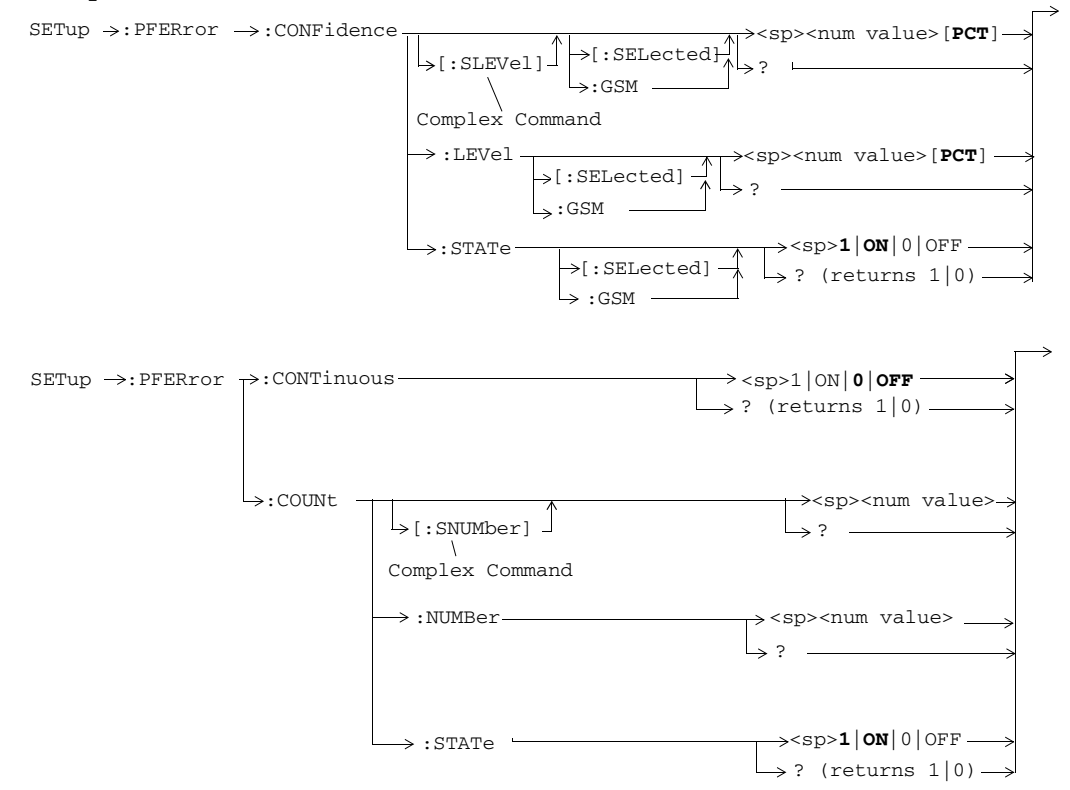

**180**

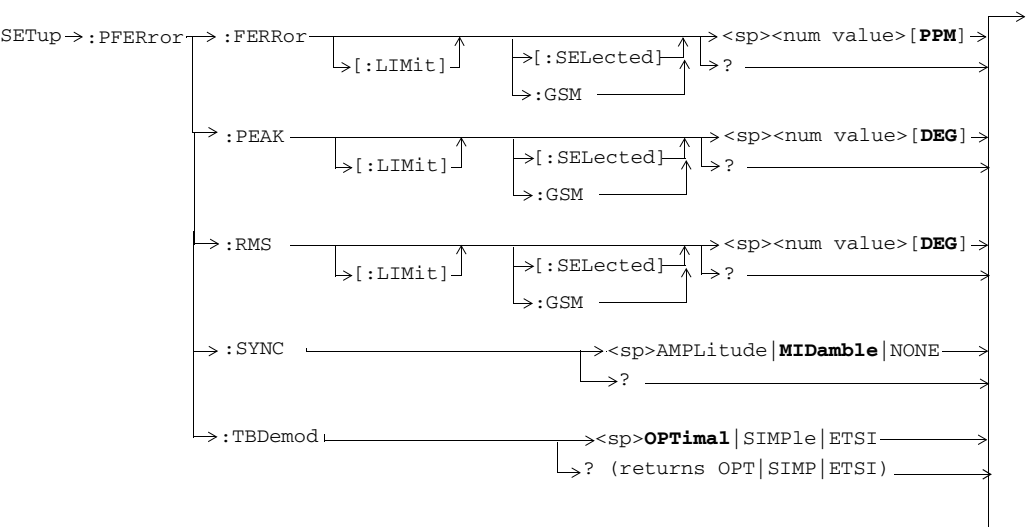

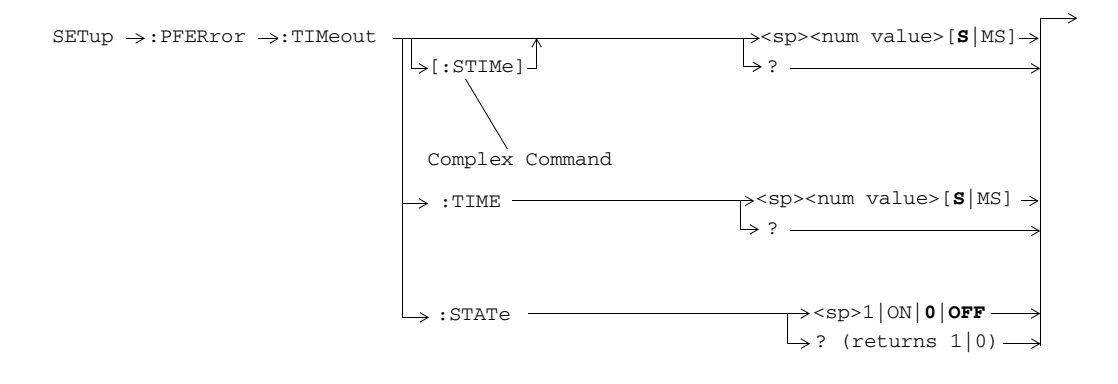

**181**

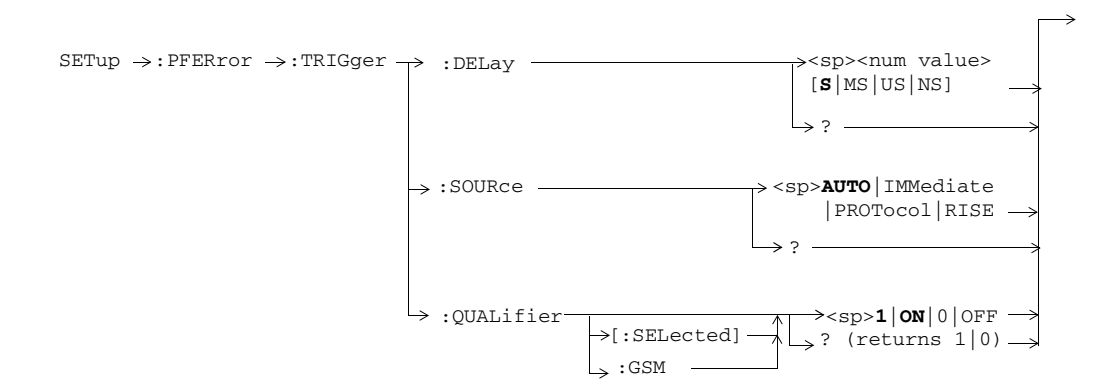

**182**

## **SETup:PVTime** ><sp><num value> - $\rightarrow$  ? -SETup→:PVTime→:CONTinuous  $\rightarrow$ : state  $\rightarrow$  $\downarrow$ : COUNt [:SNUMber]  $\rightarrow$ <sp><num value> -ہ جا  $\rightarrow$ ? (returns 1|0) -:NUMBer Complex Command  $\rightarrow$  <sp>1|ON|**0|OFF**  $\rightarrow$  ? (returns 1|0)  $\rightarrow$  :GSM - $\rightarrow$ [:SELected]  $\cdot$  $\texttt{SETup:}$  PVTime  $\rightarrow$  :CUSTom[1|2]  $\longrightarrow$  :MASK  $\rightarrow$  :LOWer :UPPer  $\Rightarrow$ :POINts?  $\rightarrow$ (returns the number of lower mask reference points) > <sp><comma separated list of value pairs containing Time and Relative Power for each reference point> ? :POINts? (returns the number of upper mask reference points) <sp><comma separated list of value pairs containing Time and Relative Power for each reference point> ?

**183**

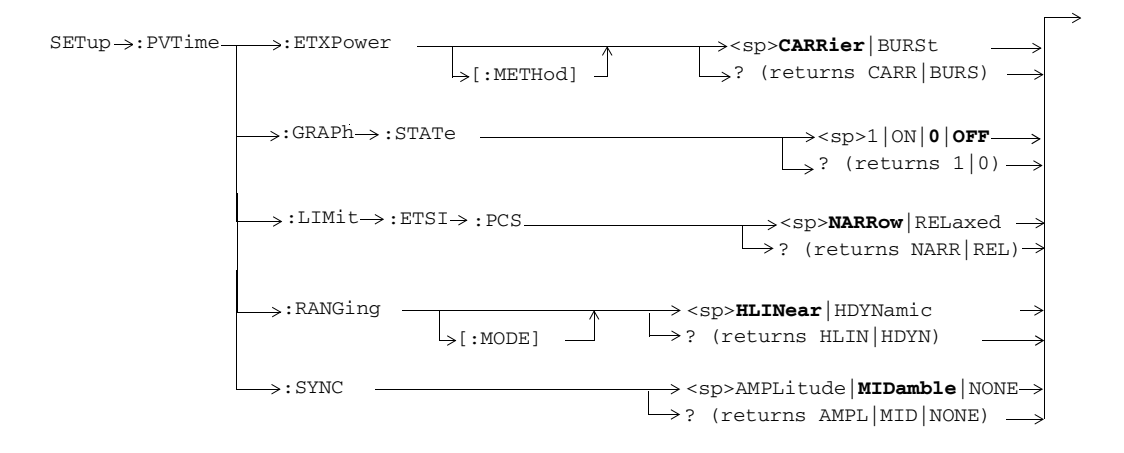

S:\content repository\(01) E5515\E1968A, E6701C, E6704A GSM GPRS EGPRS\release archive\5.5\syntax guide\chapters\hpib\_setup\_aaudio.fm
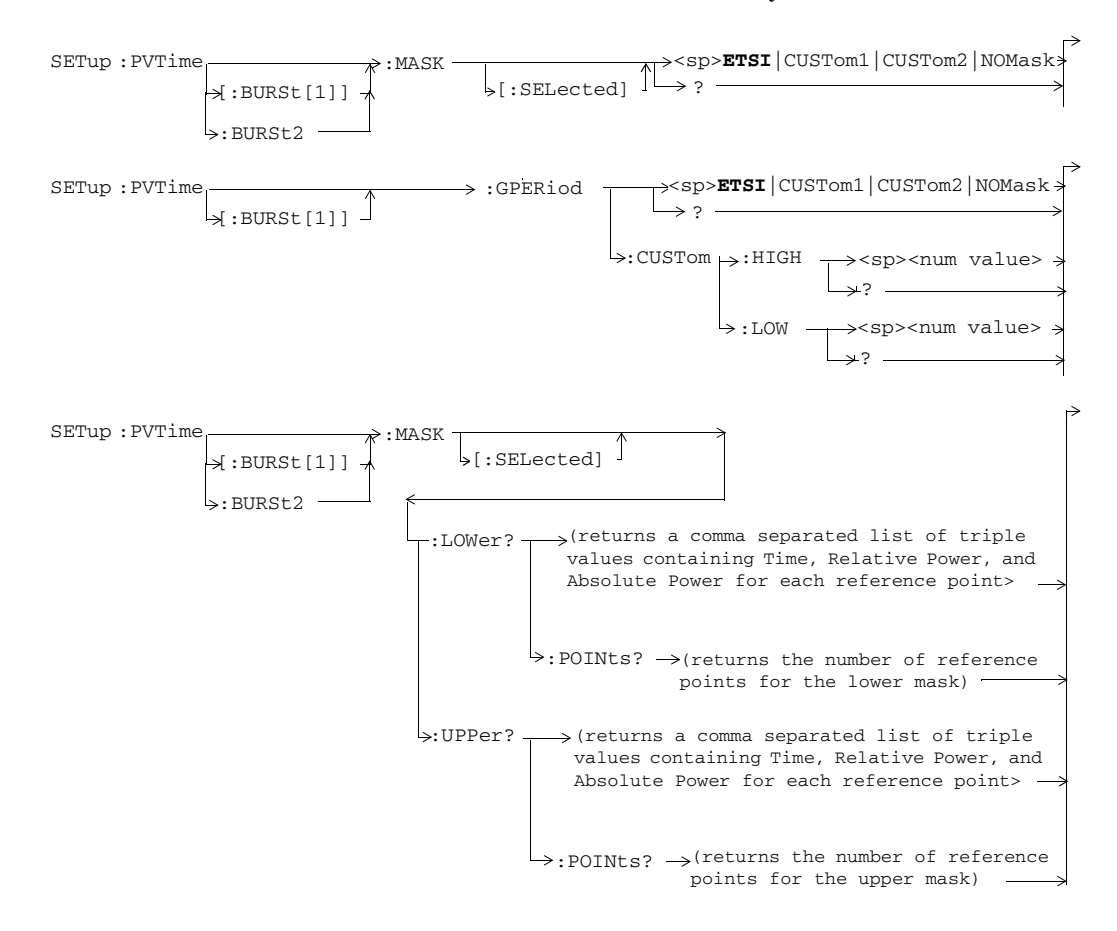

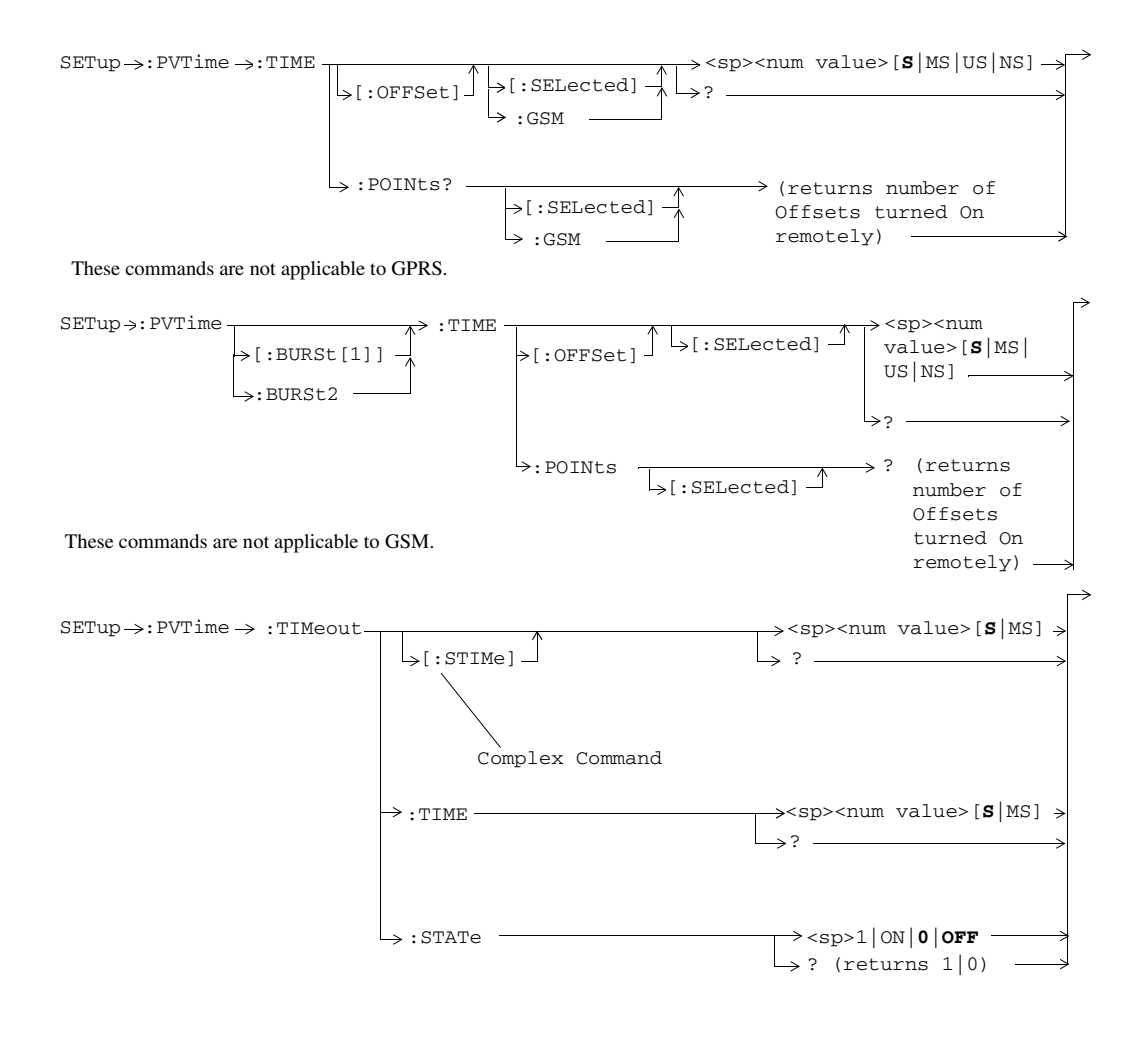

**186**

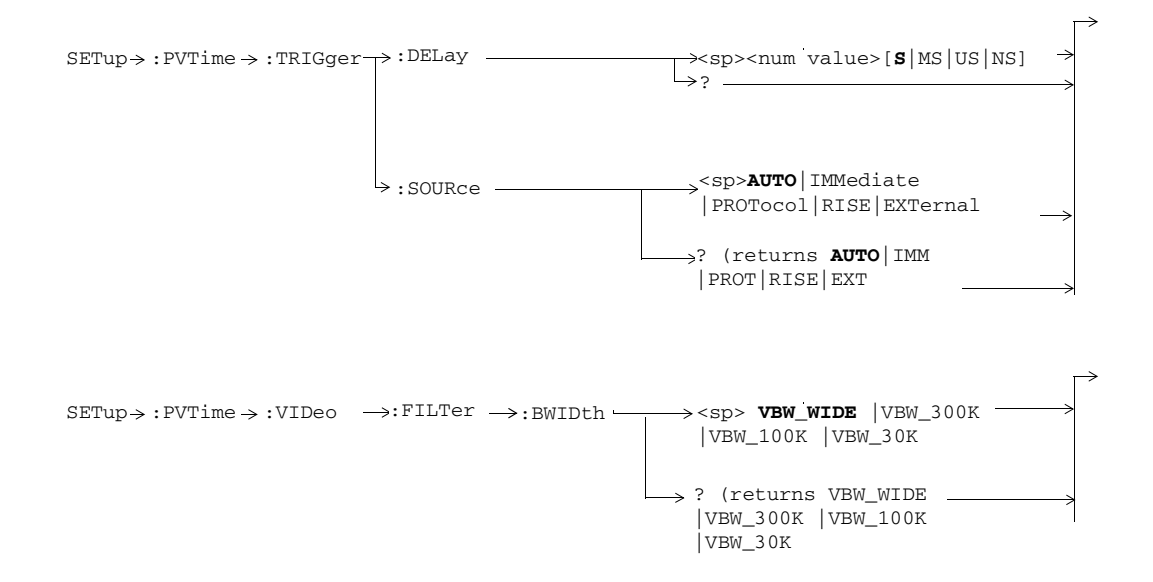

S:\content repository\(01) E5515\E1968A, E6701C, E6704A GSM GPRS EGPRS\release archive\5.5\syntax guide\chapters\hpib\_setup\_aaudio.fm

**187**

# **SETup:SBERror**

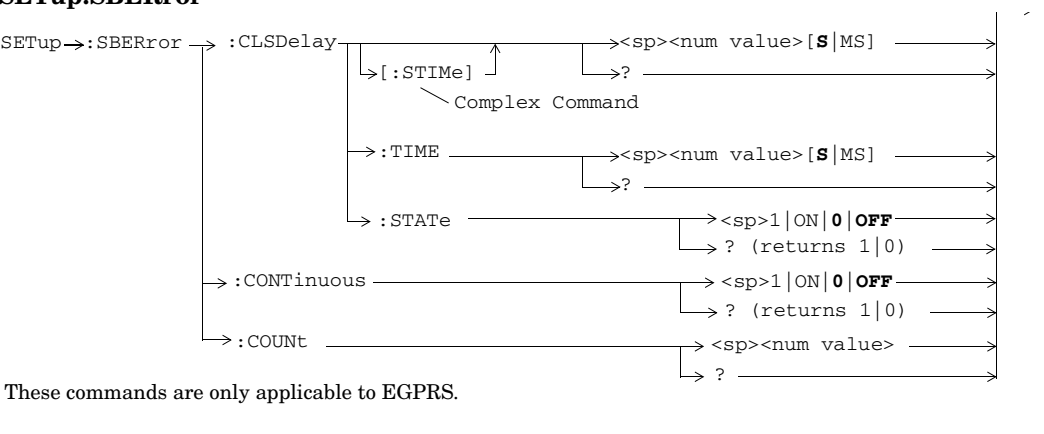

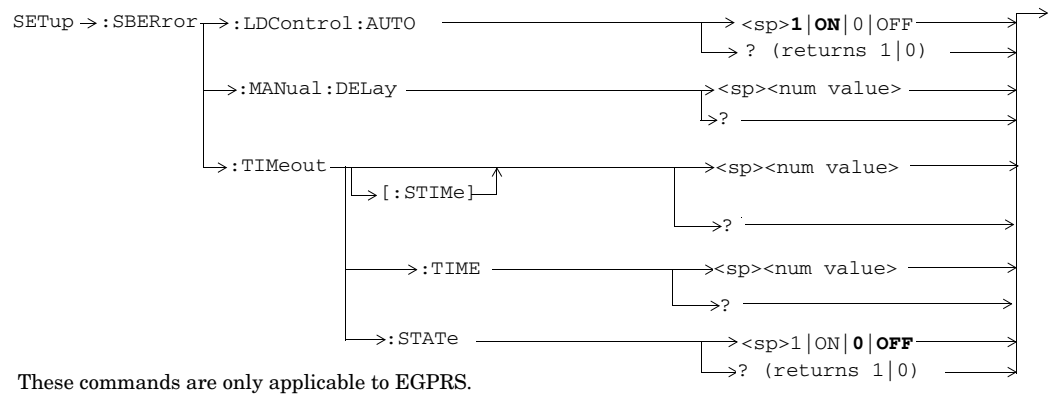

**188**

# **SETup:SMONitor**

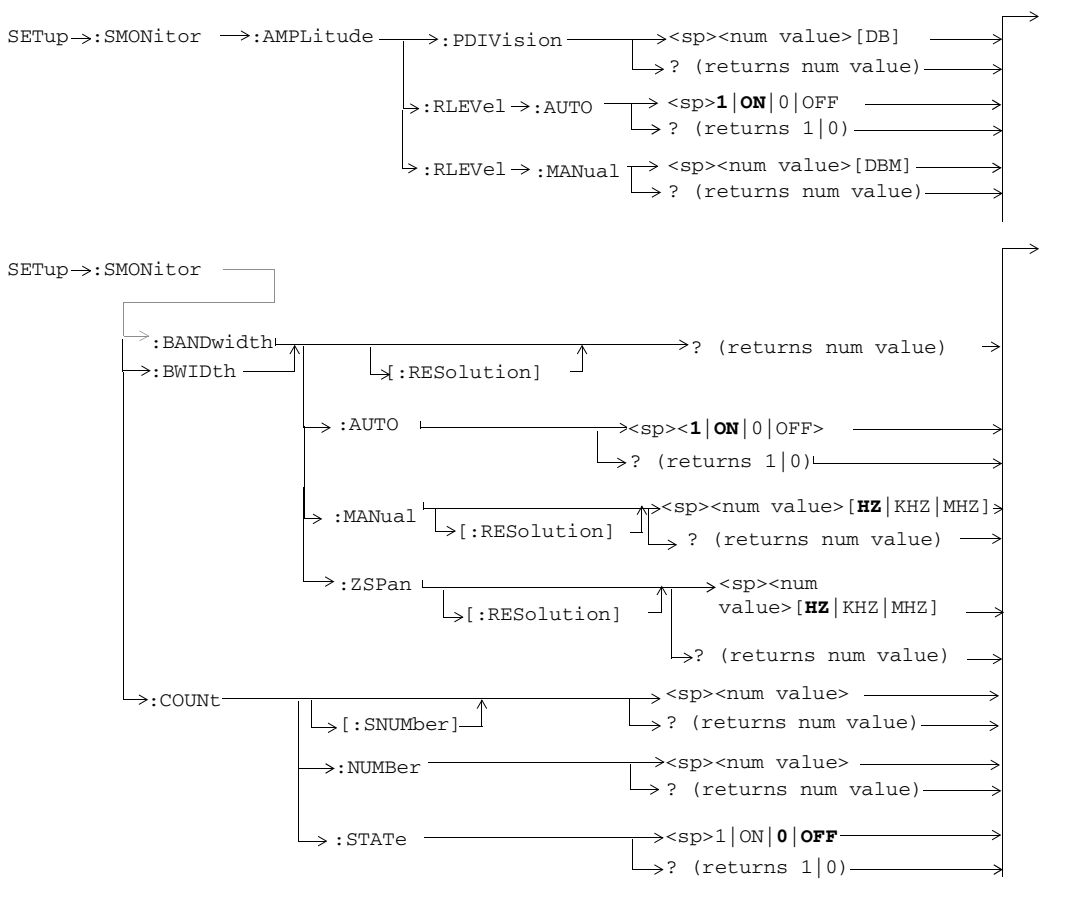

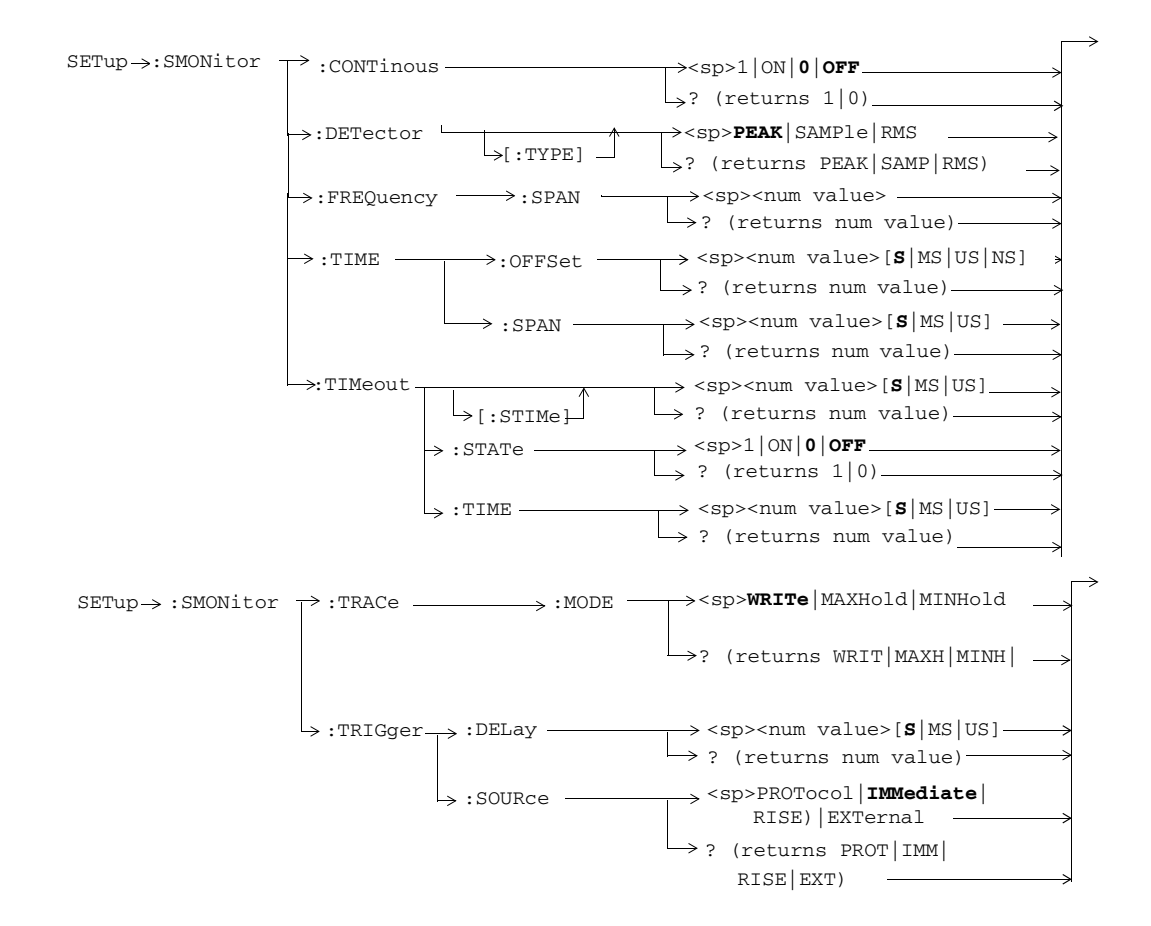

**190**

# **SETup:TXPower**

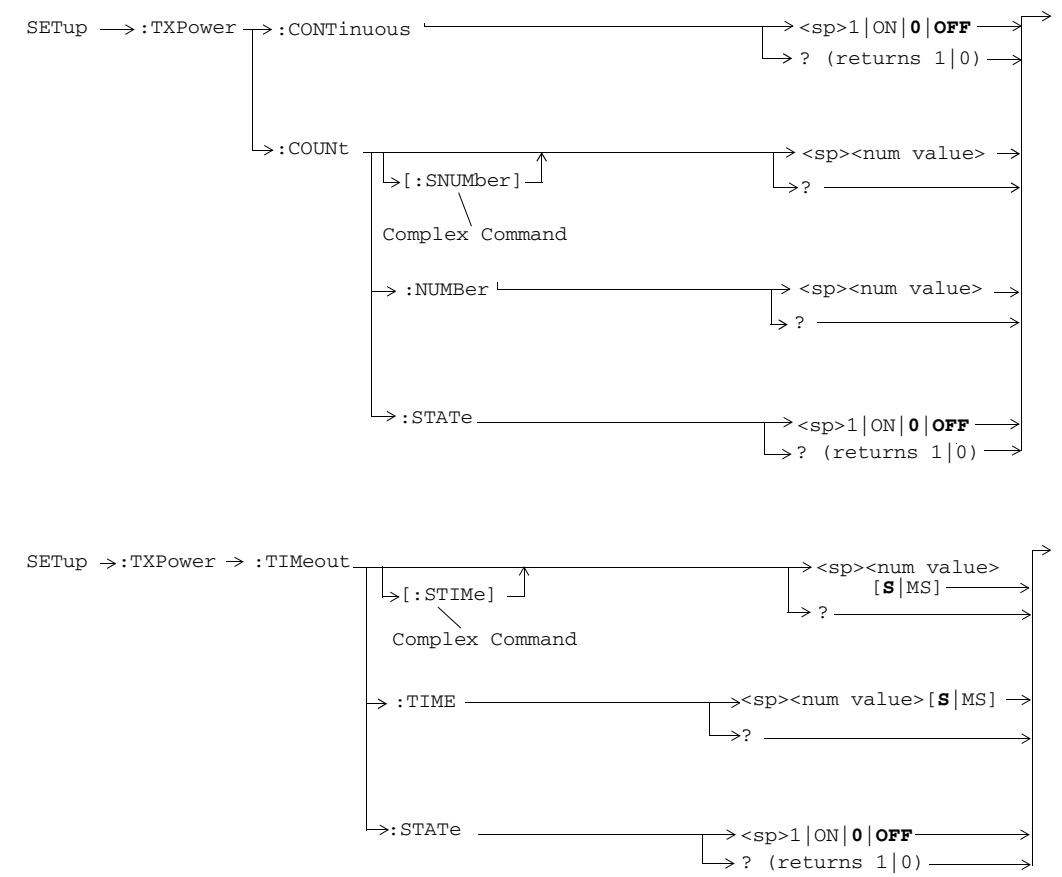

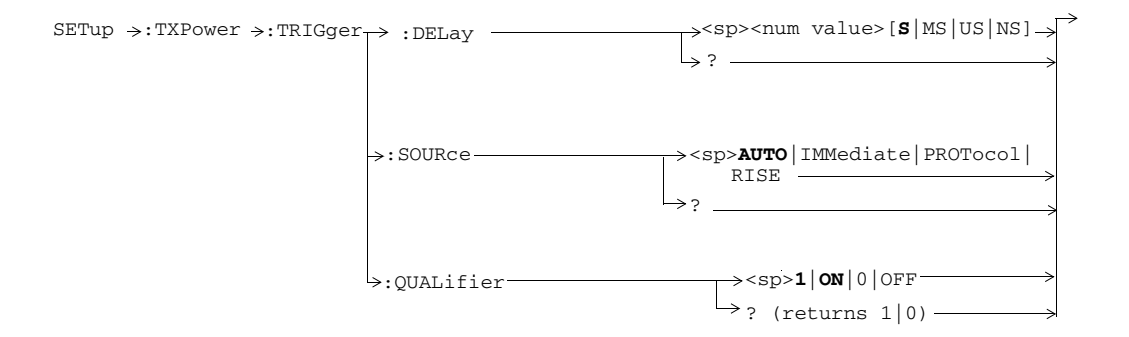

**192**

# **STATus:OPERation**

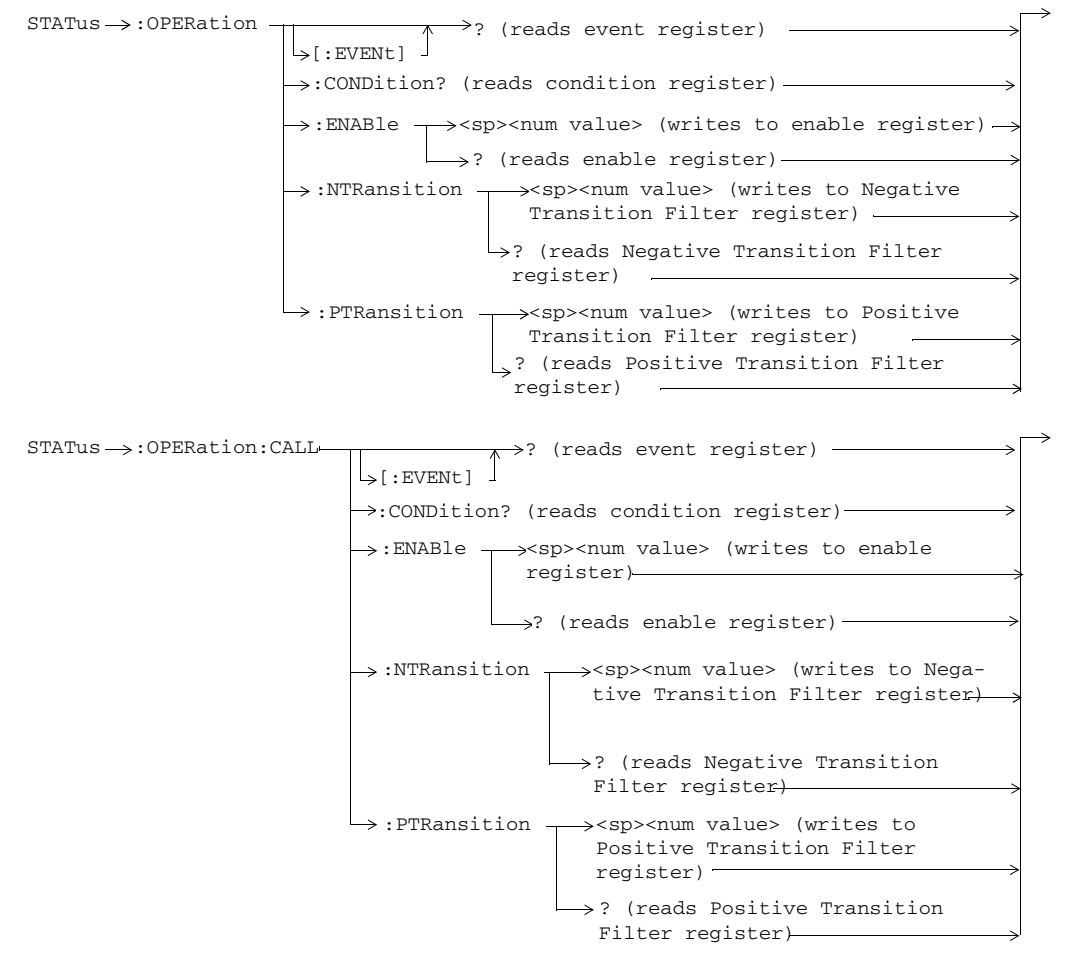

**193**

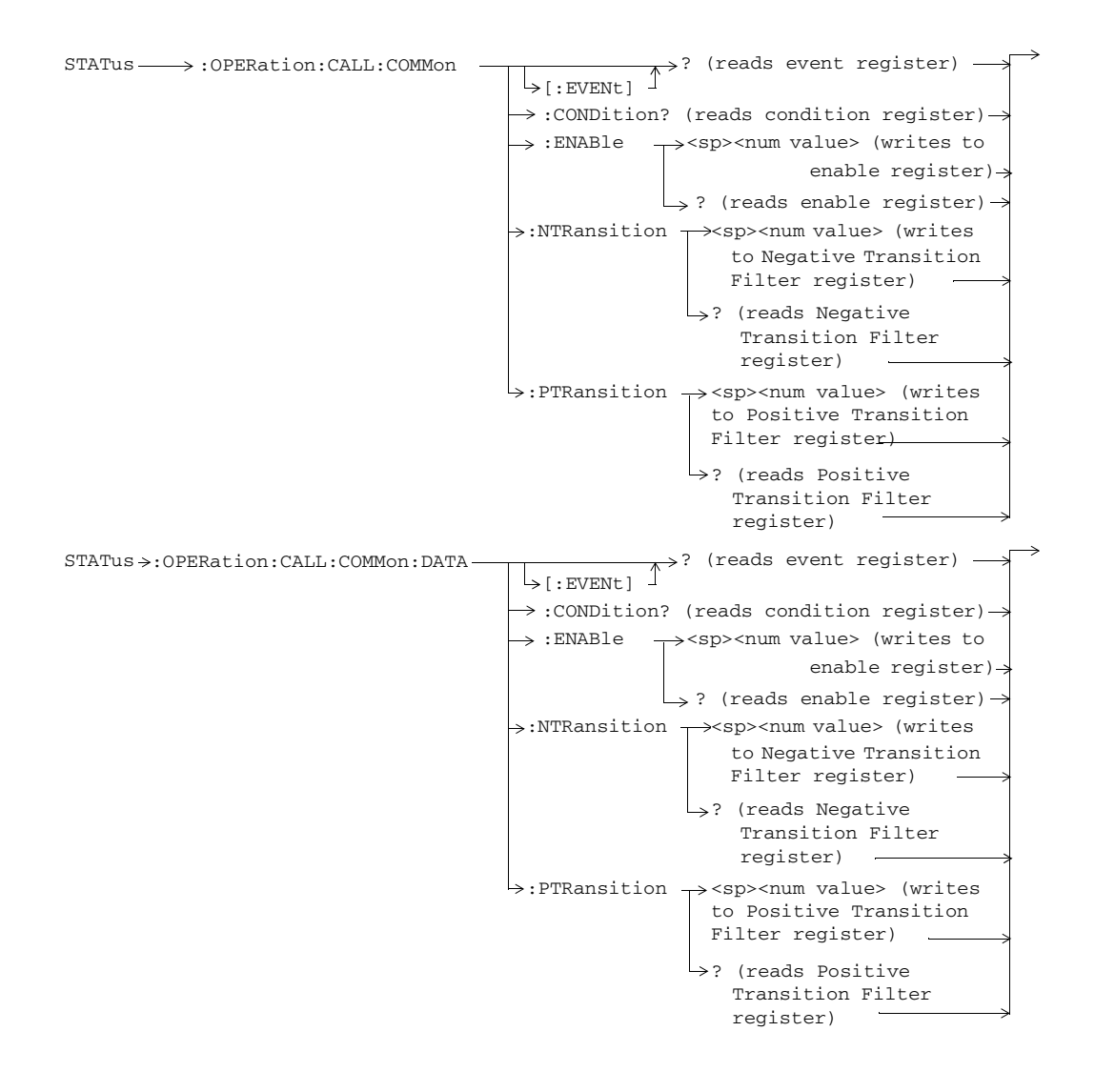

**194**

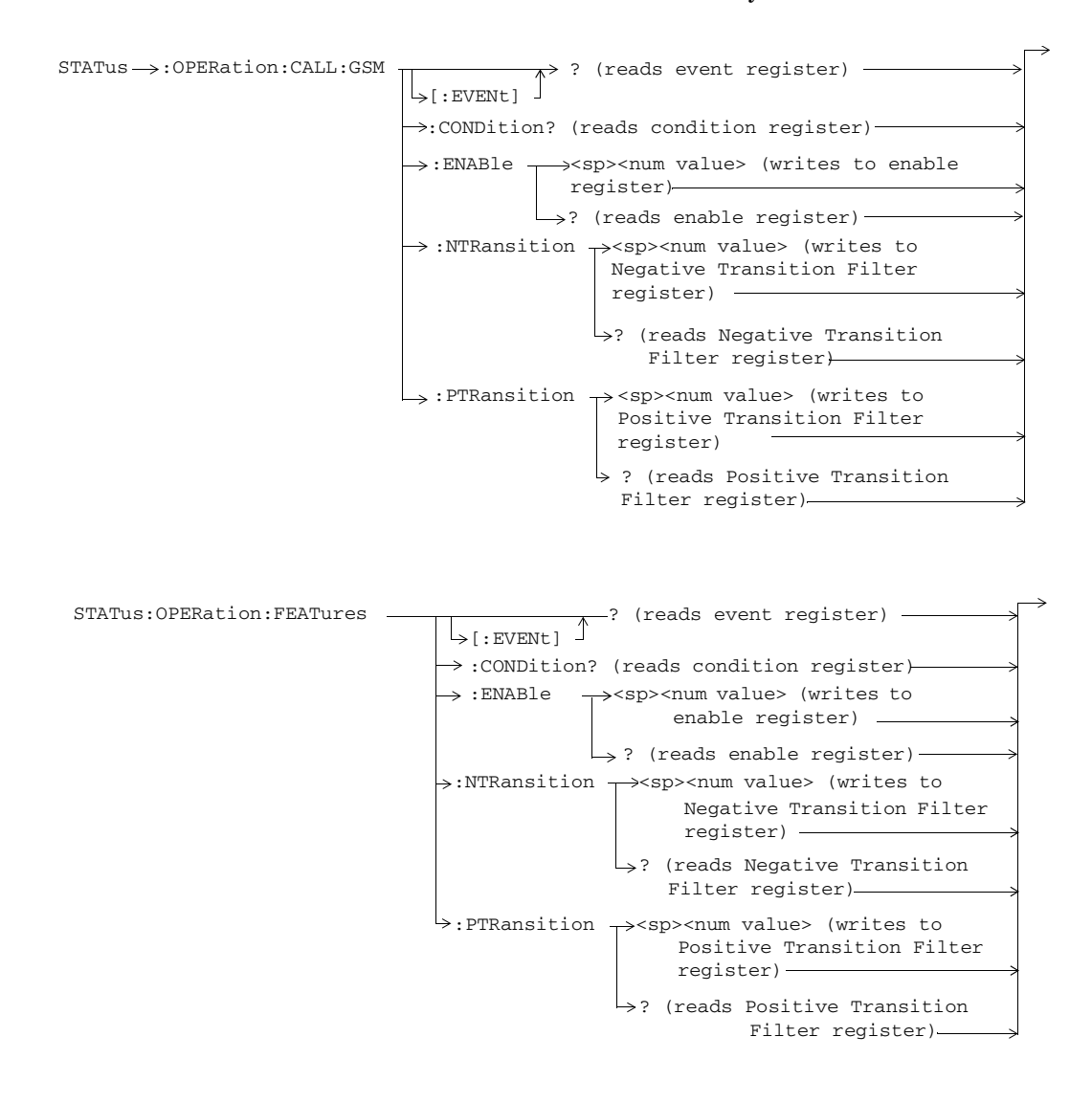

**195**

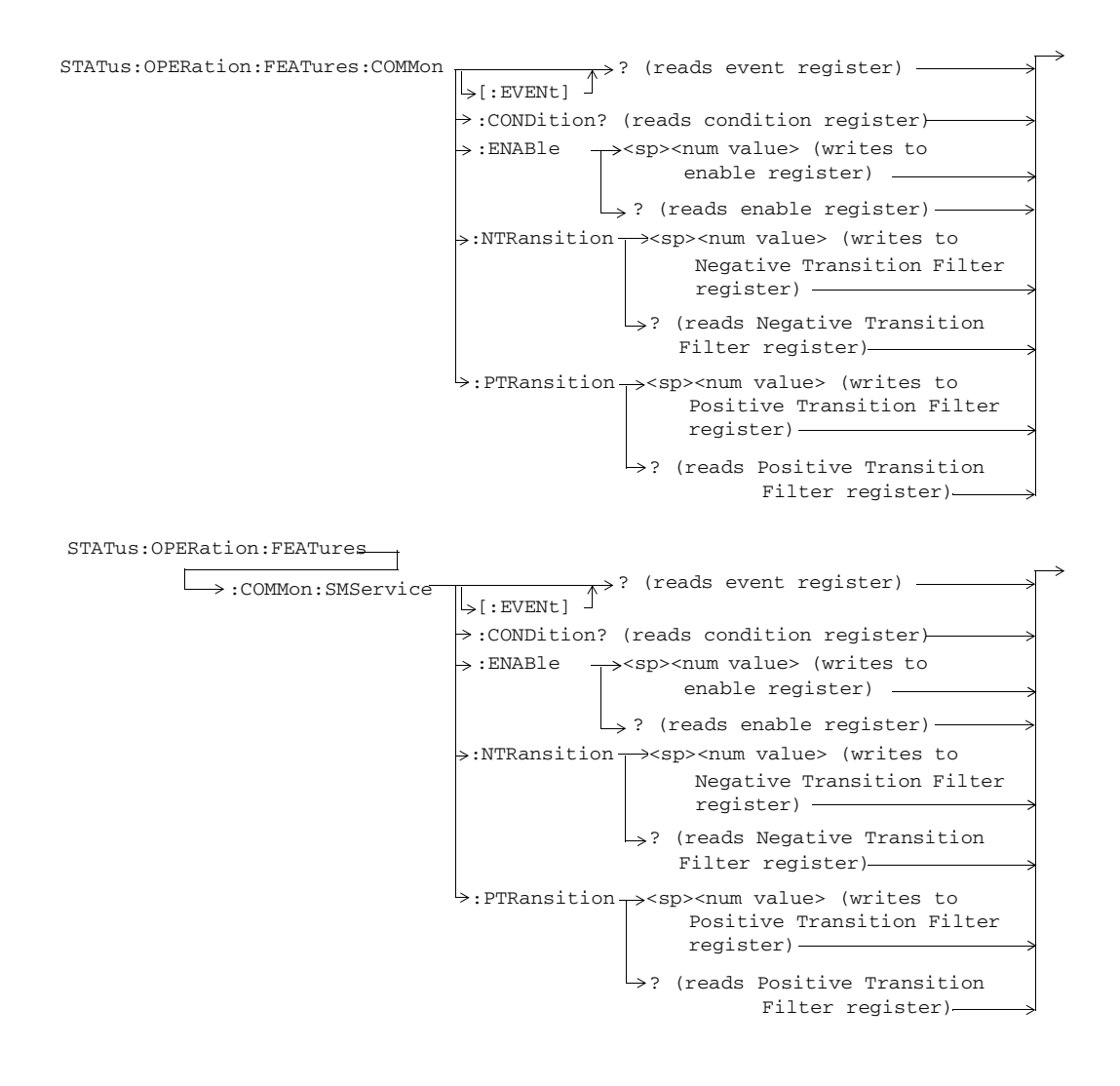

**196**

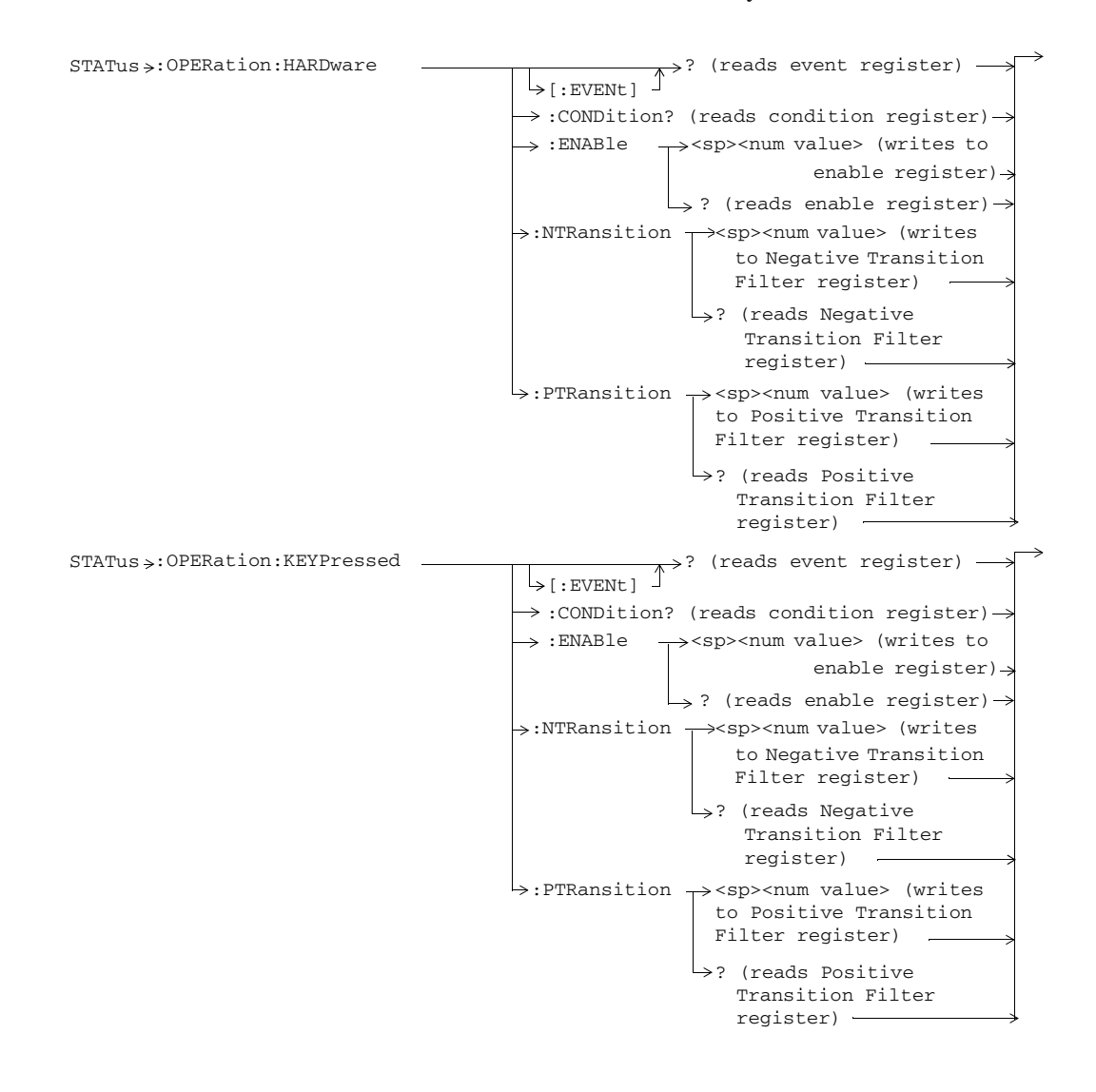

**197**

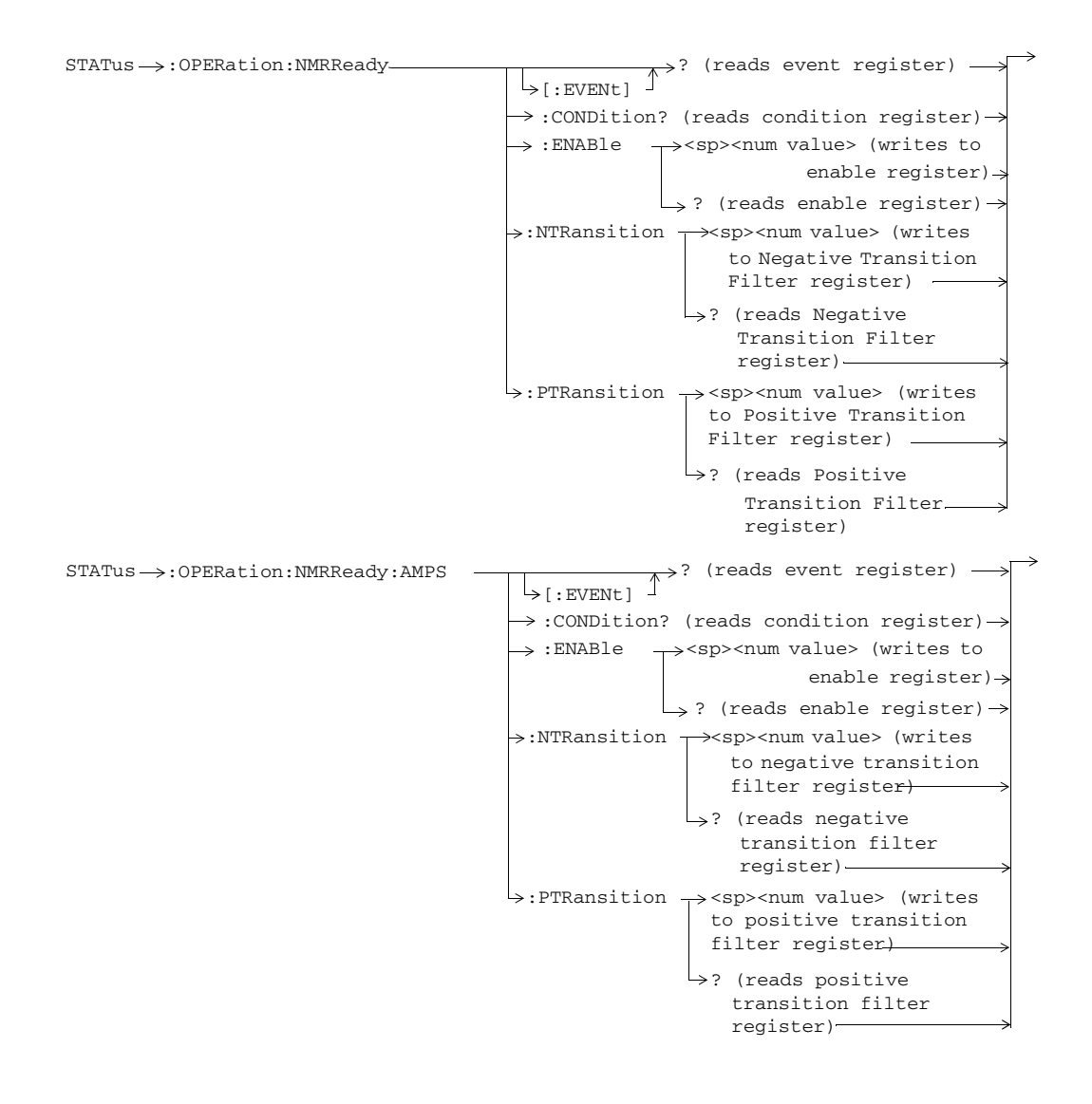

**198**

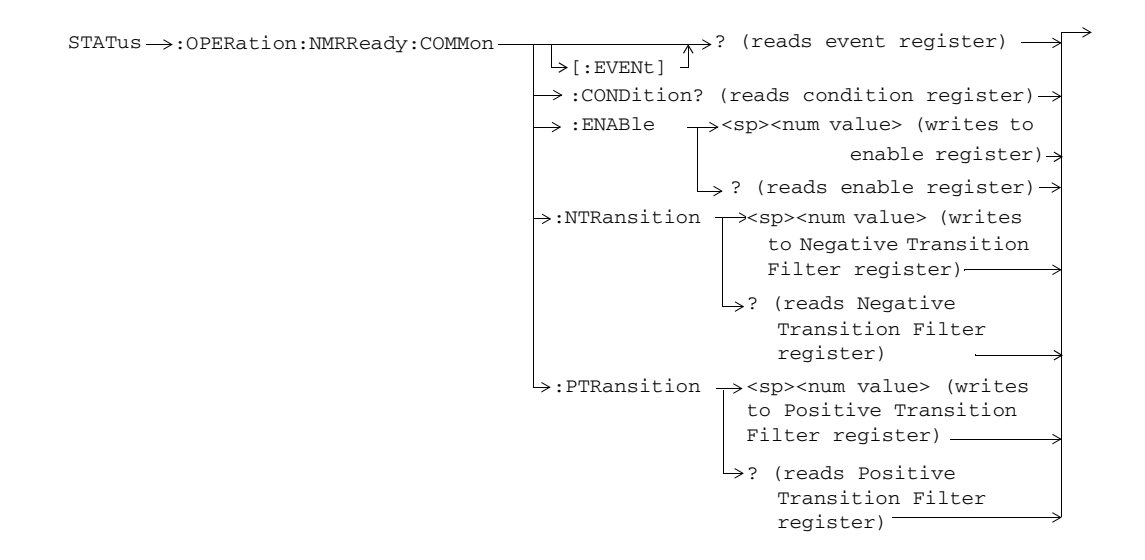

S:\content repository\(01) E5515\E1968A, E6701C, E6704A GSM GPRS EGPRS\release archive\5.5\syntax guide\chapters\hpib\_setup\_aaudio.fm

**199**

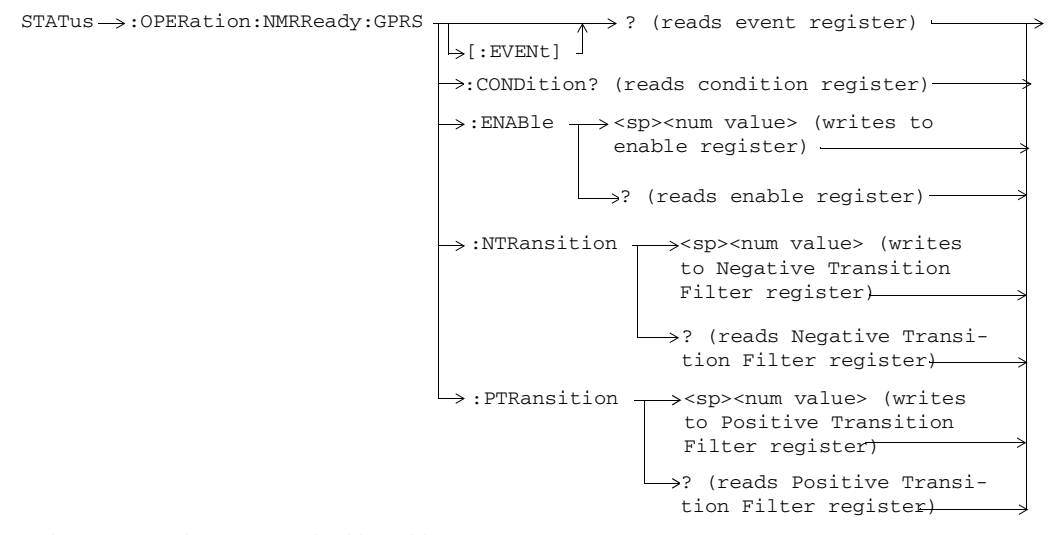

These commands are not applicable to GSM.

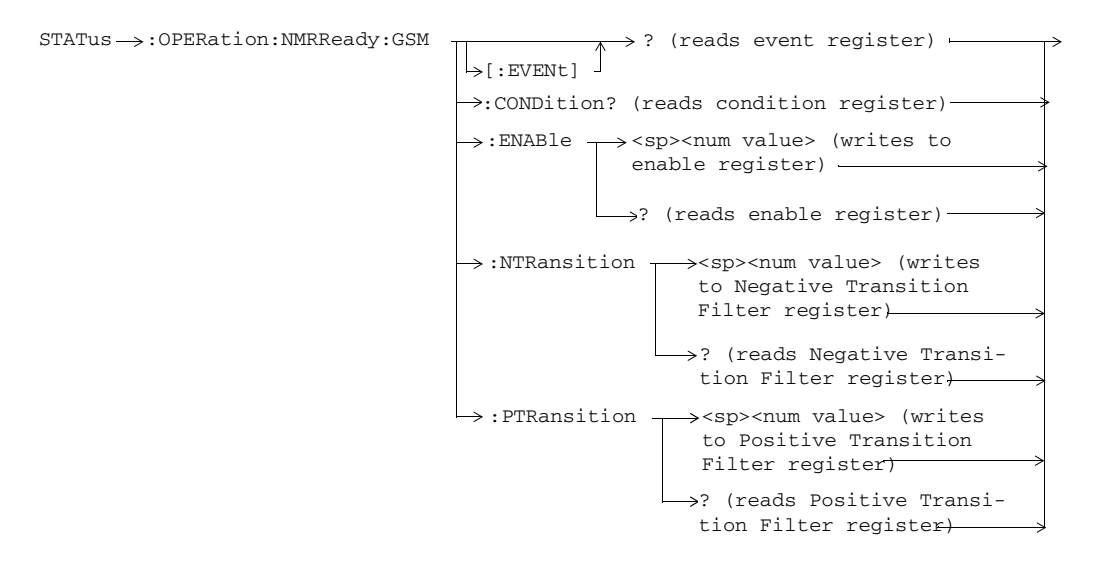

**200**

 $\rightarrow \rightarrow$ 

# **STATus:PRESet**

 $STATus \longrightarrow :PRESet$ 

S:\content repository\(01) E5515\E1968A, E6701C, E6704A GSM GPRS EGPRS\release archive\5.5\syntax guide\chapters\hpib\_setup\_aaudio.fm

**201**

# **STATus:QUEStionable**

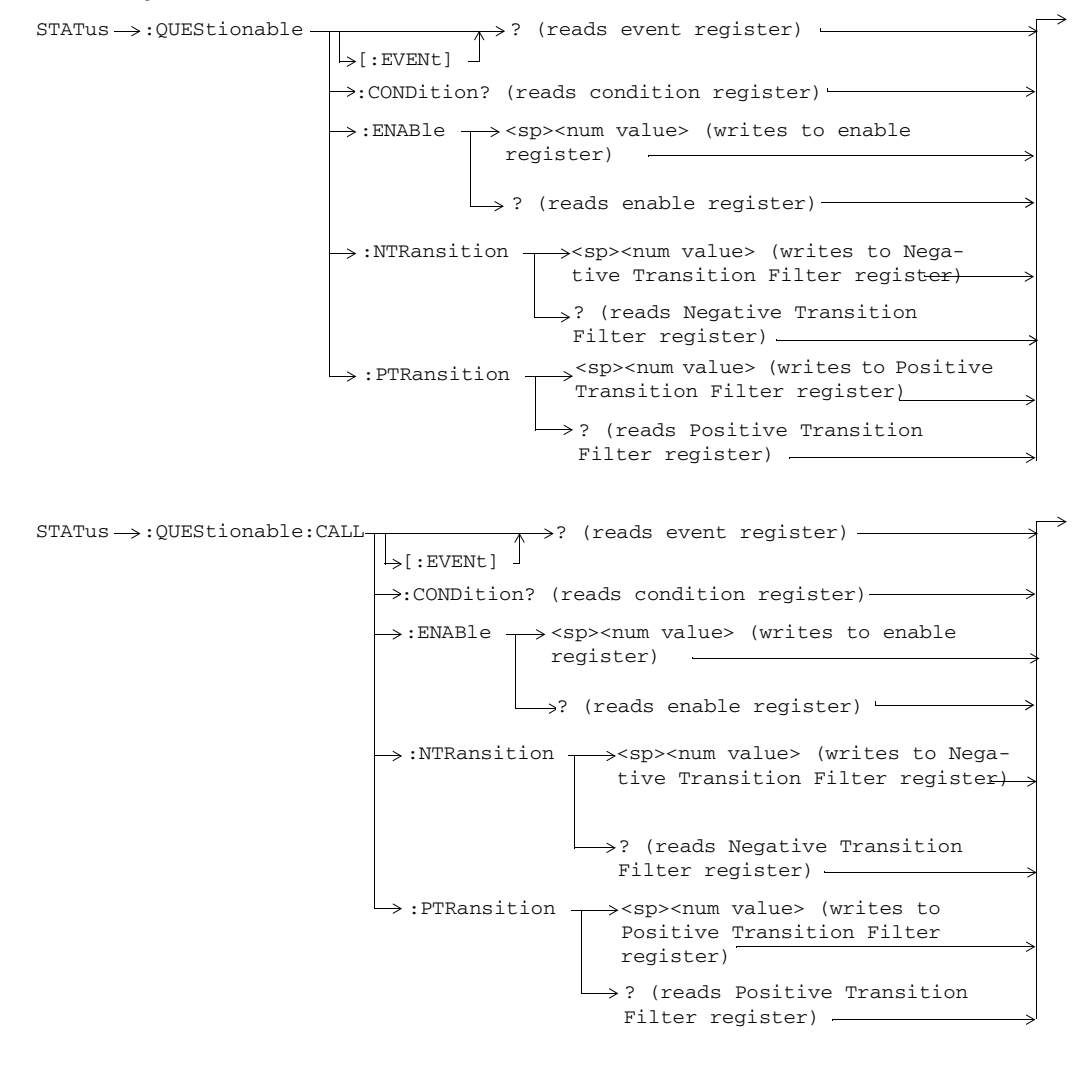

**202**

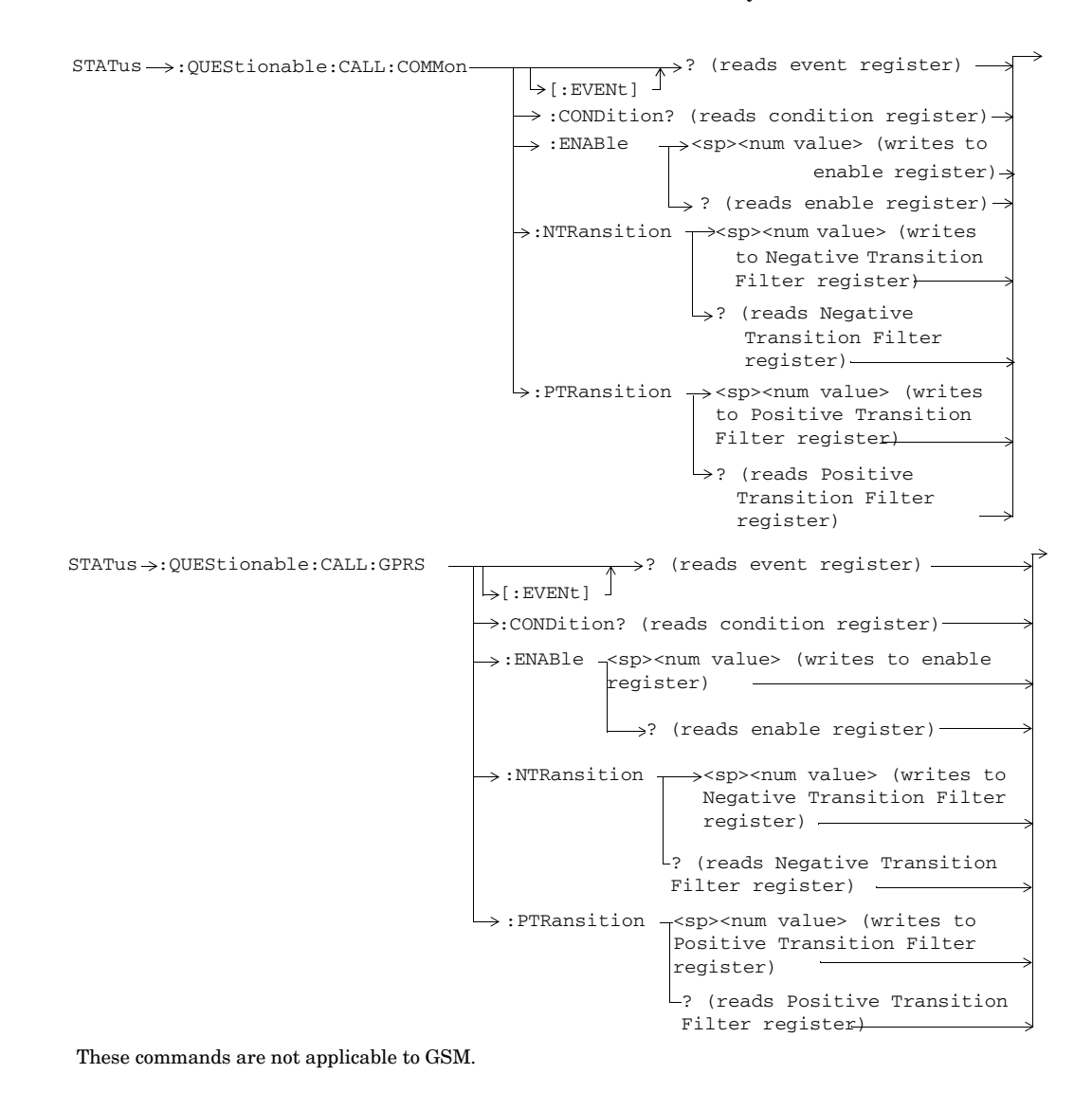

**203**

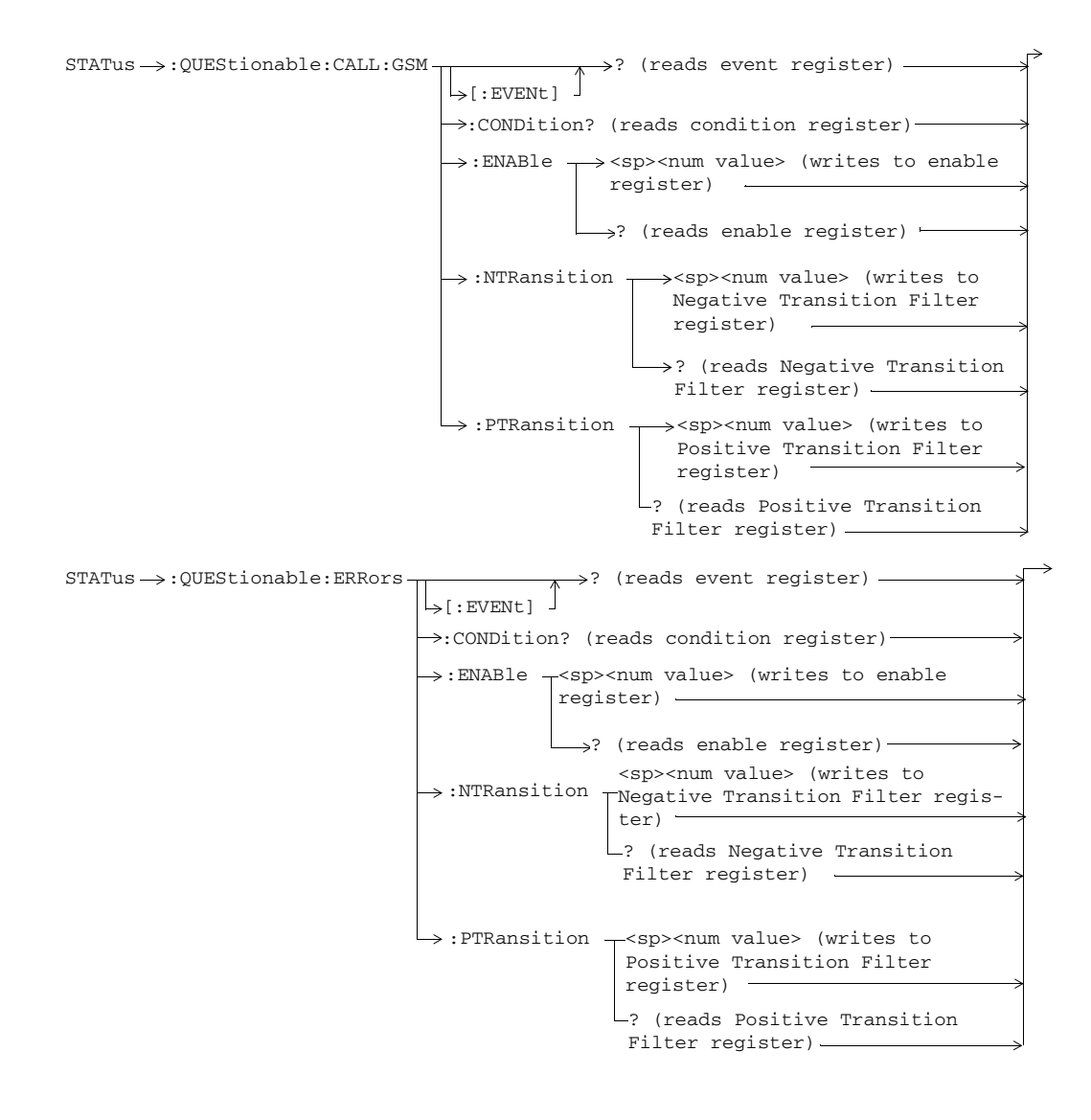

**204**

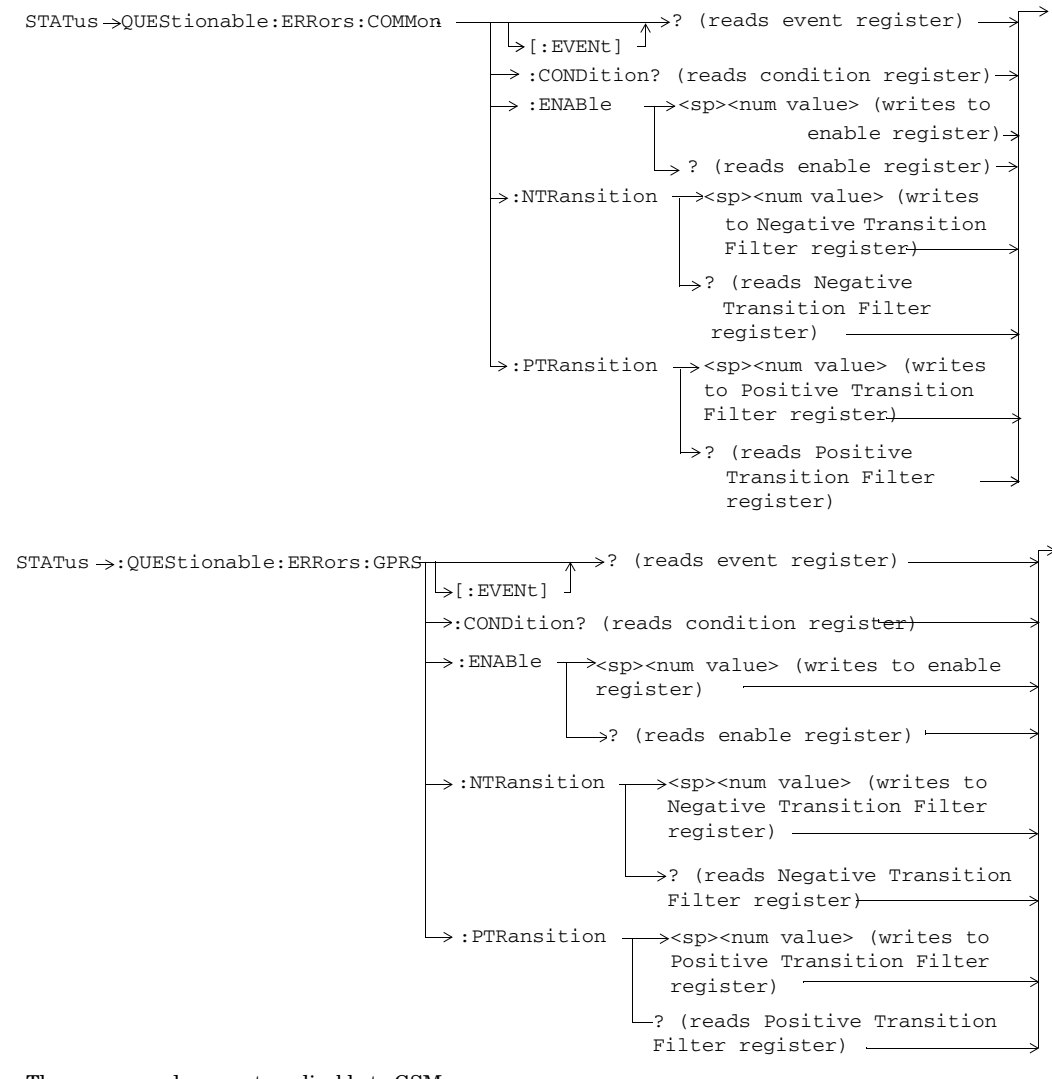

These commands are not applicable to GSM.

**205**

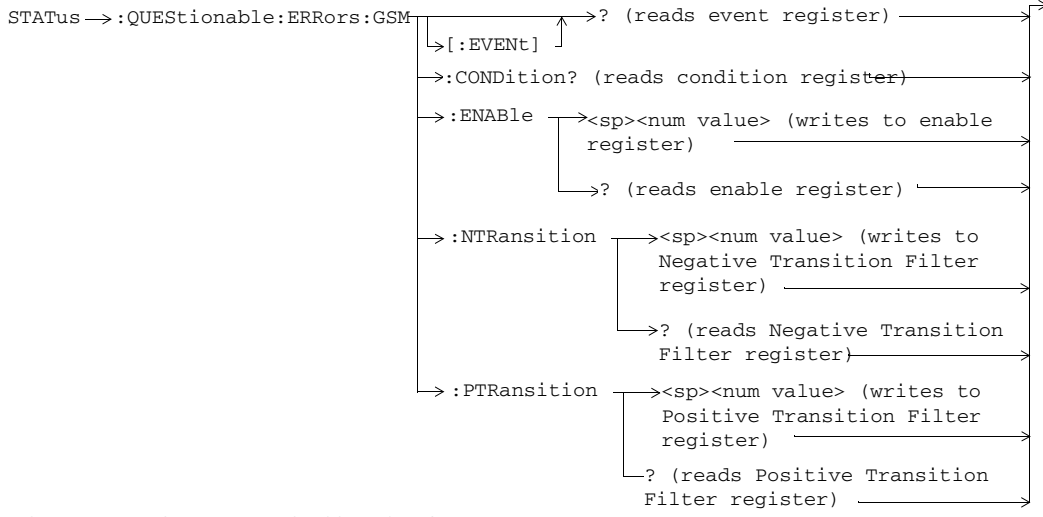

These commands are not applicable to GPRS.

**206**

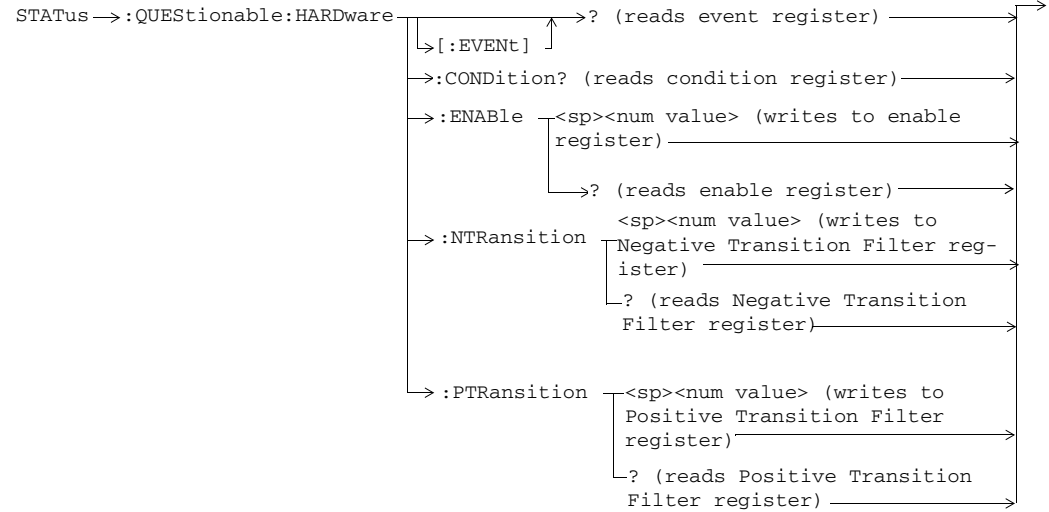

S:\content repository\(01) E5515\E1968A, E6701C, E6704A GSM GPRS EGPRS\release archive\5.5\syntax guide\chapters\hpib\_setup\_aaudio.fm

**207**

# **Status Byte Register**

**\*STB?**  $*$ STB?  $-$ 

# **\*ESR?** \*ESR?  $\longrightarrow$   $\rightarrow$  Reads and clears the Std Event Status  $\Box$ Register. **\*ESE?**  $\mapsto$ \*ESE?  $\longrightarrow$  Reads the Std Event Status Register Enable Register **\*ESE** \*ESE Writes to the Std Event Status Register Enable Register

# **Standard Event Status Register**

**208**

# **GPIB Syntax for E1968A/E6701D/E6704A**

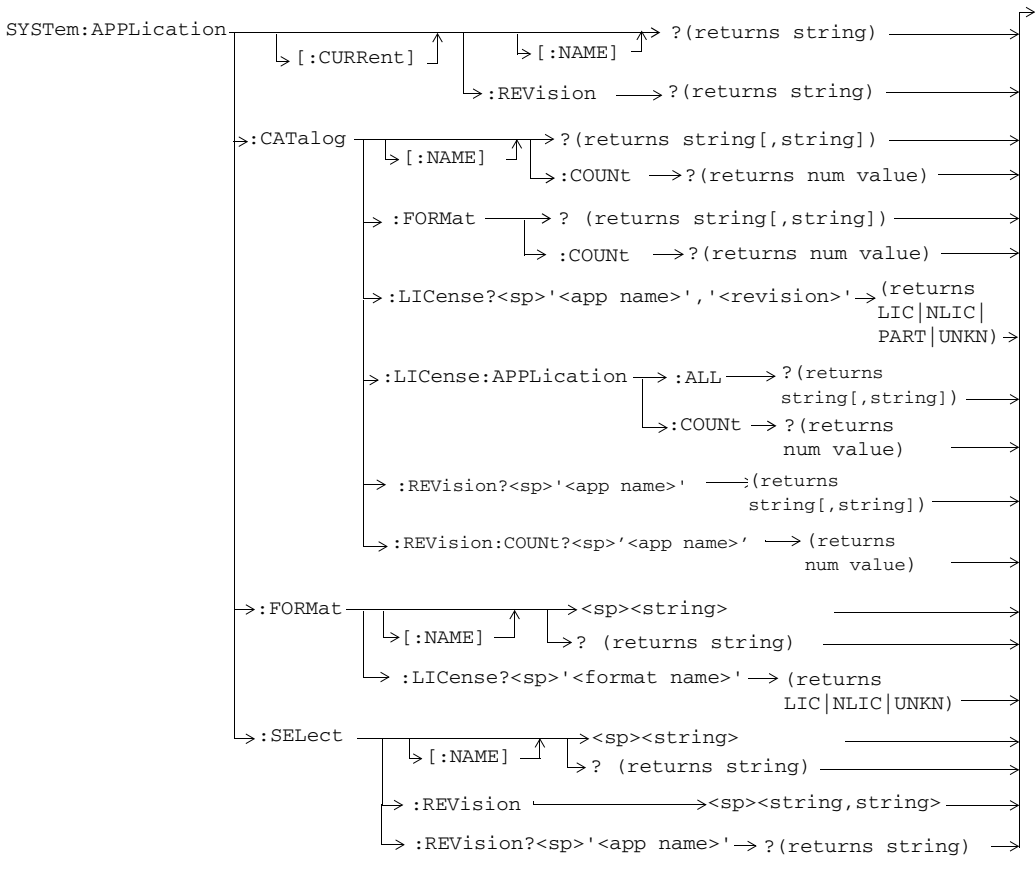

# **SYSTem:APPLication**

**209**

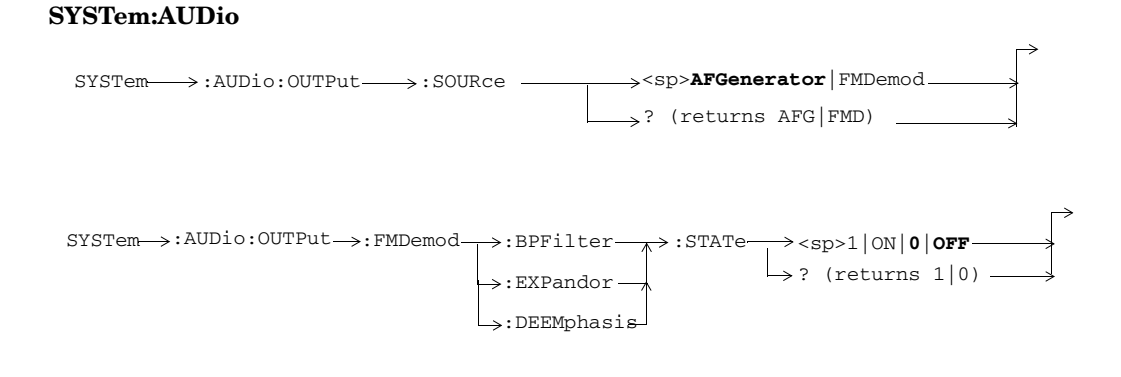

# **SYSTem:CONFigure**

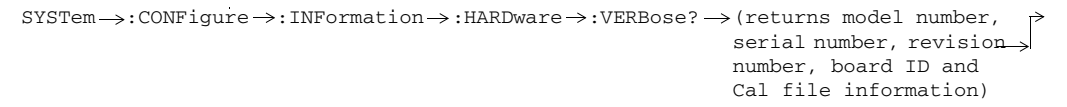

# **SYSTem:COMMunicate**

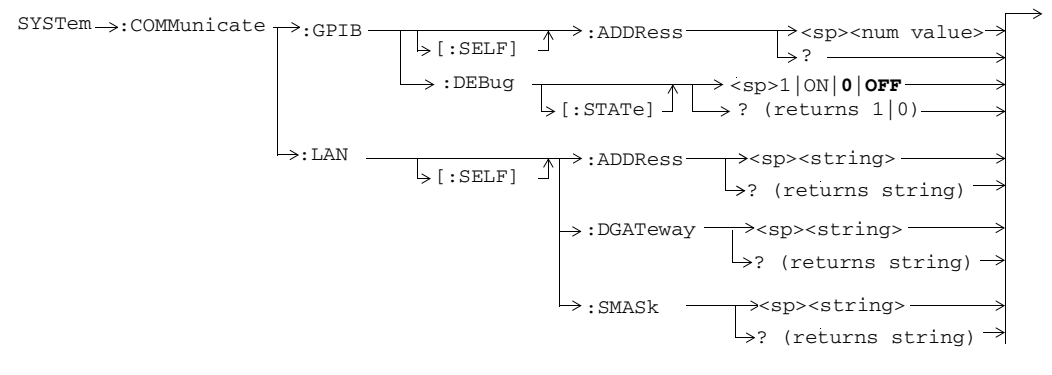

**210**

# **SYSTem:CORRection**

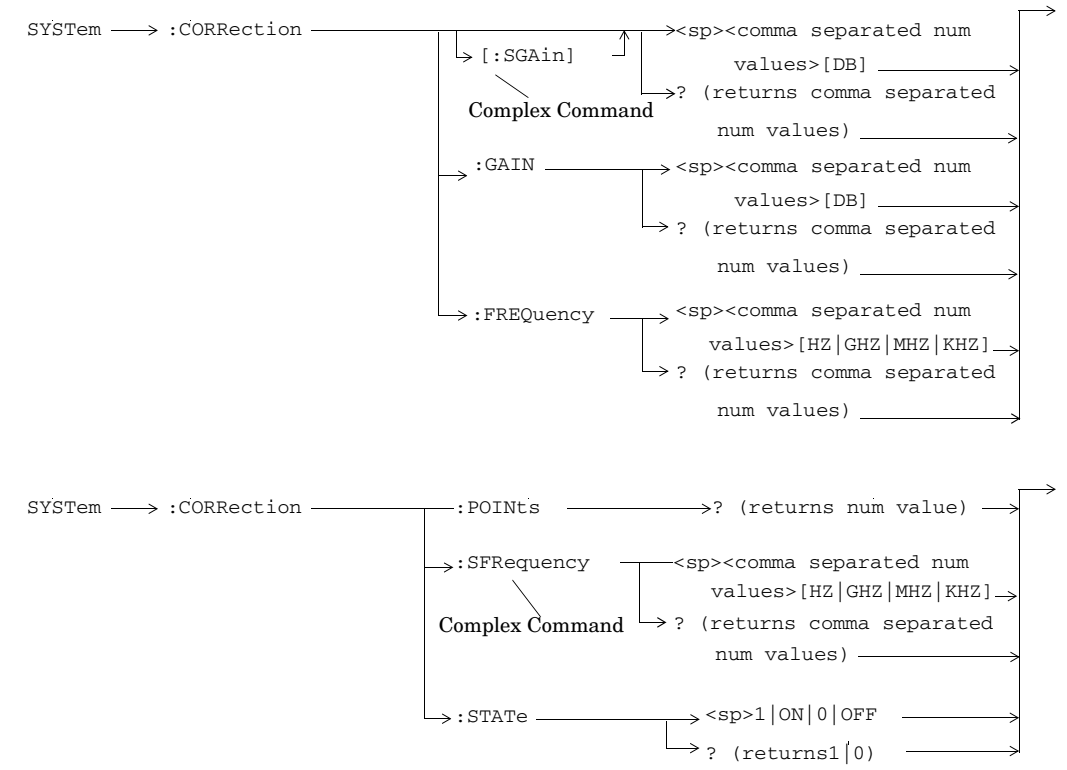

# **SYSTem:CURRent:TA**

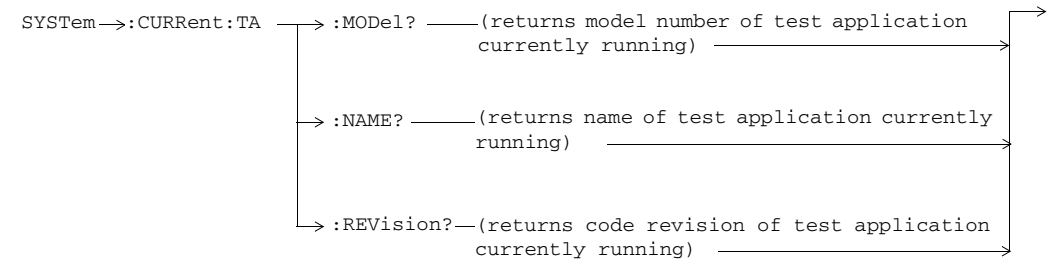

# **SYSTem:DATE**

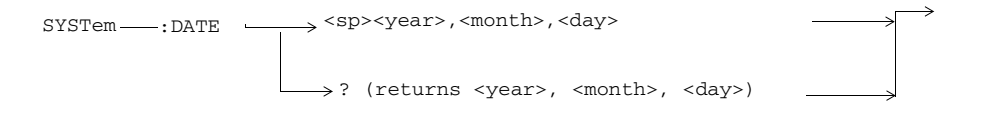

# **SYSTem:ERRor?**

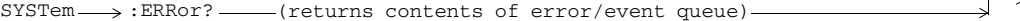

**212**

# **SYSTem:FTRigger**

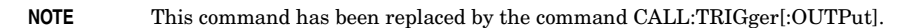

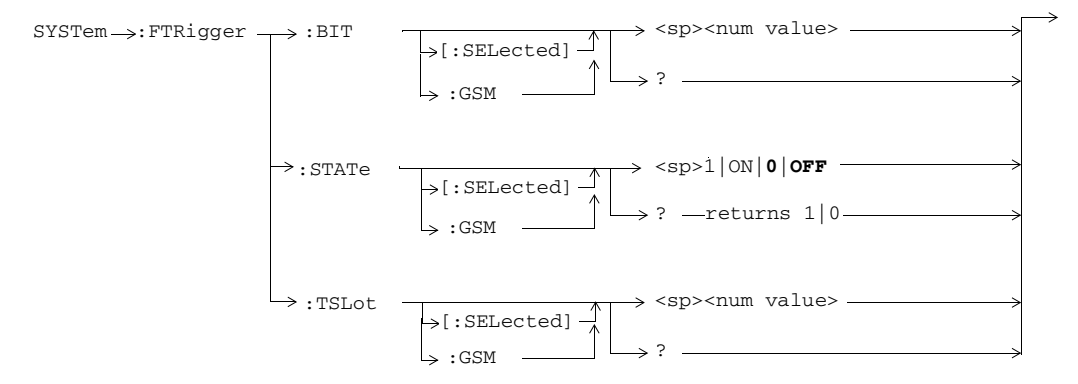

# **SYSTem:FATal**

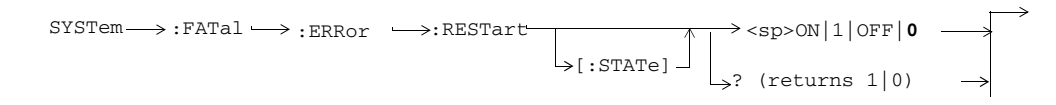

# **SYSTem:MEASurement**

 $SYSTem \longrightarrow :MEASurrent \longrightarrow :RESet -$ 

# **SYSTem:PRESet**

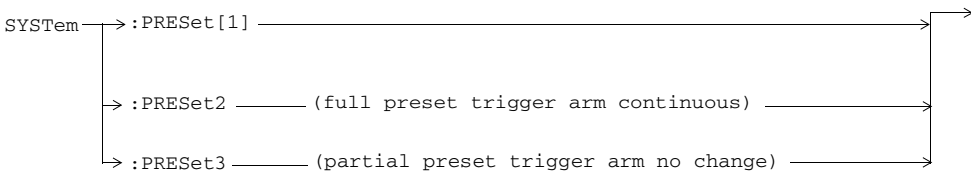

# **SYSTem:REGister**

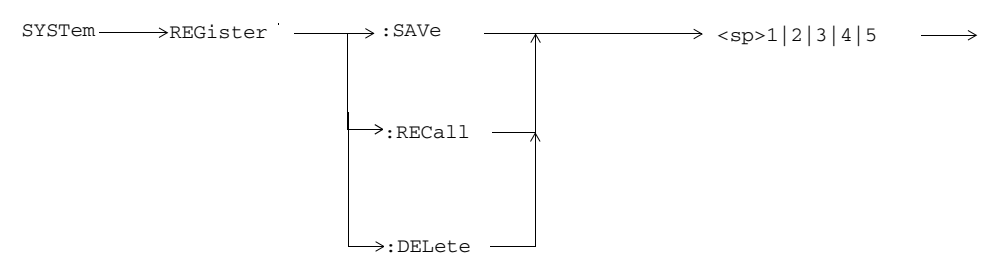

# **SYSTem:ROSCillator**

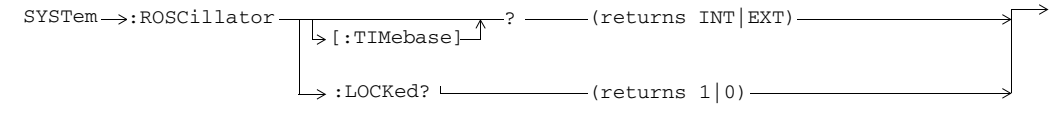

# **SYSTem:SYNChronized**

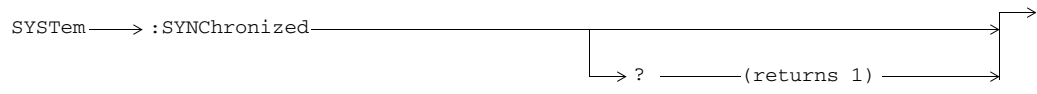

**<sup>214</sup>**

# **SYSTem:TIME**

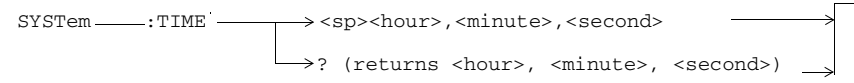

# **SYSTem:TZONe**

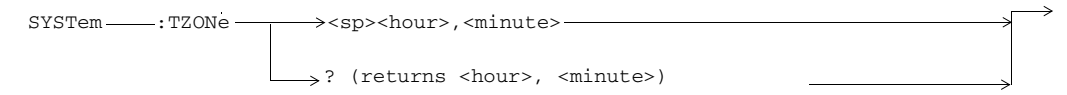

# **SYSTem:UTC**

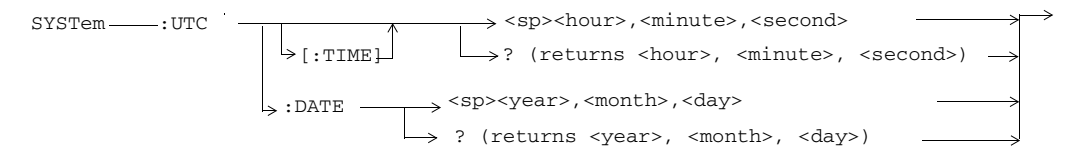

### **IEEE 488.2 Common Commands**

# **Description**

**\*CLS** The \*CLS, clear status command, is defined in "IEEE Std 488.2-1992", 10.3. This command will also clear and close the error message screen on the test set's display.

**\*ESE** The \*ESE, standard event status enable command, is defined in "IEEE Std 488.2-1992", 10.10.

**\*ESE?** The \*ESE?, standard event status enable query, is defined in "IEEE Std 488.2-1992", 10.11.

**\*ESR?** The \*ESR?, standard event status register query, is defined in "IEEE Std 488.2-1992 ",10.12.

**\*IDN?** The \*IDN?, identification query, is defined in "IEEE Std 488.2-1992", 10.14.\*IDN? is used to retrieve information about the test set in ASCII format.

\*IDN?, returns ASCII codes 32 through 126 excluding comma and semicolon in four comma separated fields. Field 1 returns the manufacturer, field 2 returns the instrument model number, field 3 returns the serial number, field 4 returns 0.

**\*OPC** The \*OPC, operation complete command, is defined in "IEEE 488.2-1992", 10.18. \*OPC causes the test set to continuously sense the No Operation Pending flag. When the No Operation Pending flag becomes TRUE, the OPC event bit in the standard event status register (ESR) is set to indicate that the state of all pending operations is completed. The \*OPC common command is not recommended for use as an overlapped command.

**\*OPC?** The \*OPC?, operation complete query, is defined in "IEEE Std 488.2-1992", 10.19. The \*OPC? query allows synchronization between the controller and the test set using either the message available (MAV) bit in the status byte, or a read of the output OPC?. The \*OPC? query does not effect the OPC event bit in the Standard Event Status Register (ESR). The \*OPC? common command is not recommended for use as an overlapped command.

**\*OPT?** The \*OPT?, option identification query, is defined in "IEEE Std 488.2-1992", 10.20. Each option will have a unique name, that name will be retuned with the query.

**\*RST** The \*RST, full preset command, is defined in "IEEE Std 488.2-1992", 10.32. \*RST is the recommended command when performing a full preset on the test set. A \*RST restores the majority of settings to their default values.

- \*RST sets trigger arm to single
- PRESet2 sets trigger arm to continuous

**\*SRE** The \*SRE, service request enable command, is defined in "IEEE Std 488.2-1992", 10.34. The parameter range for this command is 0 through 255.

**\*SRE?** The \*SRE?, service request enable query, is defined in "IEEE Std 488.2-1992", 10.35. Values returned by this query range from 0 through 255.

**\*STB?** The \*STB?, read status byte query, is defined in "IEEE Std 488.2-1992", 10.36. Values returned by this query range from 0 through 255.

**\*WAI** The \*WAI, wait-to-continue command, is defined in "IEEE Std 488.2-1992", 10.39. The \*WAI command prevents the test set from executing any further commands or queries until all pending operation flags are false. The \*WAI common command is not recommended for use as an overlapped command.

**216**

To find a syntax equivalent for a field on the Test Set's display.

1. Find the field name on the Test Set's display.

2. Look up the name in the alphabetical listing.

3. Turn to the page indicated.

### **Numerics**

3 Digit MNC for PCS 1900, 58

# **A**

abort measurements, 10 Absolute Power Level Unused Bursts, 55 Activate PDP Context Accept, 59, 60, 61, 62 Active Cell Status, 85 active cell, setting, 39 Active logging status, 57 Alternate Ping Address, 23 Amplitude, 11 Amplitude Offset, 211 Analog Audio Setup, 148 analog audio setup, 148 Application Selection, 209 Application Setup, 209 Application Switch, 209 Application, Revision, License, 209 ARFCN PDTCH, 45 Attached state, 13, 27 Audio Analyzer Audio Frequency, 109 Audio Frequency, 109 Audio Out Port, 210

# **B**

BA Table, 13, 18, 105 Band Pass Filter Frequency AAUD, 149 DAUD, 153 base station colour code, 14, 76 BCC (Base Station Colour Code), 14, 76 BCH number, 15 Bit Error Setup, 150 GPRS, 164

BLER

data connection type, 26 BLER (Block Error Rate), 86 BLER Block Polling Interval, 26 BLER, payload pattern, 26 Block Delay, 151, 152, 162, 164 Block Error Setup GPRS, 151, 152, 162 Broadcast Chan, 15 Burst Sychronization PFER, 180 Burst Timing Error GPRS, 86 GSM, 85

**C** calibrate IQ modulators, 11 calibration date, querying, 11 CALL. CPNumber, 22 SMS, 80 call connected query, 18 call state detector, 18, 24 Call Status, 85 Cell Band, 14 Cell Info Cell Parameters, 14, 27, 28, 39, 58, 76 Cell Parameters, 14, 27, 28, 39, 58, 76 BCC (Base Station Colour Code), 14 LAC (Local Area Code), 27 MCC (Mobile Country Code), 27 MNC (Mobile Network Code), 28 for PCS band, 58 NCC (Network Colour Code), 39 RAC (Routing Area Code), 76 Cell Power, 59 Cell Power State, 59 Coding Scheme, 45 Connection Parameters Uplink State Flag, 56 Corrupted Bursts, 13, 27, 98 Counters, 21 CPNumber, 22 Custom Mask Setup PVT, 183

### **D**

Data Conn Type, 26 data connected query, GPRS, 24 data connection state attached, 13, 27 transferring, 98 Data Connection Status, 85

Data Connection Type, 26 Date (yyyy.mm.dd), 212, 213 date of calibration, querying, 11 Decode Errors, 13, 27, 98 Decoded Audio Setup, 153 Deferred Parameters, setup, 77 DELETE hardkey, 214 Detach mobile, 26 Device to Ping, 23 discontinuance reception mode, 41 Display mode, 107 Downlink Traffic Power, 55 DRX, 41 DUT IP RX Bytes, 21 DUT IP RX Packets, 21 DUT IP TX Bytes, 21 DUT IP TX Packets, 21 dynamic power setup, 154, 155

#### **E** EGPRS

Modulation Coding Scheme, 52 End Call, 24 End Data Connection, 26 error vector magnitude results, 120 Estimated Carrier Power State ETXP, 159 ETSI Type A, data connection type, 26 ETSI Type B, data connection type, 26 ETSI Type B, payload pattern, 26 ETX Power Setup, 159 Expected Audio Amplitude, 148 Expected Burst, 18 Expected Maximum Difference Dynamic Power, 154, 155 Expected Peak Audio Amplitude, 148 Expected Power, 146 Expected Power Control (receiver control), 146 External trigger Bit Position, 213 External trigger state, 213 External trigger Timeslot, 213 External Trigger Type, 99

# **F**

fast bit error results, 125 FBER Setup, 161 First Burst to Loop, GPRS, 53 Fixed Allocation, 56 FM Demodulation Setup Bandpass Filter State, 210 Deemphasis State, 210

Expandor State, 210 for call connection, 18, 24 Freq Error (Hz) Minimum, Maximum, Average, 126 Frequency, 11 frequency stability, 126 Frequency (kHz) Minimum, Maximum, Average, 126 Frequency Error, 126 frequency error results, 133 Frequency Stability Frequency, 126 Frequency Error, 126 integrity, 126 intermediate count, 126 Worst Frequency Error, 126 Frequency Stability Setup Measurement Timeout, 163 Multi-Measurement Count, 163 Trigger Arm, 163

### **G**

Get IMEI at Call Setup, 27 GMM/SM, 57 gotolink SEL, 7 GPRS Bit Error Setup, 164 GPRS Block Error Setup, 151, 152, 162 GSM\_L3, 57

### **H**

Handover Execute, 27 Handover Setup Modulation Coding Scheme, 77 Uplink State Flag, 78 Handover Setup, GPRS, 77 handover, making a, 27 HP-IB Address, 210

# **I**

I/Q Tuning Setup, 166 Idle logging status, 57 IMEI, 27 initiate measurements, 141 integrity frequency stability, 126 intermediate count frequency stability, 126 IP, 57 IP Data, data connection type, 26 IQ Tuning results, 128 **L** L1\_Interface, 57

LAC (Location Area Code), 27 LAN IP Address, 210 LLC, 57 LLC Frame Check Sequence, 26 location area code, 27 Logging Active, 57 Idle, 57

LAC (Local Area Code), 27

# **M**

Manual Band, 146 Manual Channel, 146 Manual Frequency, 146 Mask Type PVT, 185 Max Frames Allowed for Assignment, 13, 27, 98 MCC (Mobile Country Code), 27 Measurement Frequency Auto (receiver control), 146 manual (receiver control), 146 Measurement Log, 212 Measurement Offsets PVT, 186 PVT, GPRS, 186 Measurement Timeout AAUD, 148 BERR, 150 BLER, 151, 152, 162 DAUD, 153 Dynamic Power, 154, 155 ETXP, 159 FBER, 161 frequency stability, 163 GBER, 164 I/Q Tuning, 166 ORFS, 177 PFER, 181 PVT, 186 TXP, 191 Measurement Type, 150 Measurement Unit, 117 measurements initiate, 141 starting, 141 stopping, 10 Missing Bursts, 13, 27, 98 MNC (Mobile Network Code), 28 for PCS band, 58 mobile country code, 27 Mobile Loopback, 91 mobile network code, 28 modulation accuracy (EVM) results, 120 Modulation Coding Scheme Handover Setup, 77

Modulation Coding Scheme, EGPRS, 52 Modulation Format ETXP, 159 MS TX Level, GPRS, 53 Multi-Measurement Count ETXP, 159 frequency stability, 163 I/Q Tuning, 166 PFER, 180 PVT, 183 TXP, 191 Multi-Measurement Count (Switching) ORFS, 174 Multi-measurement Count Decoded Audio, 153 Multislot Configuration, 53 **N**

NCC (Network Colour Code), 39 network colour code, 39 Number of bits to test BERR, 150, 164 BLER, 151, 152, 162 FBER, 161 Number of Bursts Dynamic Power, 154, 155

# **O**

Observation Points GMM/SM, 57 GSM\_L3, 57 IP, 57 L1\_Interface, 57 LLC, 57 RLC/MAC, 57 SNDCP, 57 Operating Mode, 39 ORFS results, 130 Originate Call, 40

### **P**

Packet Data Traffic Channel, 45 Packet Loss, 23 Packet Power Timing Advance, 54, 55 Packet Timeslot Reconfigure, 55 Packets Received, 23 Packets Transmitted, 23 Pages, 13, 27, 98 paging IMSI, 41 mode, 41 multiframes, 41 repeat, 41

Paging IMSI, 41 Payload Pattern, 26 PDTCH Absolute Downlink Power, 55 ARFCN, 45 Band, 45 downlink power control, 55 MS TX Level, 53 P0 reference level, 55 PDTCH Protocol Control Packet Power Timing Advance, 54 Phase & Freq Setup, 180 phase and frequency error results, 133 Ping, 23 Ping Count, 23 Ping Setup Alternate Ping Address, 23 Device to Ping, 23 Ping Count, 23 Ping Timeout, 23 Ping Timeout, 23 Power Reduction Level One (PRL  $One)$ , 55 Power Reduction Level Two (PRL Two), 55 Power Reduction Level Unused Bursts, 55 power versus time results GPRS, 137 GSM, 135 mask error code for GPRS, 136 Power vs Time Measurement Setup, 183 preset, 201 Protocol Logging, 57 Pulse, 11

# **R**

RAC (Routing Area Code), 76 RACHs, 13, 27, 98 reading results, 143 Receiver Control, 146 Expected Power Control, 146 Measurement Frequency Auto, 146 manual, 146 Uplink Frequency Auto, 146 manual, 146 Receiver Control, GPRS, 146 Reference Offset Frequency I/Q Tuning, 166 Register reacall hardkey, 214 Repeat Paging, 41 results

fast bit error, 125 GPRS power versus time, 137 GSM power versus time, 135 IQ Tuning, 128 modulation accuracy (EVM), 120 ORFS, 130 phase and frequency error, 133 READ, 143 transmit power, 124, 140 Rev, License, 209 RF Gen Freq, 147 RF generator, 76 RF generator calibration, 11 RLC/MAC, 57 RLC/MAC Header, GPRS, 44 Round Trip (ms) min/avg/max, 23

### **S**

SAVE hardkey, 214 setup analog audio, 148 dynamic power, 154, 155 SMS, 80 SNDCP, 57 Speech, 91 Speech Frames Delay, 150 Start Data Connection, 26 Start Logging, 57 start measurements, 141 Start Ping, 23 status byte, 208 status operation subsystem, 193 Stop Logging, 57 stop measurements, 10 Stop Ping, 23 Summary Results Packet Loss, 23 Packets Received, 23 Packets Transmitted, 23 Round Trip (ms) min/avg/max, 23 Switching Offset ORFS, 174 synchronization, 18

#### **T**

TBF Frame Starting Position, 26 TDMA Frames Delay, 161 Test Function, 25 test modes, setting, 39 Test Set Initiated Detach, 26 Time (hh.mm), 215 Time Offset PVT, 186 Time Offset for each burst PVT, GPRS, 186

Time Zone (hh.mm), 215 timeout, 18, 24 for call connection, 18 for data connection, 24 Timeslot, 91 Traffic Band, 89 Traffic Band, GPRS, 45 Traffic Channel, 88 Traffic Channel, GPRS, 45 Transferring state, 98 transmit power results, 124, 140 Trigger Arm AAUD, 148 BERR, 150, 164 BLER, 151, 152, 162 DAUD, 153 ETXP, 159 FBER, 161 frequency stabiltiy, 163 I/Q Tuning, 166 ORFS, 173 PFER, 181 PVT, 183 TXP, 191 Trigger Delay ETXP, 160 I/Q Tuning, 166 ORFS, 177 TXP, 192 Trigger Qualifier ETXP, 160 PFER, 182 TXP, 192 Trigger Source ETXP, 160 I/Q Tuning, 166 ORFS, 177 PFER, 182 TXP, 192 triggering, 152 TX Power Setup, 191

# **U**

Universal Coordinated Time (UTC), 215 Universal Coordinated Time (UTC) Date, 215 Uplink Frequency Auto (receiver control), 146 manual (receiver control), 146 Uplink State Flag Connection Parameters, 56 Handover Setup, 78 Use 3 Digit MNC for PCS 1900, 58 **W**

Worst Frequency Error, 126

**Z** Zero Bad Blocks, 164